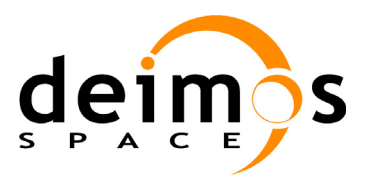

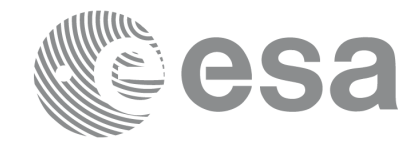

#### **RE-ENGINEERING OF MISSION ANALYSIS SOFTWARE FOR ENVISAT-1**

## **Mission File Formats**

PE-MA-DMS-GS-210

**Code: Issue: Date:** PE-MA-DMS-GS-210 5.9 30/05/2011

**Prepared by:** Juan José Borrego Project Engineer

**Checked by:** José Antonio González Abeytua Project Manager

**Name Signature Signature Function** Signature

Approved by: José Antonio González Abeytua Project Manager

DEIMOS Space S.L.U. Ronda de Poniente, 19 Edificio Fiteni VI, Portal 2, 2ª Planta 28760 Tres Cantos(Madrid), SPAIN Tel.: +34 91 806 34 50 Fax: +34 91 806 34 51 E-mail: deimos@deimos-space.com

© DEIMOS Space S.L.U.

All Rights Reserved. No part of this document may be reproduced, stored in a retrieval system, or transmitted, in any form or by any means, electronic, mechanical, photocopying, recording or otherwise, without the prior written permission of DEIMOS Space S.L.U. or ESA.

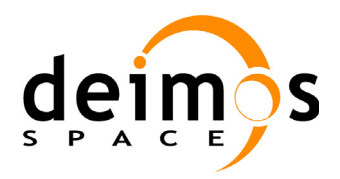

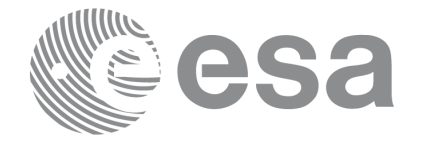

## **Document Information**

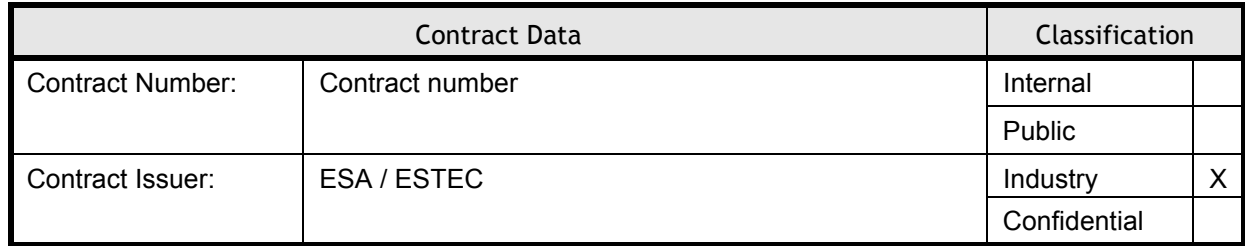

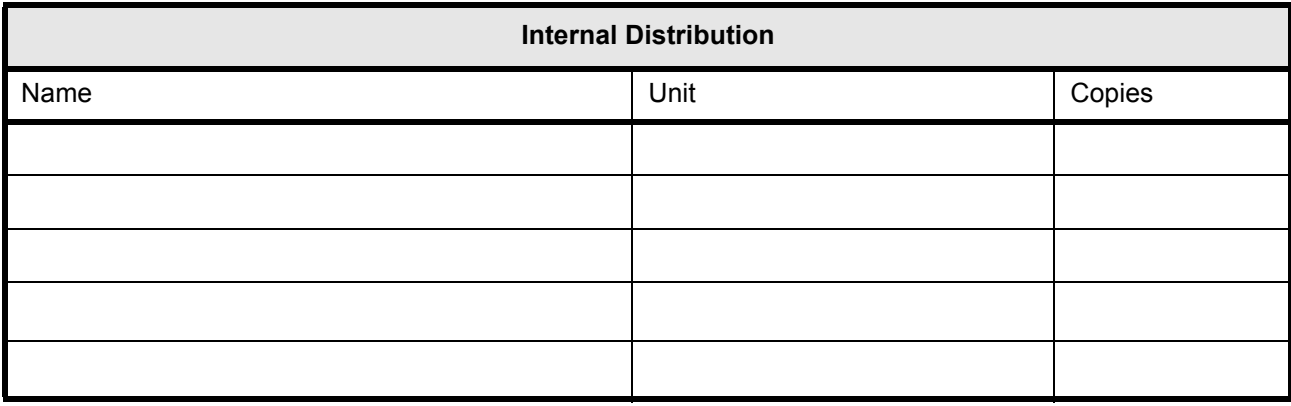

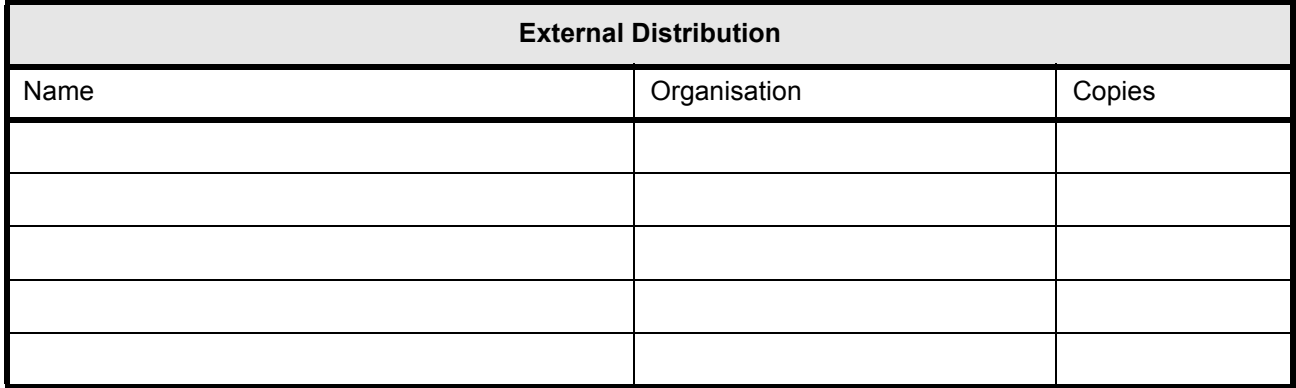

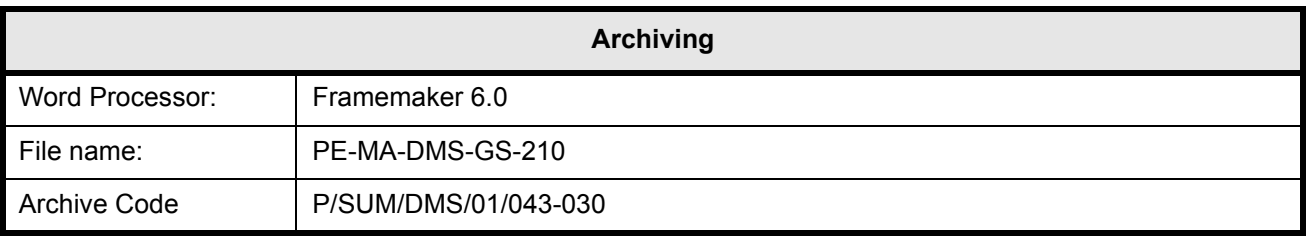

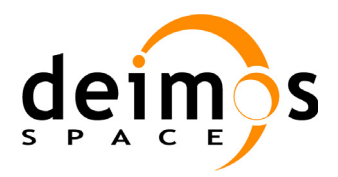

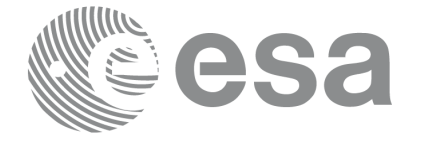

# **Document Status Log**

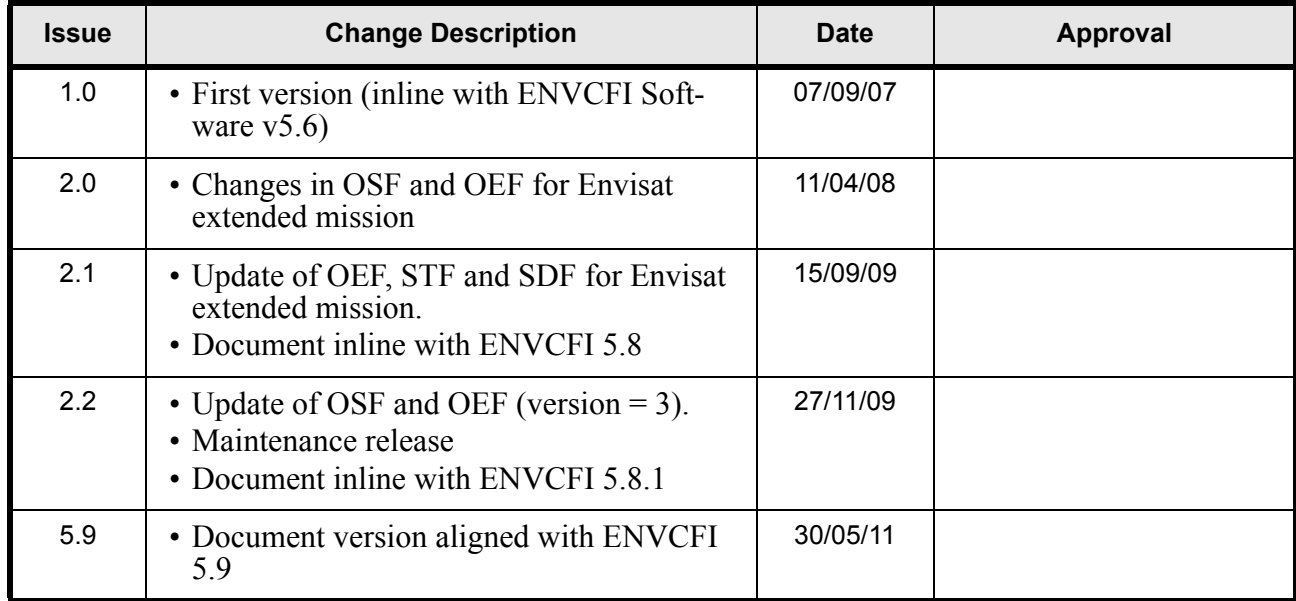

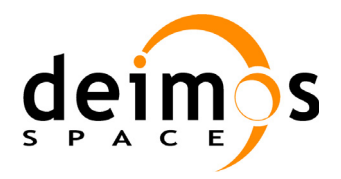

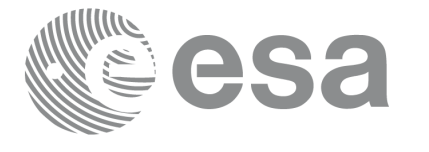

Code: Date: Issue: Page:

# **Table of Contents**

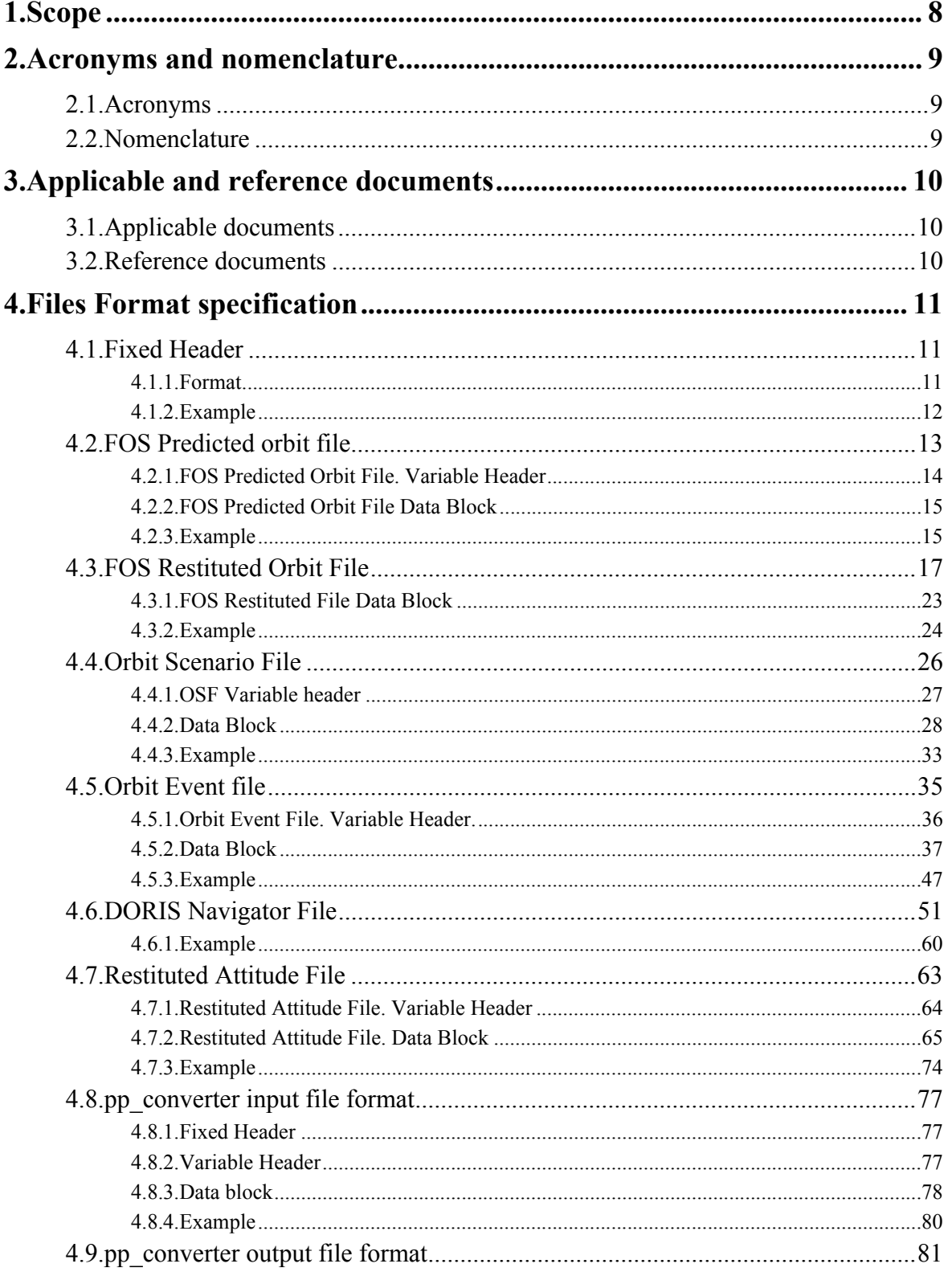

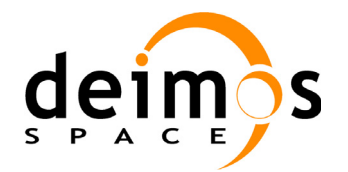

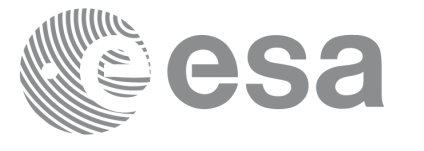

PE-MA-DMS-GS-210 30/05/11  $5.9$  $\overline{5}$ 

Code:

Date:

Issue:

Page:

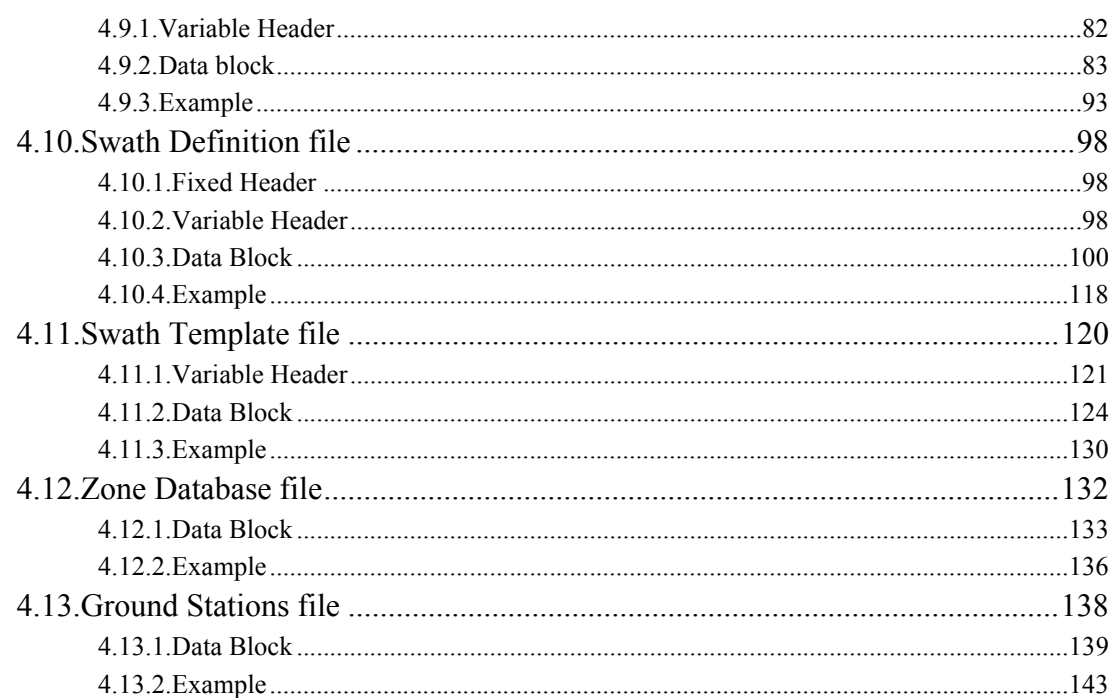

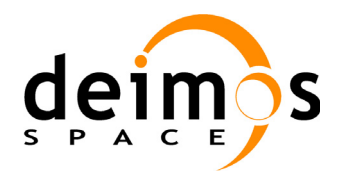

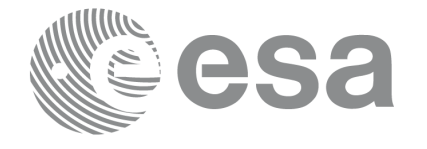

# **Table of Contents**

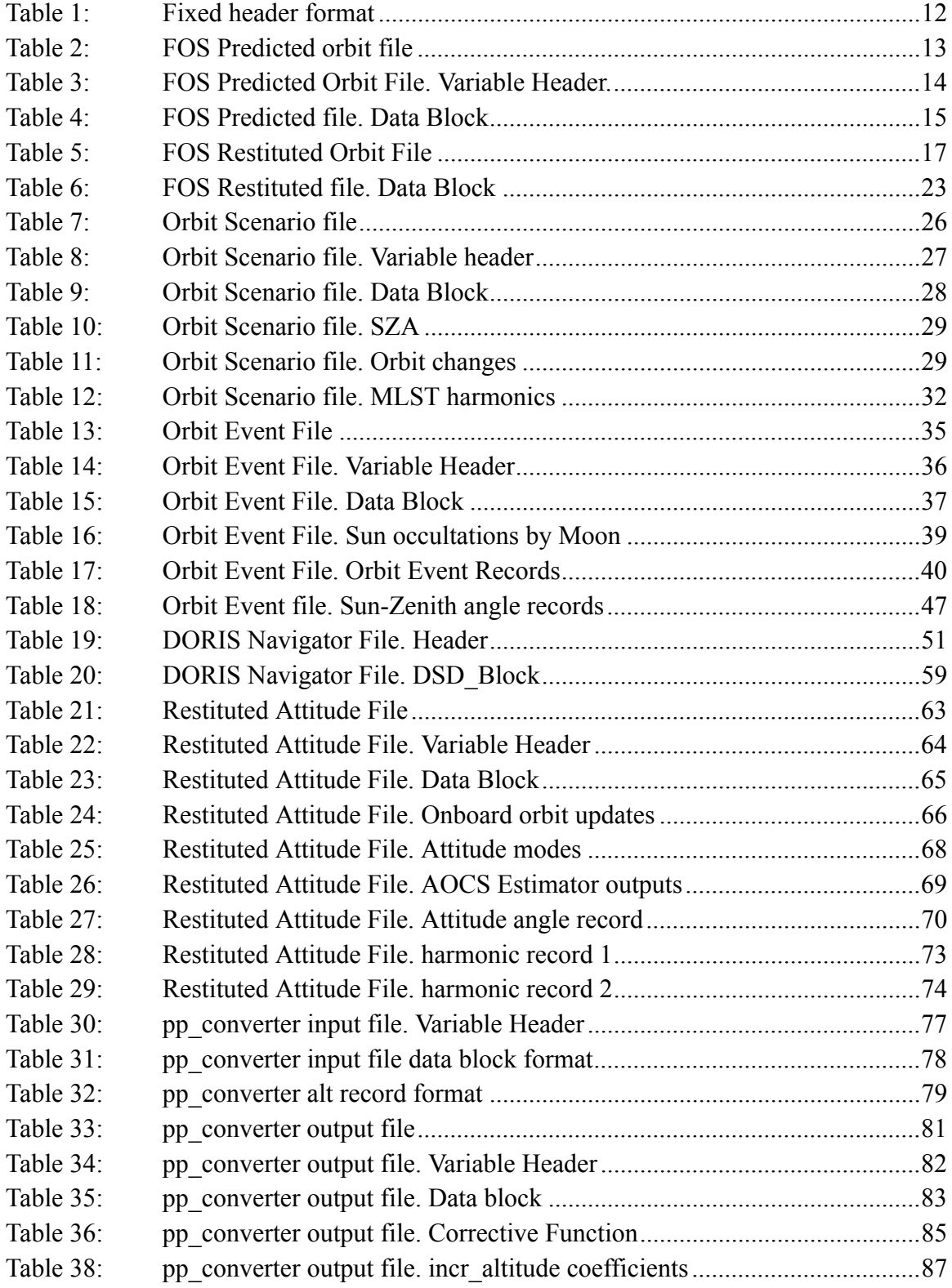

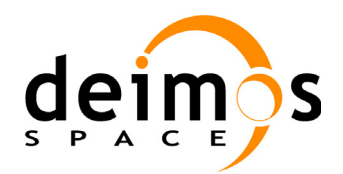

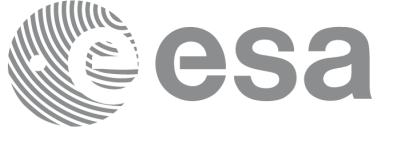

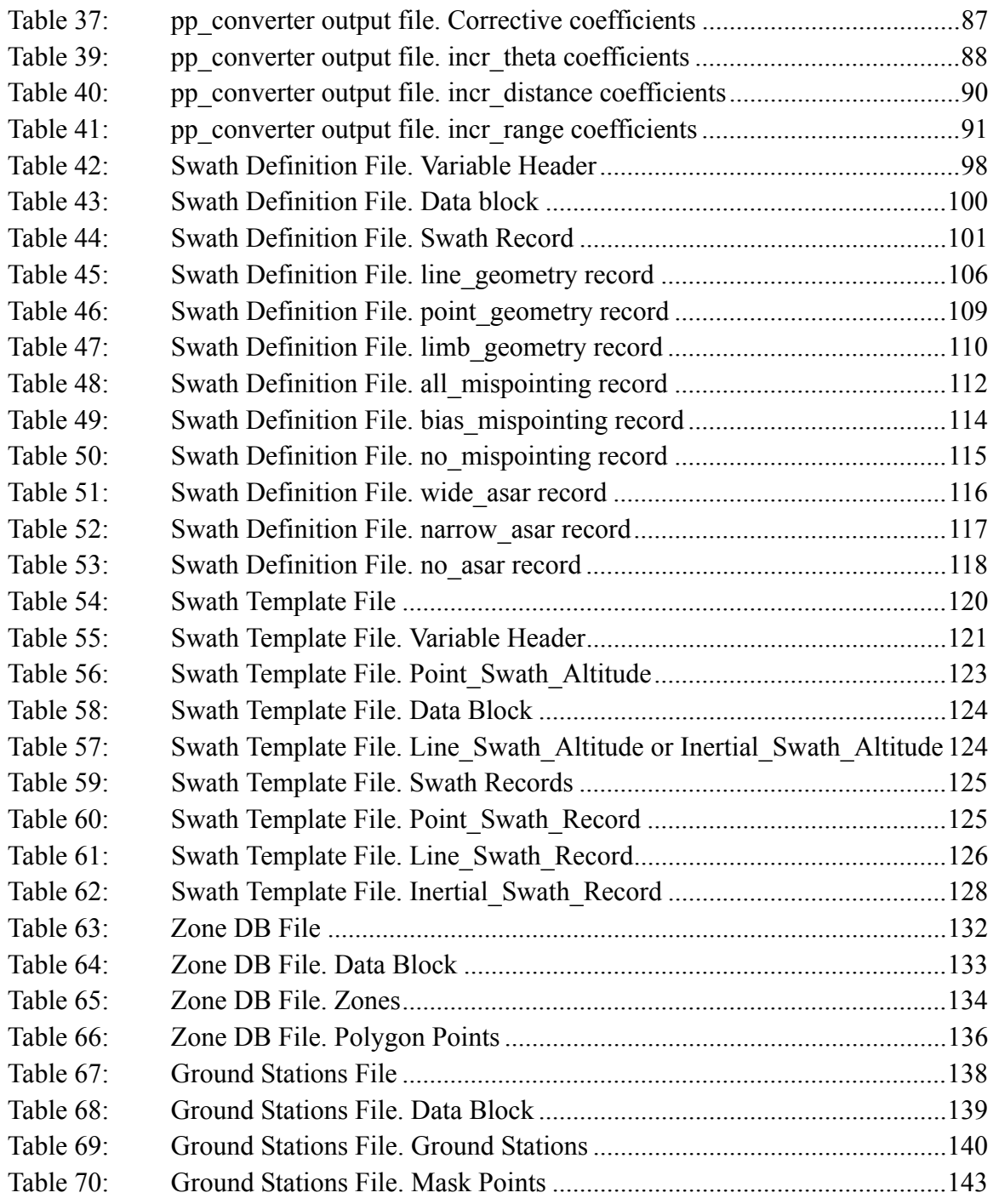

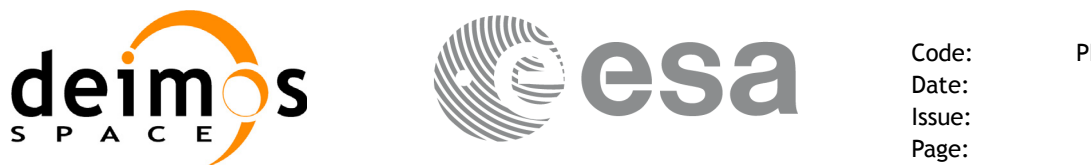

# <span id="page-7-0"></span>**1 SCOPE**

This document describes the formats for the files used by the ENVISAT-1 Mission CFI Software.

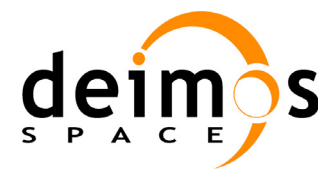

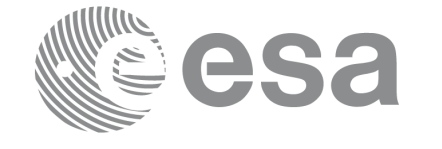

Code: PE-MA-DMS-GS-210 Date: 30/05/11 Issue: 5.9<br>Page: 9

# <span id="page-8-0"></span>**2 ACRONYMS AND NOMENCLATURE**

## <span id="page-8-1"></span>**2.1 Acronyms**

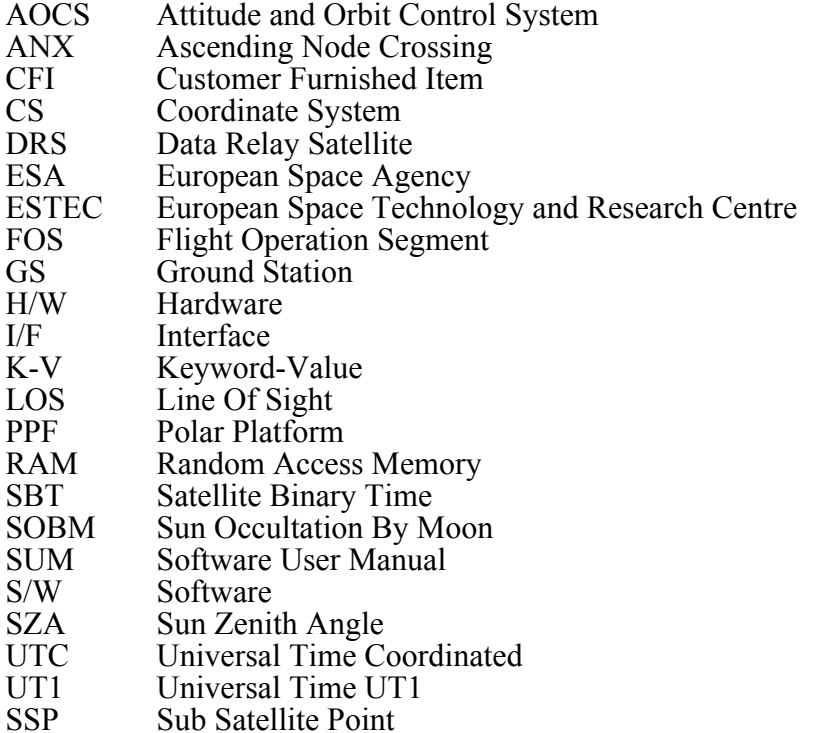

## <span id="page-8-2"></span>**2.2 Nomenclature**

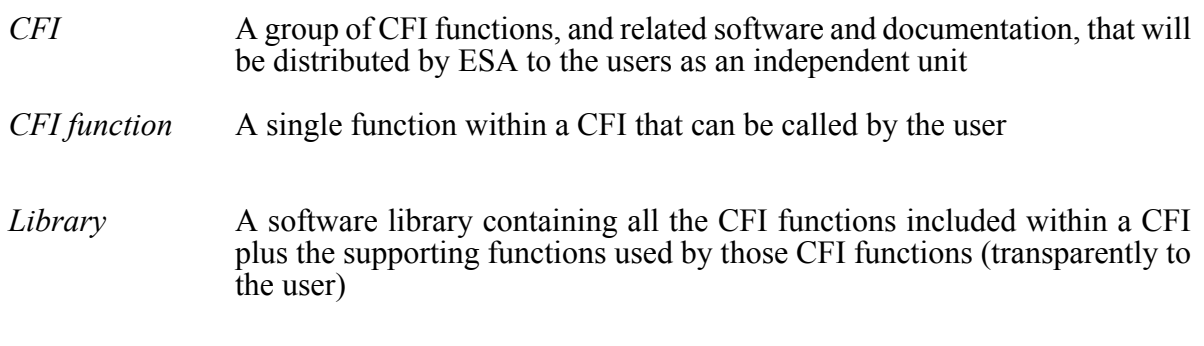

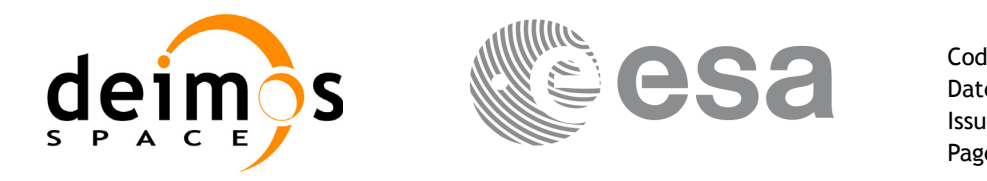

# <span id="page-9-0"></span>**3 APPLICABLE AND REFERENCE DOCUMENTS**

## <span id="page-9-1"></span>**3.1 Applicable documents**

AD 1 ESA Software Engineering Standards. ESA PSS-05-0. ESA. Issue 2. February 1991

## <span id="page-9-2"></span>**3.2 Reference documents**

- RD 1 Envisat-1 Mission CFI Software Description and Interface Definition Document. PO-ID-ESA-SY-00412
- RD 2 Envisat-1 Mission CFI Software. Mission Conventions Document. PO-IS-GMV-GS-0561
- RD 3 Envisat-1 Mission CFI Software General Software User Manual. PO-IS-DMS-GS-0556

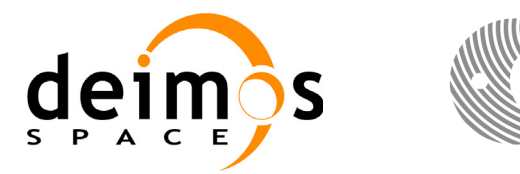

# <span id="page-10-0"></span>**4 FILES FORMAT SPECIFICATION**

This section presents the formats for all the files used by the ENVISAT CFI software.

The files used by the CFI can be:

- External: Files generated and/or used for the CFI software and other external facilities.
- Internal: Files used only in the CFI as data.

All internal files are written in ASCII with Keyword-Value format. Following the usual format for the EN-VISAT Files, the file can contain:

- A fixed header: The format for the fixed header is common to all ENVISAT Files and always contain the same data (see [section 4.1\)](#page-10-1).
- Optonally it can contain a variable header.
- A data block containing the input/output data for the functions.

The following sections describe the format for all ENVISAT mission files, but in general, the structrure of a file will be:

```
FILE ; ENVISAT file
;--------------------------------------------------
RECORD fhr ; Fixed Header
FILENAME="an envisat file.txt"
DESTINATION="PDS,FOS "
PHASE_START=+000
CYCLE_START=+000
REL_START_ORBIT=+00000
ABS_START_ORBIT=+00000
ENDRECORD fhr
;--------------------------------------------------
RECORD xxx_vhr ; Variable Header
[...]
ENDRECORD xxx_vhr
;--------------------------------------------------
[ data block ]
;--------------------------------------------------
```
ENDFILE

## <span id="page-10-1"></span>**4.1 Fixed Header**

## <span id="page-10-2"></span>**4.1.1 Format**

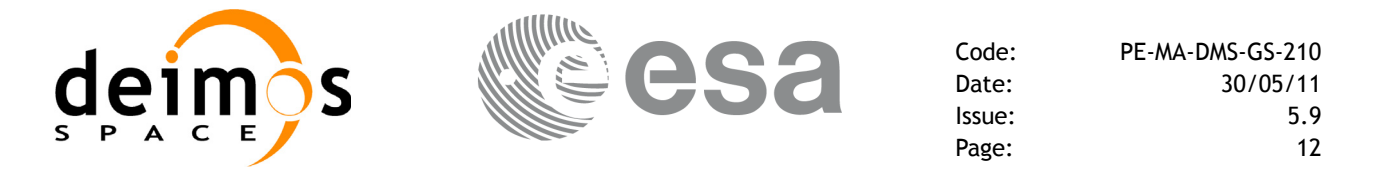

The Fixed Header is a K-V record. Many of its fields are redundant with the File Name elements, but are present in more readable form in the Fixed Header, whereas in File Name they are more compact for obvious reasons. Its format is described in the followig table:

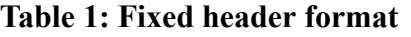

<span id="page-11-1"></span>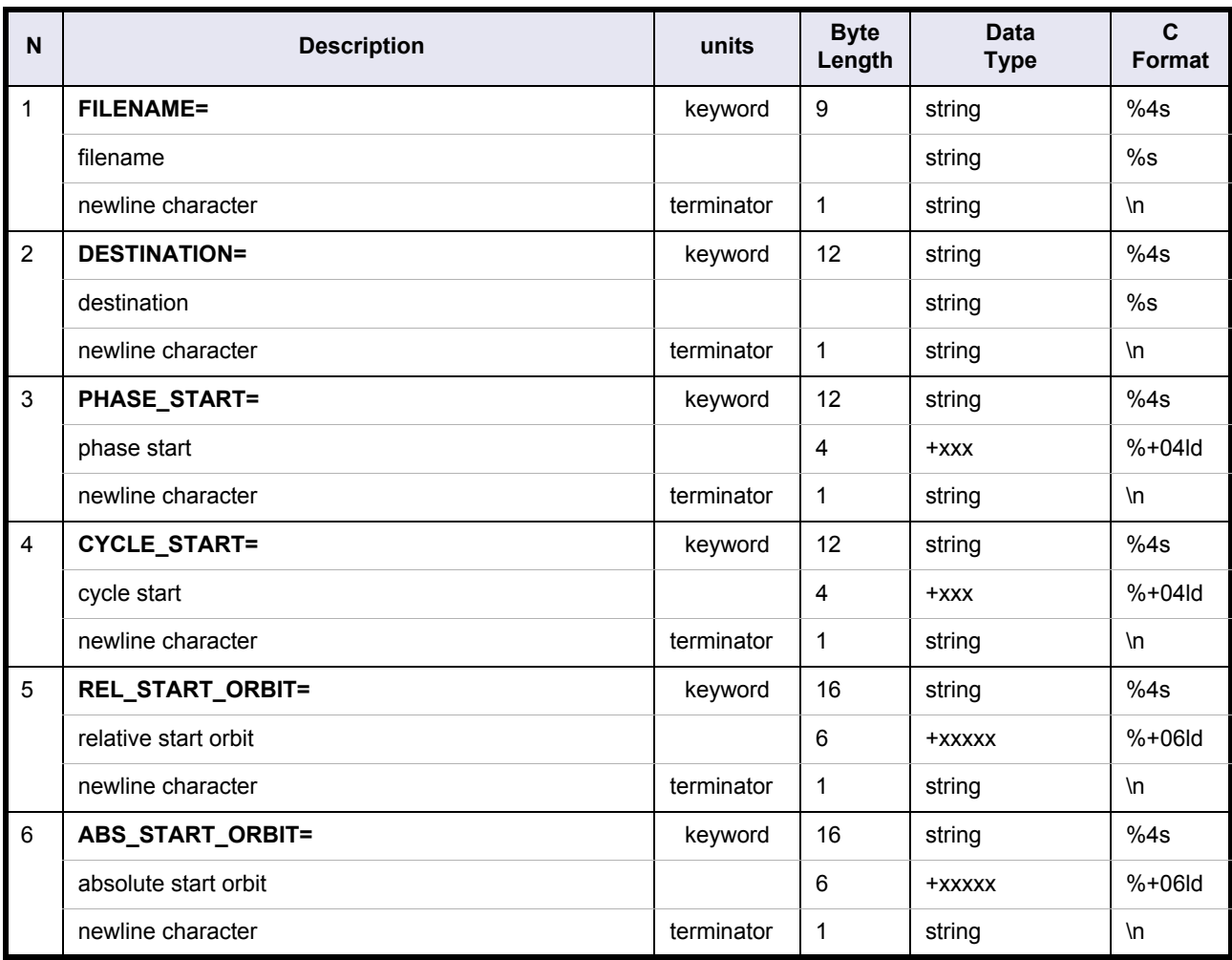

## <span id="page-11-0"></span>**4.1.2 Example**

RECORD fhr ; Fixed Header

FILENAME="MPL GND DBTRGT19970515 120000 00000000 00000000 19950101 000000 20100101 000000.N1" DESTINATION="PDS, FOS " PHASE\_START=+000 CYCLE\_START=+000 REL\_START\_ORBIT=+00000 ABS START ORBIT=+00000

ENDRECORD fhr

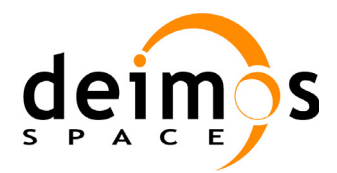

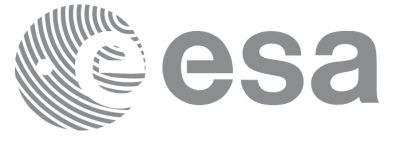

## <span id="page-12-0"></span>**4.2 FOS Predicted orbit file**

## **Table 2: FOS Predicted orbit file**

<span id="page-12-1"></span>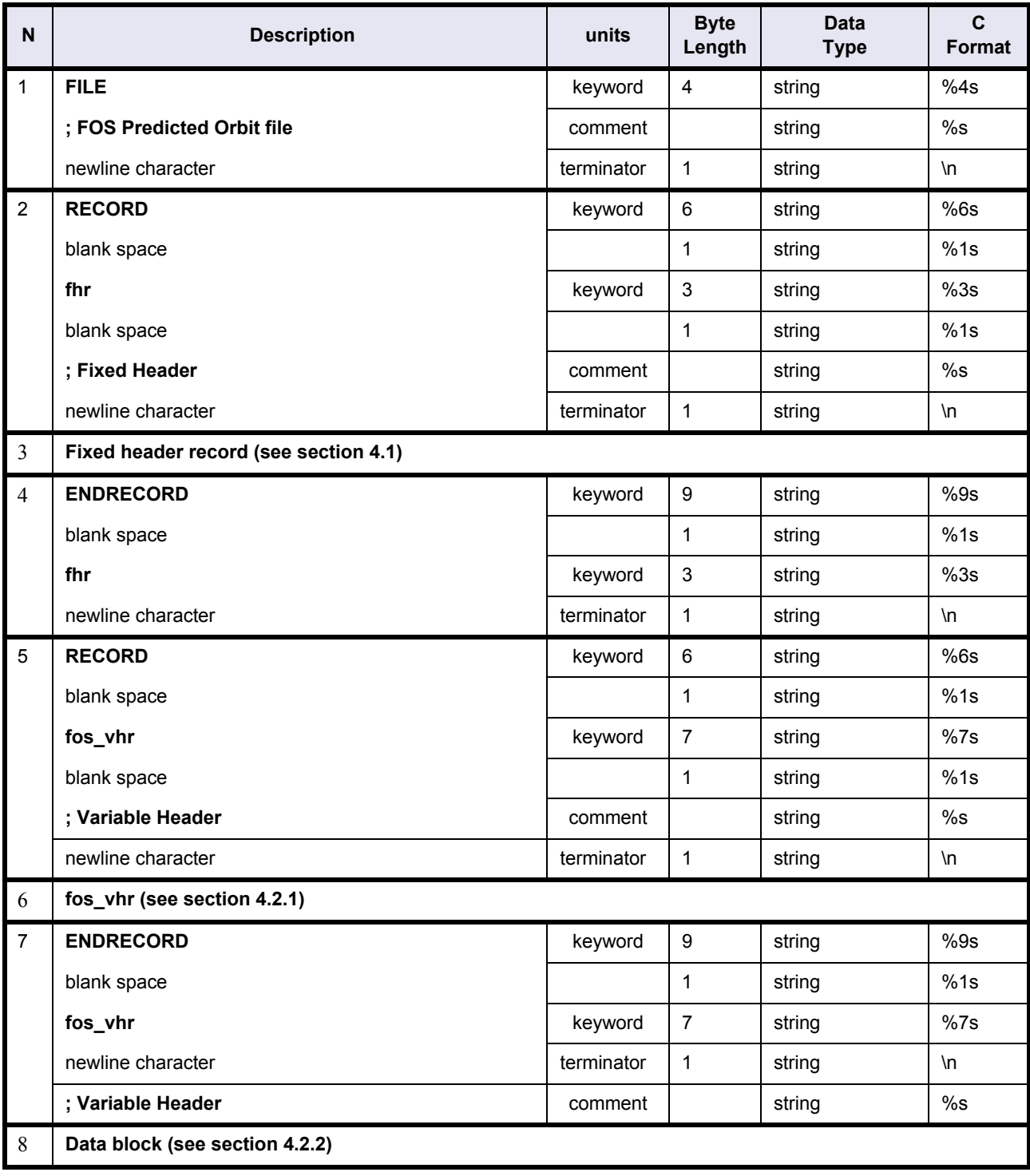

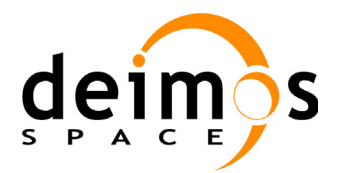

Code: PE-MA-DMS-GS-210 Date: 30/05/11 Issue: 5.9 Page: 14

## <span id="page-13-0"></span>**4.2.1 FOS Predicted Orbit File. Variable Header**

### **Table 3: FOS Predicted Orbit File. Variable Header.**

<span id="page-13-1"></span>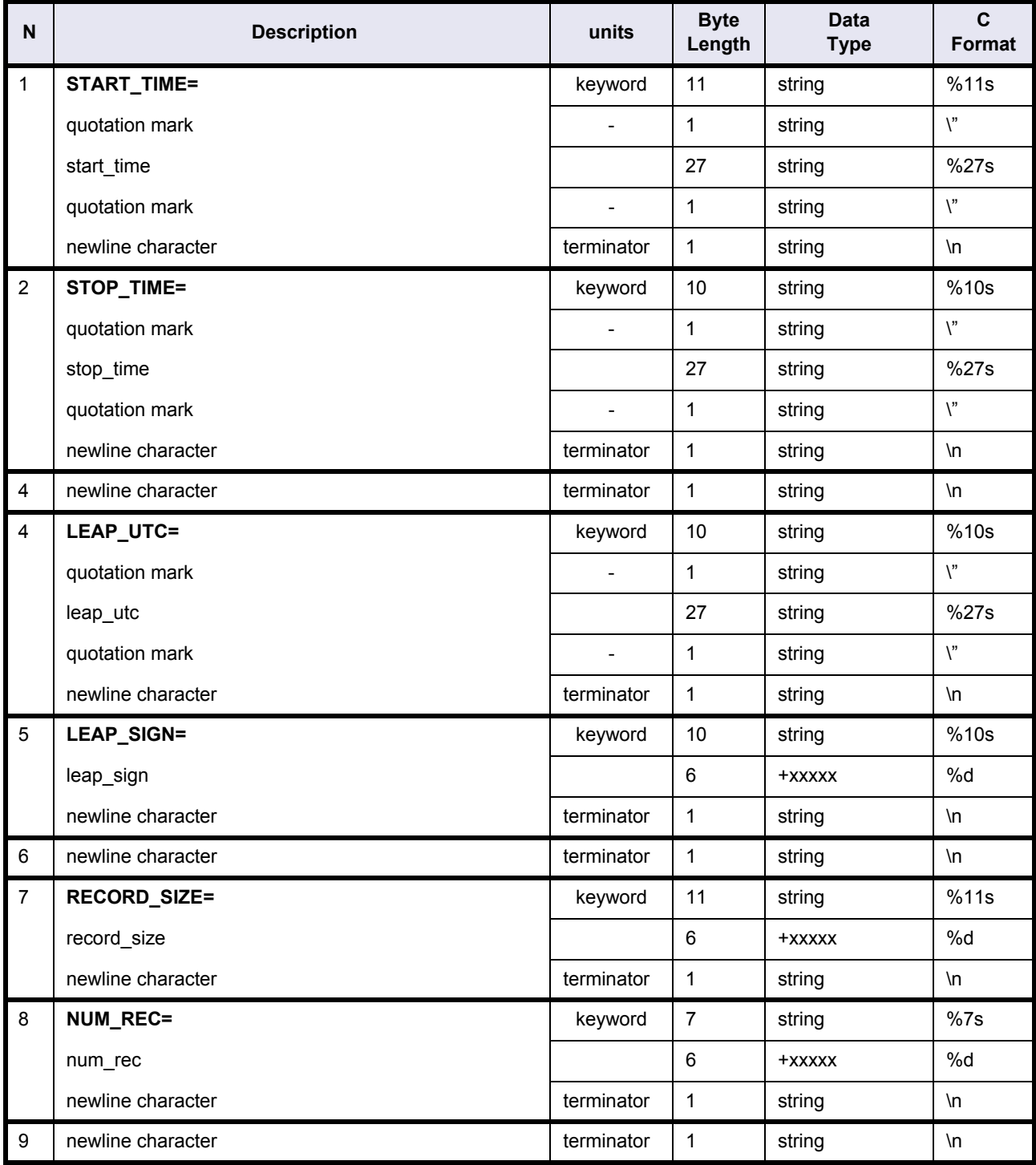

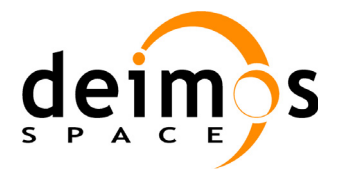

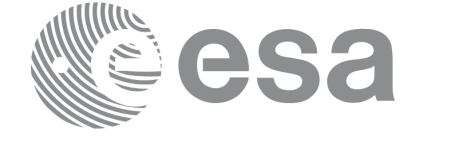

### <span id="page-14-0"></span>**4.2.2 FOS Predicted Orbit File Data Block**

The data block does not follow the keyword value structure. It is formed by a list of state vectors arranged in lines. Each line contains the data with the following format:

<span id="page-14-2"></span>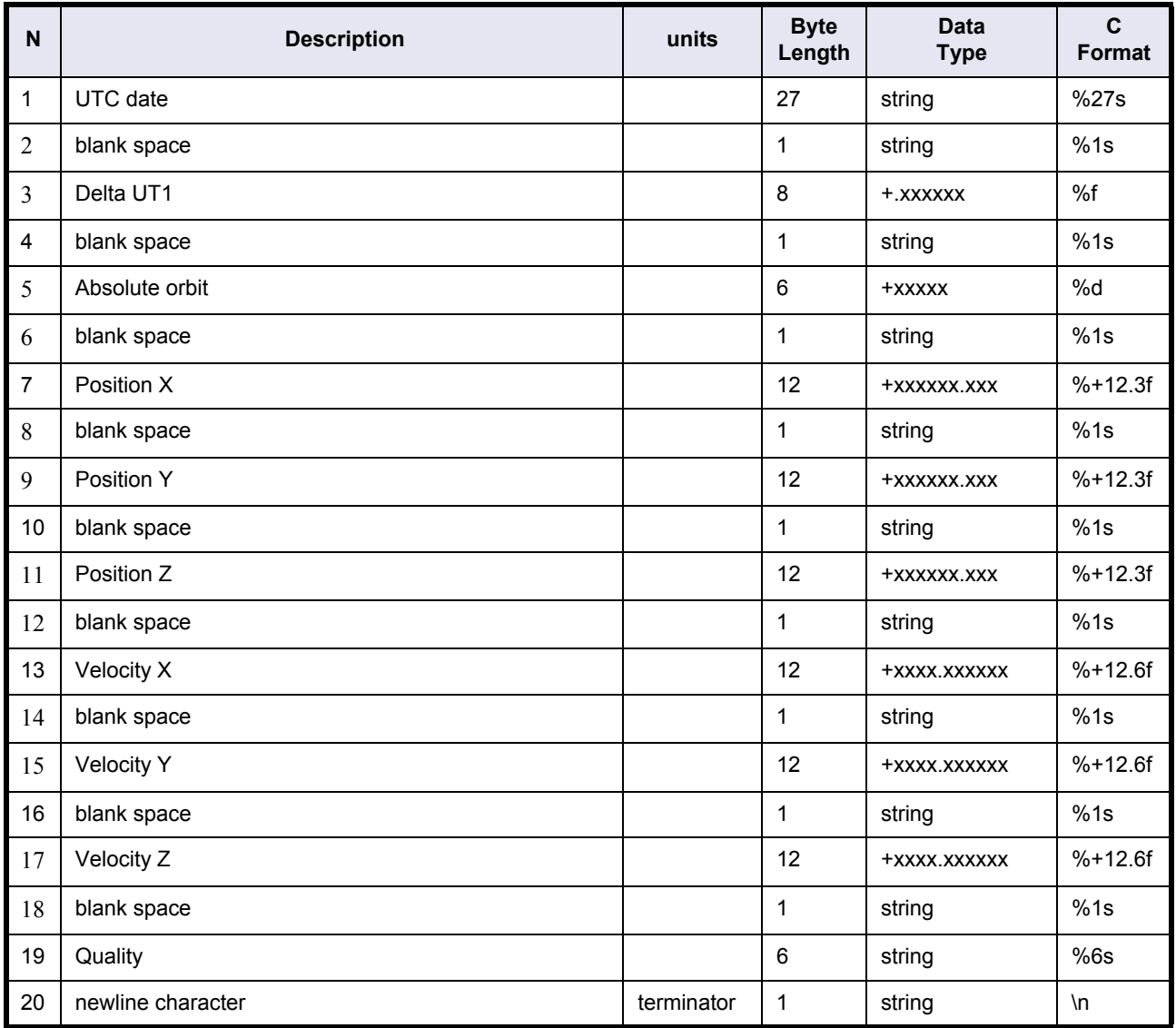

### **Table 4: FOS Predicted file. Data Block**

## <span id="page-14-1"></span>**4.2.3 Example**

FILE ;FOS Predicted Orbit File ;-------------------------------------------------- RECORD fhr ; Fixed Header FILENAME="AUX\_FPO\_AXTFOS19980820\_071856\_00000000\_00000001\_19990320\_194232\_19990327\_105531.N1"

DESTINATION="........." PHASE\_START=+001

Envisat CFI Software. Mission File Formats 14

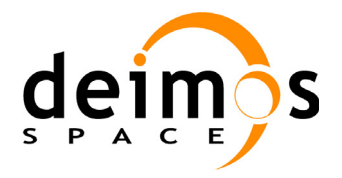

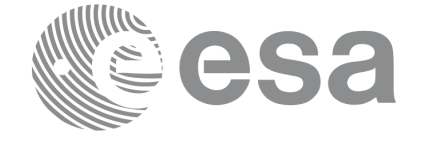

Code: PE-MA-DMS-GS-210 Date: 30/05/11 Issue: 5.9 Page: 16

CYCLE\_START=+001 REL\_START\_ORBIT=+00001 ABS START ORBIT=+00000

ENDRECORD fhr

;--------------------------------------------------

RECORD fos\_vhr ; Variable Header

START\_TIME="21-MAR-1999 22:00:05.193000" STOP\_TIME="26-MAR-1999 19:21:09.901000"

LEAP\_UTC="00-JAN-2000 00:00:00.000000" LEAP\_SIGN=+00000

RECORD SIZE=+00129 ; includes newline character NUM\_REC=+00071

ENDRECORD fos\_vhr

;--------------------------------------------------

21-MAR-1999 22:00:05.193000 +.500000 +00000 +7165345.243 +0000559.365 +0000004.193 -0008.567013 -1631.450004 +7377.279119 QQQQQQ 21-MAR-1999 23:40:41.184000 +.500000 +00001 +6486309.722 -3044730.157 +0000487.568 -0701.614621 -1472.889214 +7377.241591 QQQQQQ  $[\ldots]$ 

26-MAR-1999 19:21:09.901000 +.500000 +00070 +5509926.155 +4580015.134 -0001332.446 +1037.033011 -1258.676060 +7377.187678 QQQQQQ

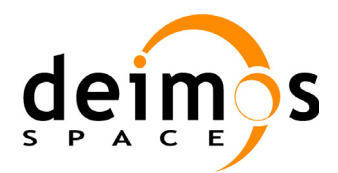

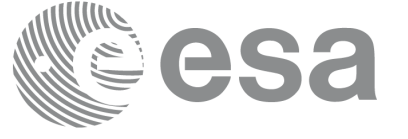

Code: PE-MA-DMS-GS-210 Date: 30/05/11 Issue: 5.9<br>Page: 5.9

Page:

## <span id="page-16-0"></span>**4.3 FOS Restituted Orbit File**

## **Table 5: FOS Restituted Orbit File**

<span id="page-16-1"></span>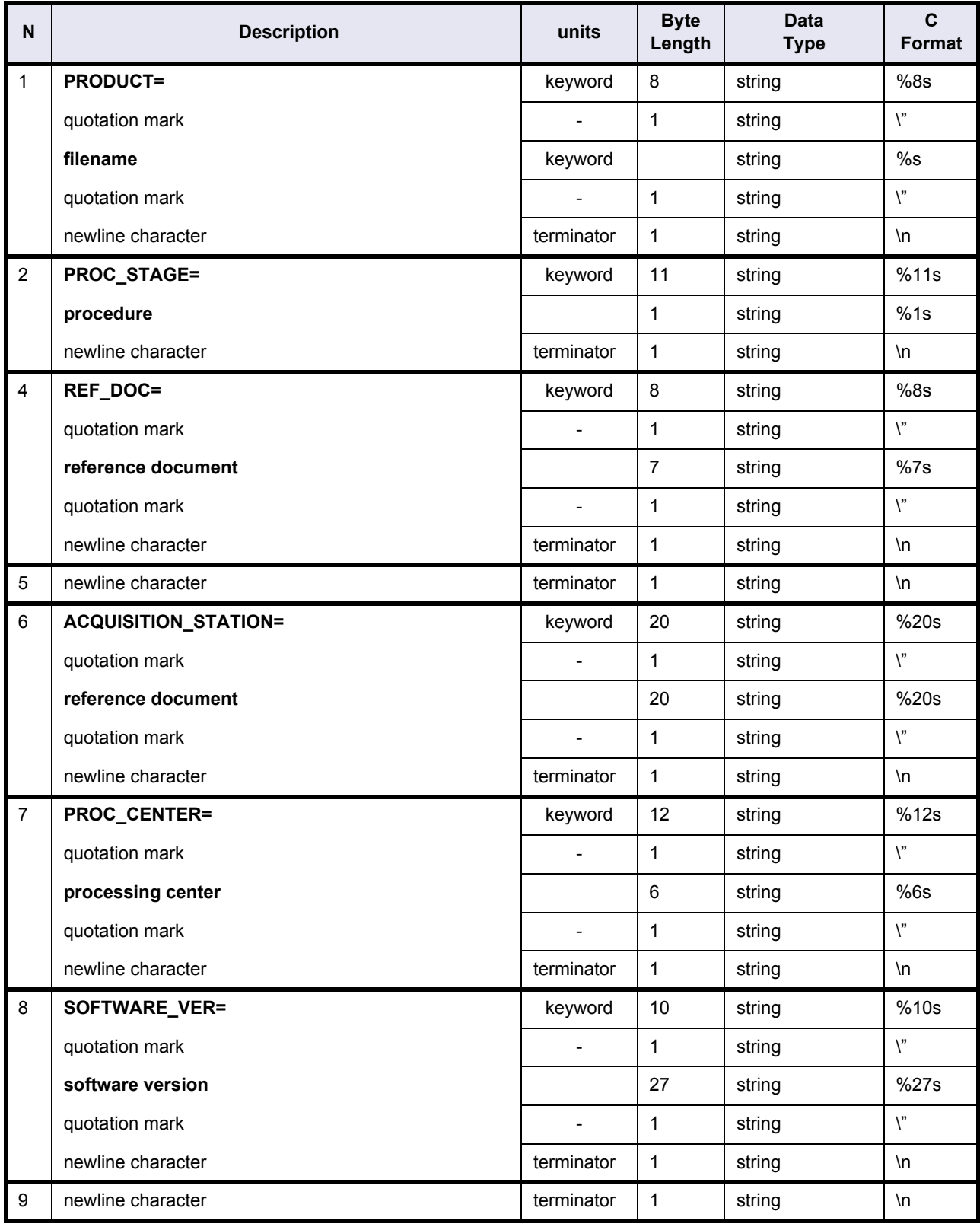

Envisat CFI Software. Mission File Formats 14

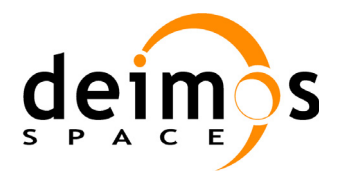

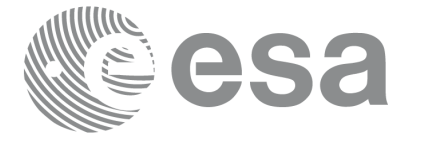

Code: PE-MA-DMS-GS-210<br>Date: 30/05/11 Date: 30/05/11 Issue: 5.9<br>Page: 5.9

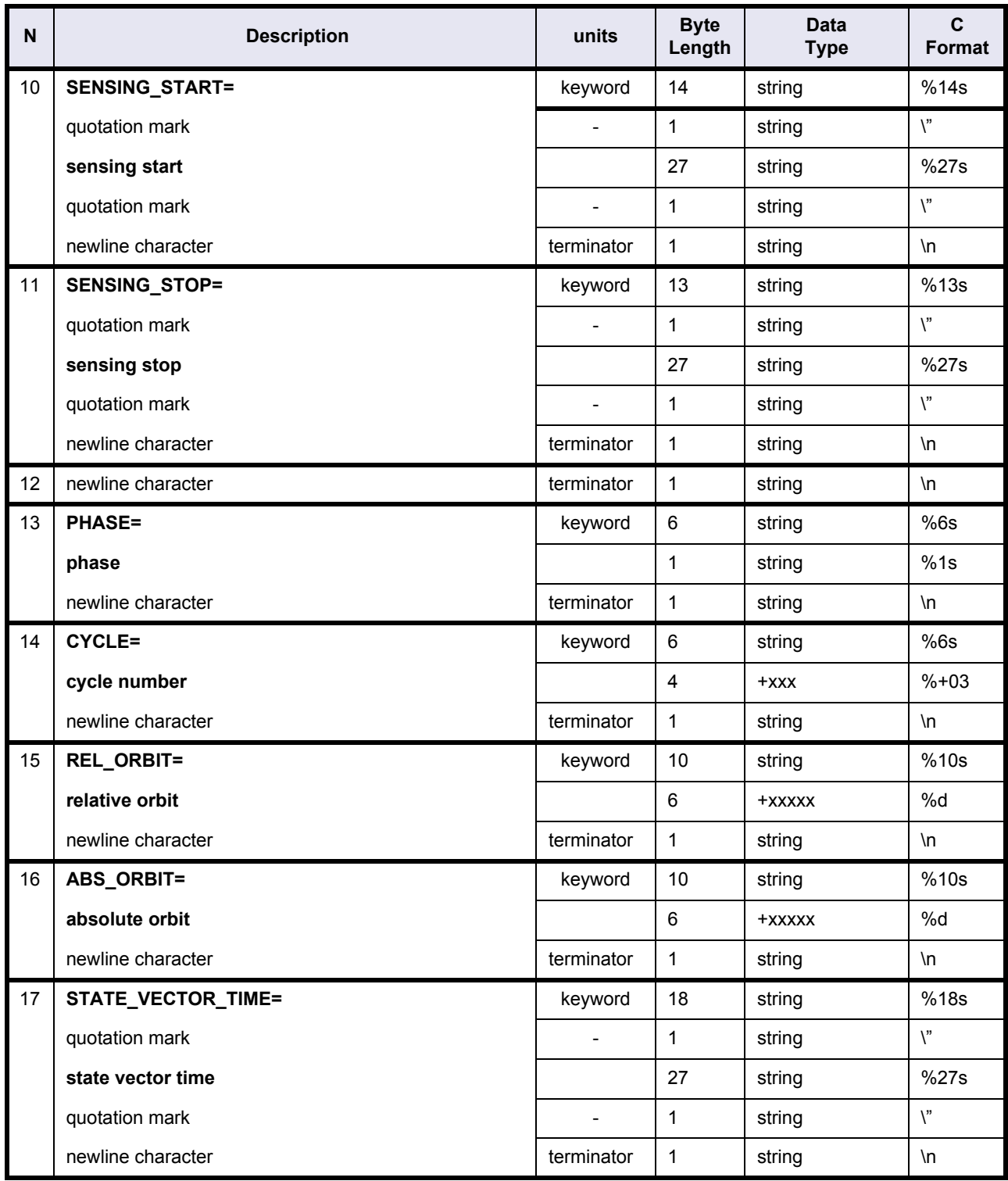

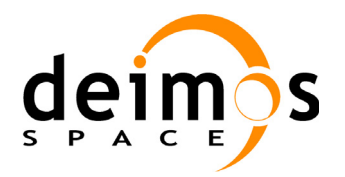

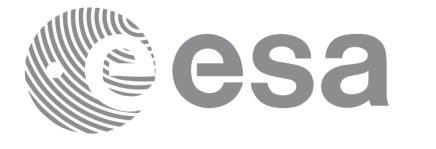

Code: PE-MA-DMS-GS-210<br>Date: 30/05/11 Date: 30/05/11 Issue: 5.9<br>Page: 5.9

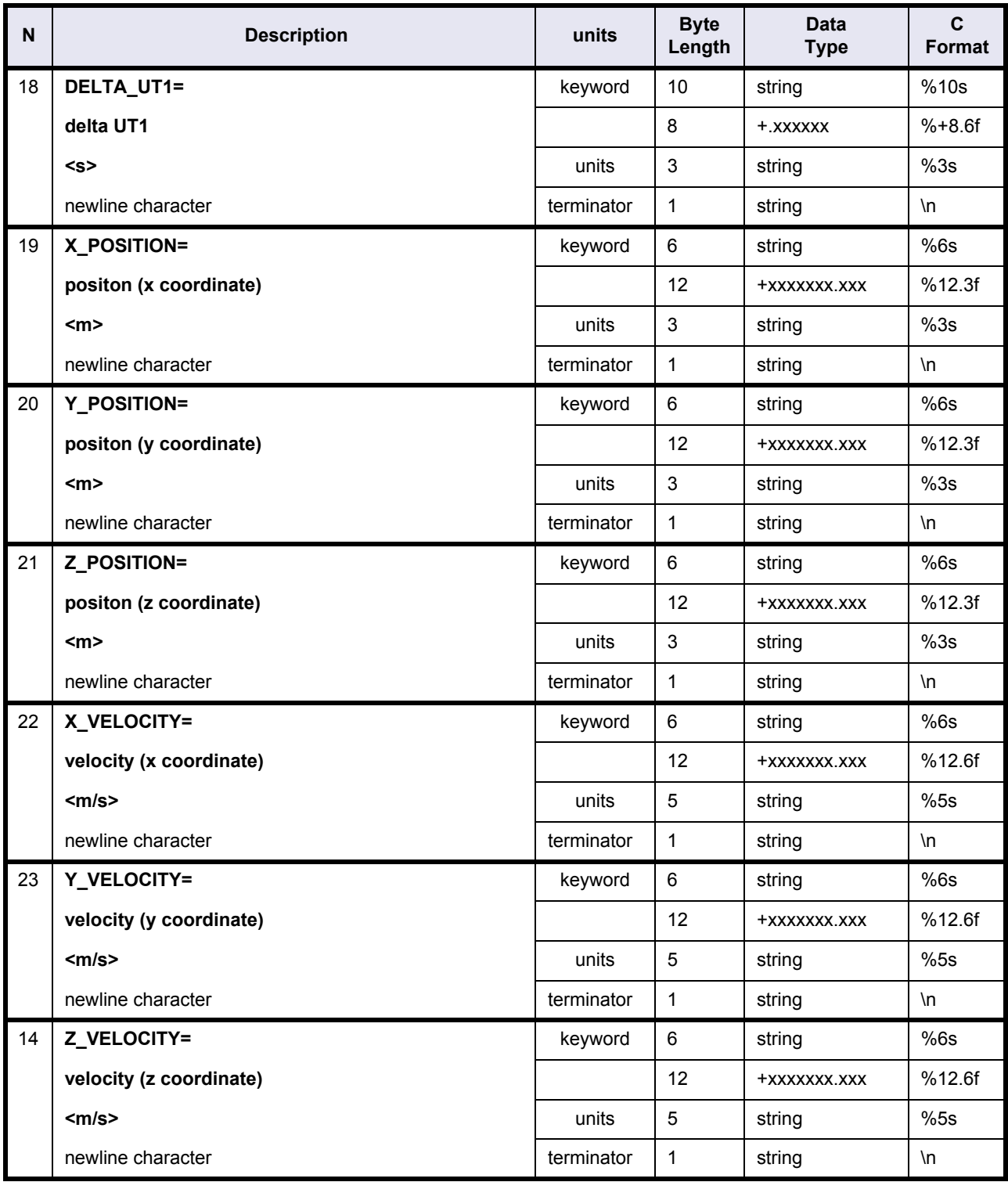

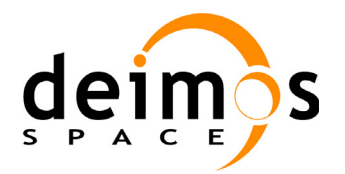

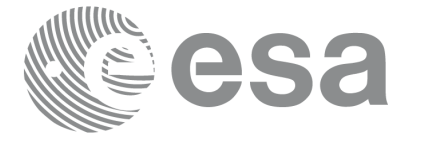

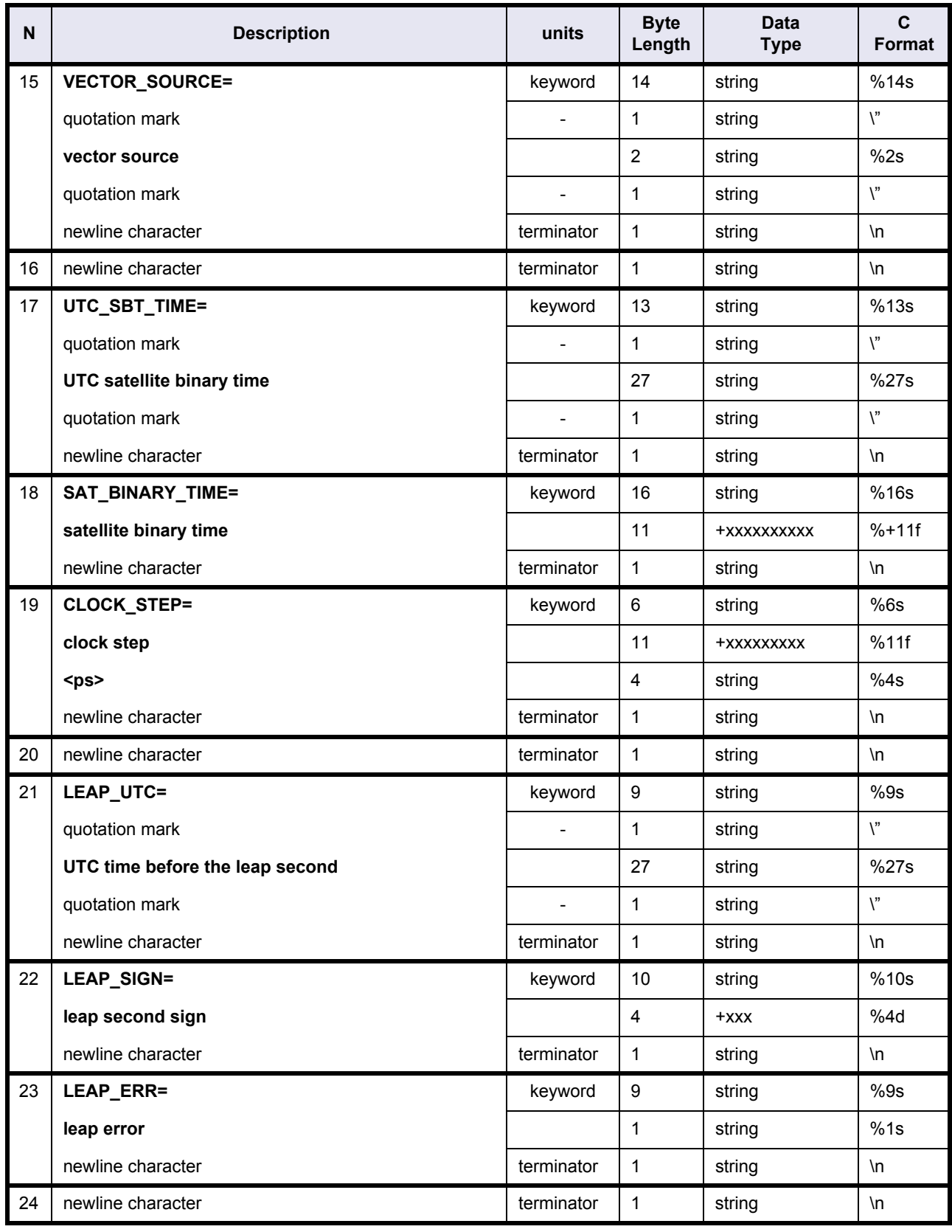

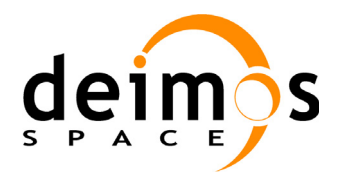

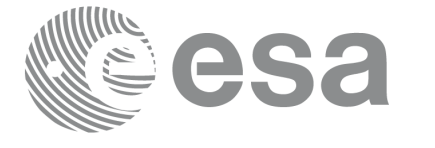

Code: PE-MA-DMS-GS-210 Date: 30/05/11 Issue: 5.9<br>Page: 21

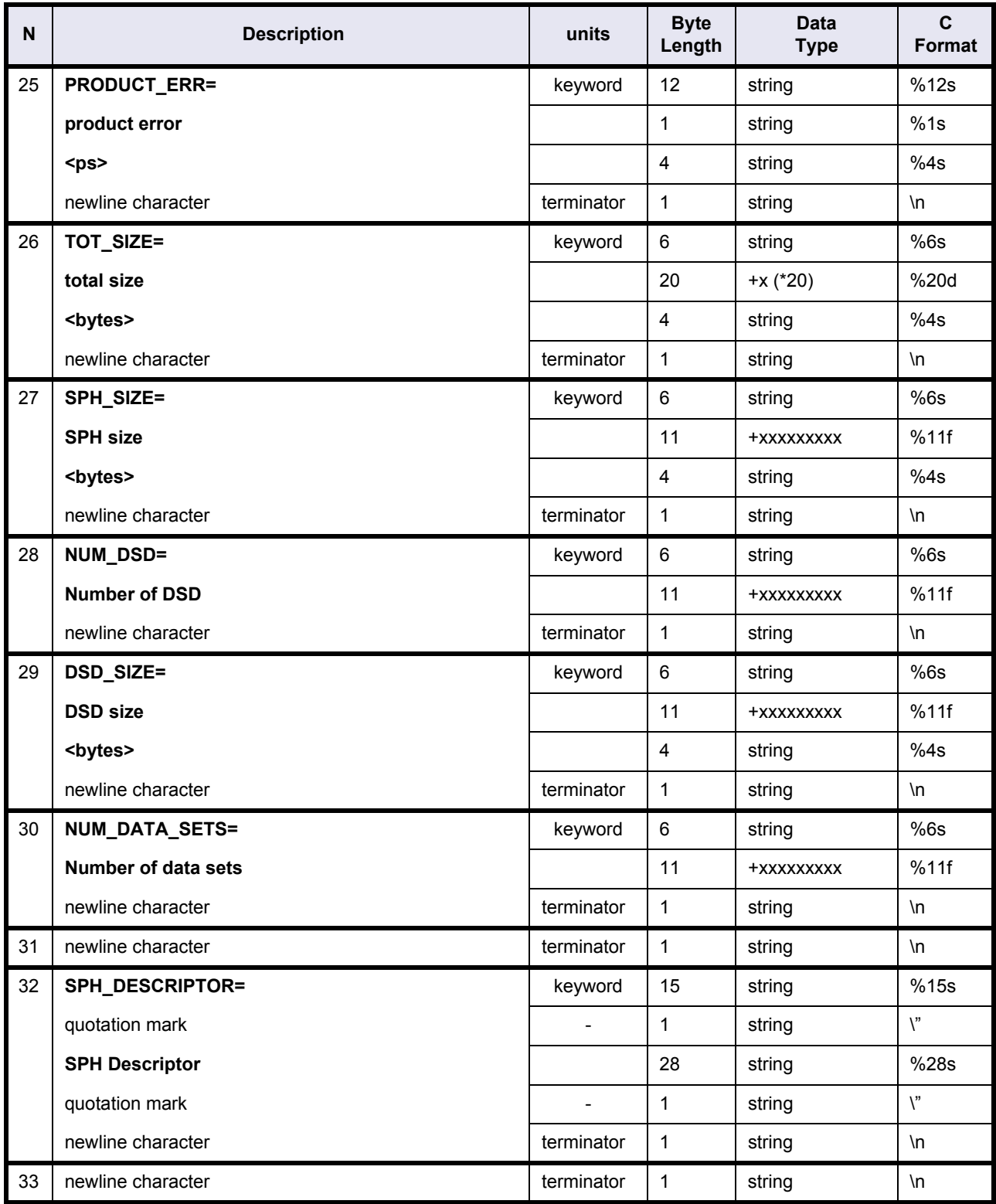

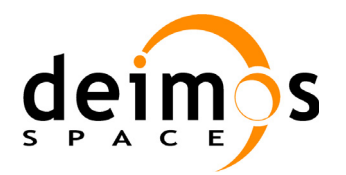

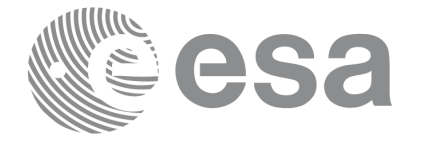

Code: PE-MA-DMS-GS-210 Date: 30/05/11 Issue: 5.9<br>Page: 22

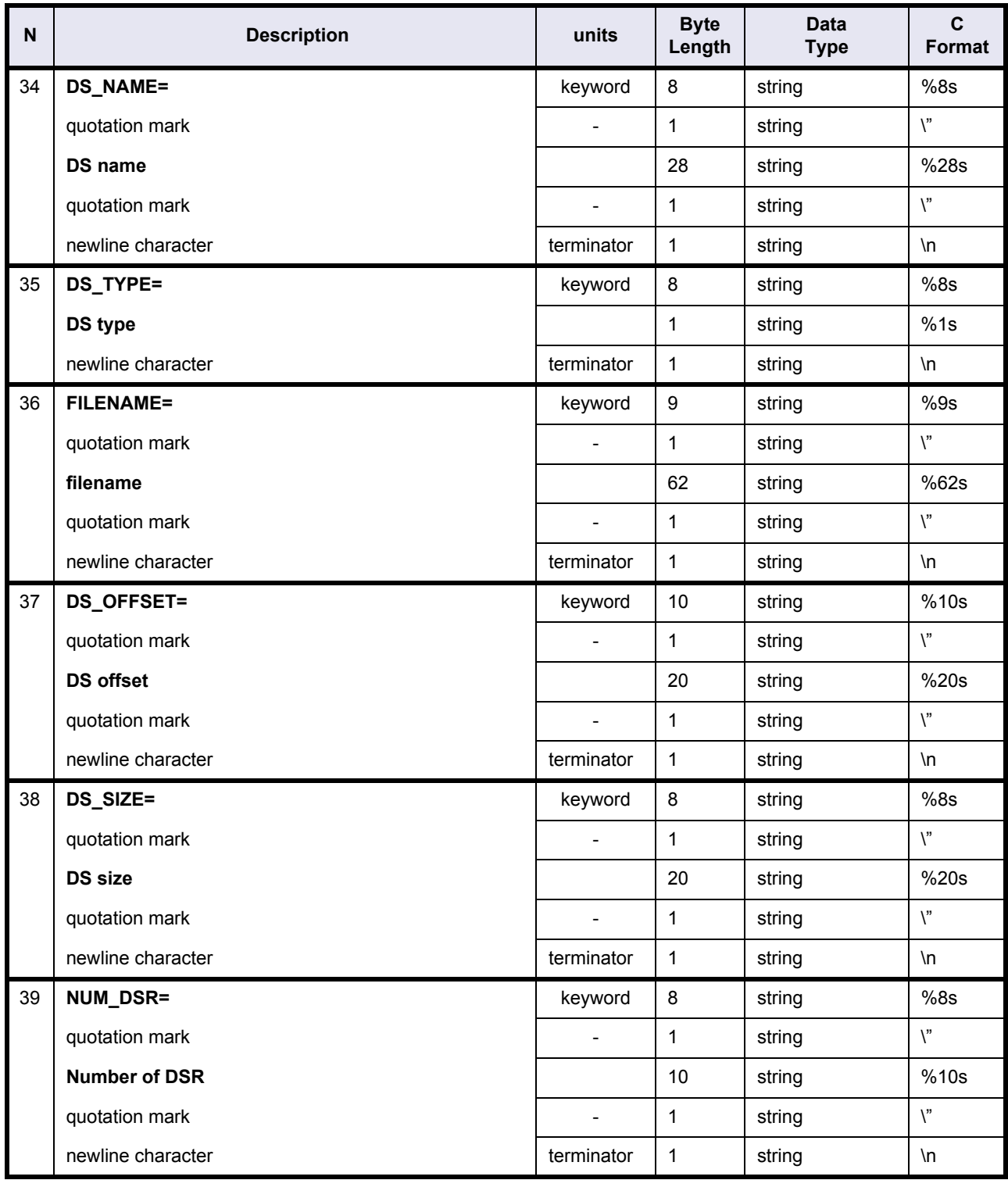

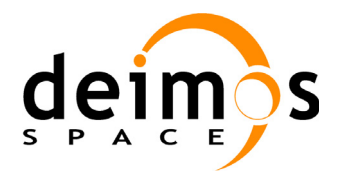

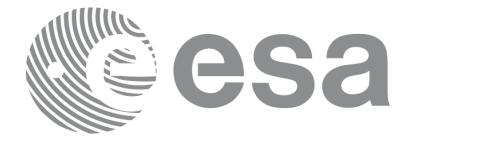

#### **Table 5: FOS Restituted Orbit File**

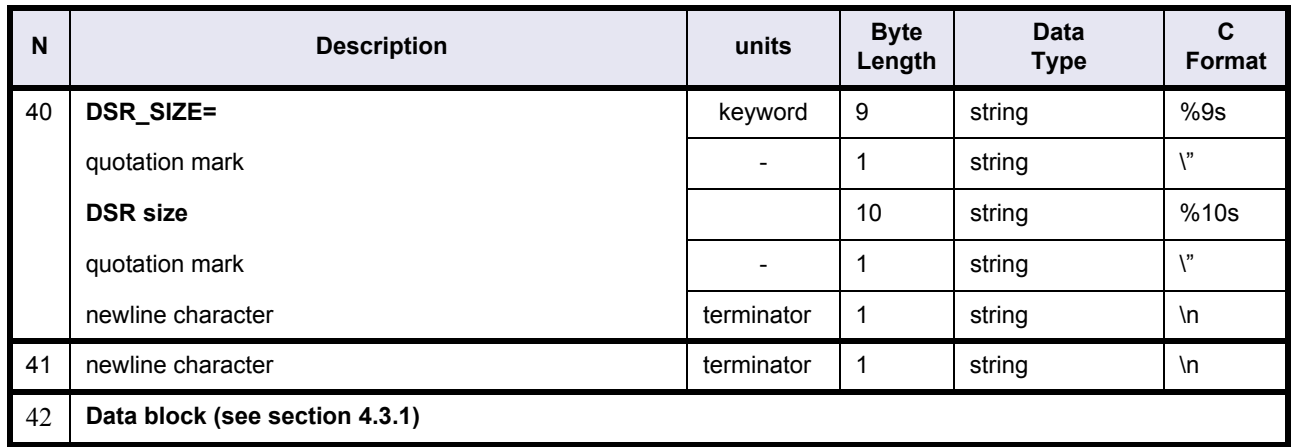

## <span id="page-22-0"></span>**4.3.1 FOS Restituted File Data Block**

The data block does not follow the keyword value structure. It is formed by a list of state vectors arranged in lines. Each line contains the data with the following format:

<span id="page-22-1"></span>

| N              | <b>Description</b> | units | <b>Byte</b><br>Length | <b>Data</b><br><b>Type</b> | $\mathbf{C}$<br>Format |
|----------------|--------------------|-------|-----------------------|----------------------------|------------------------|
| $\mathbf{1}$   | UTC date           |       | 27                    | string                     | %27s                   |
| $\overline{2}$ | blank space        |       | $\mathbf{1}$          | string                     | %1s                    |
| 3              | Delta UT1          |       | 8                     | +.xxxxxx                   | %f                     |
| $\overline{4}$ | blank space        |       | 1                     | string                     | %1s                    |
| 5              | Absolute orbit     |       | 6                     | +xxxxx                     | %d                     |
| 6              | blank space        |       | $\mathbf{1}$          | string                     | %1s                    |
| $\overline{7}$ | Position X         |       | 12                    | +xxxxxx.xxx                | $%+12.3f$              |
| 8              | blank space        |       | $\mathbf{1}$          | string                     | %1s                    |
| 9              | Position Y         |       | 12                    | +xxxxxx.xxx                | $%+12.3f$              |
| 10             | blank space        |       | $\mathbf{1}$          | string                     | %1s                    |
| 11             | Position Z         |       | 12                    | +xxxxxx.xxx                | $%+12.3f$              |
| 12             | blank space        |       | $\mathbf{1}$          | string                     | %1s                    |
| 13             | Velocity X         |       | 12                    | +xxxx.xxxxxx               | $%+12.6f$              |
| 14             | blank space        |       | 1                     | string                     | %1s                    |
| 15             | <b>Velocity Y</b>  |       | 12                    | +xxxx.xxxxxx               | $%+12.6f$              |
| 16             | blank space        |       | 1                     | string                     | %1s                    |

**Table 6: FOS Restituted file. Data Block**

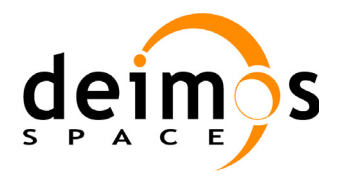

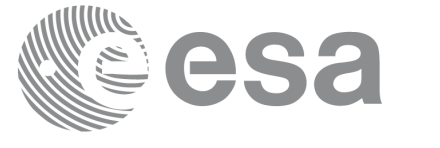

#### **Table 6: FOS Restituted file. Data Block**

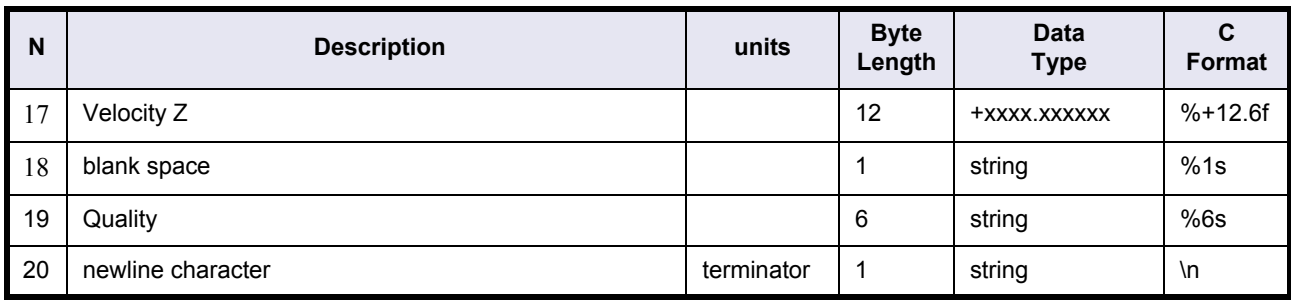

## <span id="page-23-0"></span>**4.3.2 Example**

```
PRODUCT="FOS_RESTITUTED_FILE.N1"
PROC_STAGE=T
REF_DOC="PO-RS-MDA-GS-2009_3/A "
```
ACQUISITION STATION="FOS-ES PROC\_CENTER="FOS-ES" PROC\_TIME="12-APR-1993 21:55:00.000000" SOFTWARE VER="-------------"

SENSING\_START="11-APR-1993 01:05:00.000000" SENSING\_STOP="11-APR-1993 22:51:00.000000"

```
PHASE=A
CYCLE=+018
REL_ORBIT=+00062
ABS_ORBIT=+09080
STATE_VECTOR_TIME="11-APR-1993 01:05:00.000000"
DELTA_UT1=-.300000<s>
X_POSITION=+4791268.310<m>
Y_POSITION=-5314177.402<m>
Z_POSITION=+0377784.560<m>
X_VELOCITY=-1477.354005<m/s>
Y_VELOCITY=-0796.173445<m/s>
Z_VELOCITY=+7366.695184<m/s>
VECTOR_SOURCE="FR"
```

```
UTC SBT TIME="DD-MMM-YYYY HH:MM:SS.mmmmmm"
SAT_BINARY_TIME=+xxxxxxxxxx
CLOCK_STEP=+xxxxxxxxxx<ps>
```

```
LEAP_UTC="DD-MMM-YYYY 00:00:00.000000"
LEAP_SIGN=+001
LEAP_ERR=0
```

```
PRODUCT_ERR=0
TOT_SIZE=+00000000000000170228<bytes>
SPH_SIZE=+0000000378<bytes>
```
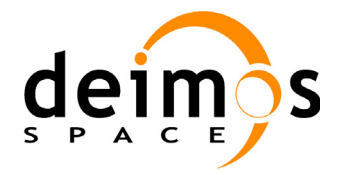

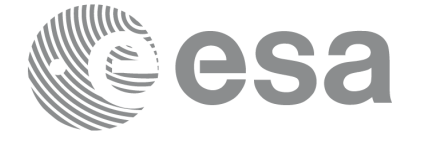

Code: PE-MA-DMS-GS-210 Date: 30/05/11 Issue: 5.9 Page: 25

NUM\_DSD=+0000000001 DSD\_SIZE=+0000000280<bytes> NUM\_DATA\_SETS=+0000000001

SPH\_DESCRIPTOR="FOS\_Restituted Orbit

DS\_NAME="FOS\_Restituted Orbit " DS\_TYPE=G FILENAME="--------------------------------------------------------------" DS\_OFFSET=+00000000000000001625<bytes> DS\_SIZE=+00000000000000168603<bytes> NUM\_DSR=+0000001307 DSR SIZE=+0000000129<br/>bytes>

11-APR-1993 01:05:00.000000 -.300000 +09080 +4791268.310 -5314177.402 +0377784.560 -1477.354005 -0796.173445 +7366.695184 QQQQQQ  $[\ldots]$ 11-APR-1993 22:49:00.000000 -.300000 +09092 +6897673.881 -1457761.954 -1289087.563 +0951.403910 -1876.626075 +7253.870468 QQQQQQ 11-APR-1993 22:50:00.000000 -.300000 +09092 +6940847.237 -1567666.016 -0851617.979 +0487.352580 -1784.975099 +7323.697464 QQQQQQ 11-APR-1993 22:51:00.000000 -.300000 +09092 +6956132.713 -1671738.380 -0410816.656 +0022.127435 -1682.297302 +7364.889082 QQQQQQ

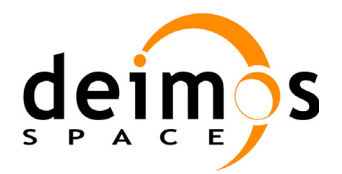

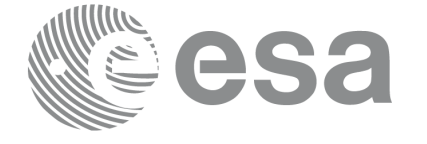

Code: PE-MA-DMS-GS-210 Date: 30/05/11 Issue: 5.9<br>Page: 26

Page:

## <span id="page-25-0"></span>**4.4 Orbit Scenario File**

### **Table 7: Orbit Scenario file**

<span id="page-25-1"></span>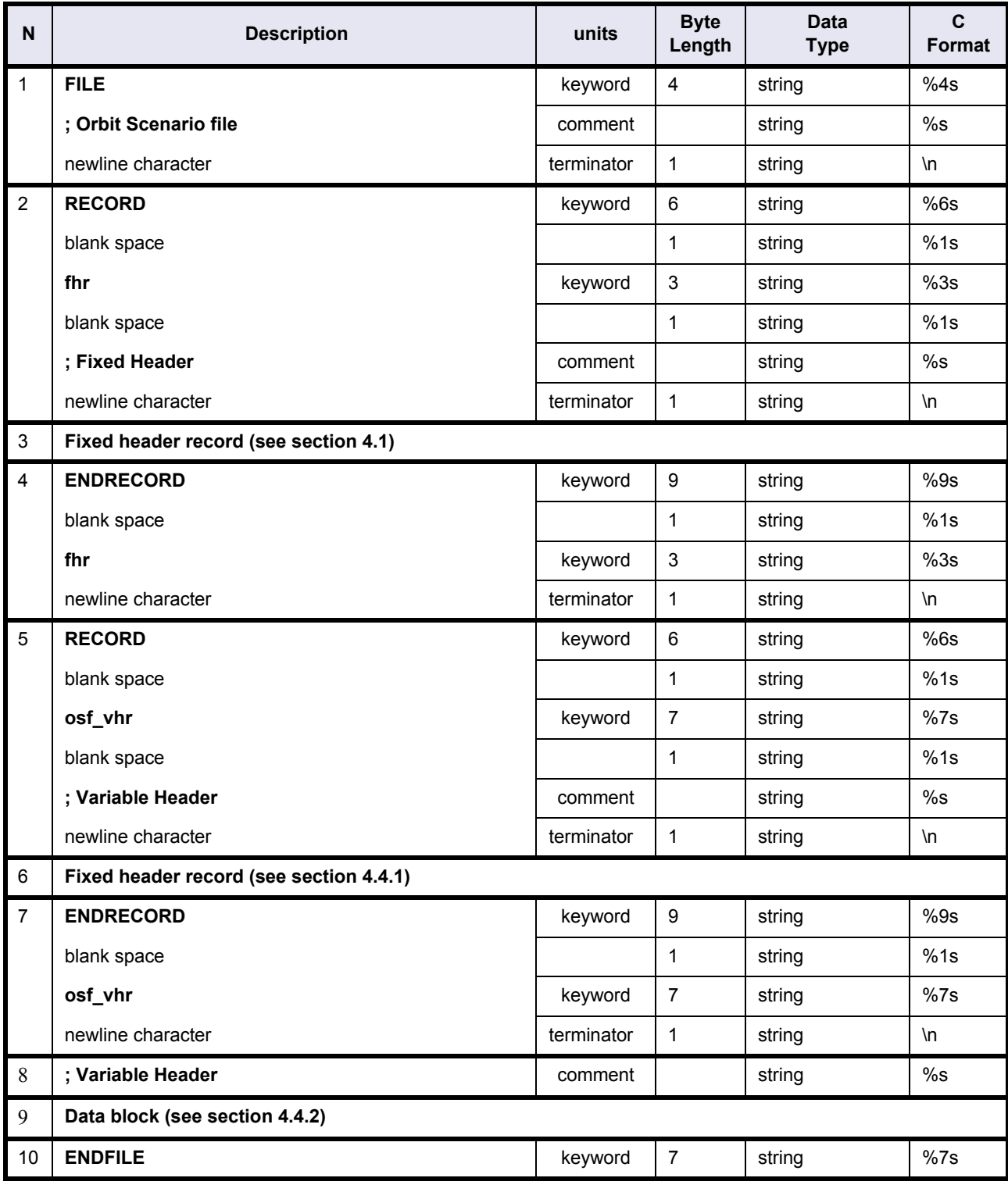

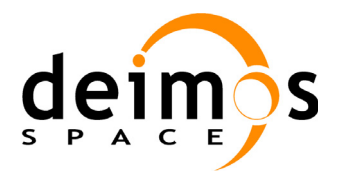

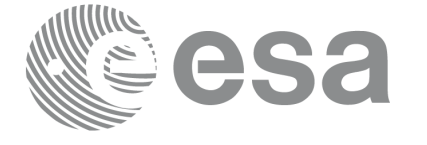

## <span id="page-26-0"></span>**4.4.1 OSF Variable header**

### **Table 8: Orbit Scenario file. Variable header**

<span id="page-26-1"></span>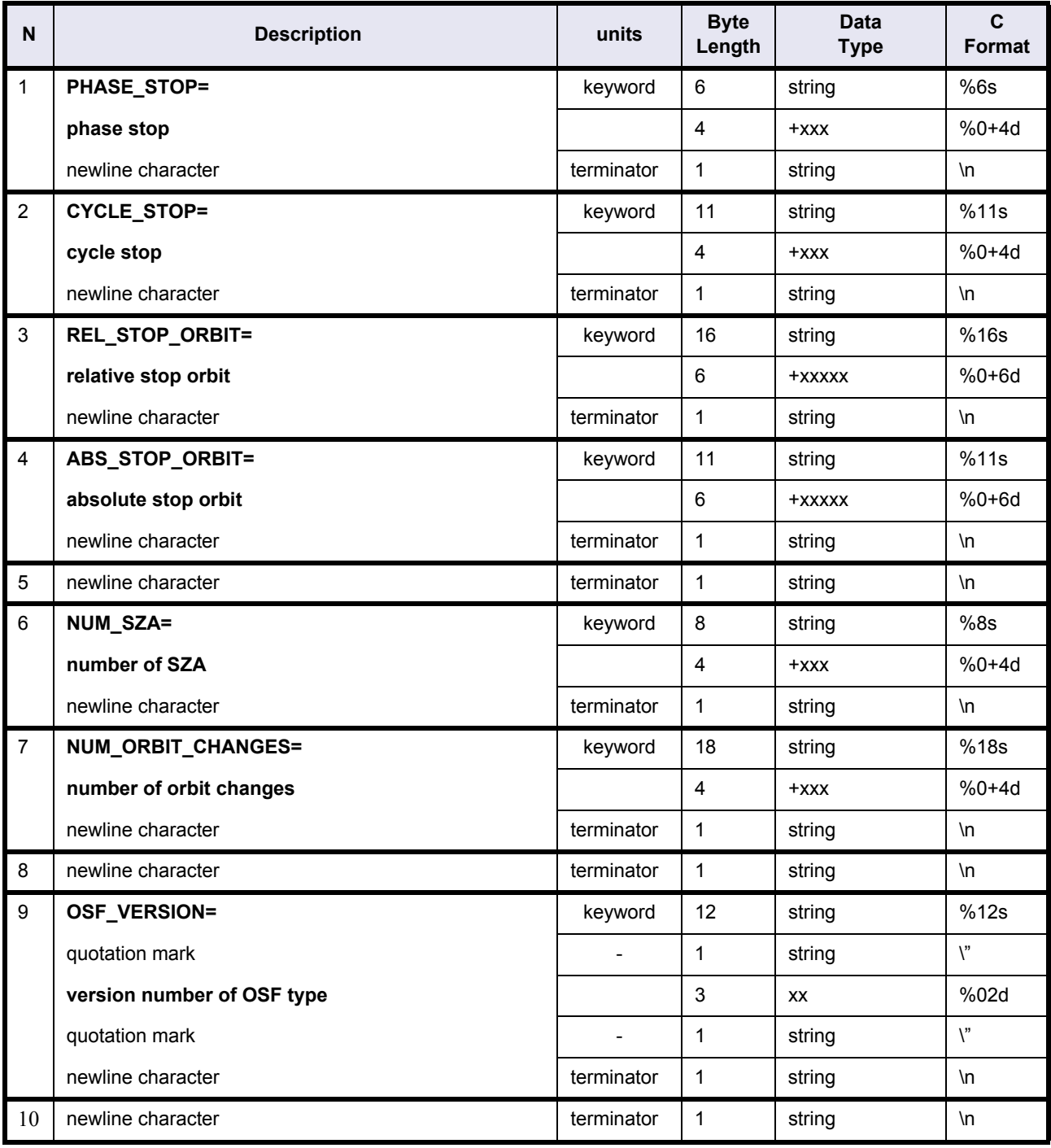

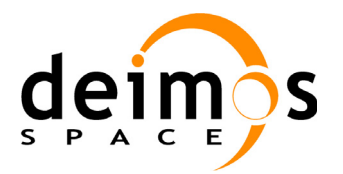

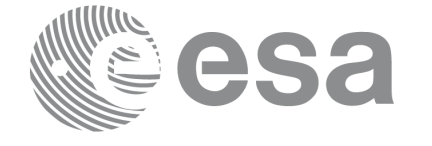

Code: PE-MA-DMS-GS-210 Date: 30/05/11 Issue: 5.9<br>Page: 28

Page:

## <span id="page-27-0"></span>**4.4.2 Data Block**

#### **Table 9: Orbit Scenario file. Data Block**

<span id="page-27-1"></span>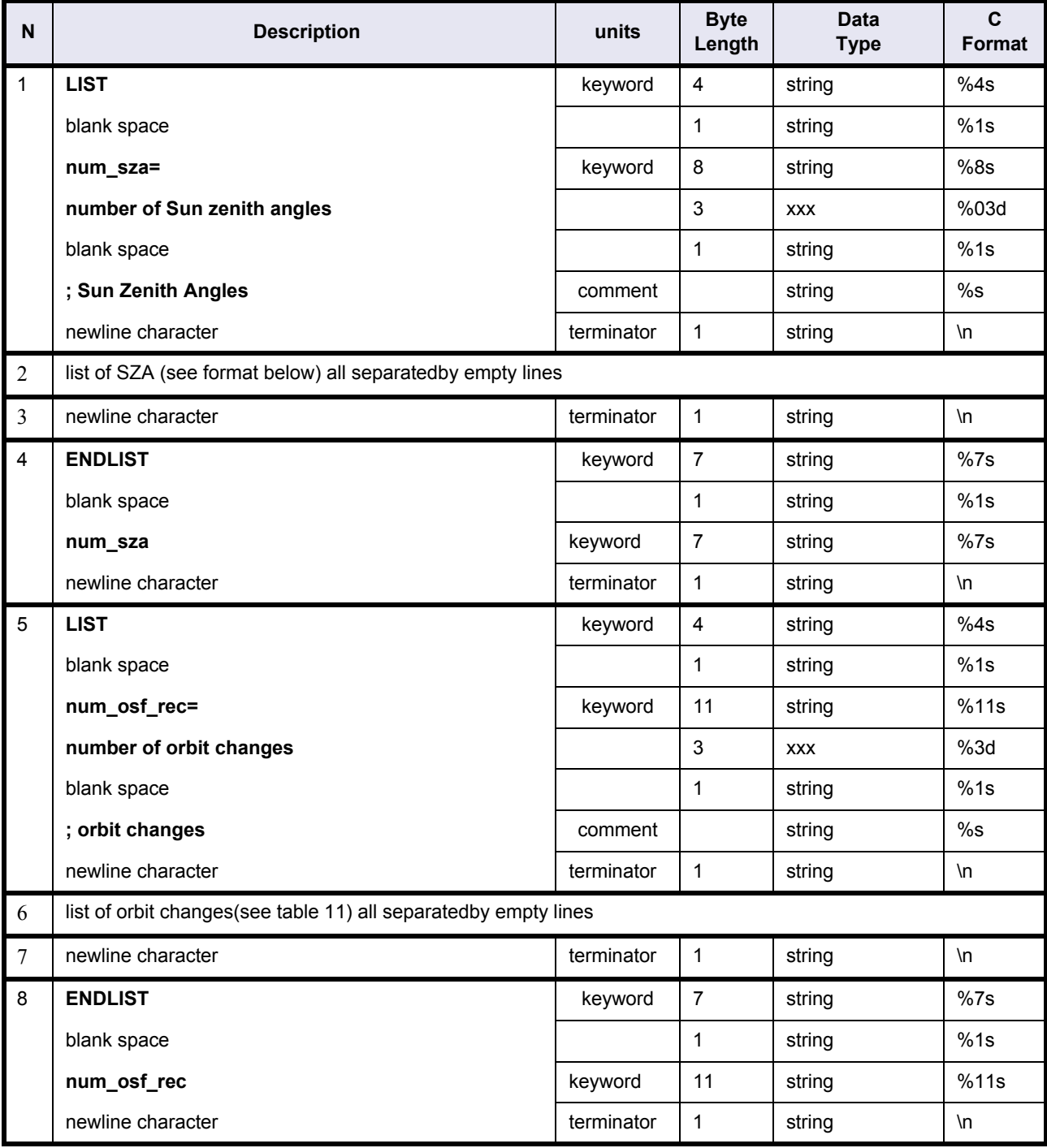

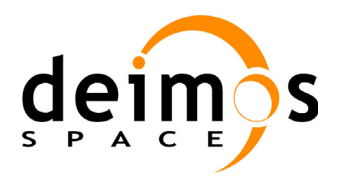

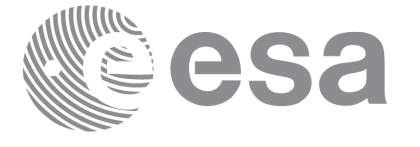

### **Table 10: Orbit Scenario file. SZA**

<span id="page-28-0"></span>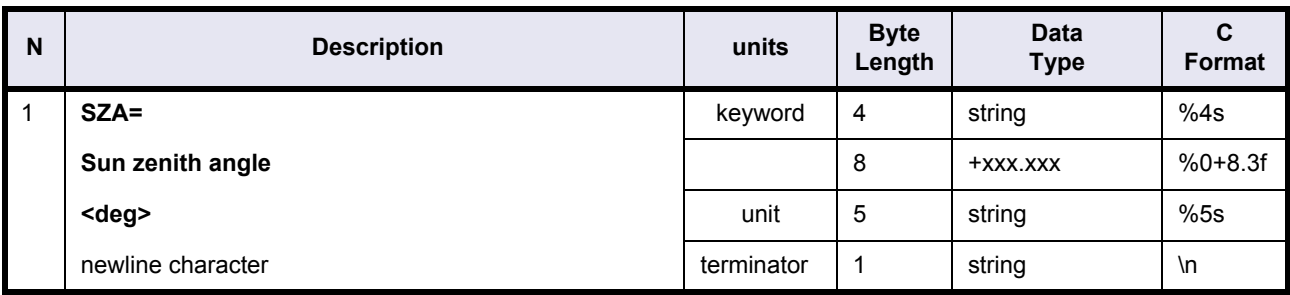

### **Table 11: Orbit Scenario file. Orbit changes**

<span id="page-28-1"></span>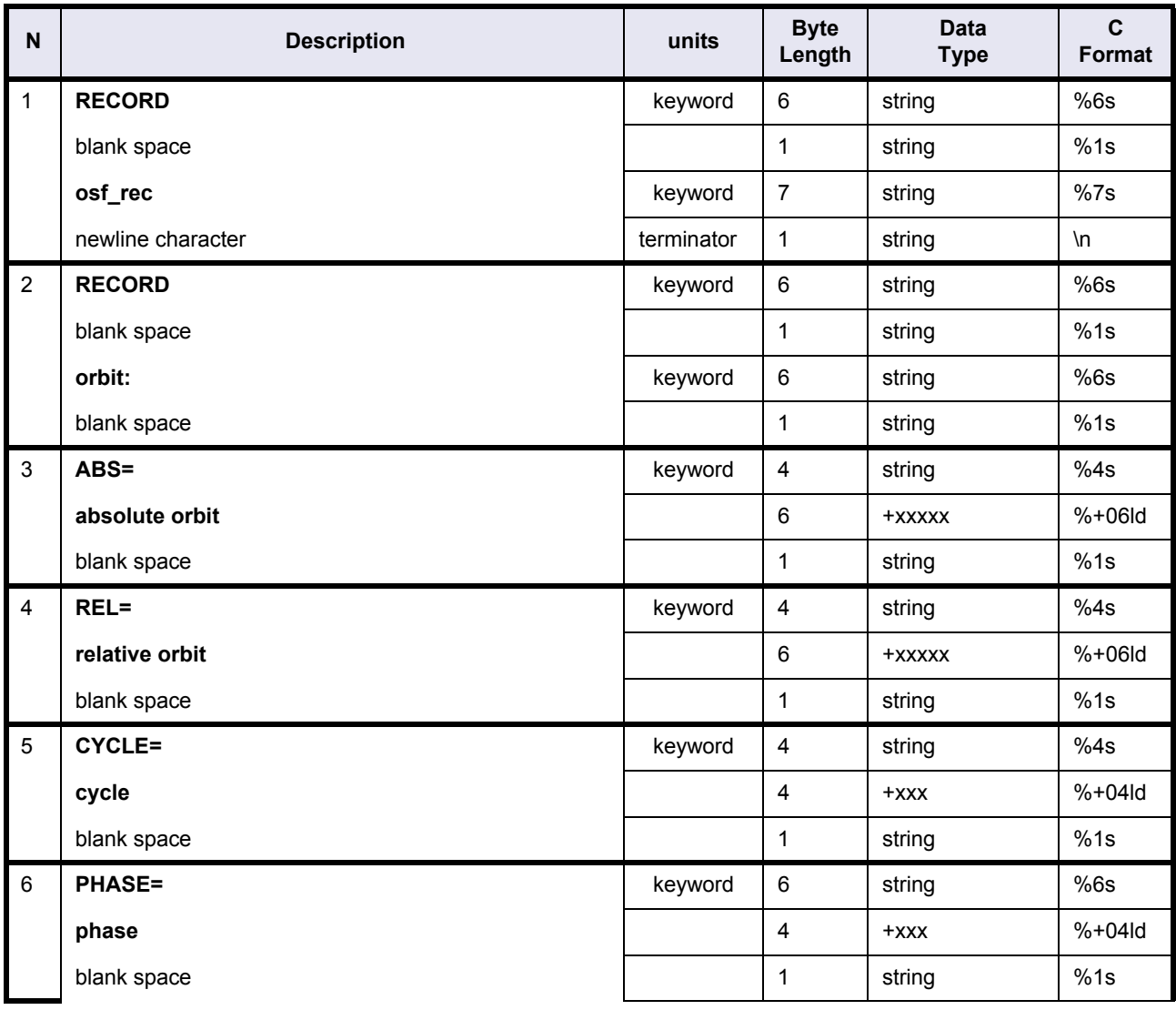

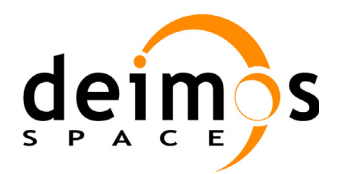

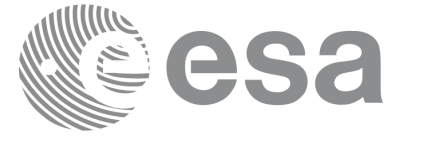

Code: PE-MA-DMS-GS-210<br>Date: 30/05/11 Date: 30/05/11 Issue: 5.9<br>Page: 5.9

## **Table 11: Orbit Scenario file. Orbit changes**

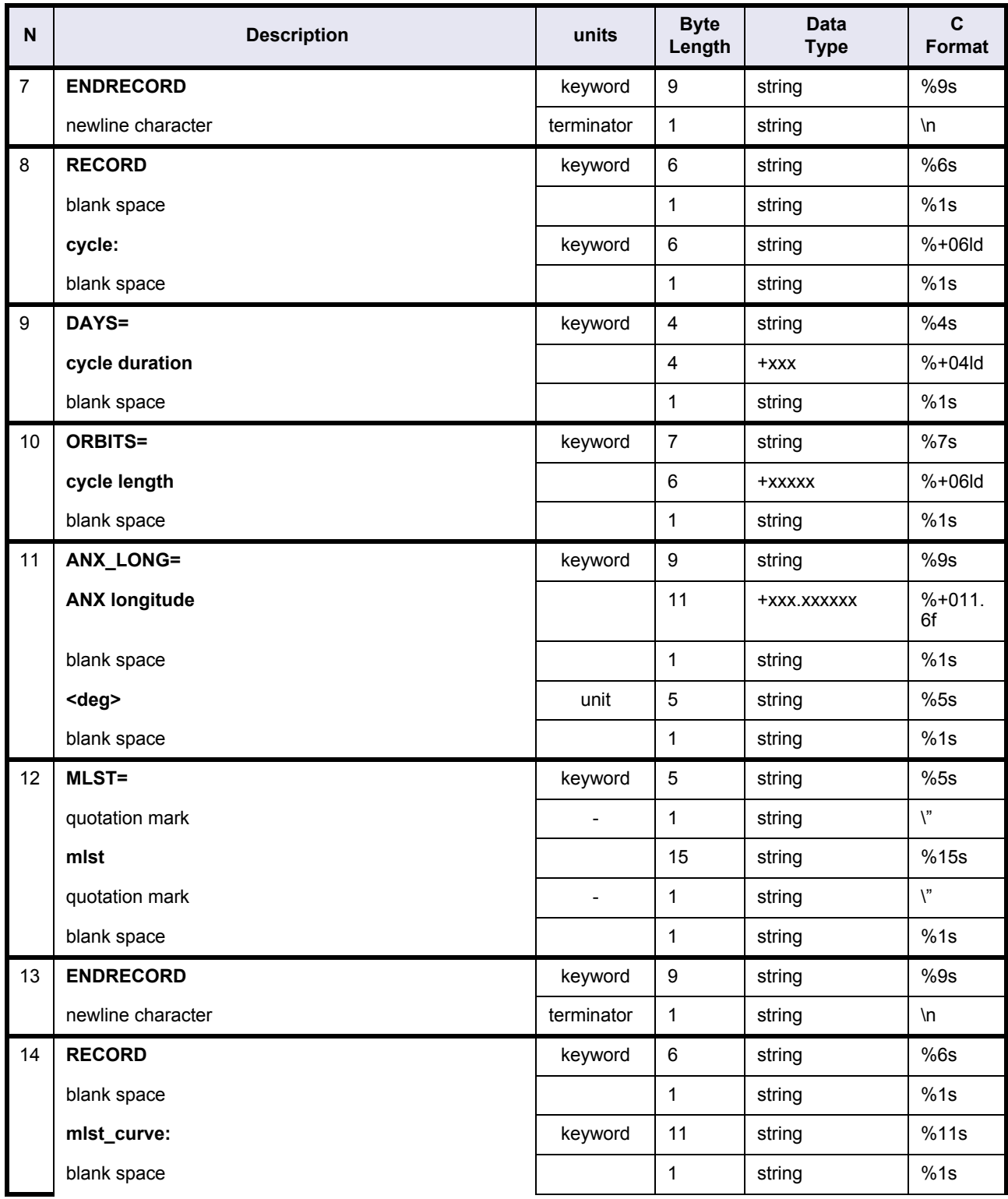

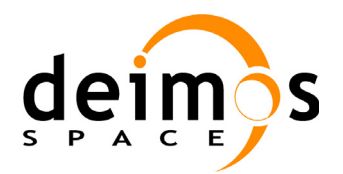

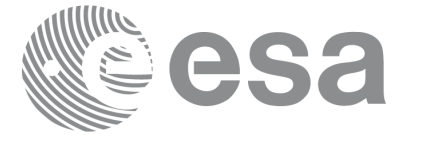

## **Table 11: Orbit Scenario file. Orbit changes**

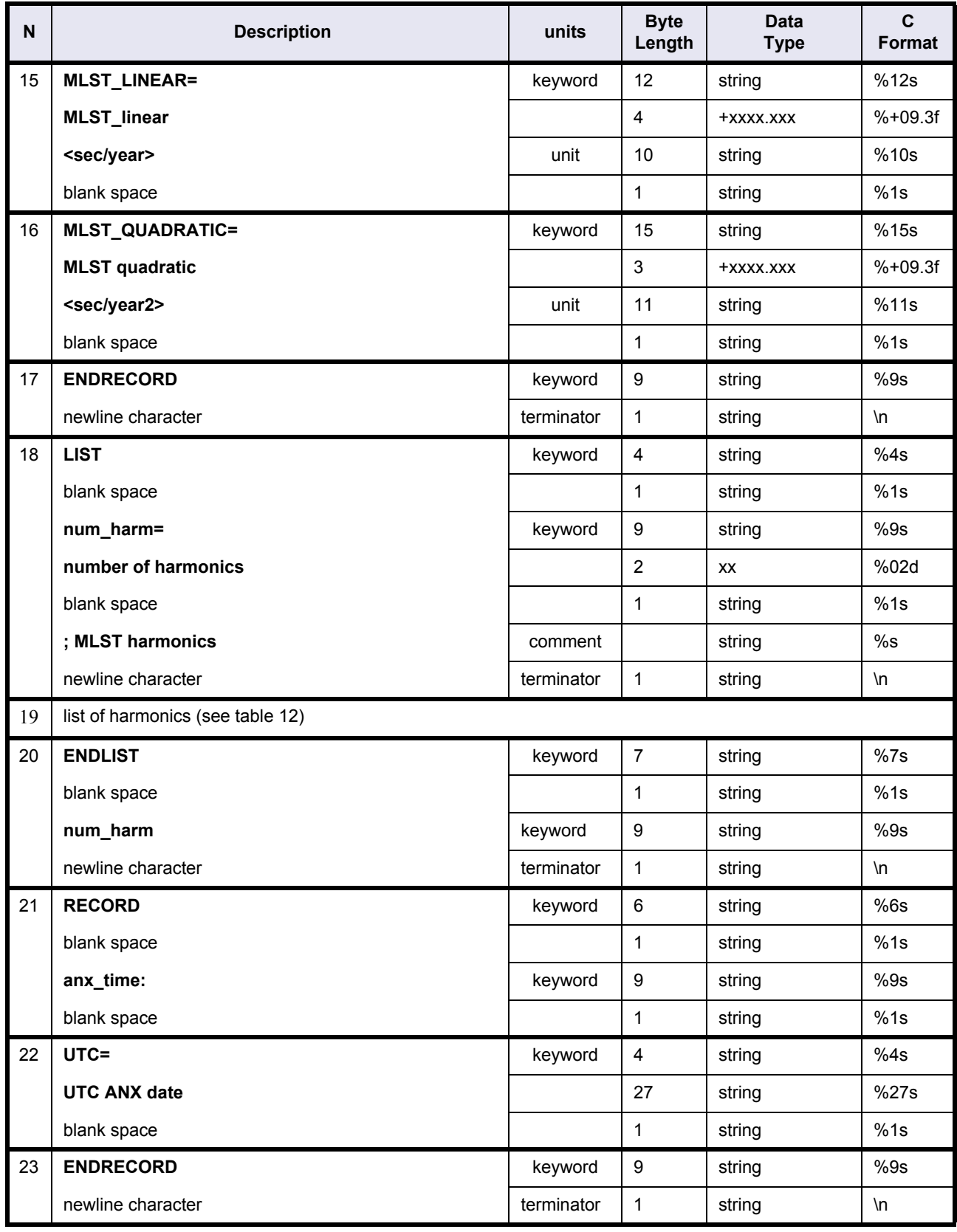

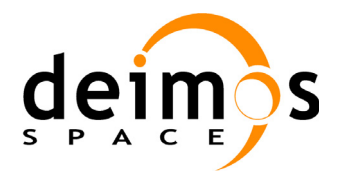

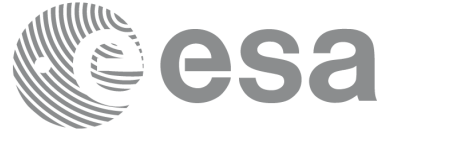

### **Table 11: Orbit Scenario file. Orbit changes**

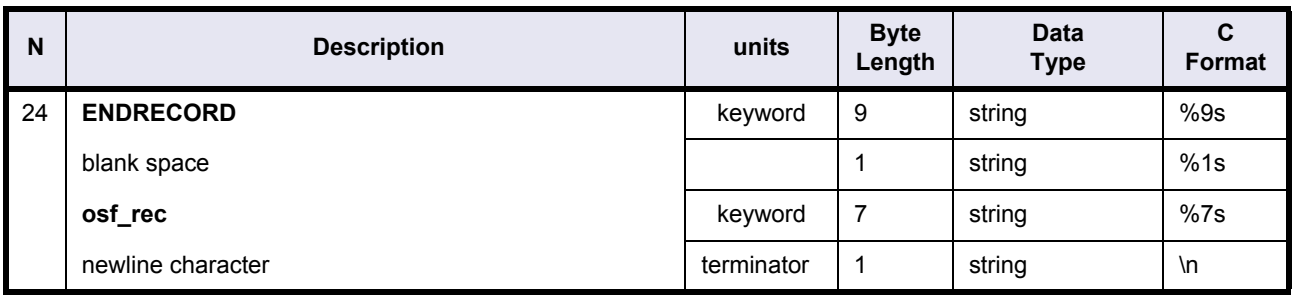

#### **Table 12: Orbit Scenario file. MLST harmonics**

<span id="page-31-0"></span>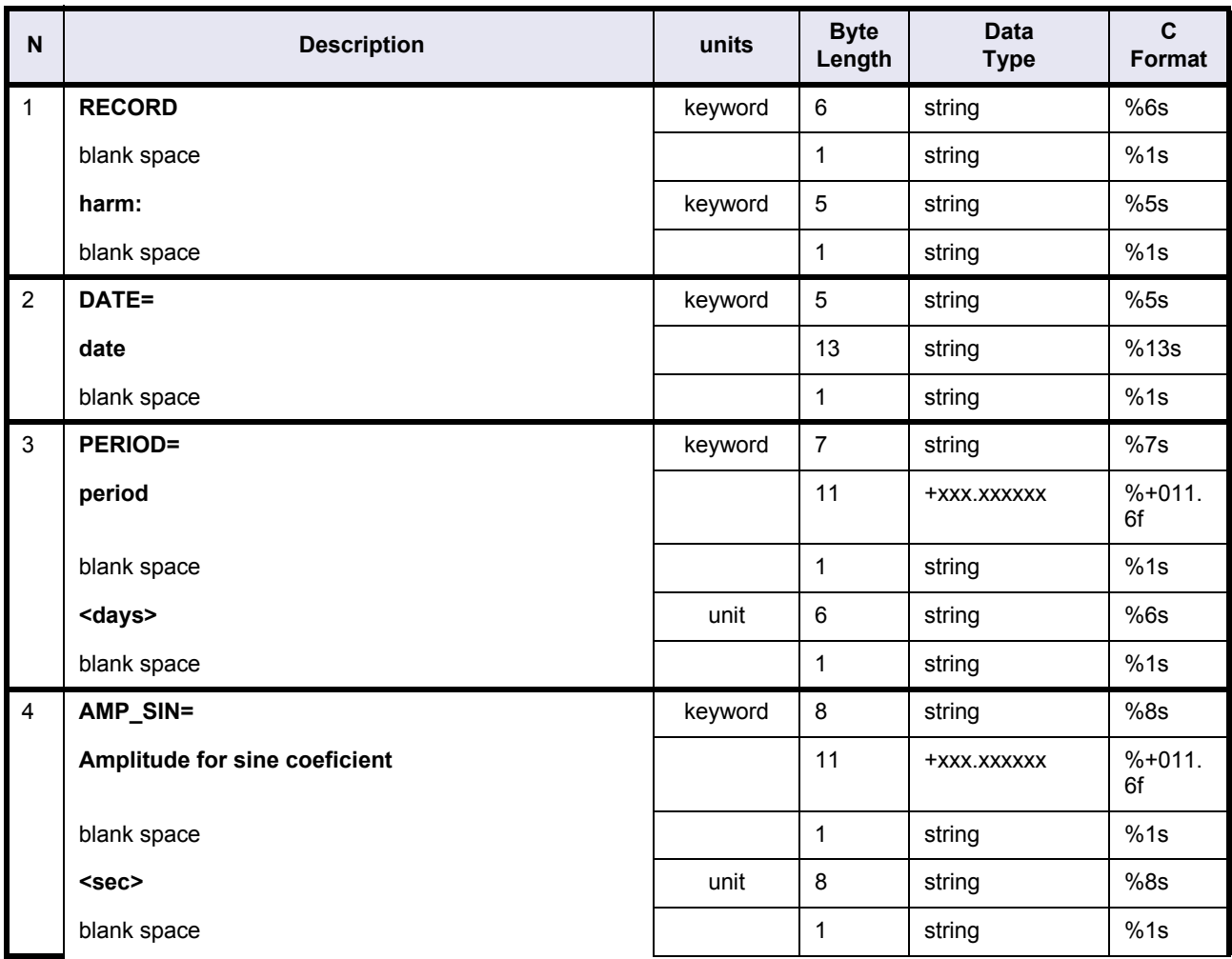

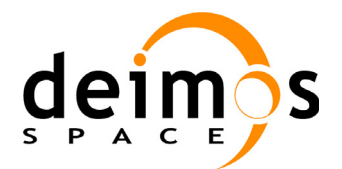

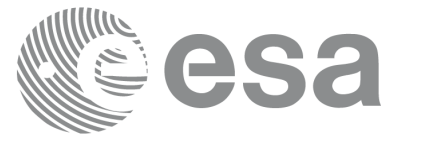

#### **Table 12: Orbit Scenario file. MLST harmonics**

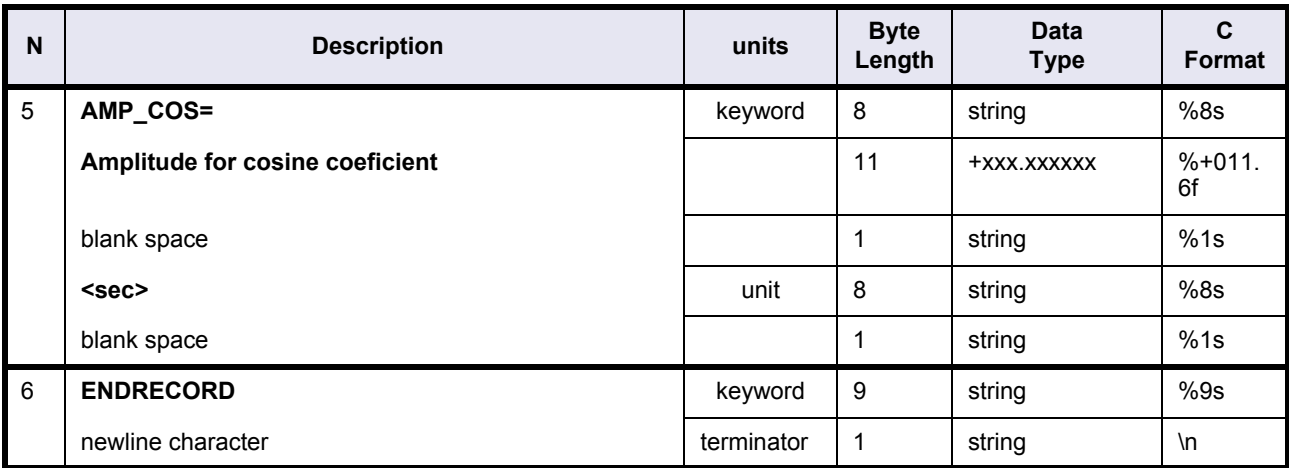

### <span id="page-32-0"></span>**4.4.3 Example**

RECORD fhr ;Fixed Header

```
FILENAME="MPS_ORB_SCTEMM19970829_093100_00000000_00000000_19970101_000000_20991231_000000.N1"
DESTINATION=" TBD"
PHASE_START=+001
CYCLE_START=+001
REL START ORBIT=+00001
ABS START ORBIT=+00270
ENDRECORD fhr
;--------------------------------------------------
RECORD osf_vhr ;Variable Header
PHASE_STOP=+004
CYCLE_STOP=+086
REL STOP ORBIT=+00501
ABS_STOP_ORBIT=+14000
NUM_SZA=+002
NUM_ORBIT_CHANGES=+005
OSF_VERSION="03"
ENDRECORD osf_vhr
;--------------------------------------------------
LIST num sza=002 ;Sun Zenith Angles
SZA=+090.000<deg>
SZA=+080.000<deg>
ENDLIST num_sza
;--------------------------------------------------
LIST num_osf_rec=004 ;Orbit Changes
```
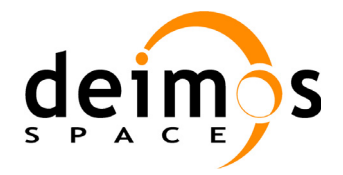

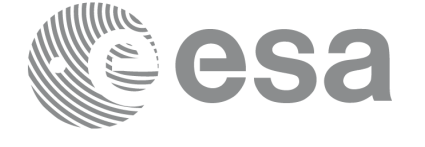

RECORD osf\_rec RECORD orbit: ABS=+00270 REL=+00001 CYCLE=+001 PHASE=+001 ENDRECORD RECORD cycle: DAYS=+035 ORBITS=+00501 ANX\_LONG=+000.133500<deg> MLST="22:00:00.000000" EN-DRECORD RECORD mlst\_curve: MLST\_LINEAR=+0000.000<sec/year> MLST\_QUADRATIC=+0000.000<sec/year2> EN-DRECORD LIST num\_harm=00 ENDLIST num\_harm RECORD anx\_time: UTC="18-AUG-1999 21:59:29.967155" ENDRECORD ENDRECORD osf\_rec RECORD osf\_rec RECORD orbit: ABS=+03004 REL=+00001 CYCLE=+007 PHASE=+002 ENDRECORD RECORD cycle: DAYS=+003 ORBITS=+00043 ANX\_LONG=+000.860000<deg> MLST="22:00:00.000000" EN-DRECORD RECORD mlst\_curve: MLST\_LINEAR=+0000.000<sec/year> MLST\_QUADRATIC=+0000.000<sec/year2> EN-DRECORD LIST num harm=00 ENDLIST num\_harm RECORD anx time: UTC="25-FEB-2000 21:56:35.714669" ENDRECORD ENDRECORD osf\_rec RECORD osf\_rec RECORD orbit: ABS=+05713 REL=+00230 CYCLE=+070 PHASE=+003 ENDRECORD RECORD cycle: DAYS=+035 ORBITS=+00501 ANX\_LONG=+000.851828<deg> MLST="22:00:00.000000" EN-DRECORD RECORD mlst curve: MLST LINEAR=+0000.000<sec/year> MLST QUADRATIC=+0000.000<sec/year2> EN-DRECORD LIST num\_harm=00 ENDLIST num\_harm RECORD anx time: UTC="01-SEP-2000 21:56:37.777146" ENDRECORD ENDRECORD osf\_rec RECORD osf\_rec RECORD orbit: ABS=+45245 REL=+00120 CYCLE=+070 PHASE=+004 ENDRECORD RECORD cycle: DAYS=+030 ORBITS=+00431 ANX\_LONG=+000.000000<deg> MLST="22:00:00.000000" EN-DRECORD RECORD mlst curve: MLST LINEAR=+0730.950<sec/year> MLST QUADRATIC=-0228.000<sec/year2> EN-DRECORD LIST num\_harm=02 RECORD DATE="01-JAN-2000" PERIOD=+365.250000<days> AMP\_SIN=+001.650000<sec> AMP\_COS=+005.350000<sec> ENDRECORD RECORD DATE="01-JAN-2000" PERIOD=+365.250000<days> AMP\_SIN=+000.740000<sec> AMP\_COS=- 000.770000<sec> ENDRECORD ENDLIST num\_harm RECORD anx\_time: UTC="25-OCT-2010 22:00:00.000000" ENDRECORD ENDRECORD osf\_rec ENDLIST num\_osf\_rec ;-------------------------------------------------- ENDFILE

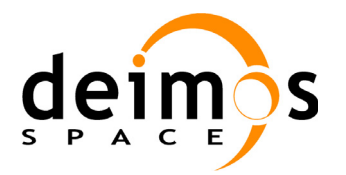

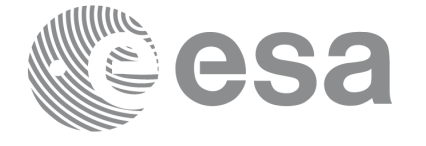

Code: PE-MA-DMS-GS-210 Date: 30/05/11 Issue: 5.9<br>Page: 5.9

Page:

## <span id="page-34-0"></span>**4.5 Orbit Event file**

### **Table 13: Orbit Event File**

<span id="page-34-1"></span>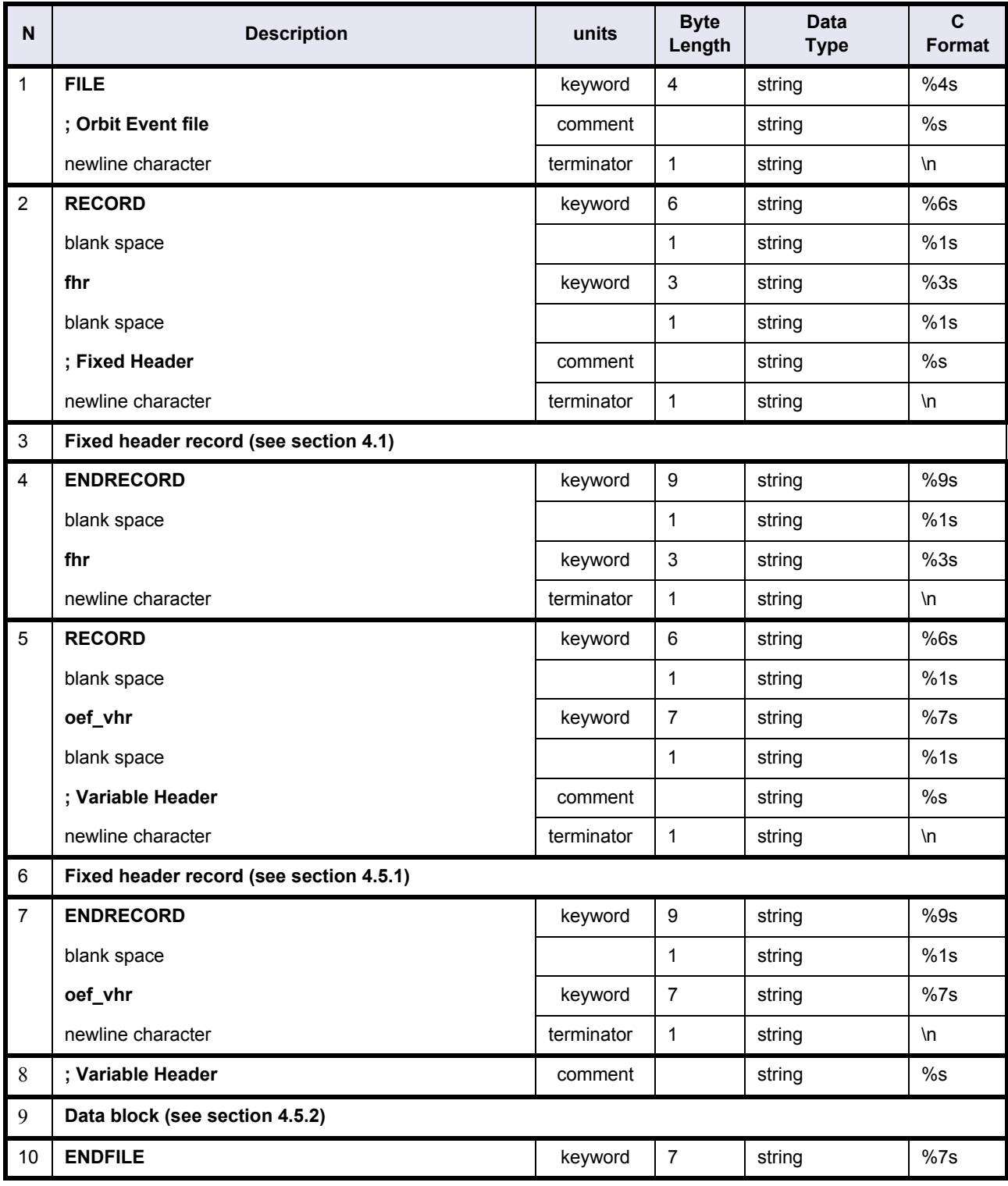

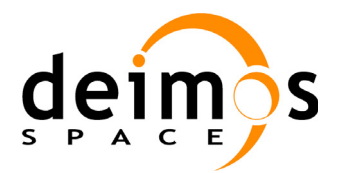

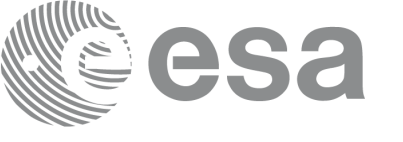

## <span id="page-35-0"></span>**4.5.1 Orbit Event File. Variable Header.**

## **Table 14: Orbit Event File. Variable Header**

<span id="page-35-1"></span>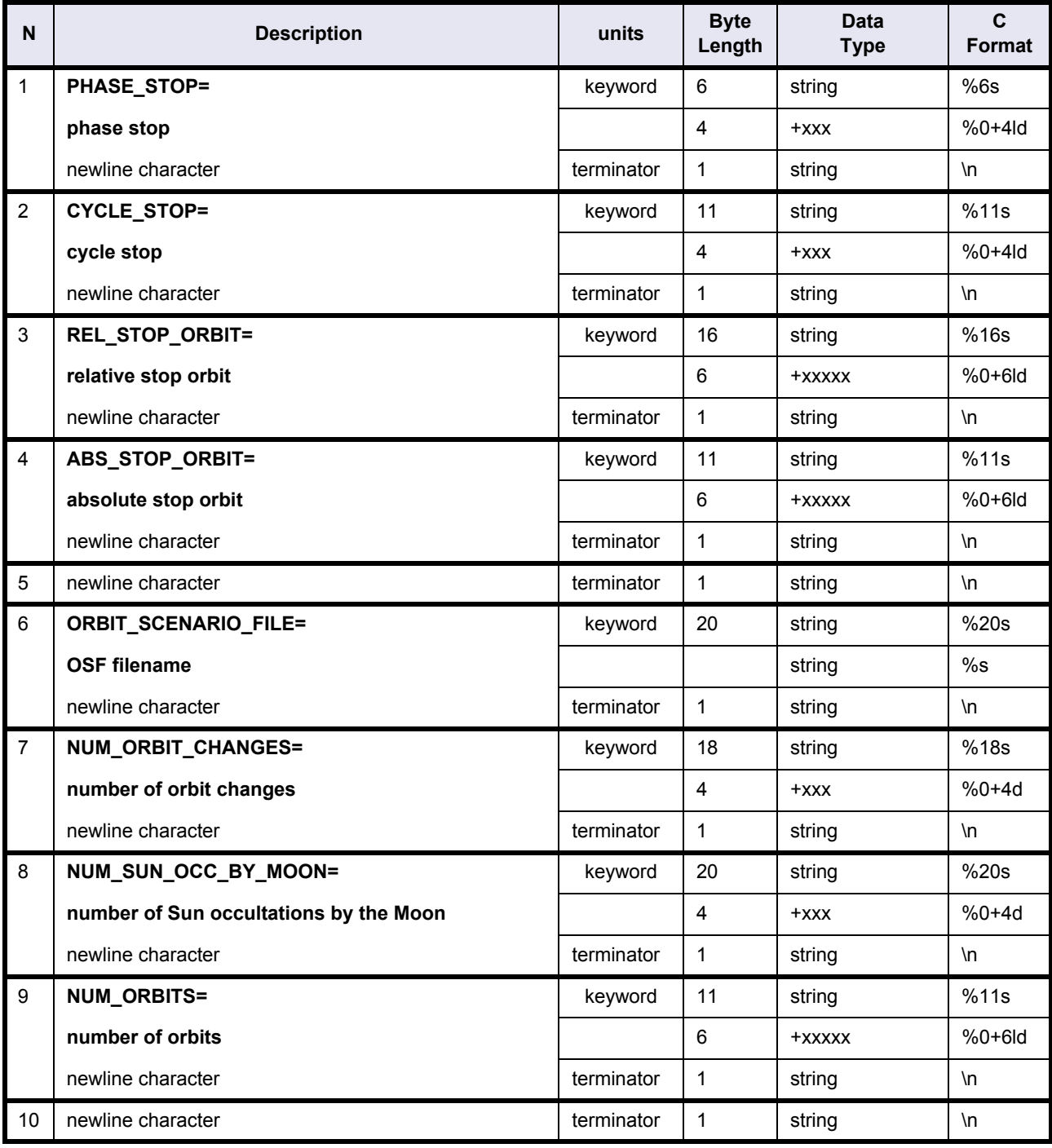
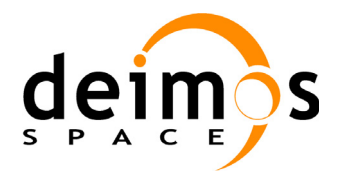

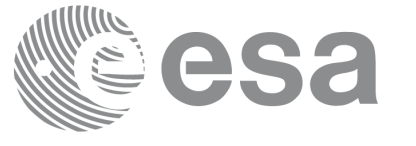

### **Table 14: Orbit Event File. Variable Header**

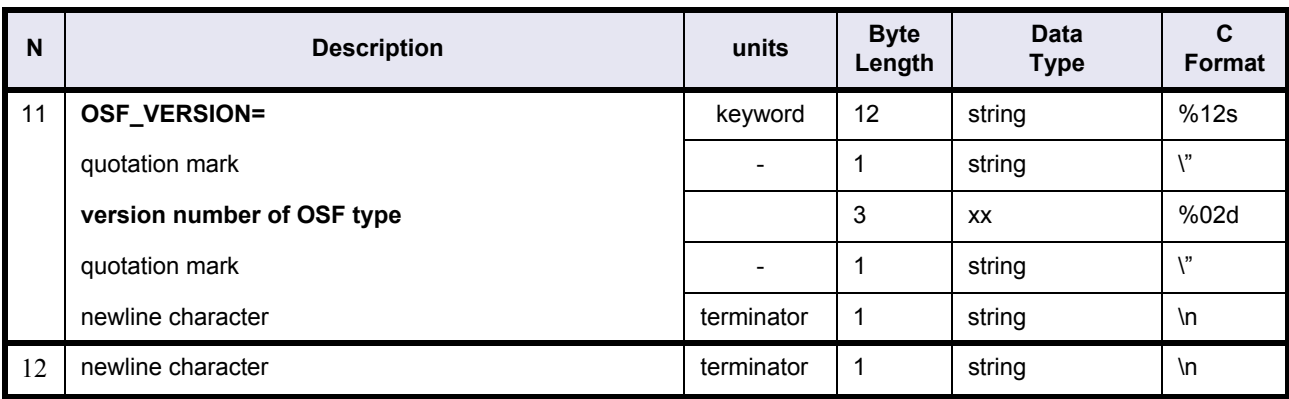

# **4.5.2 Data Block**

### **Table 15: Orbit Event File. Data Block**

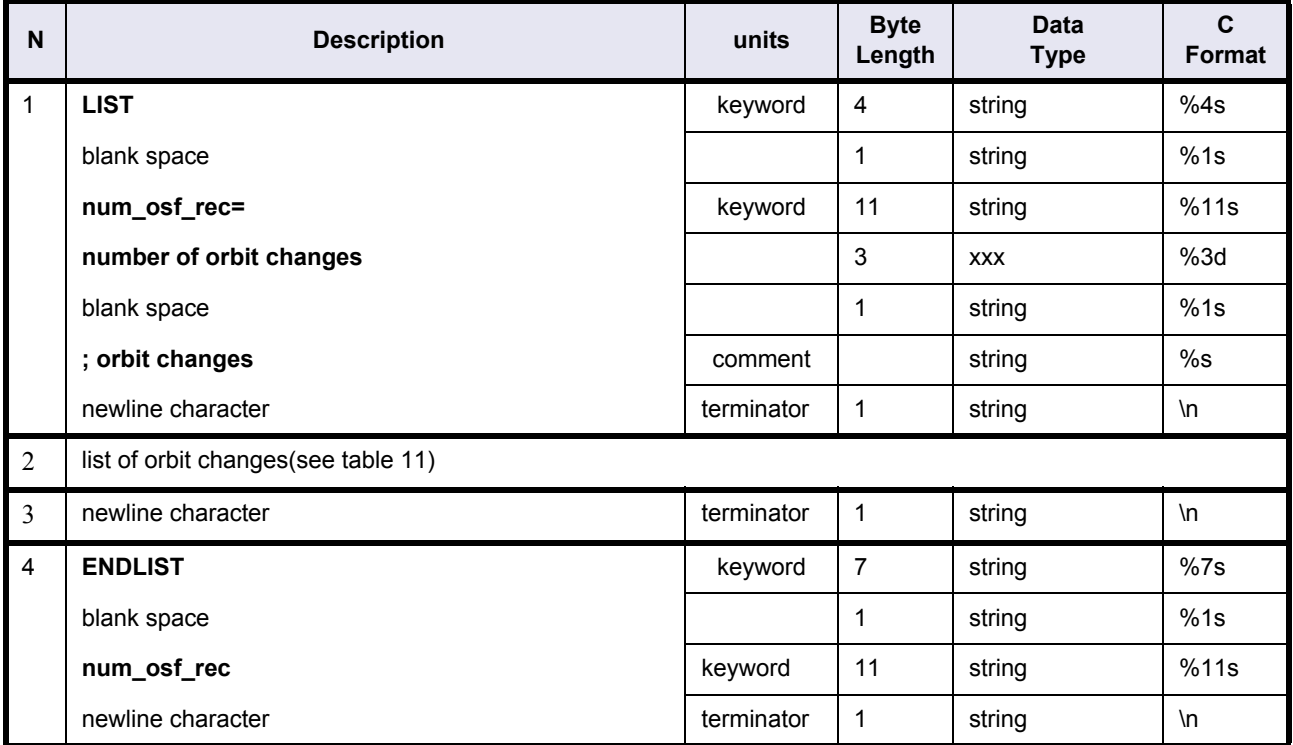

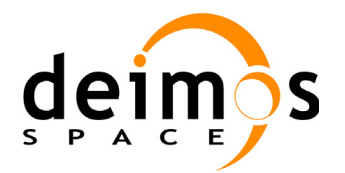

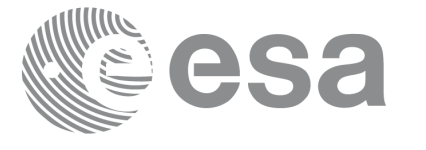

#### **Table 15: Orbit Event File. Data Block**

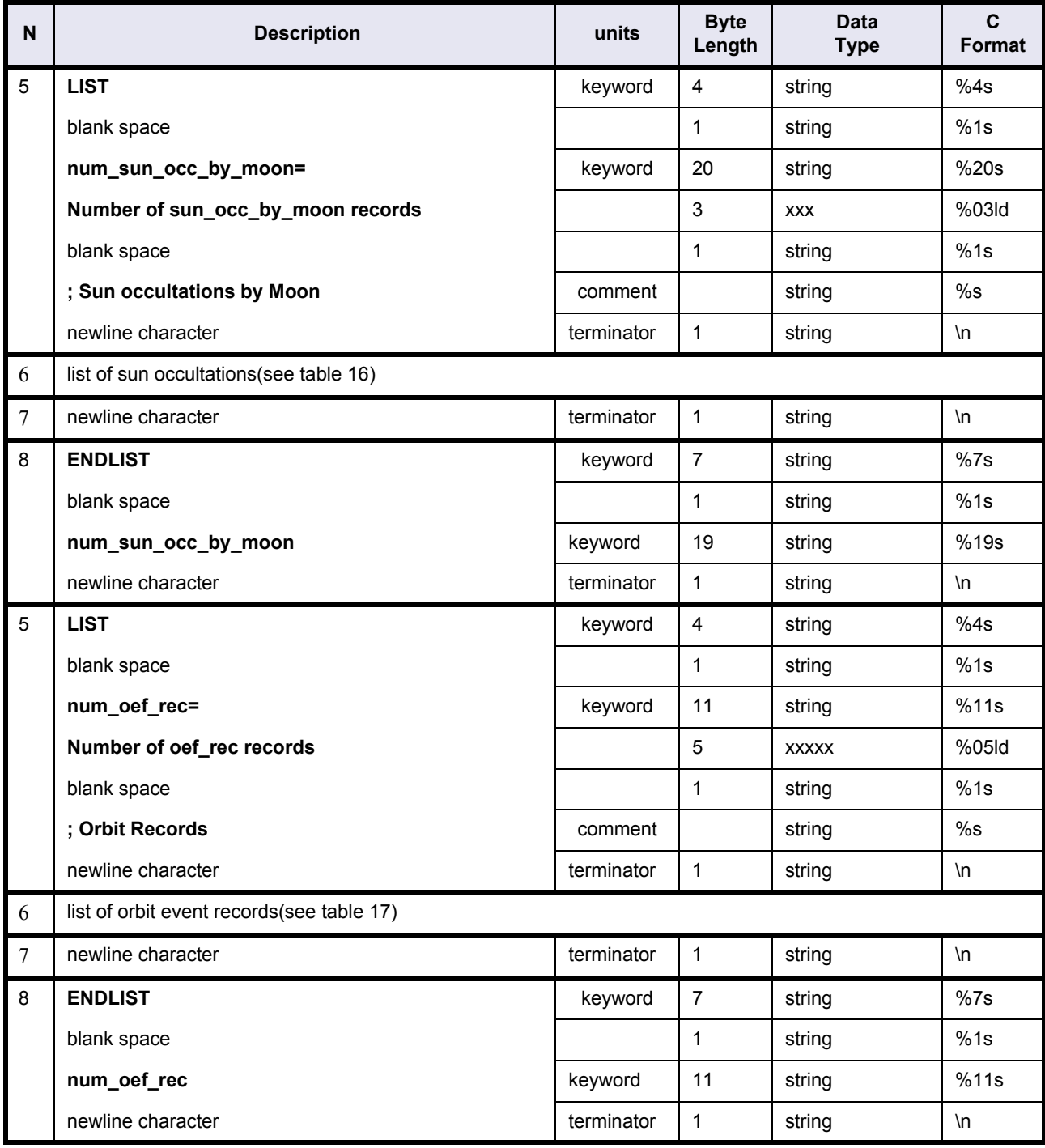

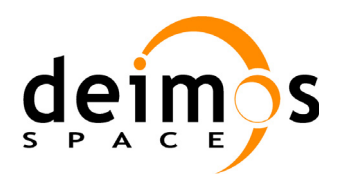

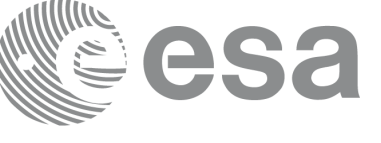

<span id="page-38-0"></span>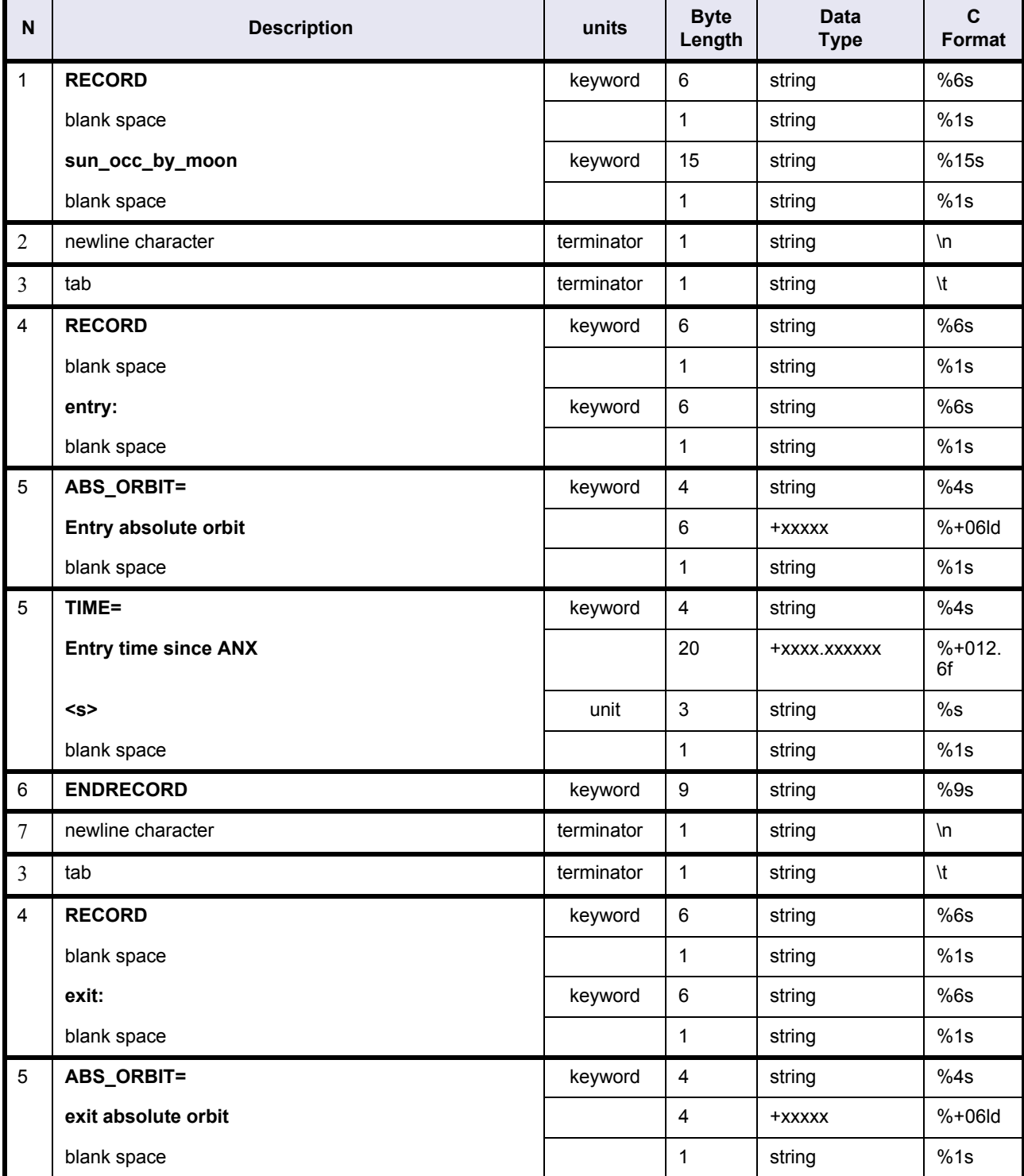

# **Table 16: Orbit Event File. Sun occultations by Moon**

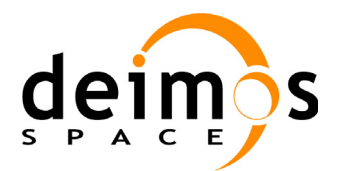

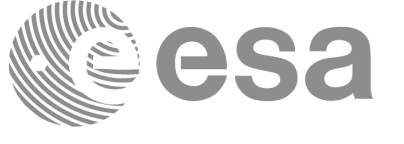

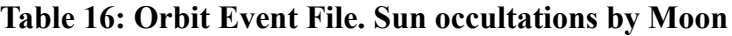

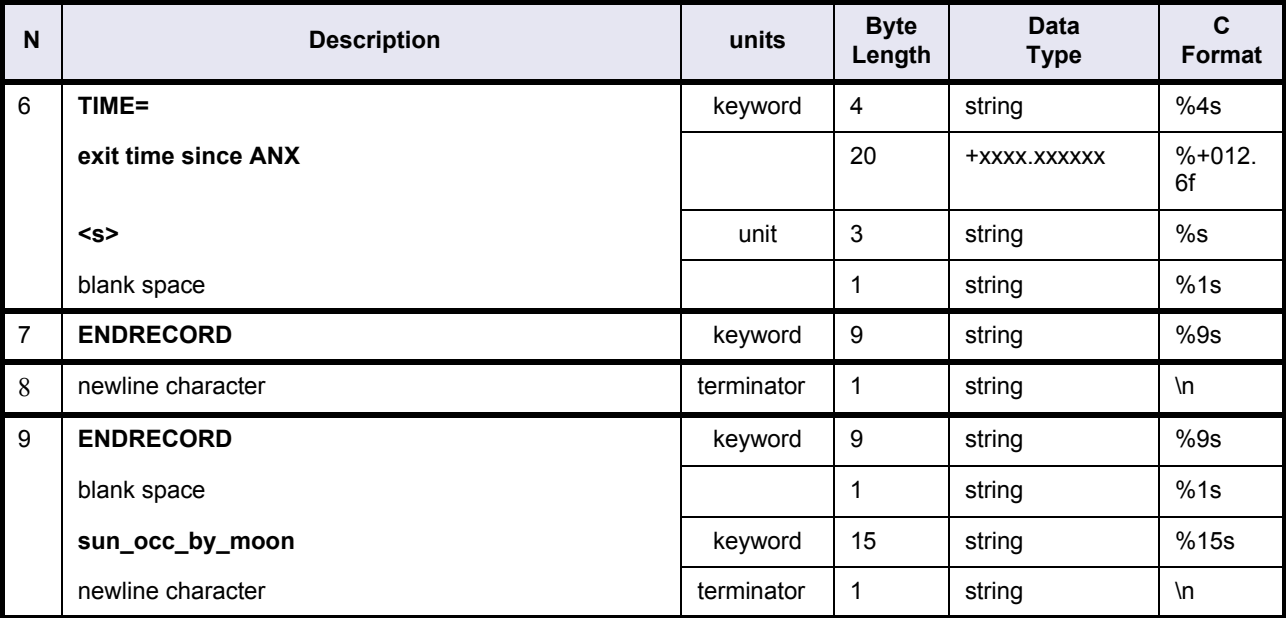

<span id="page-39-0"></span>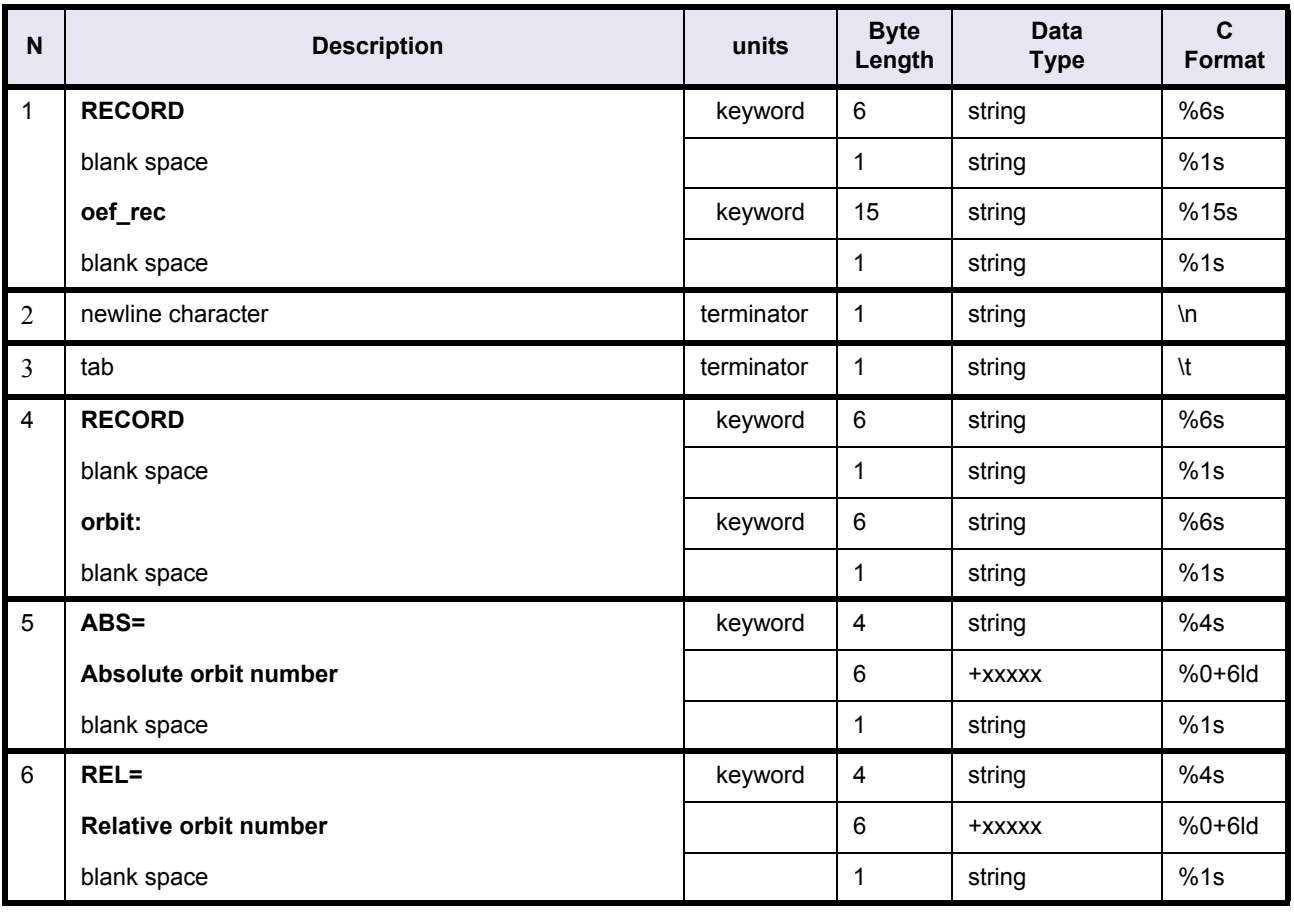

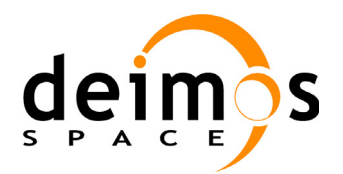

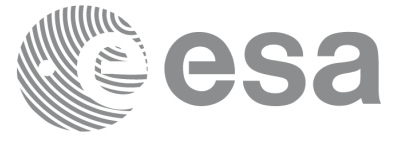

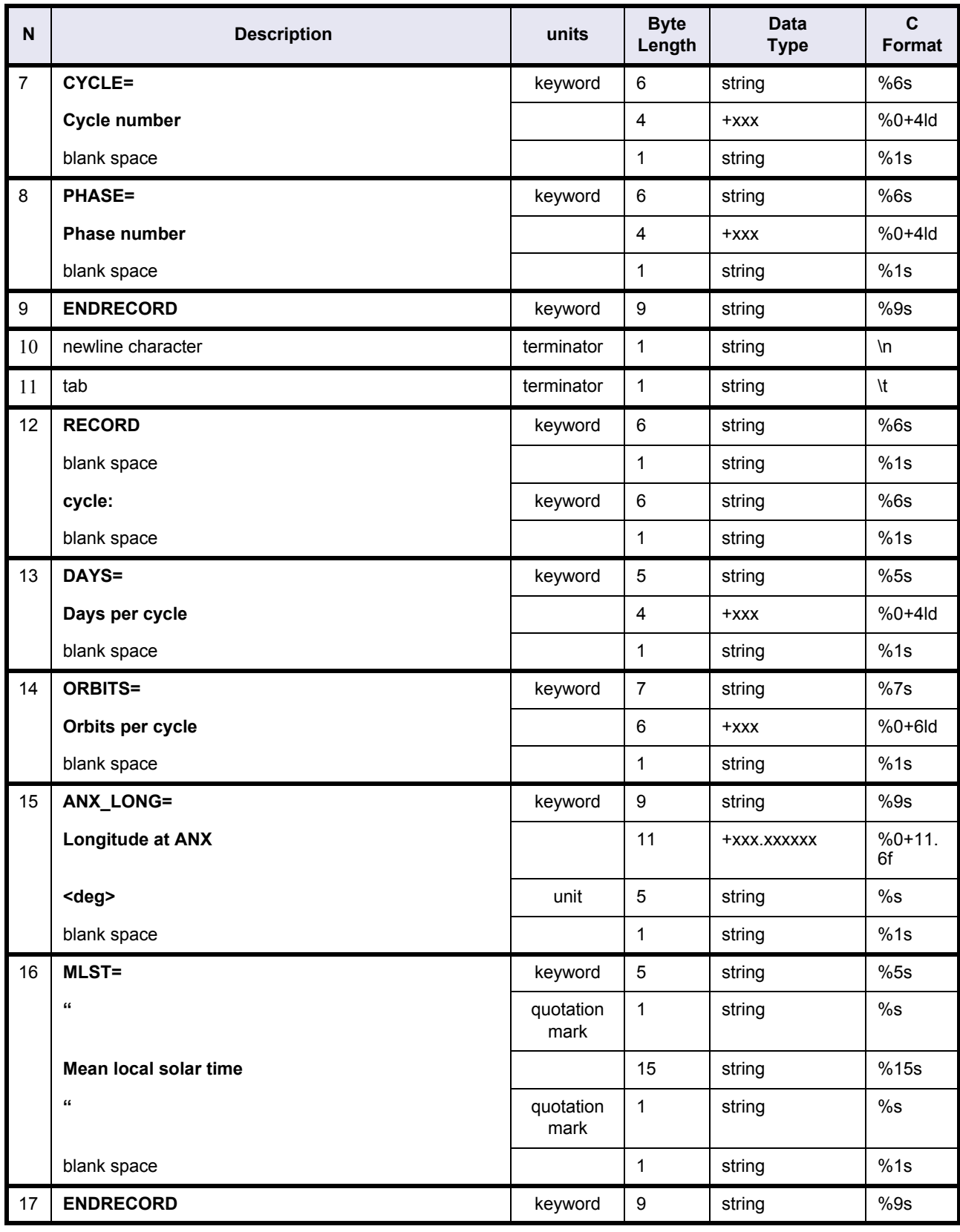

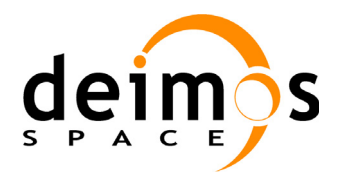

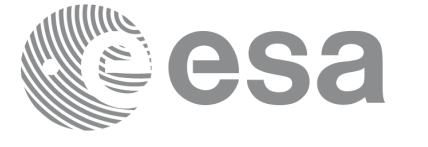

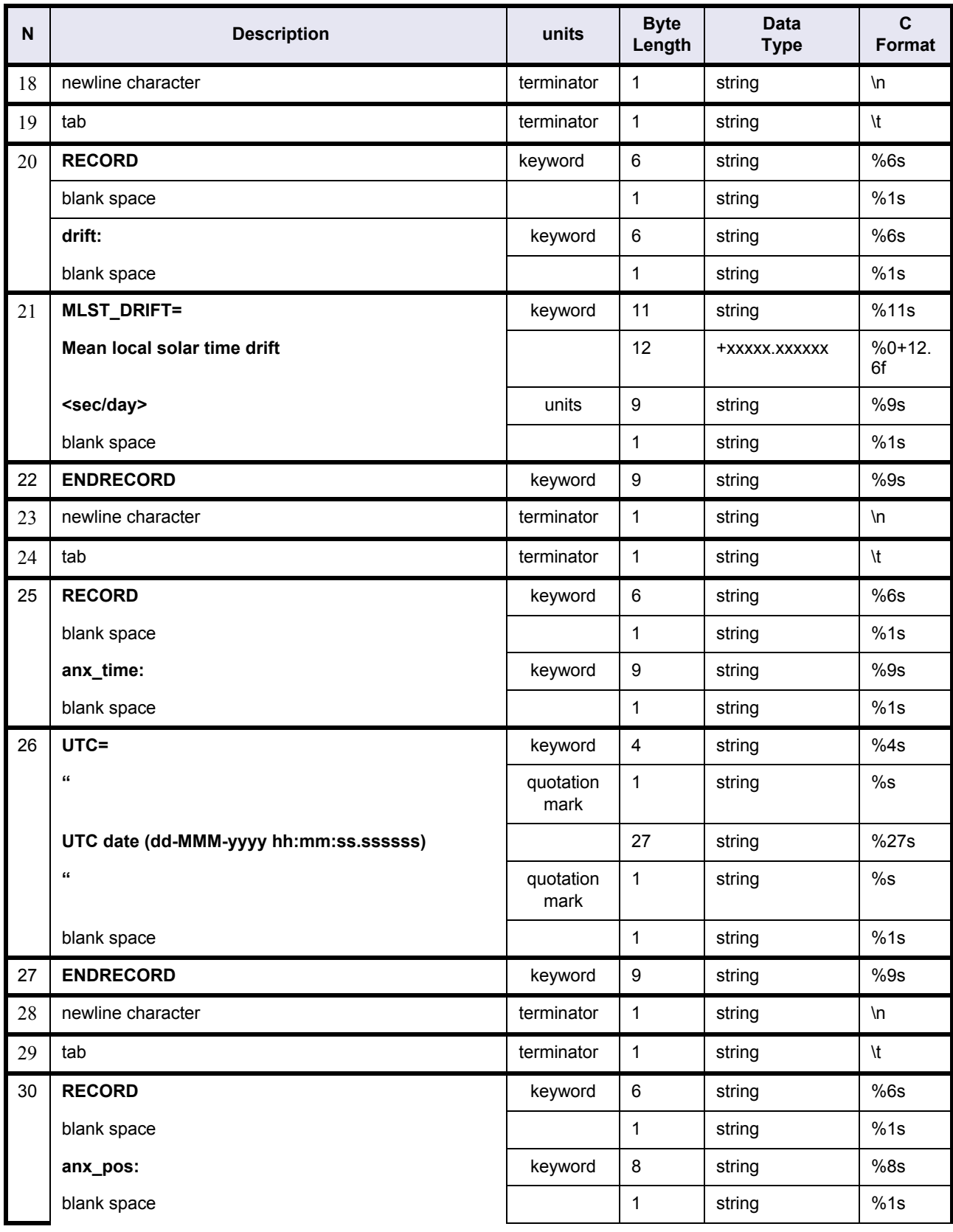

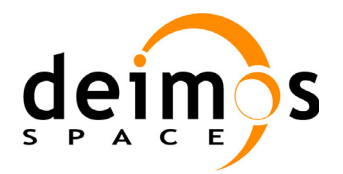

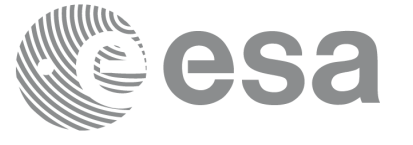

Code: PE-MA-DMS-GS-210 Date: 30/05/11 Issue: 5.9<br>Page: 43

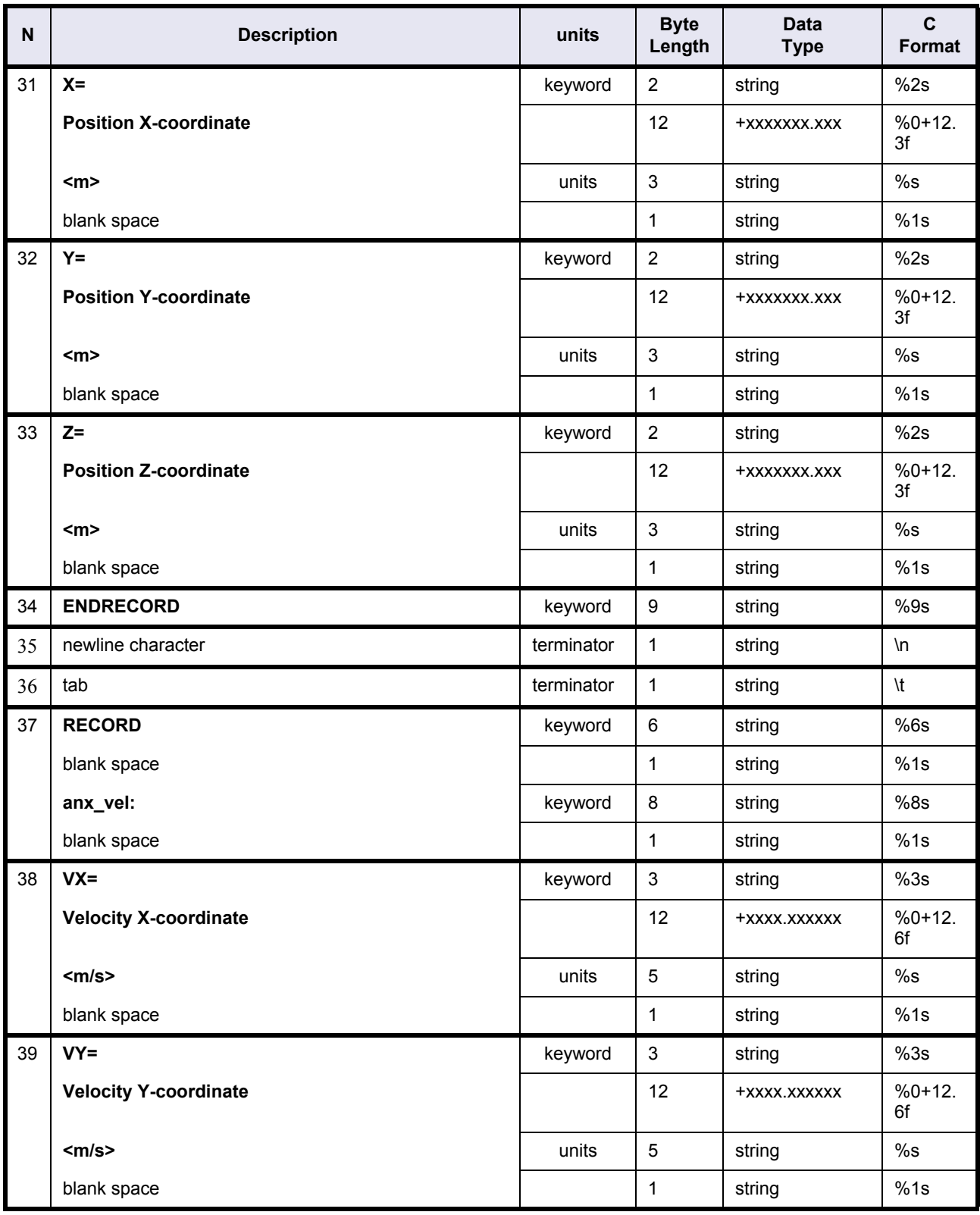

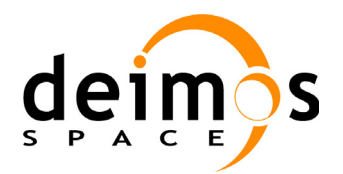

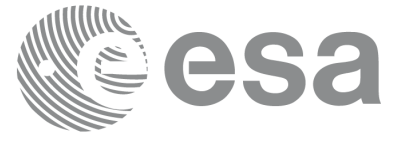

Code: PE-MA-DMS-GS-210 Date: 30/05/11 Issue: 5.9<br>Page: 44

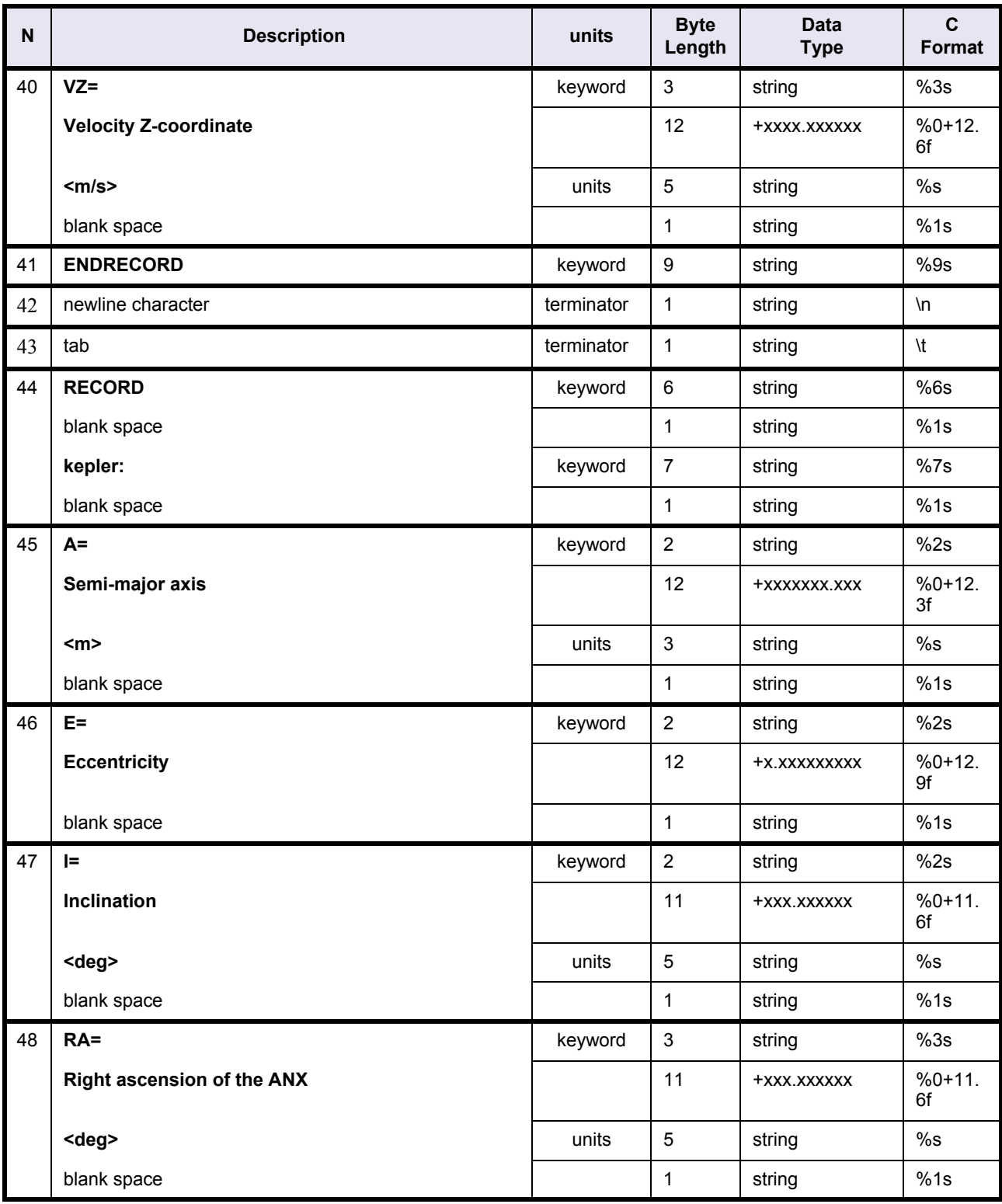

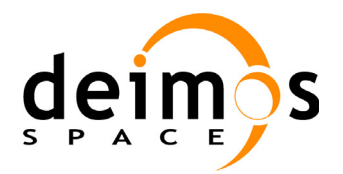

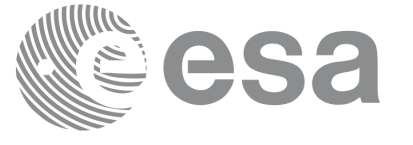

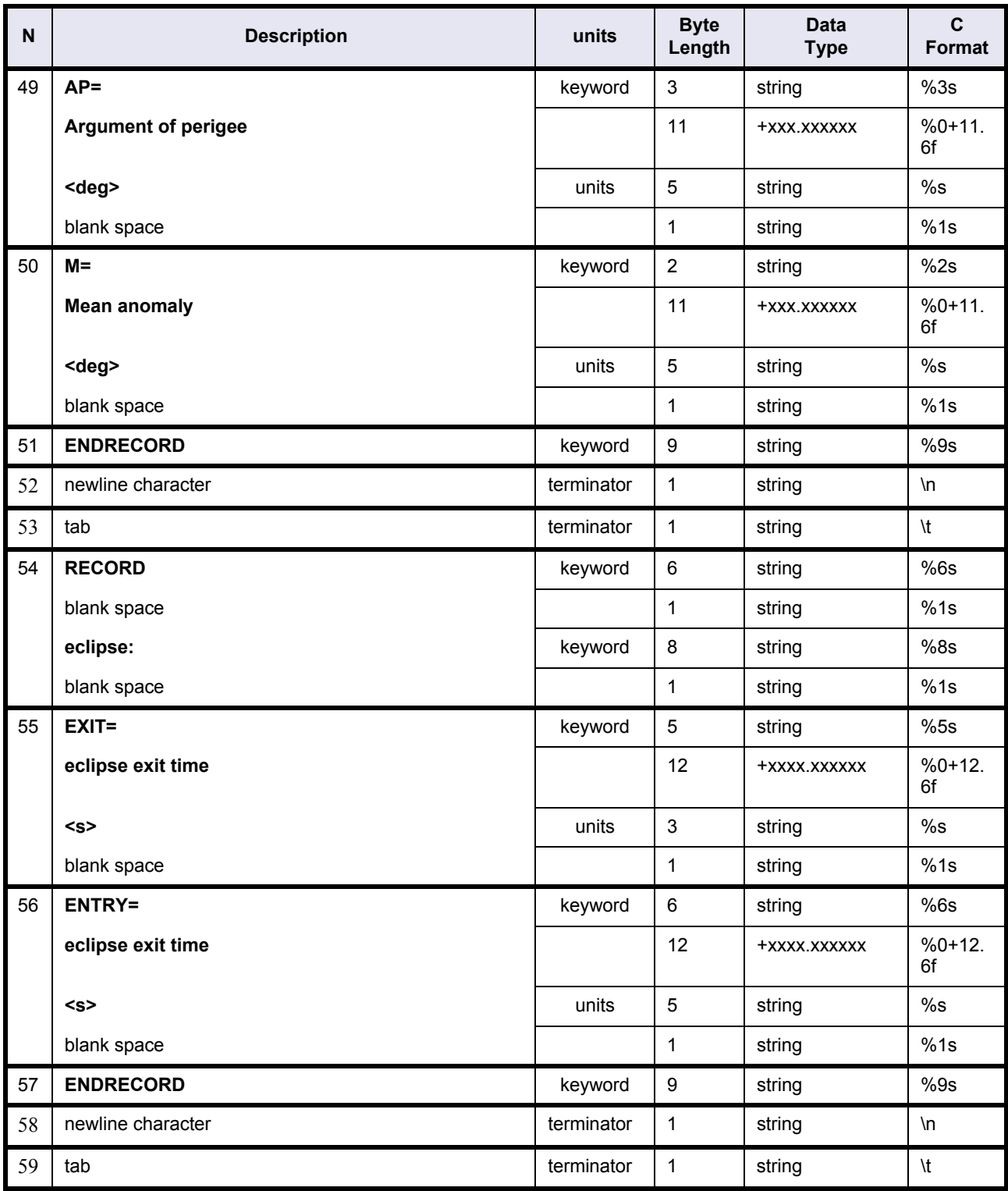

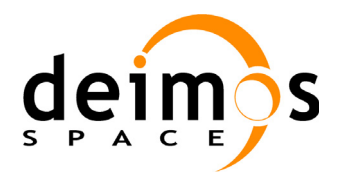

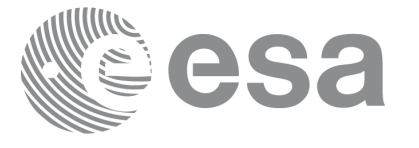

### **Table 17: Orbit Event File. Orbit Event Records**

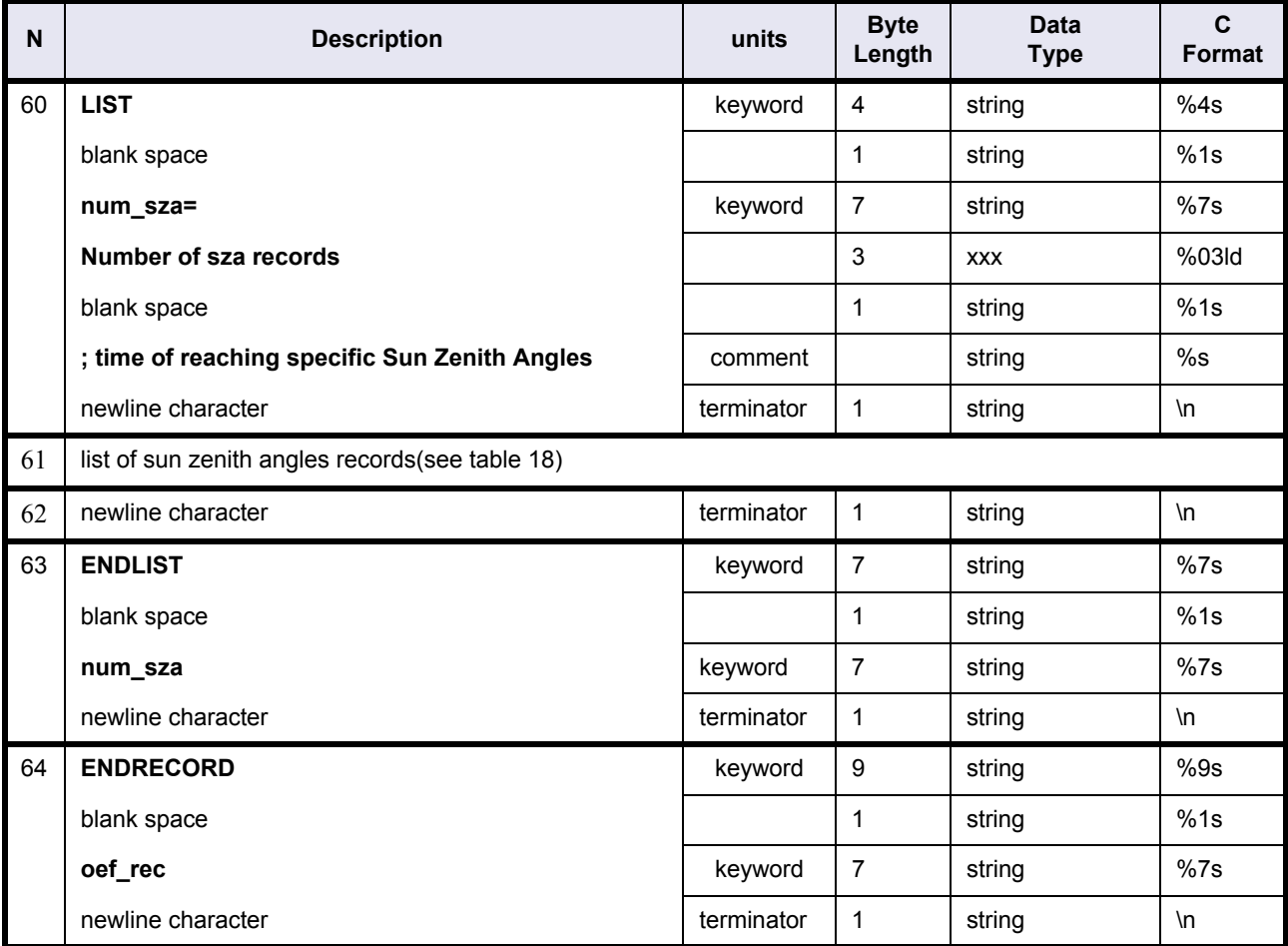

# **Table 18: Orbit Event file. Sun-Zenith angle records**

<span id="page-45-0"></span>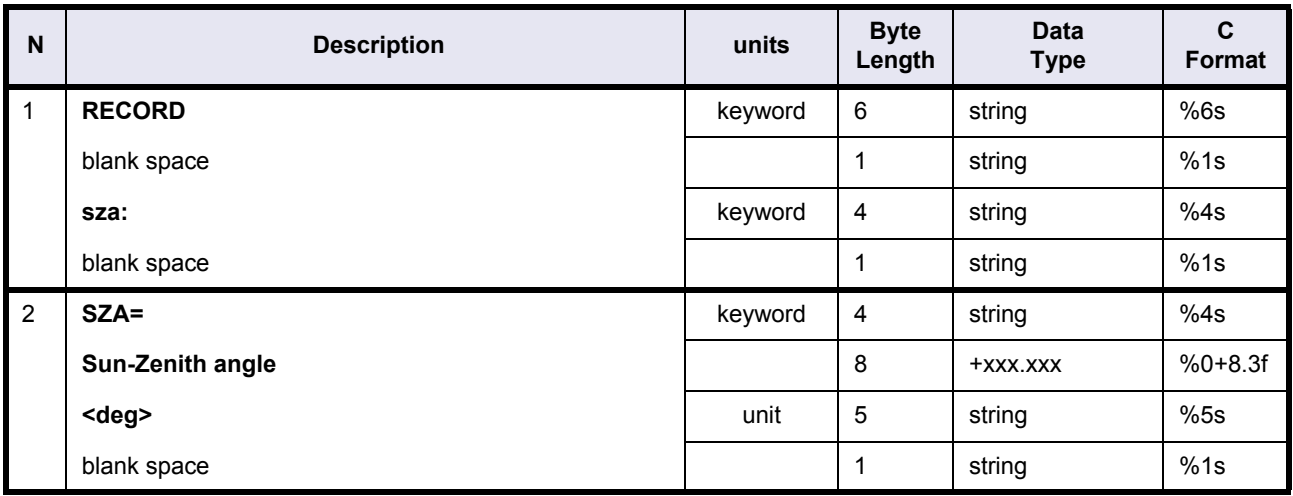

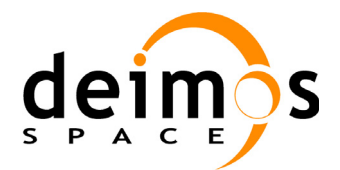

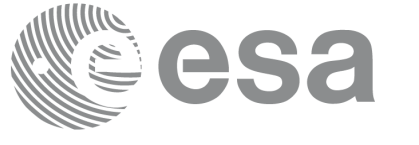

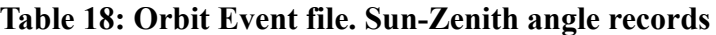

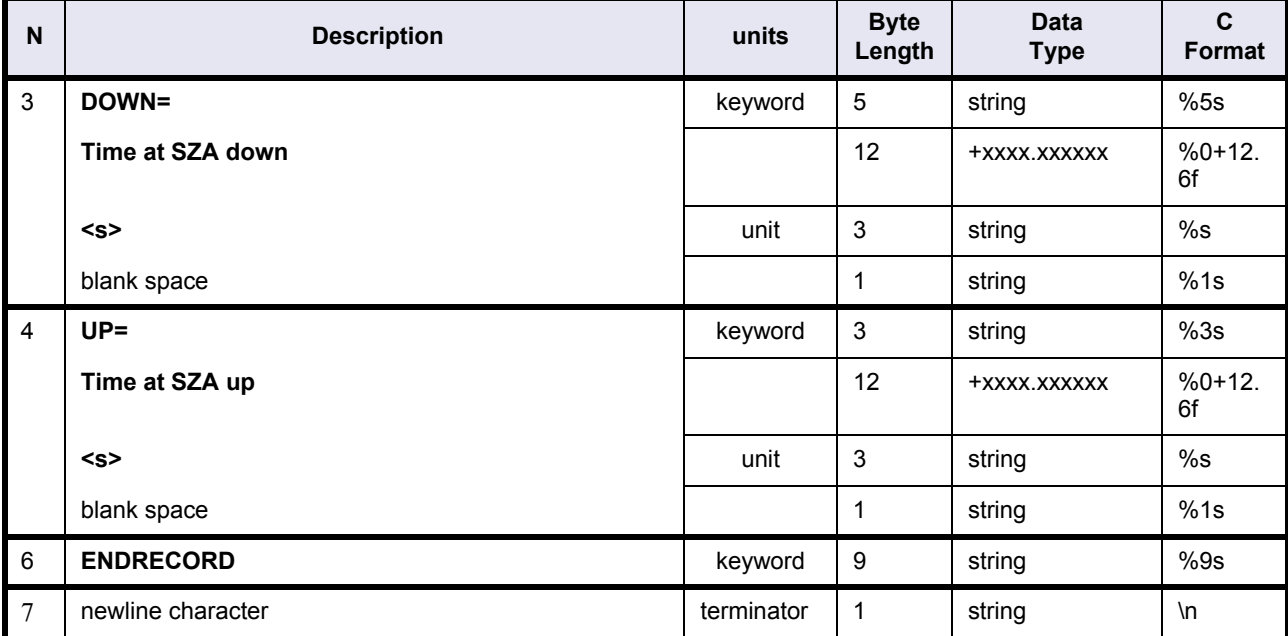

# **4.5.3 Example**

FILE ; Reference Orbit Event File

```
;--------------------------------------------------
RECORD fhr ; Fixed header
```

```
 FILENAME="MPL_ORB_EVVRGT20051004_174620_00000000_00000008_20060102_215929_20070402_234005.N1" 
 DESTINATION="PDCC,MUL " 
PHASE START=+002
 CYCLE_START=+044 
 REL_START_ORBIT=+00001 
 ABS_START_ORBIT=+20095
```
ENDRECORD fhr

```
;--------------------------------------------------
RECORD oef_vhr ; Variable header
 PHASE STOP=+002
  CYCLE_STOP=+057 
  REL_STOP_ORBIT=+00001 
 ABS STOP ORBIT=+26608
 ORBIT_SCENARIO_FILE="MPL_ORB_SCV.N1" 
 NUM_ORBIT_CHANGES=+003
  NUM_SUN_OCC_BY_MOON=+009 
  NUM_ORBITS=+06514 
 OSF_VERSION="03"
ENDRECORD oef_vhr
;--------------------------------------------------
```
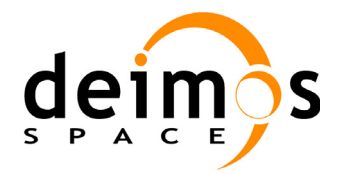

LIST num\_osf\_rec=004

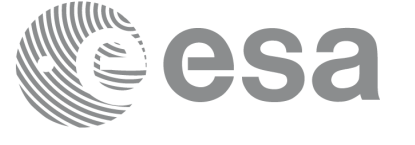

Code: PE-MA-DMS-GS-210 Date: 30/05/11 Issue: 5.9 Page: 48

```
 RECORD osf_rec 
    RECORD orbit: ABS=+00001 REL=+00462 CYCLE=+001 PHASE=+000 ENDRECORD
     RECORD cycle: DAYS=+035 ORBITS=+00501 ANX_LONG=+286.525113<deg> MLST="22:00:00.000000" EN-
DRECORD
    RECORD mlst_curve: MLST_LINEAR=+0000.000<sec/year> MLST_QUADRATIC=+0000.000<sec/year2> EN-
DRECORD
   LIST num_harm=00
   ENDLIST num_harm
   RECORD anx time: UTC="01-MAR-2002 02:53:55.245278" ENDRECORD
  ENDRECORD osf_rec
  RECORD osf_rec 
    RECORD orbit: ABS=+00020 REL=+02426 CYCLE=+002 PHASE=+001 ENDRECORD
     RECORD cycle: DAYS=+194 ORBITS=+02775 ANX_LONG=+168.680802<deg> MLST="22:00:00.000000" EN-
DRECORD
   RECORD mlst_curve: MLST_LINEAR=+0000.000<sec/year> MLST_QUADRATIC=+0000.000<sec/year2> EN-
DRECORD
   LIST num_harm=00
   ENDLIST num_harm
   RECORD anx time: UTC="02-MAR-2002 10:45:17.880009" ENDRECORD
  ENDRECORD osf_rec
  RECORD osf_rec 
    RECORD orbit: ABS=+00486 REL=+00432 CYCLE=+004 PHASE=+002 ENDRECORD
     RECORD cycle: DAYS=+035 ORBITS=+00501 ANX_LONG=+320.612542<deg> MLST="22:00:00.000000" EN-
DRECORD
    RECORD mlst curve: MLST LINEAR=+0000.000<sec/year> MLST QUADRATIC=+0000.000<sec/year2> EN-
DRECORD
   LIST num_harm=00
   ENDLIST num_harm
   RECORD anx time: UTC="04-APR-2002 00:37:34.262318" ENDRECORD
  ENDRECORD osf_rec
 RECORD osf_rec
   RECORD orbit: ABS=+45245 REL=+00120 CYCLE=+070 PHASE=+004 ENDRECORD
   RECORD cycle: DAYS=+030 ORBITS=+00431 ANX_LONG=+000.000000<deg> MLST="22:00:00.000000" 
ENDRECORD
   RECORD mlst curve: MLST LINEAR=+0730.950<sec/year> MLST QUADRATIC=-0228.000<sec/year2> EN-
DRECORD 
   LIST num_harm=02
      RECORD DATE="01-JAN-2000" PERIOD=+365.250000<days> AMP_SIN=+001.650000<sec> 
AMP_COS=+005.350000<sec> ENDRECORD
       RECORD DATE="01-JAN-2000" PERIOD=+365.250000<days> AMP_SIN=+000.740000<sec> AMP_COS=-
000.770000<sec> ENDRECORD
    ENDLIST num_harm
   RECORD anx_time: UTC="25-OCT-2010 22:00:00.000000" ENDRECORD
 ENDRECORD osf_rec
ENDLIST num_osf_rec
;--------------------------------------------------
LIST num sun occ by moon=009 ; Sun occultations by Moon
```
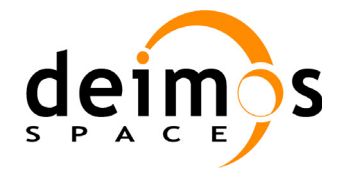

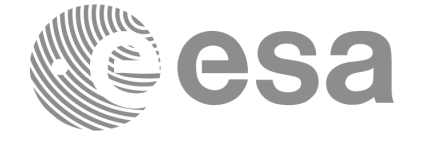

Code: PE-MA-DMS-GS-210 Date: 30/05/11 Issue: 5.9 Page: 49

```
 RECORD sun_occ_by_moon 
   RECORD entry: ABS ORBIT=+21318 TIME=+2491.119995<s> ENDRECORD
    RECORD exit: ABS ORBIT=+21318 TIME=+3326.406250<s> ENDRECORD
   ENDRECORD sun_occ_by_moon
  RECORD sun_occ_by_moon 
   RECORD entry: ABS ORBIT=+21319 TIME=+1901.867065<s> ENDRECORD
    RECORD exit: ABS ORBIT=+21319 TIME=+2395.250244<s> ENDRECORD
  ENDRECORD sun_occ_by_moon
   [...]
ENDLIST num_sun_occ_by_moon
;--------------------------------------------------
LIST num oef rec=06514 ; Orbit Records
  RECORD oef_rec 
    RECORD orbit: ABS=+20095 REL=+00001 CYCLE=+044 PHASE=+002 ENDRECORD
     RECORD cycle: DAYS=+035 ORBITS=+00501 ANX_LONG=+000.133500<deg> MLST="22:00:00.000000" EN-
DRECORD
RECORD drift: MLST_DRIFT=+000.000000<sec/day> ENDRECORD
     RECORD anx_time: UTC="02-JAN-2006 21:59:29.232378" ENDRECORD
     RECORD anx_pos: X=+7165274.767<m> Y=+0016695.235<m> Z=-0000000.000<m> ENDRECORD
     RECORD anx_vel: VX=-0004.890103<m/s> VY=-1630.873926<m/s> VZ=+7377.385722<m/s> ENDRECORD
     RECORD kepler: A=+7159496.305<m> E=+0.001165000 I=+098.549475<deg> RA=+072.400827<deg> 
AP=+090.000000<deg> M=+270.133357<deg> ENDRECORD
     RECORD eclipse: EXIT=+1309.188083<s> ENTRY=+5454.993819<s> ENDRECORD
    LIST num sza=002 ; time of reaching specific Sun Zenith Angles
       RECORD sza: SZA=+090.000<deg> DOWN=+1871.612664<s> UP=+4891.075592<s> ENDRECORD
      RECORD sza: SZA=+080.000<deg> DOWN=+2069.641511<s> UP=+4691.852741<s> ENDRECORD
    ENDLIST num_sza
   ENDRECORD oef_rec
  [...]
 RECORD oef_rec 
     RECORD orbit: ABS=+26608 REL=+00001 CYCLE=+057 PHASE=+002 ENDRECORD
     RECORD cycle: DAYS=+035 ORBITS=+00501 ANX_LONG=+000.133500<deg> MLST="22:00:00.000000" EN-
DRECORD
RECORD drift: MLST DRIFT=+000.000000<sec/day> ENDRECORD
RECORD anx_time: UTC="02-APR-2007 21:59:29.232378" ENDRECORD
     RECORD anx_pos: X=+7165274.767<m> Y=+0016695.235<m> Z=-0000000.000<m> ENDRECORD
     RECORD anx_vel: VX=-0004.890103<m/s> VY=-1630.873926<m/s> VZ=+7377.385722<m/s> ENDRECORD
     RECORD kepler: A=+7159496.305<m> E=+0.001165000 I=+098.549475<deg> RA=+160.870348<deg> 
AP=+090.000000<deg> M=+270.133357<deg> ENDRECORD
     RECORD eclipse: EXIT=+0780.368401<s> ENTRY=+4896.331542<s> ENDRECORD
    LIST num sza=002 ; time of reaching specific Sun Zenith Angles
       RECORD sza: SZA=+090.000<deg> DOWN=+1325.370252<s> UP=+4342.158008<s> ENDRECORD
      RECORD sza: SZA=+080.000<deg> DOWN=+1519.042829<s> UP=+4147.787568<s> ENDRECORD
     ENDLIST num_sza
   ENDRECORD oef_rec
ENDLIST num_oef_rec
;--------------------------------------------------
```
Envisat CFI Software. Mission File Formats 14

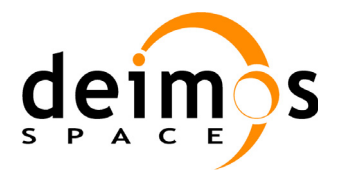

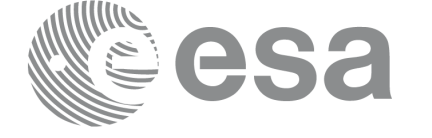

Code: PE-MA-DMS-GS-210 Date: 30/05/11 Issue: 5.9<br>Page: 50

ENDFILE

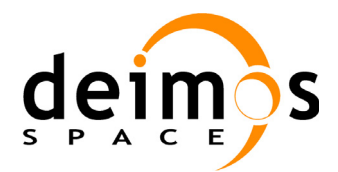

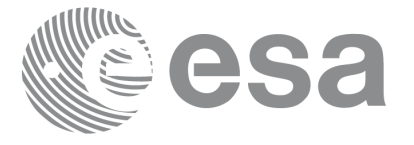

# **4.6 DORIS Navigator File**

DORIS Navigator files contains two parts:

- A header in ASCII data
- A data block witten in binary format.

The following table only describes the format of the header.

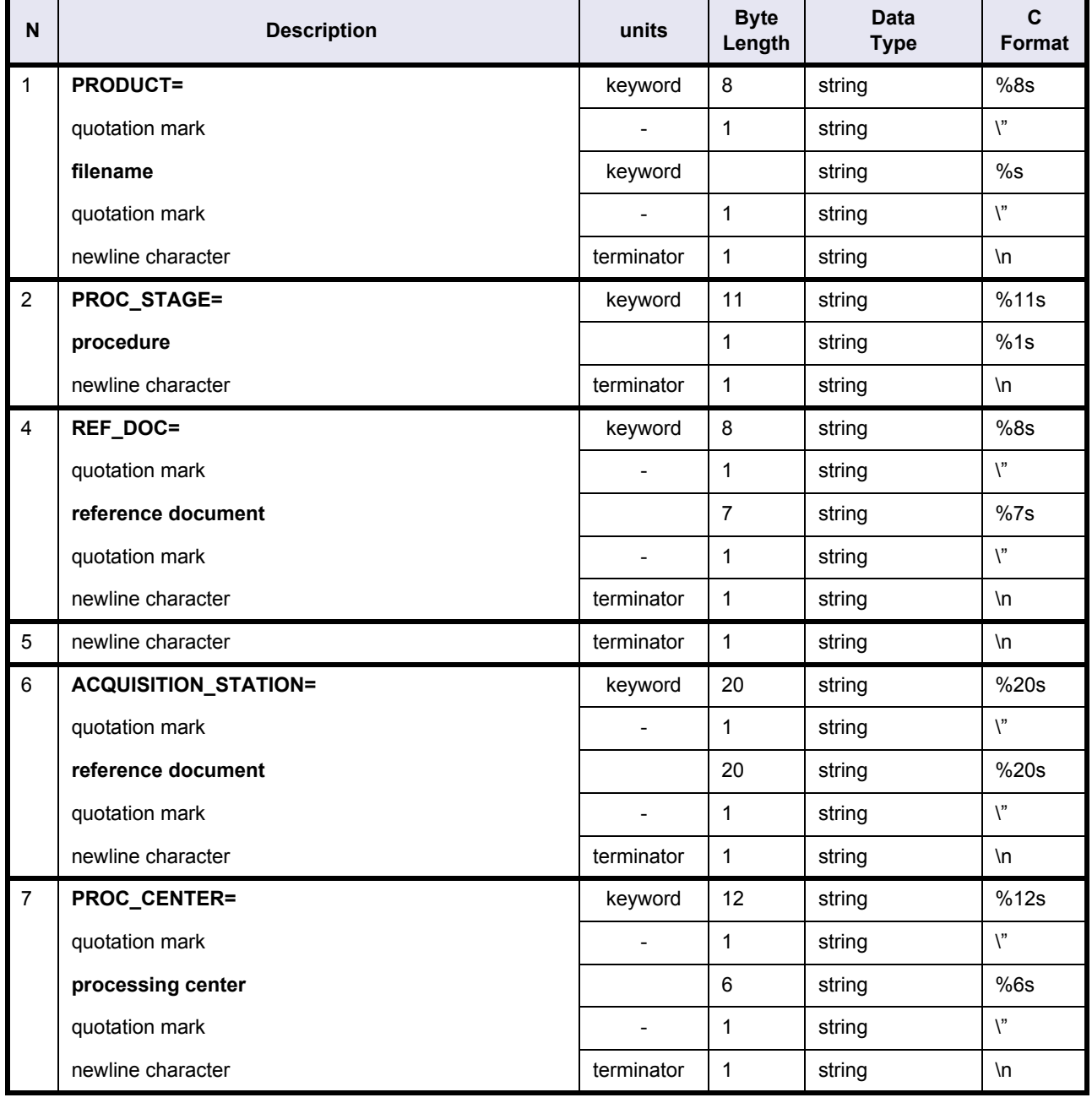

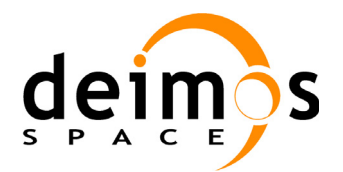

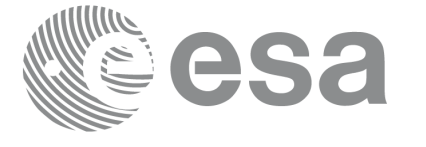

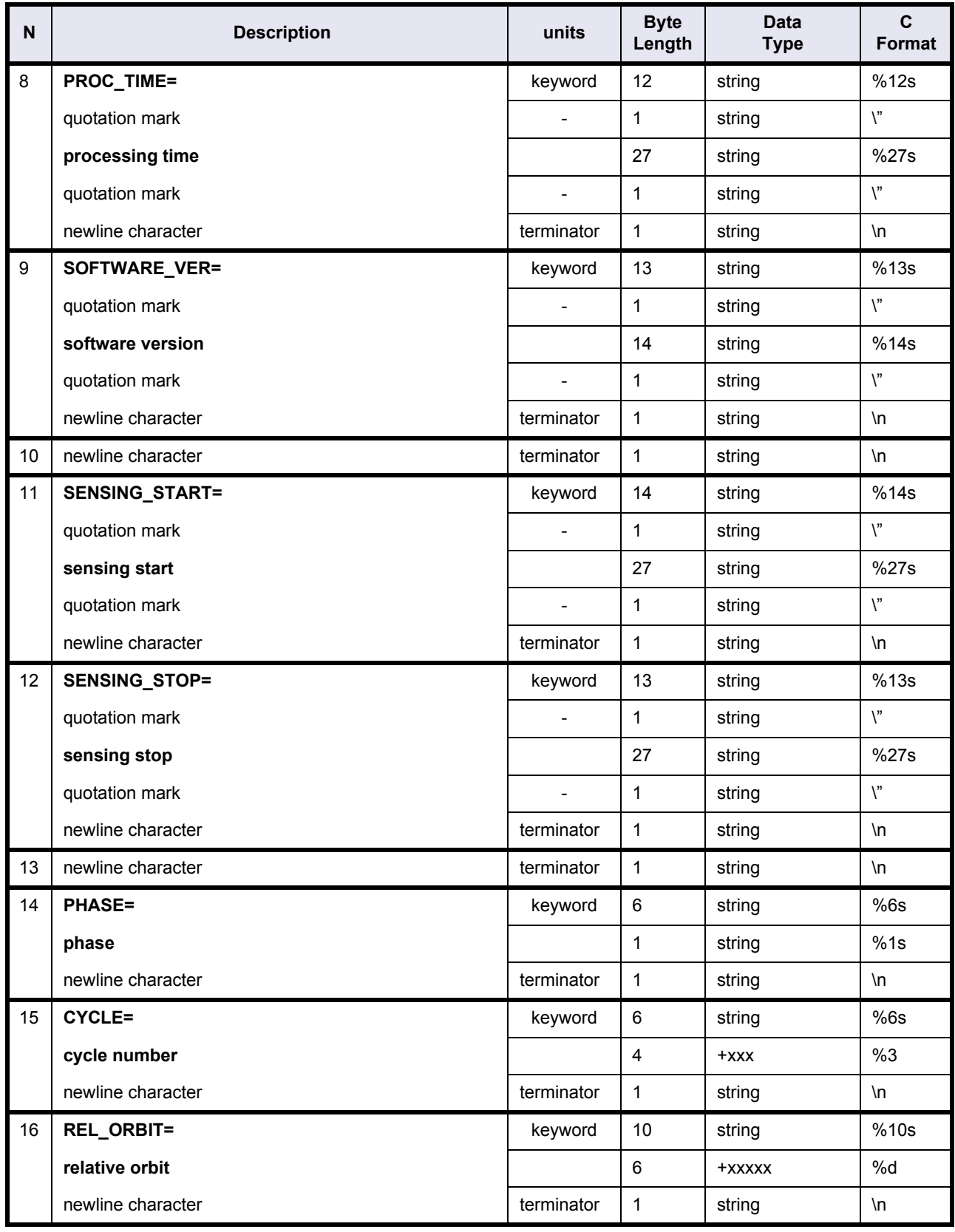

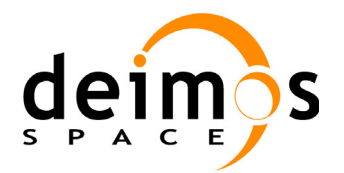

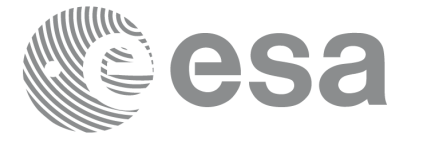

Code: PE-MA-DMS-GS-210 Date: 30/05/11 Issue: 5.9<br>Page: 53

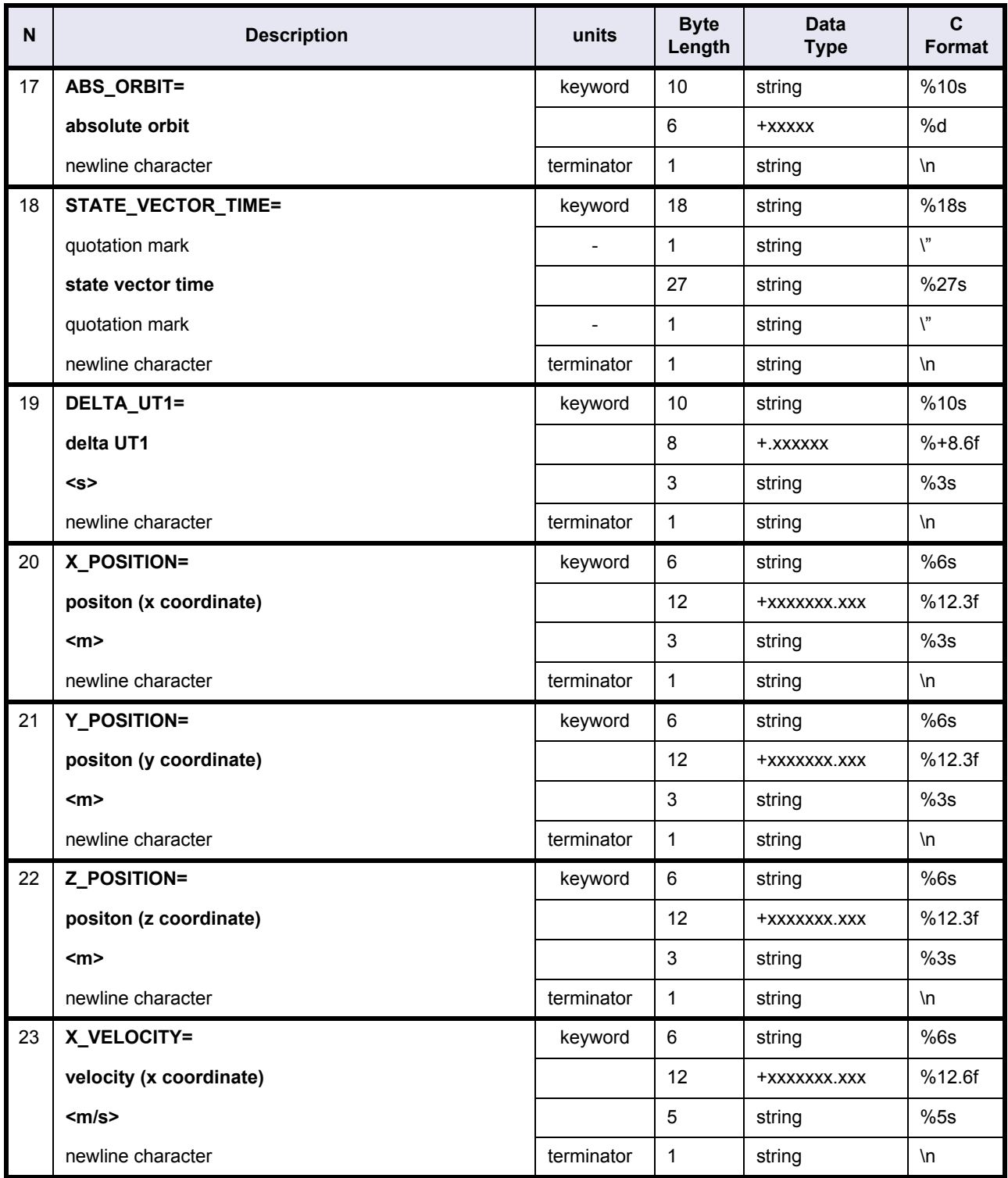

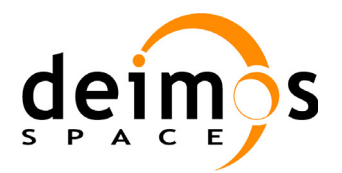

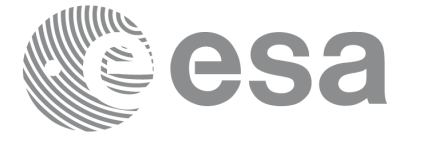

Code: PE-MA-DMS-GS-210<br>Date: 30/05/11 Date: 30/05/11 Issue: 5.9<br>Page: 54

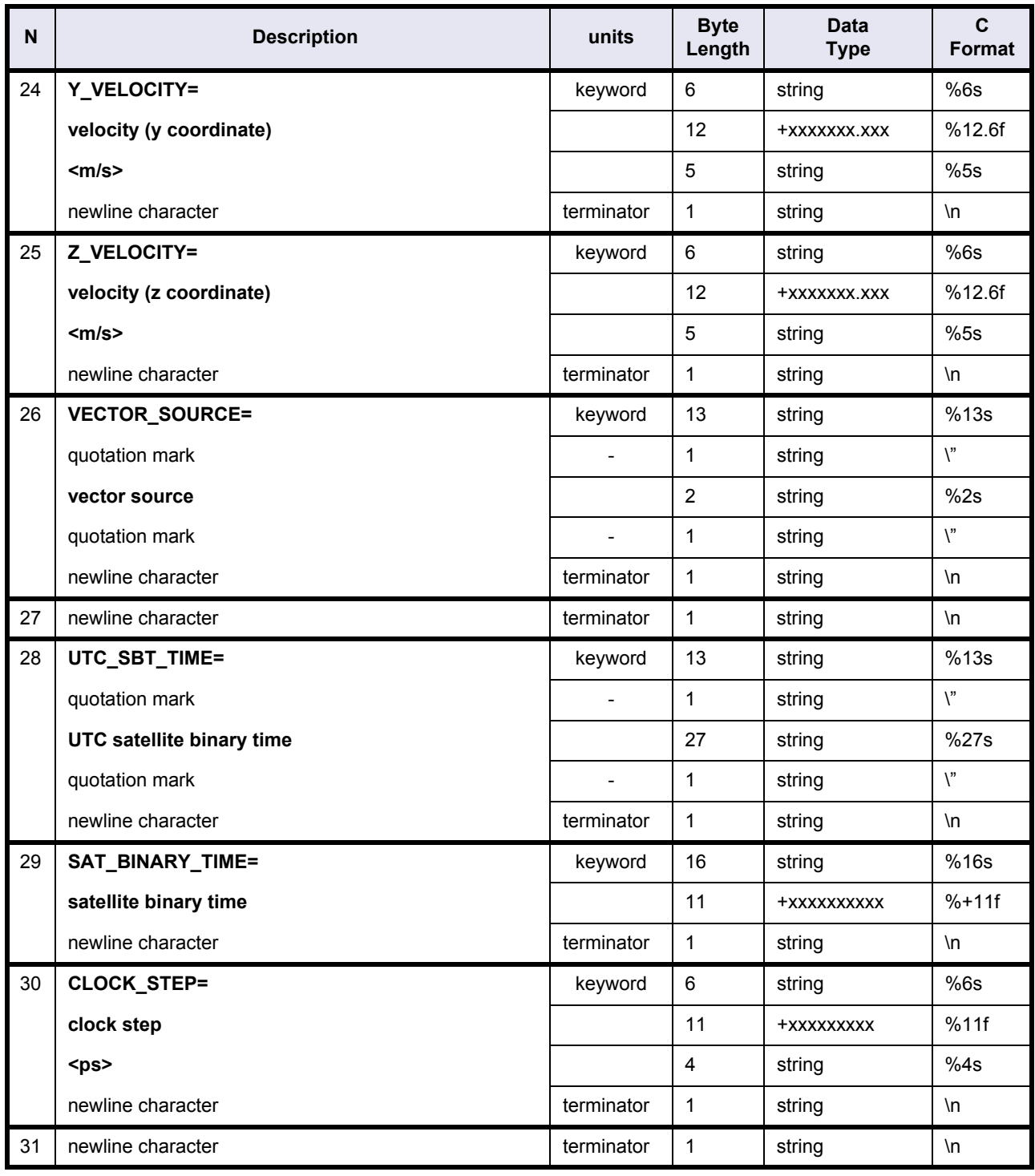

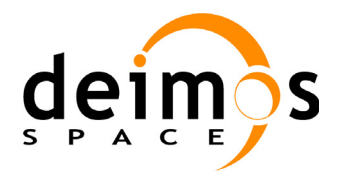

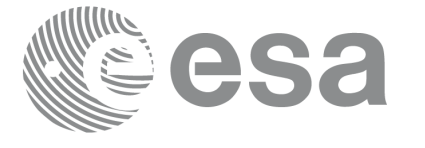

Code: PE-MA-DMS-GS-210<br>Date: 30/05/11 Date: 30/05/11 Issue: 5.9<br>Page: 55

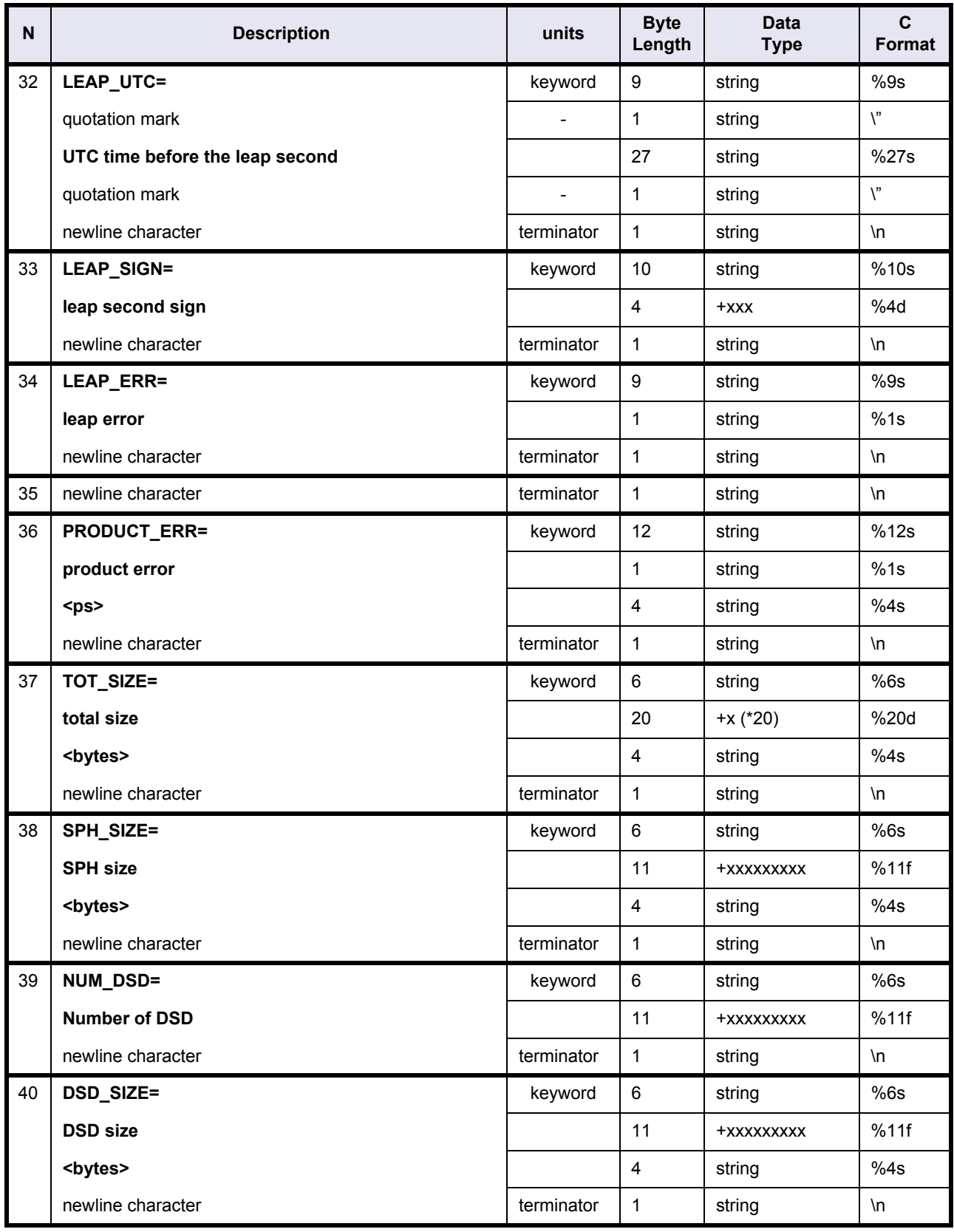

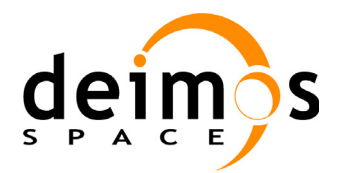

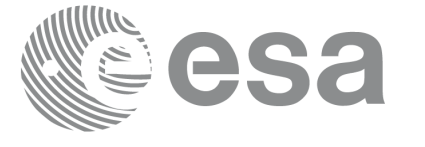

Code: PE-MA-DMS-GS-210<br>Date: 30/05/11 Date: 30/05/11 Issue: 5.9<br>Page: 56

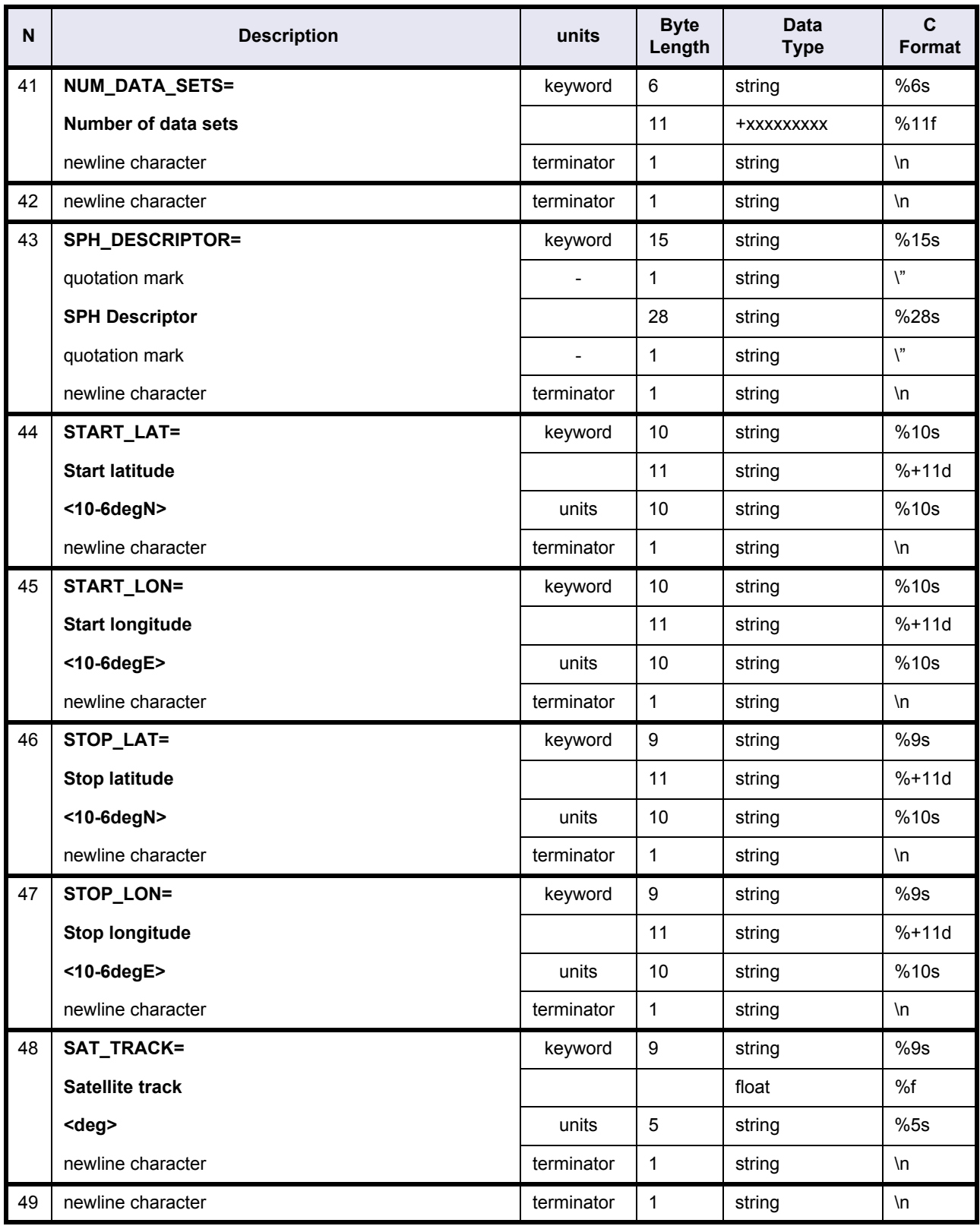

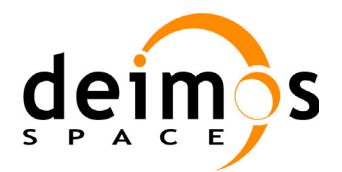

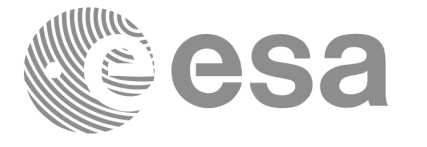

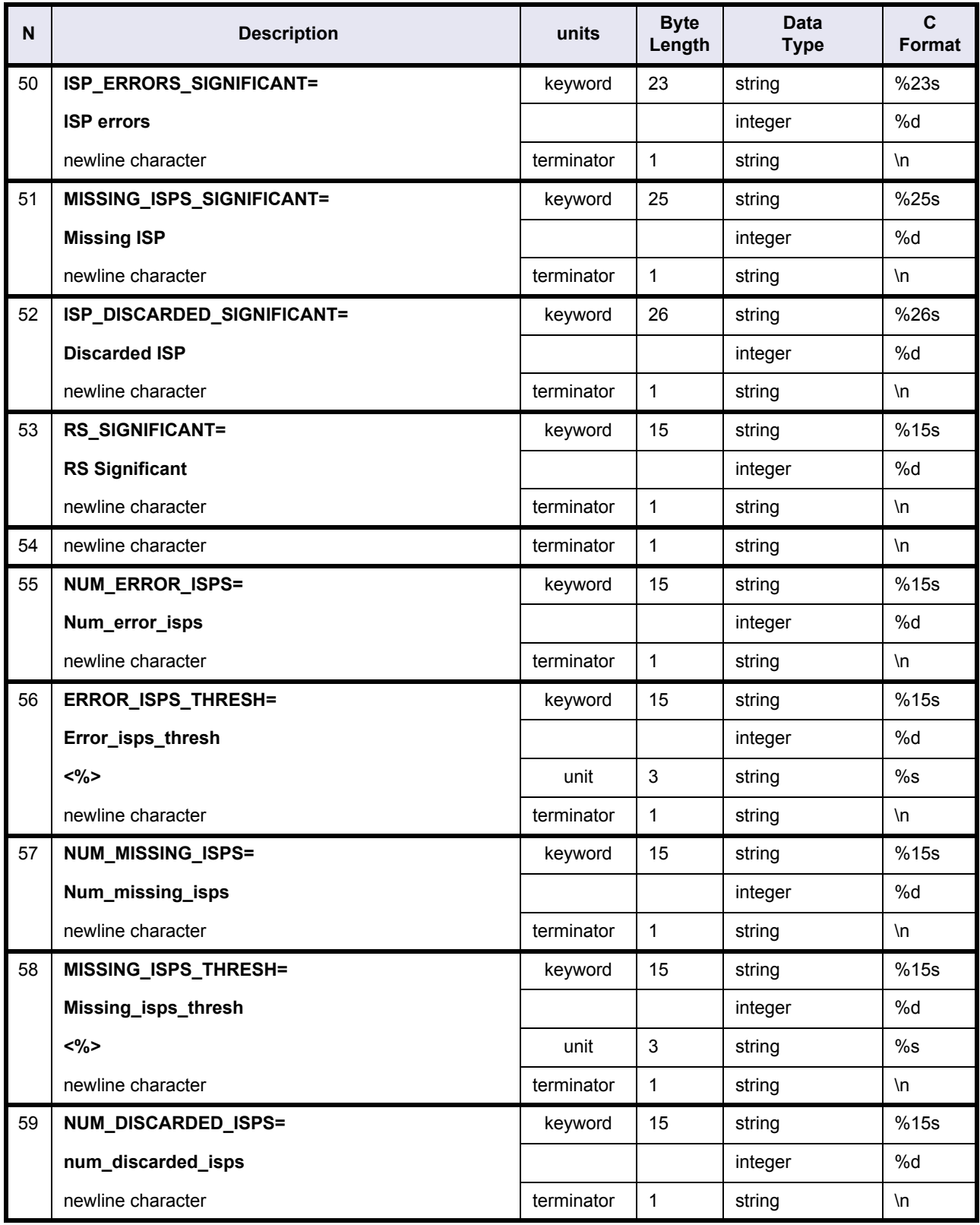

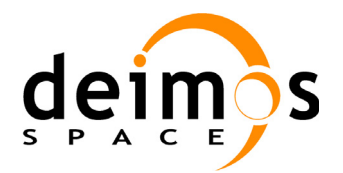

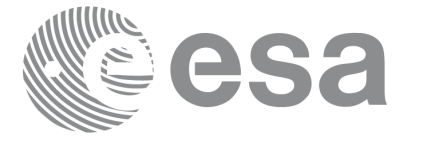

Code: PE-MA-DMS-GS-210 Date: 30/05/11 Issue: 5.9<br>Page: 58

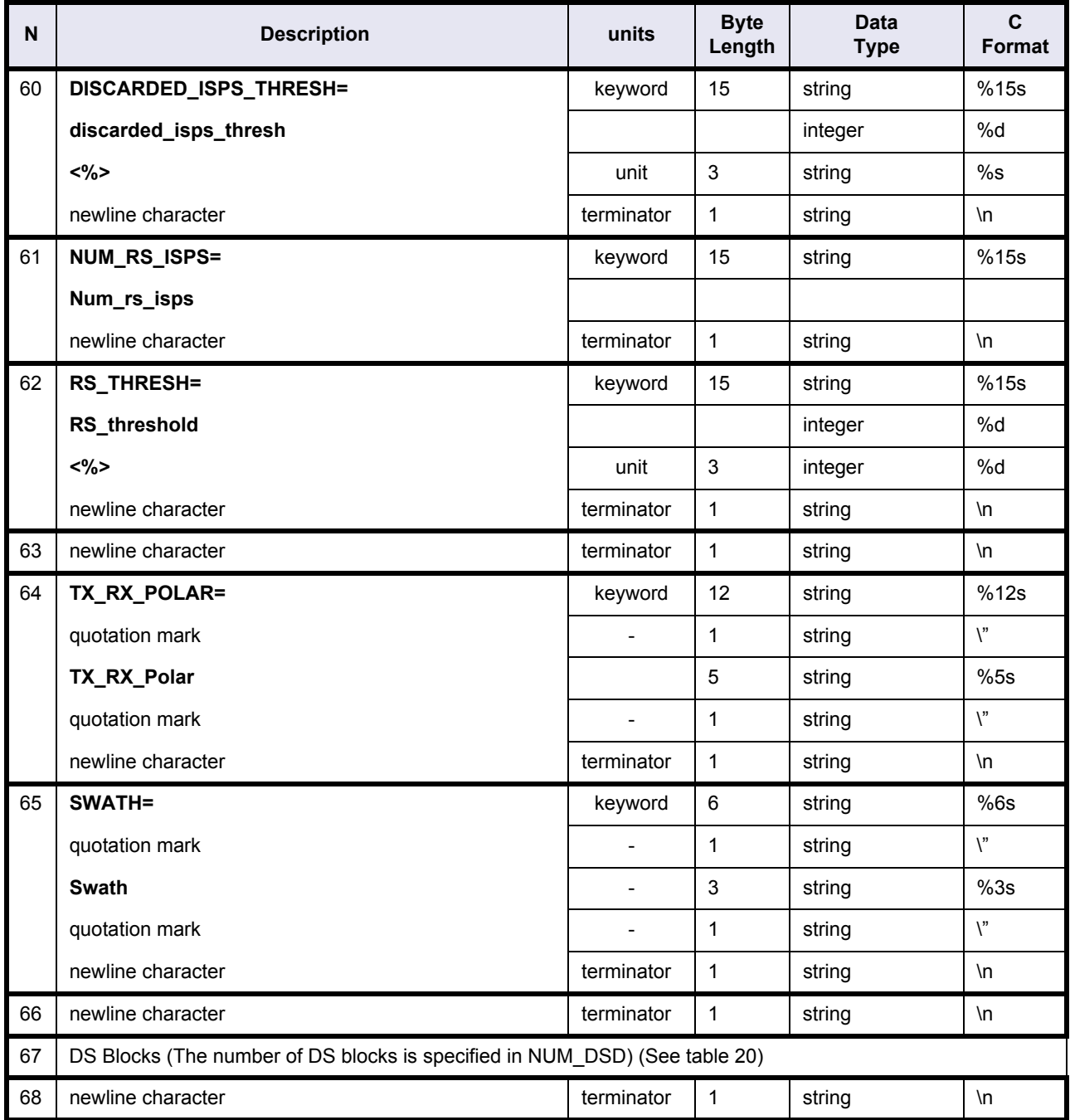

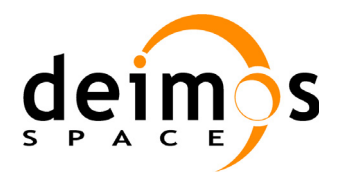

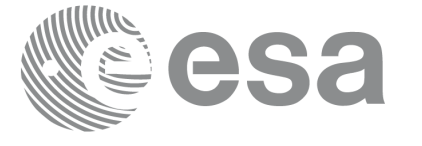

Code: PE-MA-DMS-GS-210<br>Date: 30/05/11 Date: 30/05/11 Issue: 5.9<br>Page: 59

# **Table 20: DORIS Navigator File. DSD\_Block**

<span id="page-58-0"></span>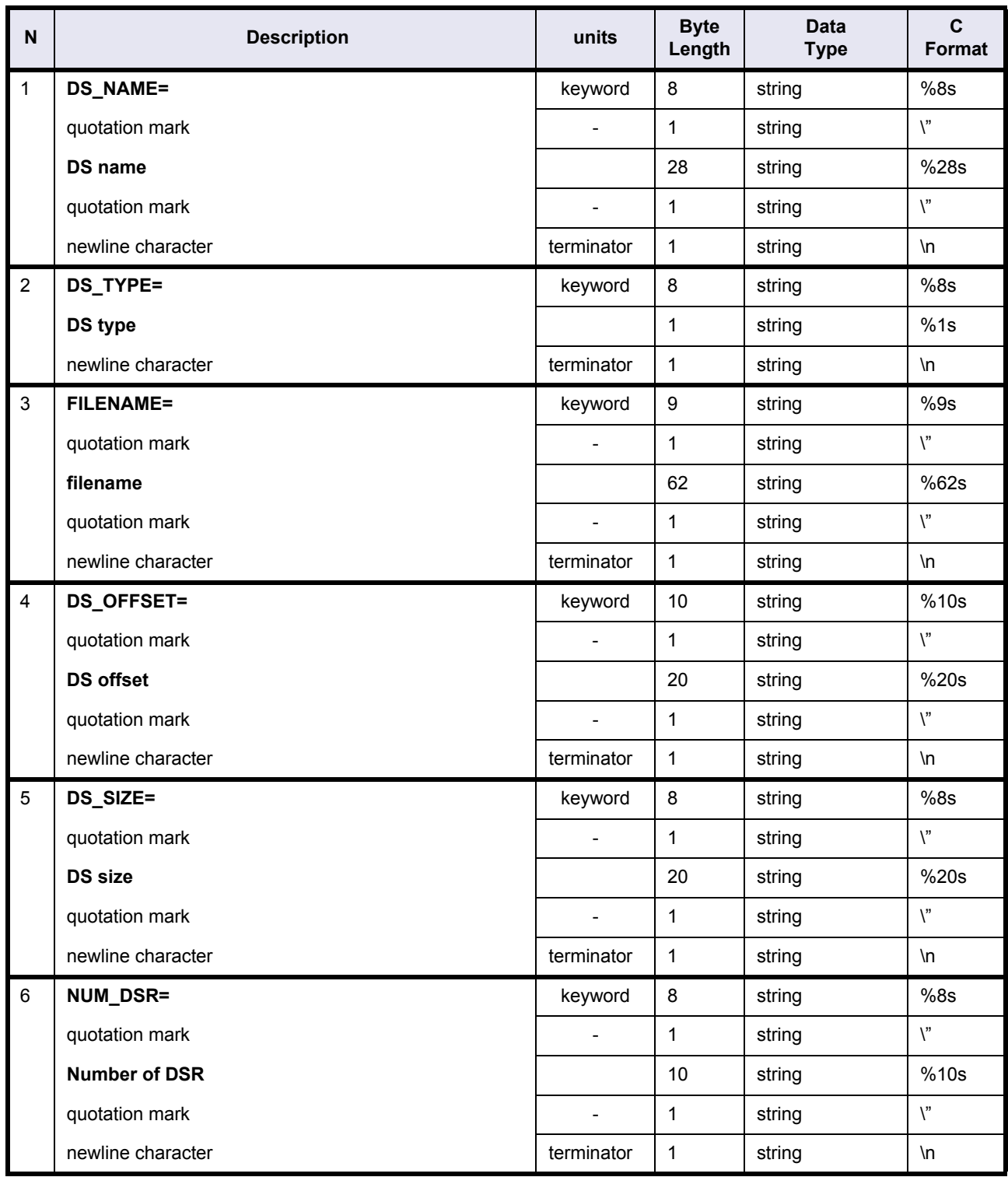

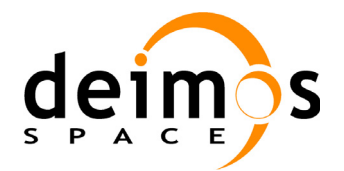

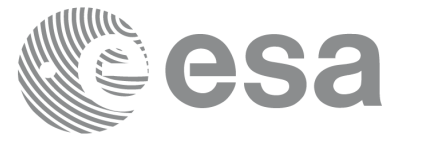

#### **Table 20: DORIS Navigator File. DSD\_Block**

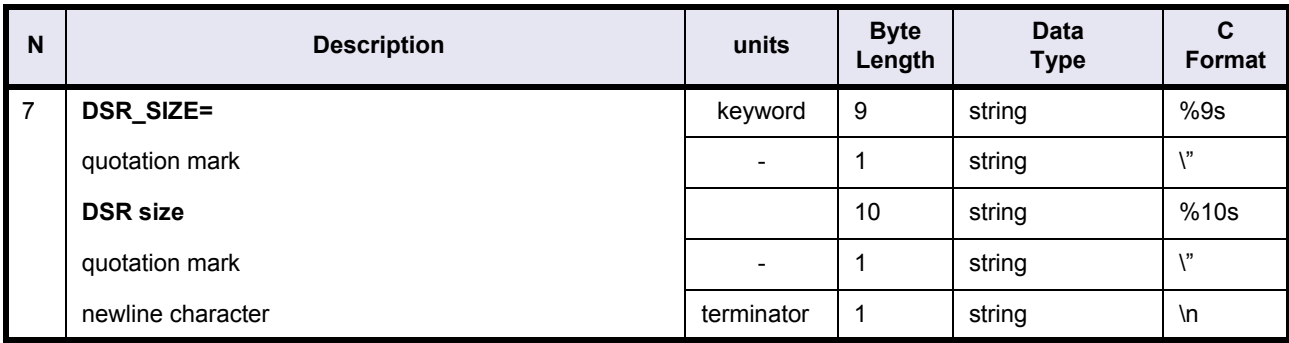

### **4.6.1 Example**

PRODUCT="DOR\_NAV\_0PNPDK20000620\_103914\_00005120A001\_00180\_00177\_0032.N1" PROC\_STAGE=N REF\_DOC="PO-RS-MDA-GS-2009 3-M "

ACQUISITION\_STATION="PDHS-K " PROC\_CENTER="PDHS-K" PROC\_TIME="20-JUN-2000 12:34:23.000000" SOFTWARE VER="PFHS/5.00 "

SENSING\_START="20-JUN-2000 10:39:14.340312" SENSING\_STOP="20-JUN-2000 12:04:34.340312"

PHASE=A CYCLE=+001 REL\_ORBIT=+00180 ABS\_ORBIT=+00177 STATE\_VECTOR\_TIME="20-JUN-2000 11:47:28.032000" DELTA\_UT1=+.000000<s> X\_POSITION=-6394492.635<m> Y\_POSITION=+3232994.628<m> Z\_POSITION=-0000002.041<m> X\_VELOCITY=+0743.376625<m/s> Y\_VELOCITY=+1451.527212<m/s> Z\_VELOCITY=+7377.411489<m/s> VECTOR\_SOURCE="FP"

```
UTC_SBT_TIME="20-JUN-2000 10:06:52.270000"
SAT_BINARY_TIME=+0003333613
CLOCK_STEP=+3906250000<ps>
```

```
LEAP_UTC="21-JUL-1997 12:03:07.000000"
LEAP_SIGN=+000
LEAP_ERR=0
```

```
PRODUCT_ERR=0
TOT_SIZE=+00000000000000025847<bytes>
SPH_SIZE=+0000001956<bytes>
NUM_DSD=+0000000003
```
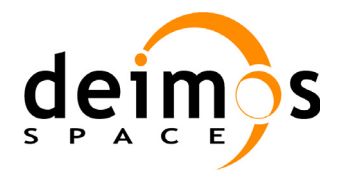

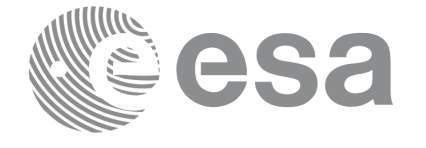

Code: PE-MA-DMS-GS-210 Date: 30/05/11 Issue: 5.9 Page: 61

DSD\_SIZE=+0000000280<bytes> NUM\_DATA\_SETS=+0000000001

SPH\_DESCRIPTOR="DOR\_NAV\_0P SPECIFIC HEADER " START\_LAT=+0062841866<10-6degN> START\_LONG=+0007183174<10-6degE> STOP\_LAT=+0060289298<10-6degN> STOP\_LONG=+0133712091<10-6degE> SAT\_TRACK=+2.00644312E+02<deg>

ISP\_ERRORS\_SIGNIFICANT=0 MISSING\_ISPS\_SIGNIFICANT=0 ISP\_DISCARDED\_SIGNIFICANT=0 RS\_SIGNIFICANT=0

NUM\_ERROR\_ISPS=+0000000000 ERROR\_ISPS\_THRESH=+0.00000000E+00<%> NUM\_MISSING\_ISPS=+0000000000 MISSING\_ISPS\_THRESH=+0.00000000E+00<%> NUM\_DISCARDED\_ISPS=+0000000000 DISCARDED\_ISPS\_THRESH=+0.00000000E+00<%> NUM\_RS\_ISPS=+0000000000 RS\_THRESH=+0.00000000E+00<%>

TX RX POLAR=" " SWATH=" "

DS\_NAME="DORIS\_SOURCE\_PACKETS DS\_TYPE=M FILENAME=" " DS\_OFFSET=+00000000000000003203<bytes> DS\_SIZE=+00000000000000022644<bytes> NUM\_DSR=+0000000017 DSR\_SIZE=+0000001332<bytes>

```
DS_NAME="LEVEL_0_CONFIGURATION_FILE "
DS_TYPE=R
FILENAME="AUX_CN0_AXVSPT19980101_000000_19980101_000000_20001231_000000 "
DS_OFFSET=+00000000000000000000<bytes>
DS_SIZE=+00000000000000000000<bytes>
NUM_DSR=+0000000000
DSR_SIZE=+0000000000<bytes>
```

```
DS_NAME="ORBIT_STATE_VECTOR_FILE
DS_TYPE=R
FILENAME="AUX_FPO_AXVPDS20000620_084620_20000618_225417_20000622_122443 "
DS_OFFSET=+00000000000000000000<bytes>
DS_SIZE=+00000000000000000000<bytes>
NUM_DSR=+0000000000
DSR_SIZE=+0000000000<bytes>
```
[Data block. Binary data]

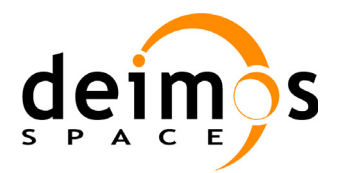

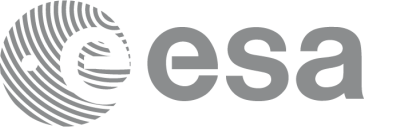

# **4.7 Restituted Attitude File**

# **Table 21: Restituted Attitude File**

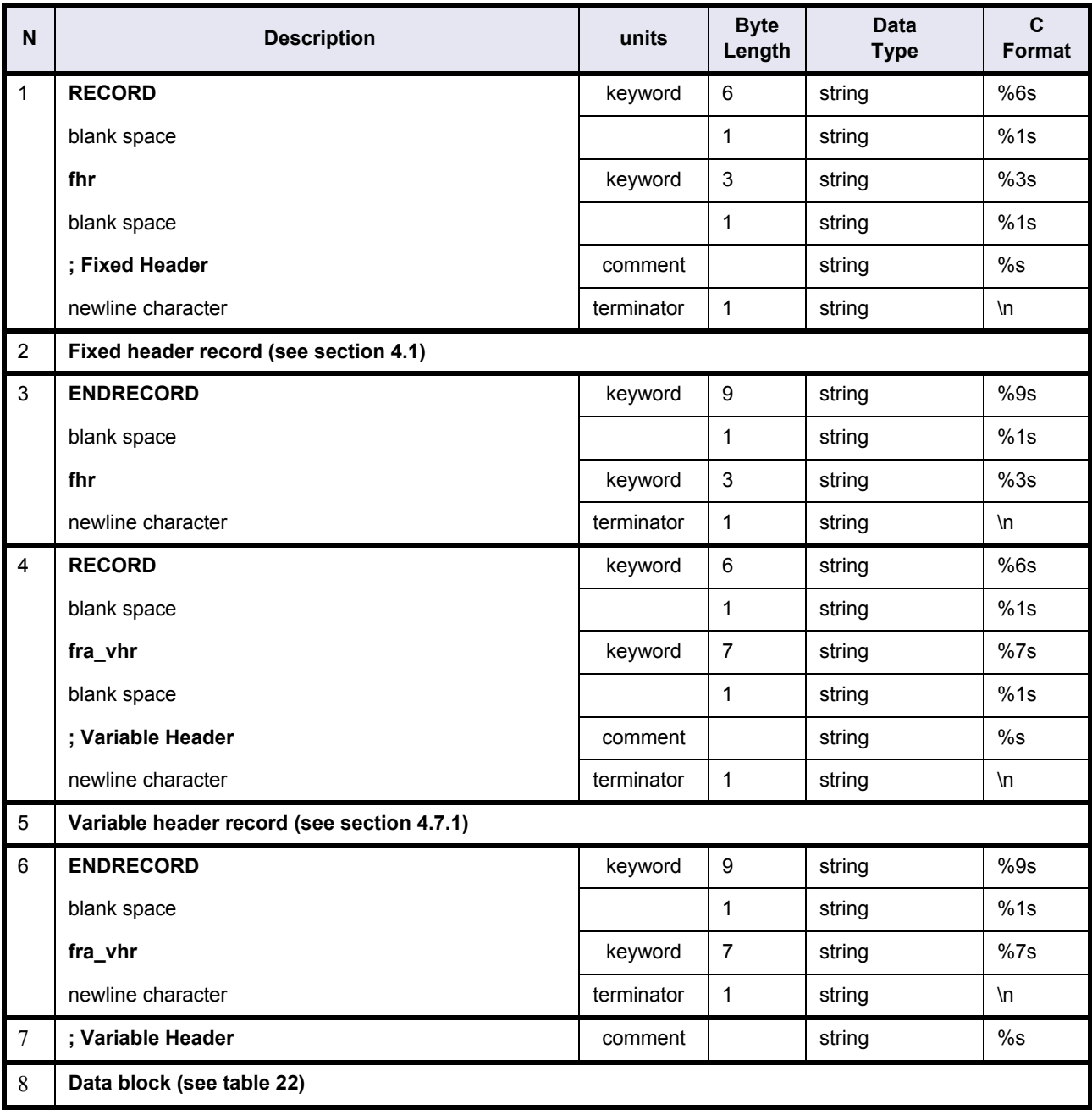

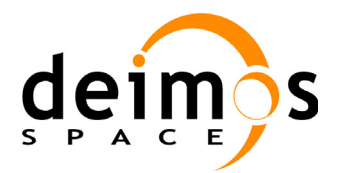

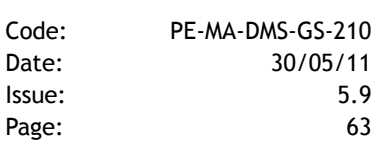

## <span id="page-62-0"></span>**4.7.1 Restituted Attitude File. Variable Header**

## **Table 22: Restituted Attitude File. Variable Header**

<span id="page-62-1"></span>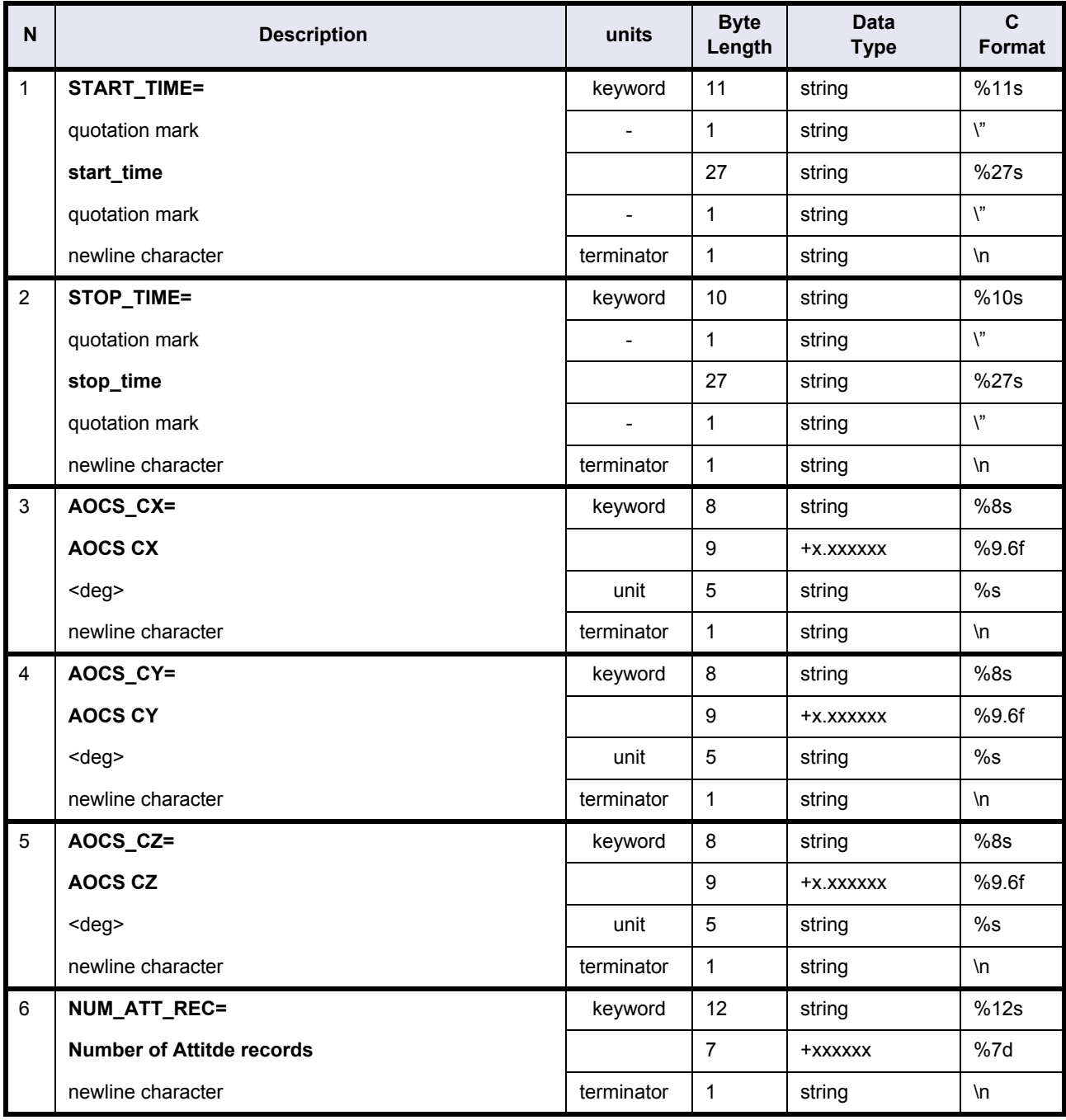

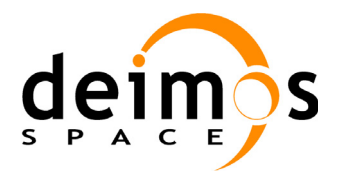

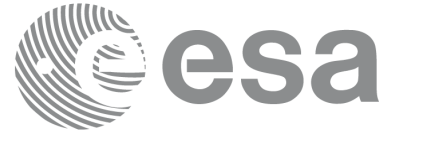

# **4.7.2 Restituted Attitude File. Data Block**

### **Table 23: Restituted Attitude File. Data Block**

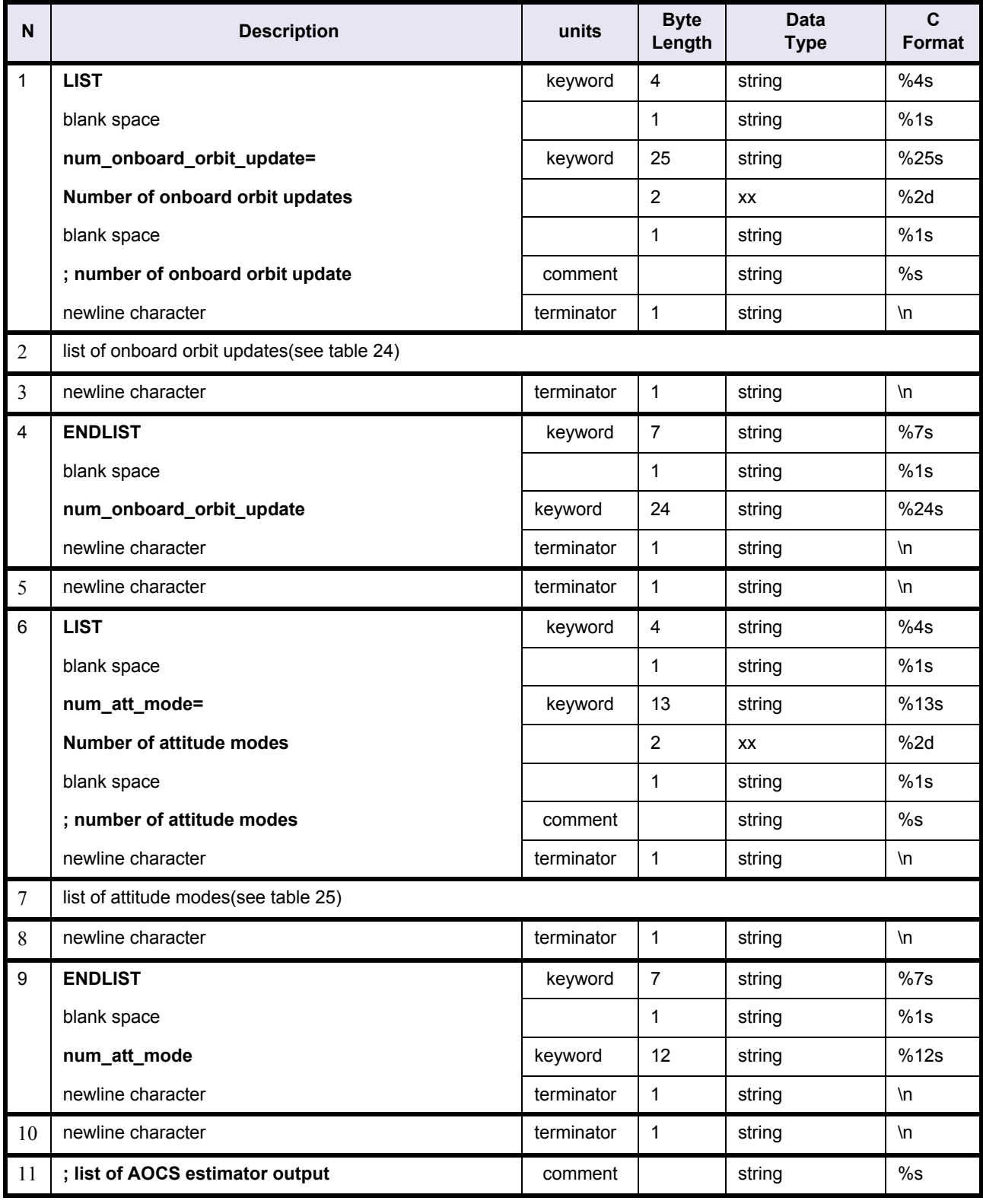

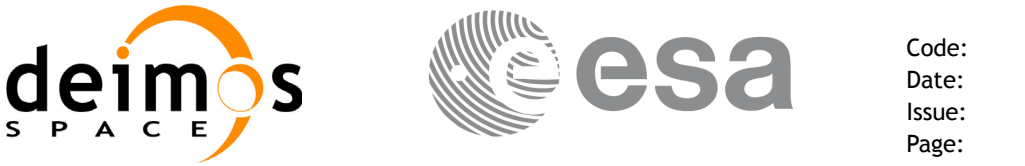

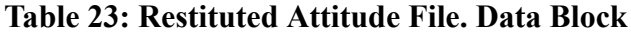

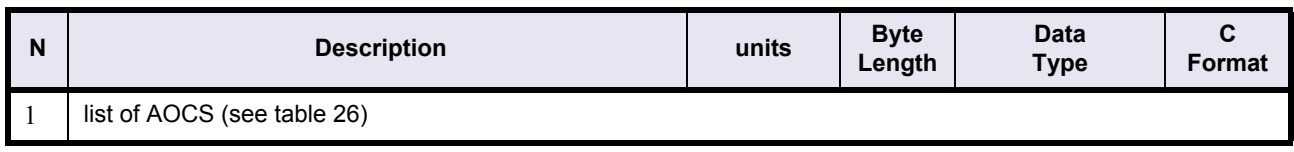

# **Table 24: Restituted Attitude File. Onboard orbit updates**

<span id="page-64-0"></span>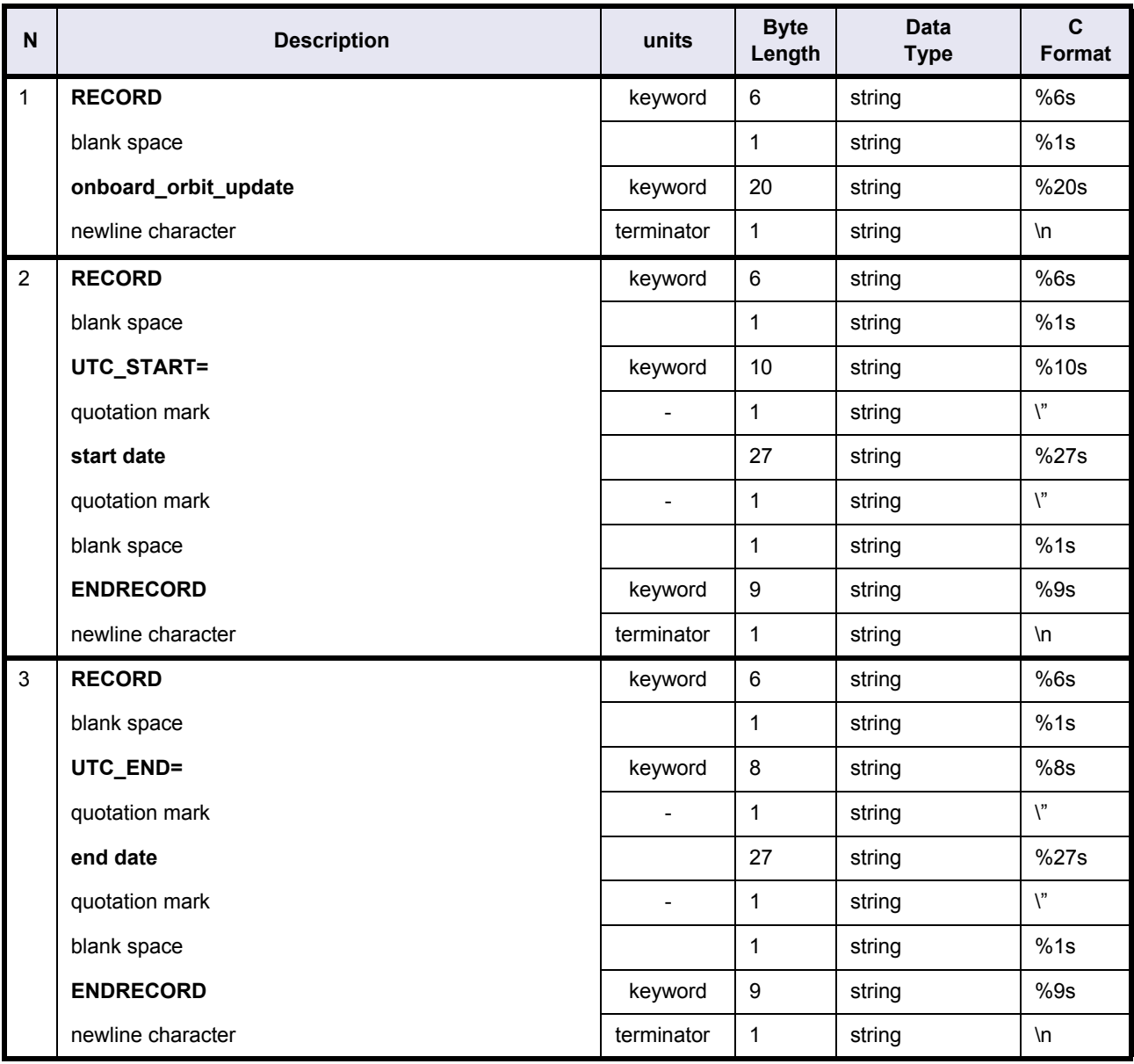

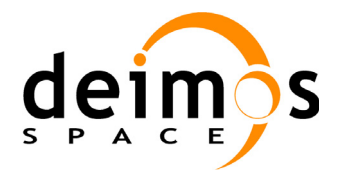

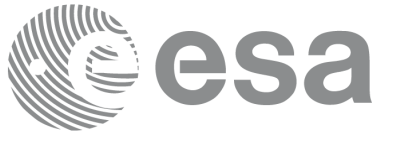

## **Table 24: Restituted Attitude File. Onboard orbit updates**

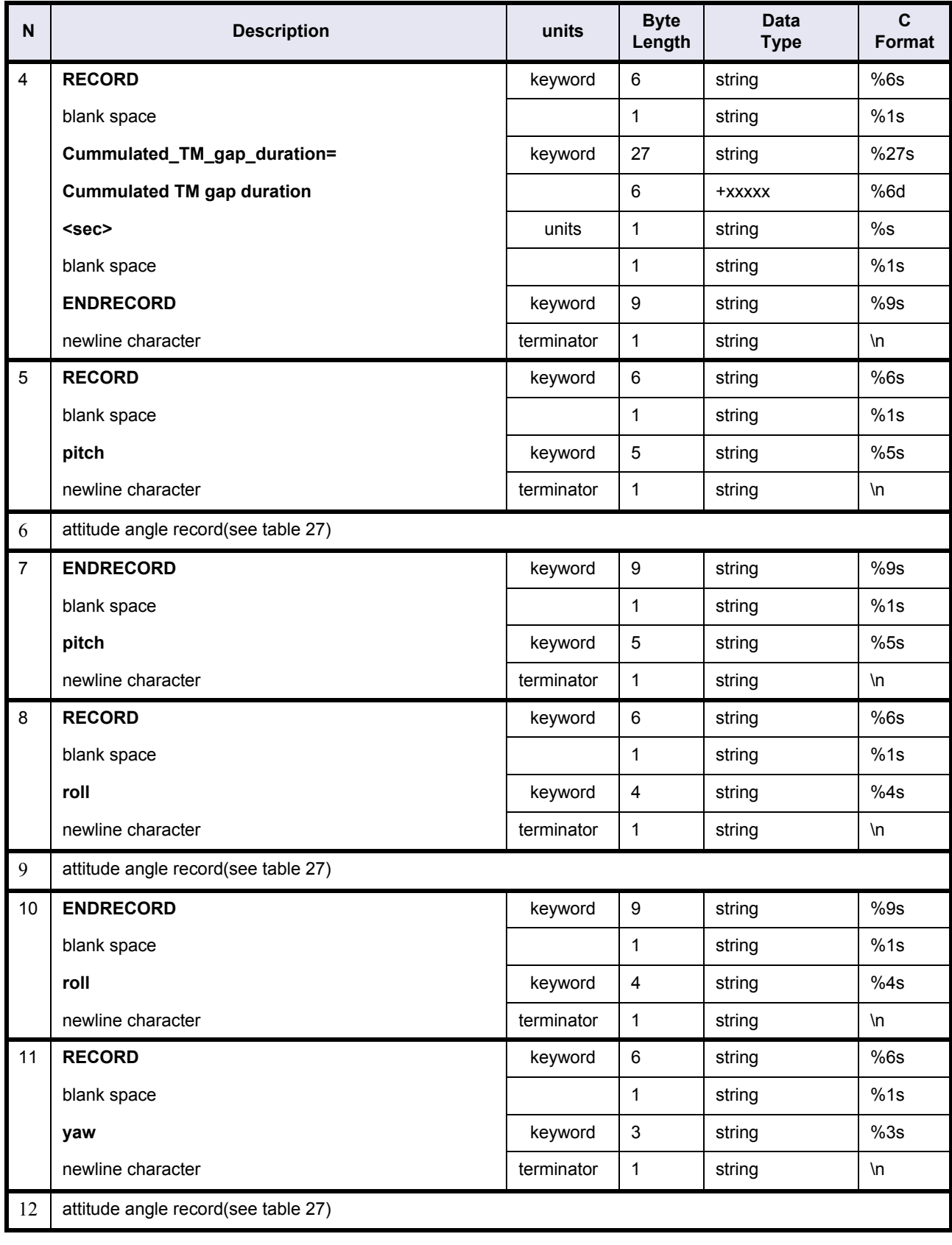

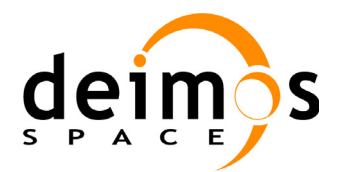

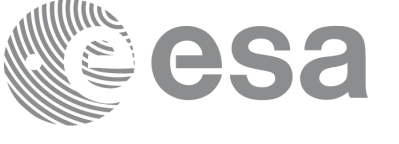

## **Table 24: Restituted Attitude File. Onboard orbit updates**

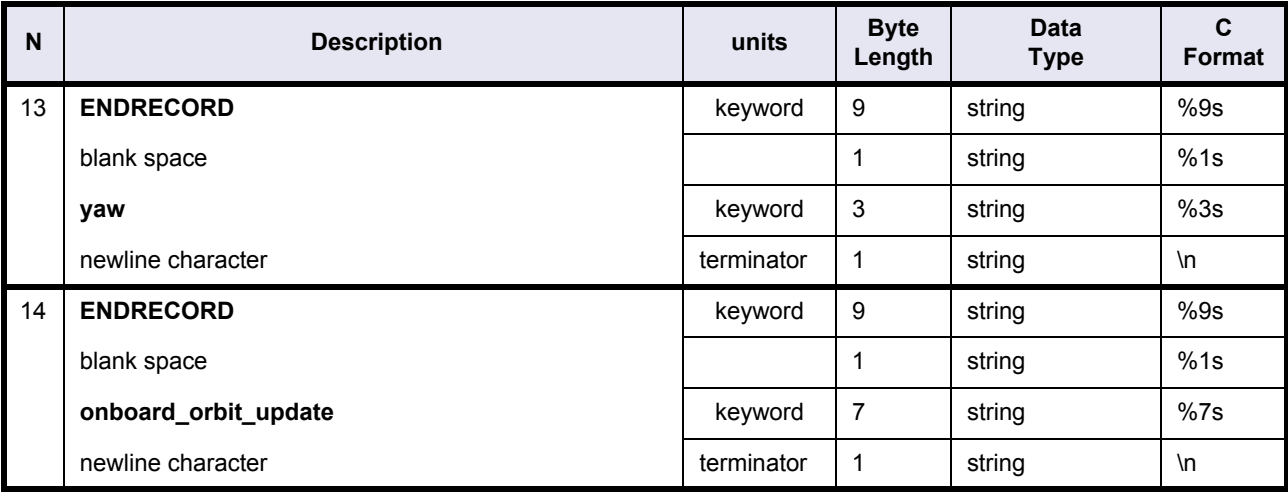

#### **Table 25: Restituted Attitude File. Attitude modes**

<span id="page-66-0"></span>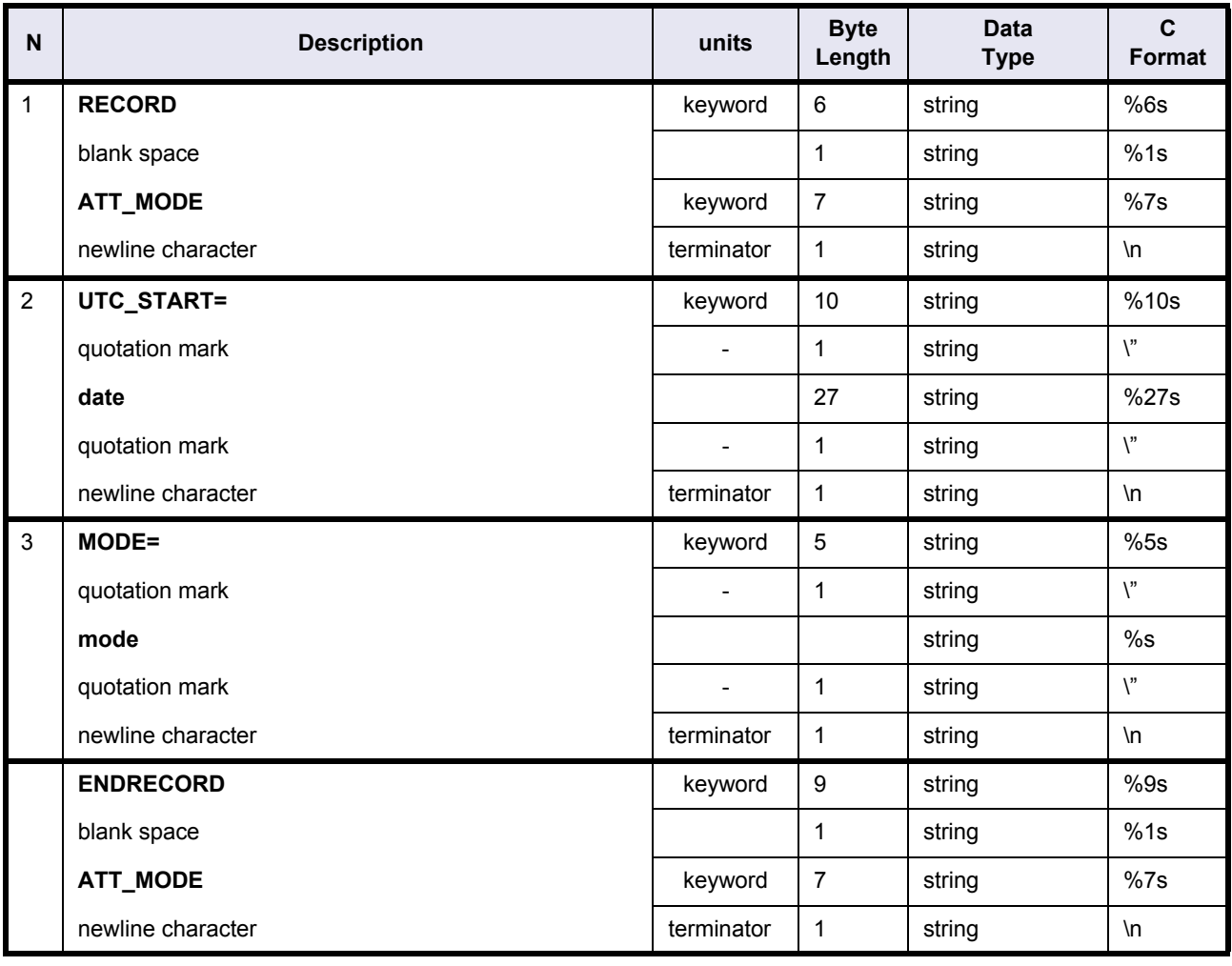

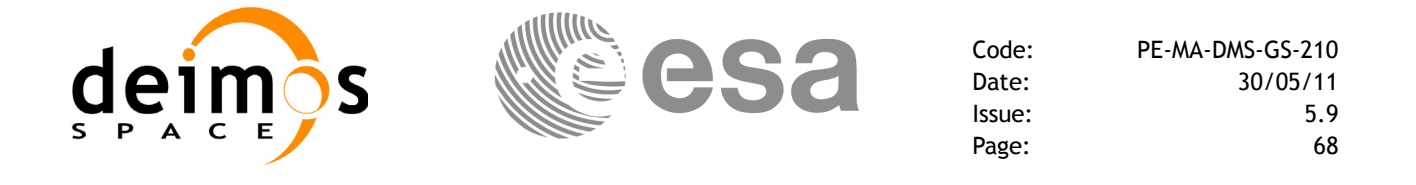

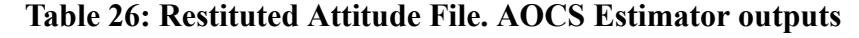

<span id="page-67-0"></span>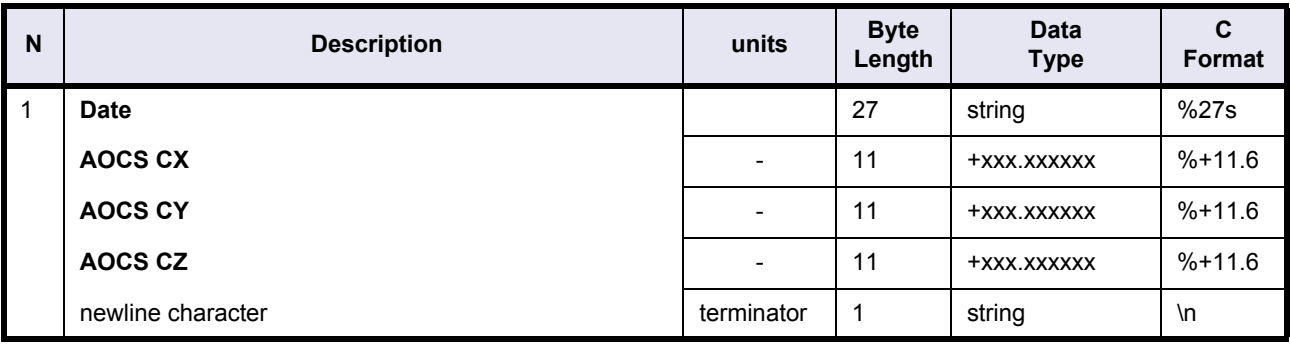

# **Table 27: Restituted Attitude File. Attitude angle record**

<span id="page-67-1"></span>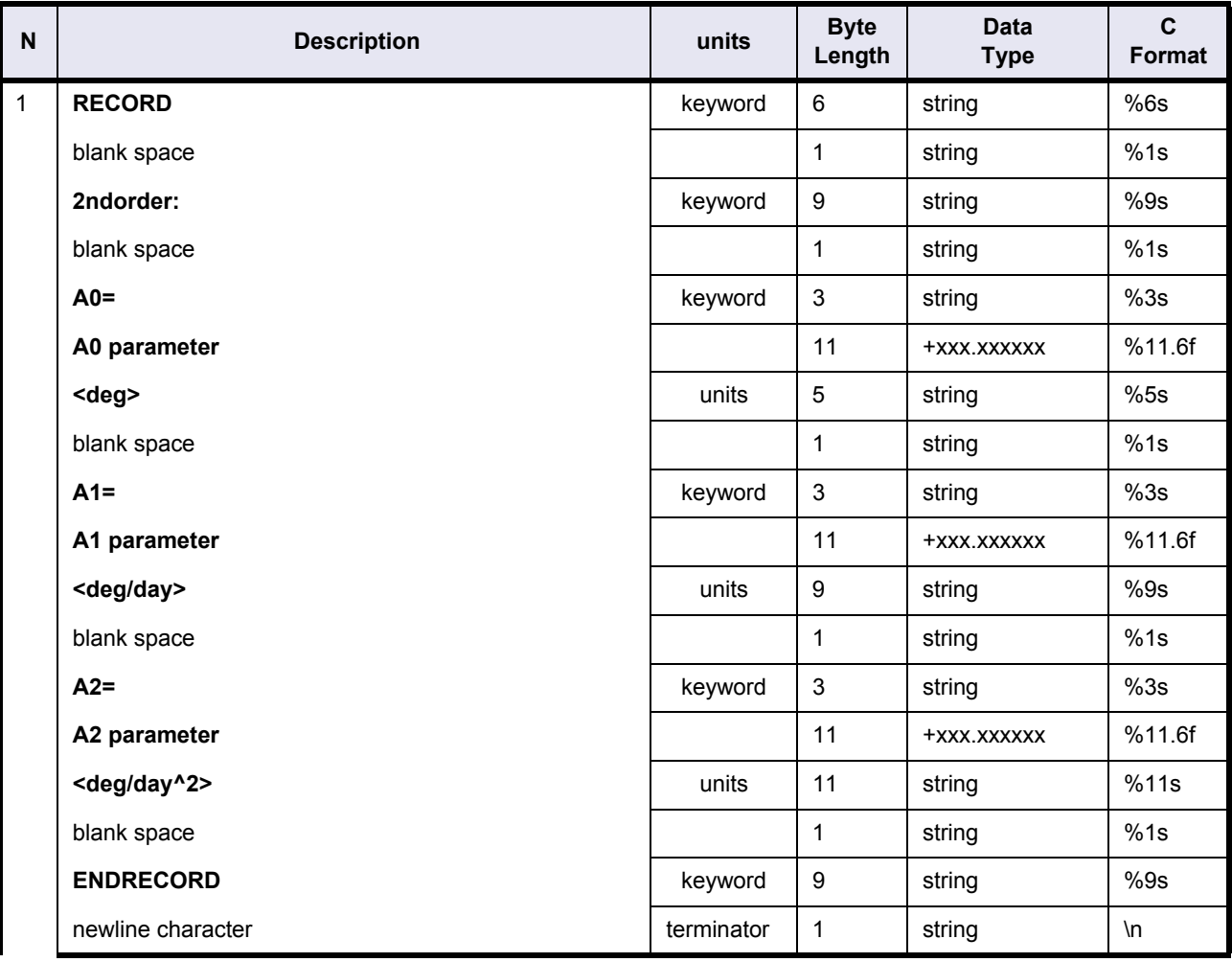

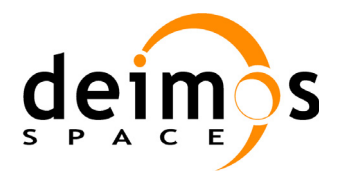

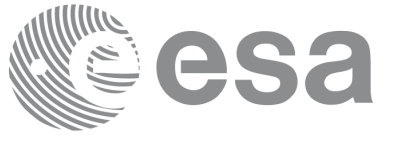

## **Table 27: Restituted Attitude File. Attitude angle record**

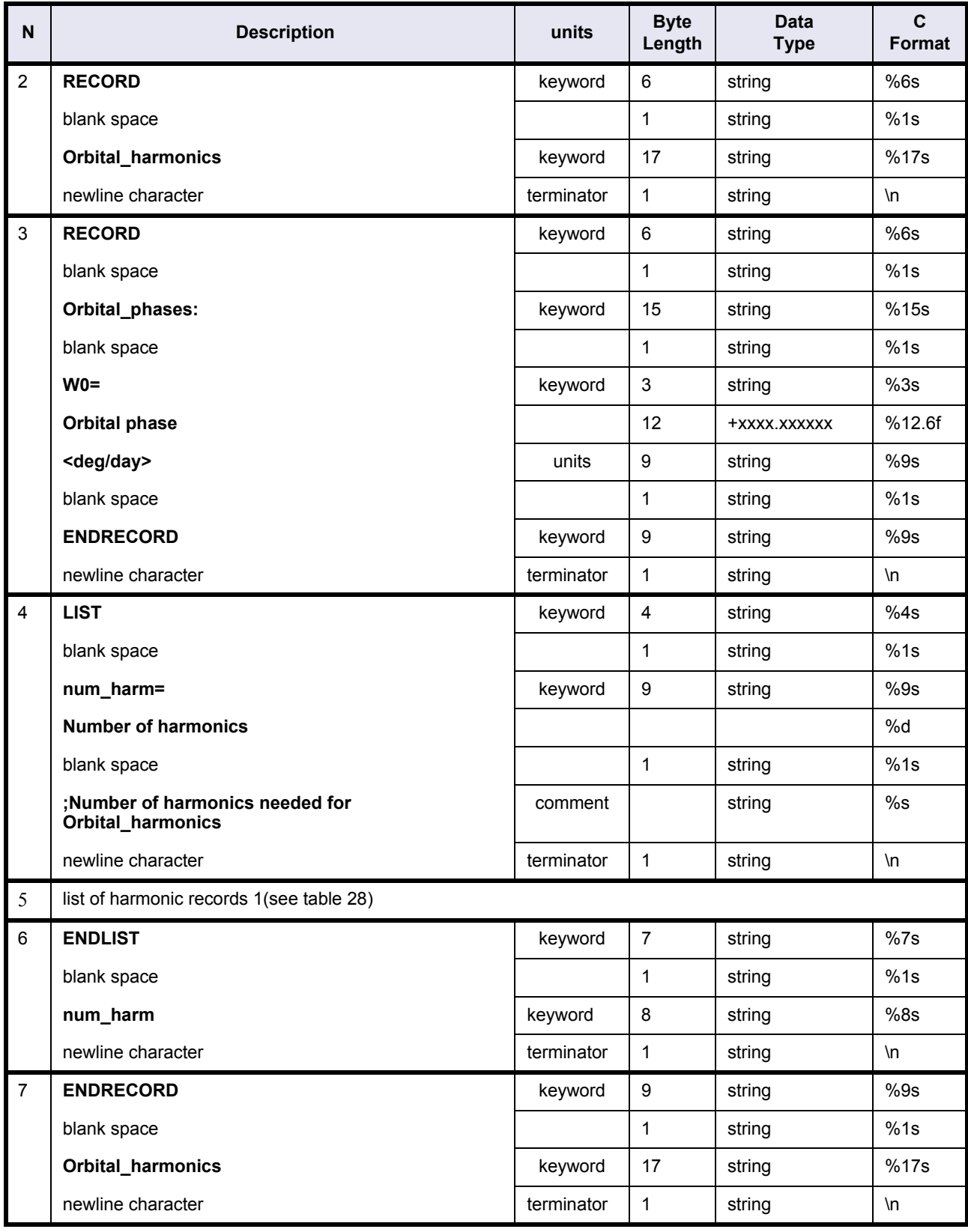

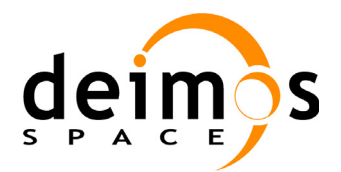

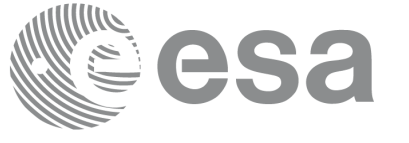

## **Table 27: Restituted Attitude File. Attitude angle record**

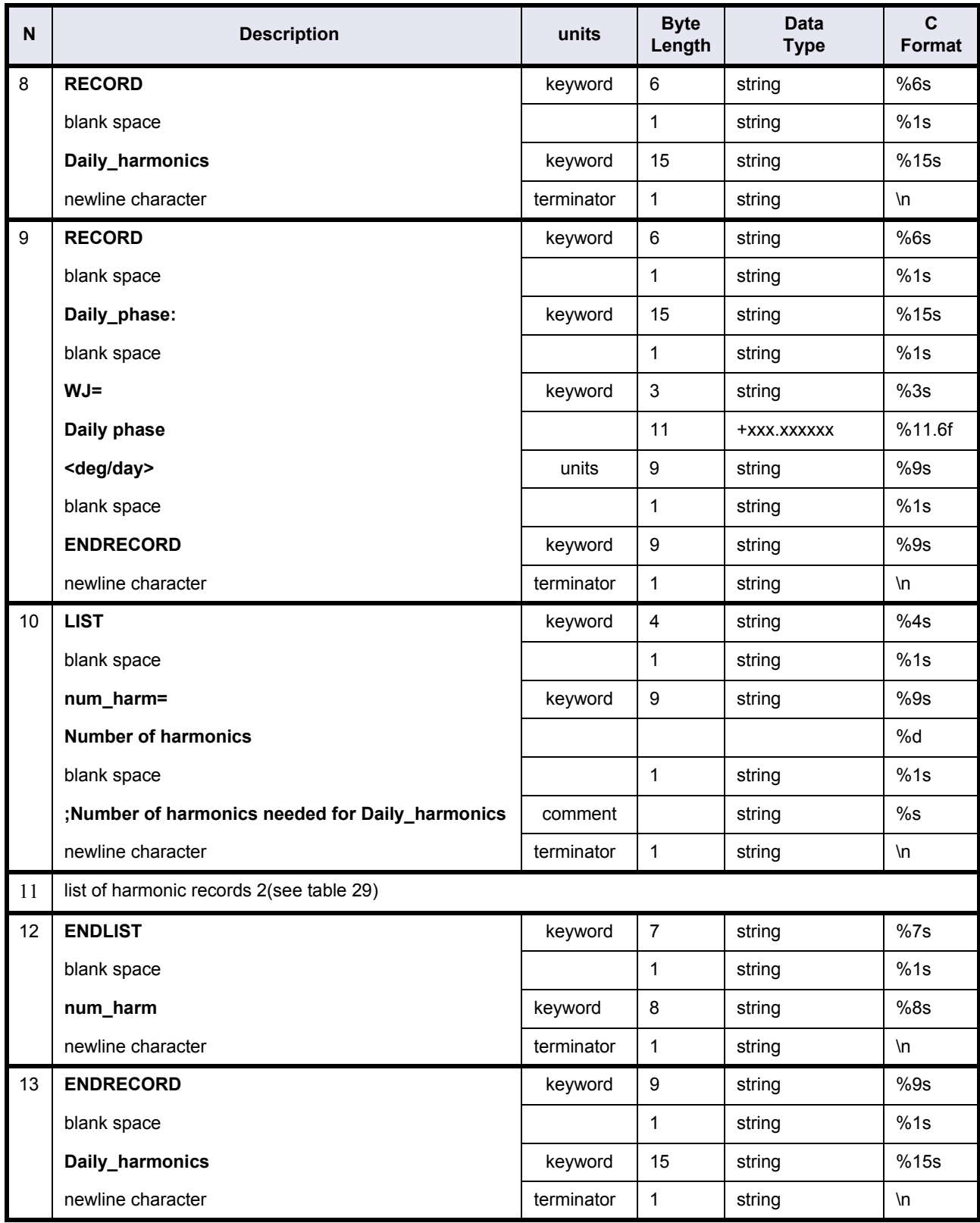

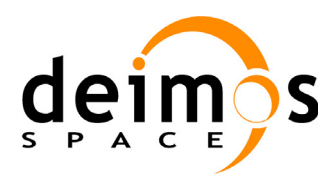

Code: PE-MA-DMS-GS-210 Date: 30/05/11 Issue: 5.9<br>Page: 71

Page:

<span id="page-70-0"></span>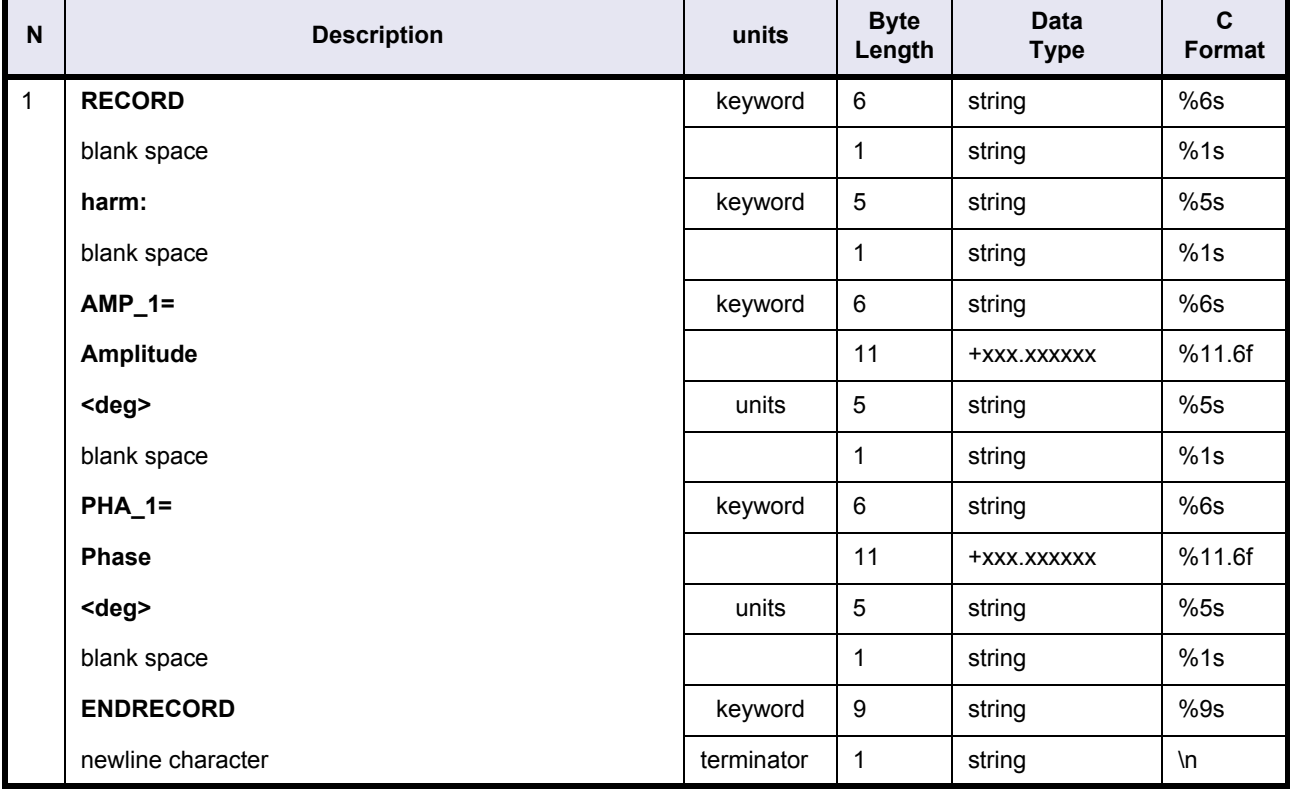

# **Table 28: Restituted Attitude File. harmonic record 1**

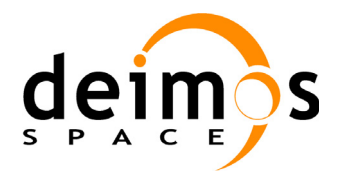

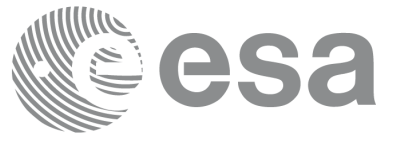

#### **Table 29: Restituted Attitude File. harmonic record 2**

<span id="page-71-0"></span>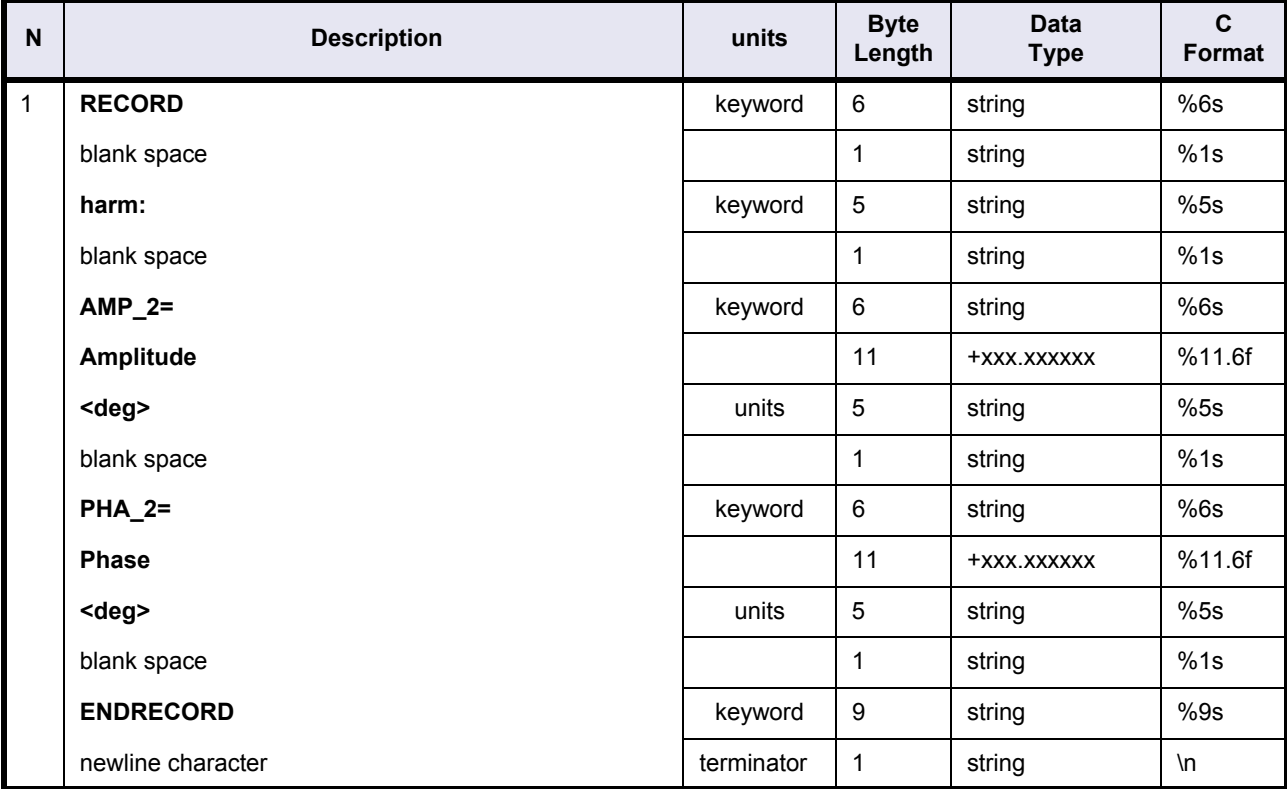

# **4.7.3 Example**

```
RECORD fhr
  FILENAME="RESTITUTED_ATTITUDE_FILE.N1"
  DESTINATION="PUB,PDCC "
 PHASE START=+002
  CYCLE_START=+039
 REL START ORBIT=+00288
 ABS START ORBIT=+17877
ENDRECORD fhr
RECORD fra_vhr
 START_TIME="01-AUG-2005 00:00:00.000000"
 STOP_TIME="02-AUG-2005 00:00:00.000000"
 AOCS_CX=-0.167074<deg>
 AOCS_CY=+0.050233<deg>
 AOCS_CZ=+3.912987<deg>
 NUM_ATT_REC=+086400
ENDRECORD fra_vhr
LIST num onboard orbit update=03;number of onboard orbit update
RECORD onboard orbit update
  RECORD UTC_START="31-JUL-2005 14:44:55.128500" ENDRECORD
  RECORD UTC_END="01-AUG-2005 02:29:04.728500" ENDRECORD
```
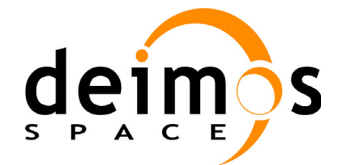

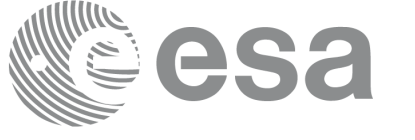

RECORD Cummulated TM gap duration=+00001<sec> ENDRECORD RECORD pitch RECORD 2ndorder: A0=+000.022563<deg> A1=-000.036562<deg/day> A2=+000.000000<deg/day^2> EN-DRECORD RECORD Orbital\_harmonics RECORD Orbital phases: W0=+5153.147350<deg/day> ENDRECORD LIST num harm=15; Number of harmonics needed for Orbital harmonics RECORD harm: AMP\_1=+000.018422<deg> PHA\_1=+150.232929<deg> ENDRECORD [...] ENDLIST num\_harm ENDRECORD Orbital\_harmonics RECORD Daily harmonics RECORD Daily phase: WJ=+720.000000<deg/day> ENDRECORD LIST num harm=30; Number of harmonics needed for Daily\_harmonics RECORD harm: AMP\_2=+000.005552<deg> PHA\_2=+265.220687<deg> ENDRECORD [...] ENDLIST num\_harm ENDRECORD Daily\_harmonics ENDRECORD pitch RECORD roll RECORD 2ndorder: A0=-000.012519<deg> A1=+000.019539<deg/day> A2=+000.000000<deg/day^2> EN-DRECORD RECORD Orbital\_harmonics RECORD Orbital\_phases: W0=+5153.147350<deg/day> ENDRECORD LIST num harm=15;Number of harmonics needed for Orbital harmonics RECORD harm: AMP\_1=+000.012554<deg> PHA\_1=+320.805569<deg> ENDRECORD [...] ENDLIST num\_harm ENDRECORD Orbital\_harmonics RECORD Daily\_harmonics RECORD Daily phase: WJ=+720.000000<deg/day> ENDRECORD LIST num harm=30; Number of harmonics needed for Daily harmonics RECORD harm: AMP\_2=+000.003197<deg> PHA\_2=+082.666172<deg> ENDRECORD [...] ENDLIST num\_harm ENDRECORD Daily\_harmonics ENDRECORD roll RECORD yaw RECORD 2ndorder: A0=-000.004672<deg> A1=+000.007137<deg/day> A2=+000.000000<deg/day^2> EN-DRECORD RECORD Orbital\_harmonics RECORD Orbital phases: W0=+5153.147350<deg/day> ENDRECORD LIST num harm=15; Number of harmonics needed for Orbital harmonics RECORD harm: AMP\_1=+000.009300<deg> PHA\_1=+254.309569<deg> ENDRECORD [...] ENDLIST num\_harm ENDRECORD Orbital\_harmonics RECORD Daily harmonics RECORD Daily\_phase: WJ=+720.000000<deg/day> ENDRECORD LIST num harm=30; Number of harmonics needed for Daily harmonics RECORD harm: AMP\_2=+000.001148<deg> PHA\_2=+062.111692<deg> ENDRECORD [...] ENDLIST num\_harm

#### Envisat CFI Software. Mission File Formats 14

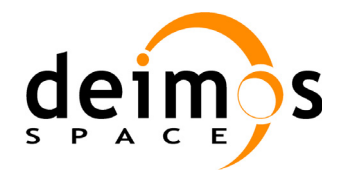

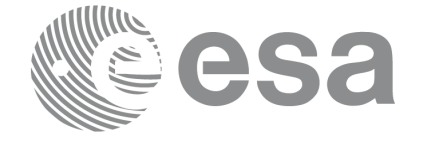

 ENDRECORD Daily\_harmonics ENDRECORD yaw ENDRECORD onboard\_orbit\_update [...]

ENDLIST num\_onboard\_orbit\_update

LIST num att mode=001;number of attitude modes RECORD ATT\_MODE UTC\_START="01-AUG-2005 00:00:00.000000" MODE="SYSM" ENDRECORD ATT\_MODE ENDLIST num\_att\_mode

;list of AOCS estimator output, list may contain data gaps due to mode or unavailability of data 01-AUG-2005 00:00:00.477965 +000.002045 -000.000500 +000.000466 01-AUG-2005 00:00:01.477958 +000.002047 -000.000500 +000.000466

01-AUG-2005 23:59:59.473824 -000.001720 -000.000506 +000.000389

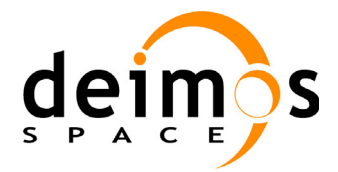

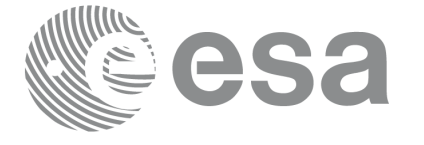

# **4.8 pp\_converter input file format**

## **4.8.1 Fixed Header**

Follows the format described in [section 4.1.](#page-10-0) The fields DESTINATION, PHASE\_START, CYCLE\_START, REL\_START\_ORBIT and ABS\_START\_ORBIT have no meaning and could be fixed to any value.

#### **4.8.2 Variable Header**

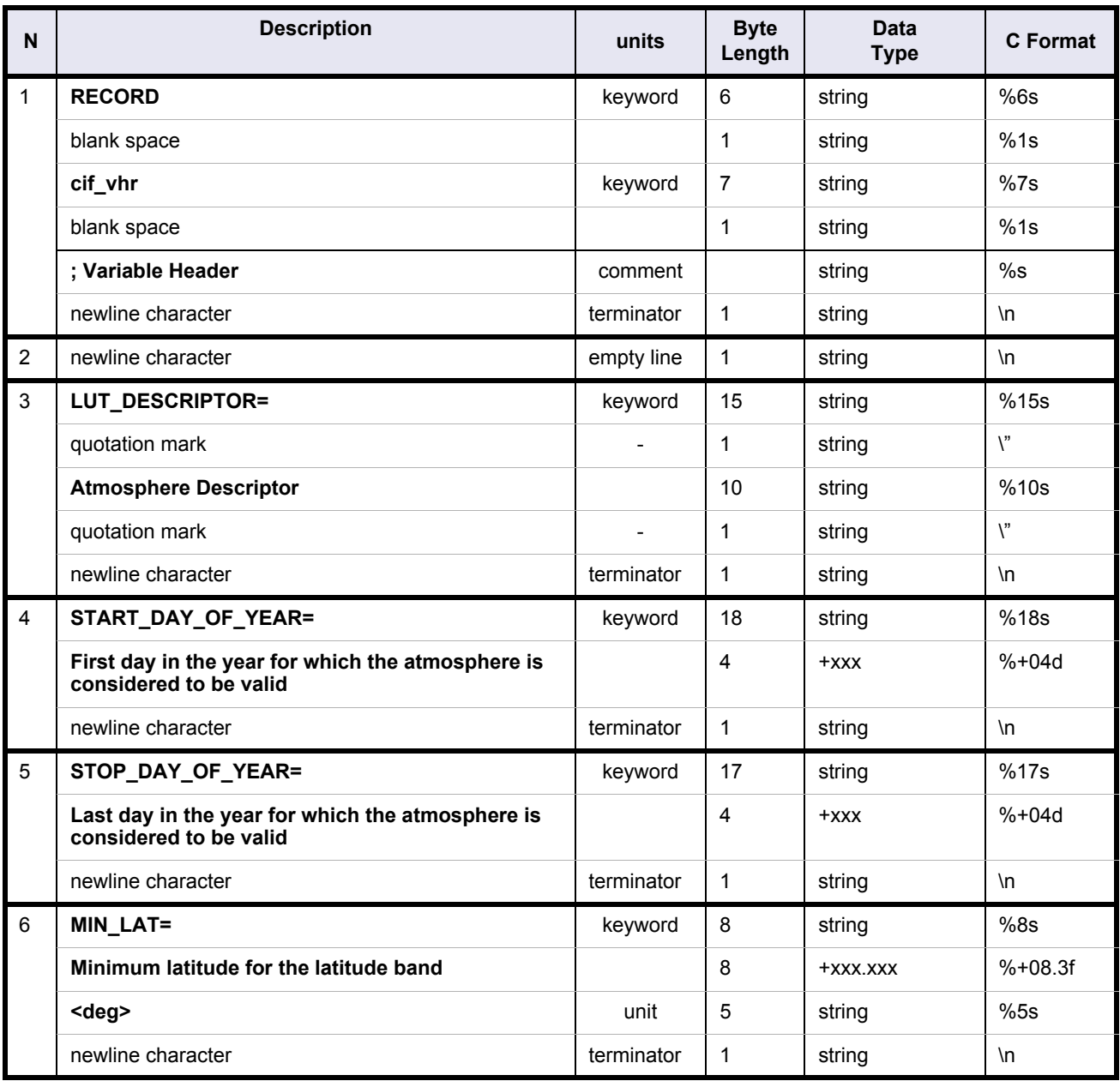

#### **Table 30: pp\_converter input file. Variable Header**

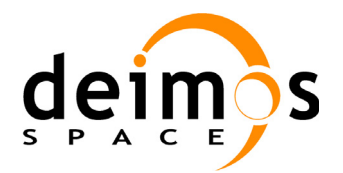

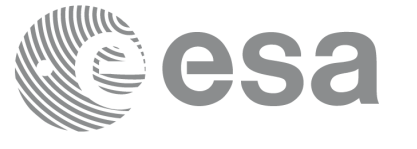

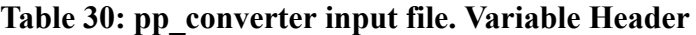

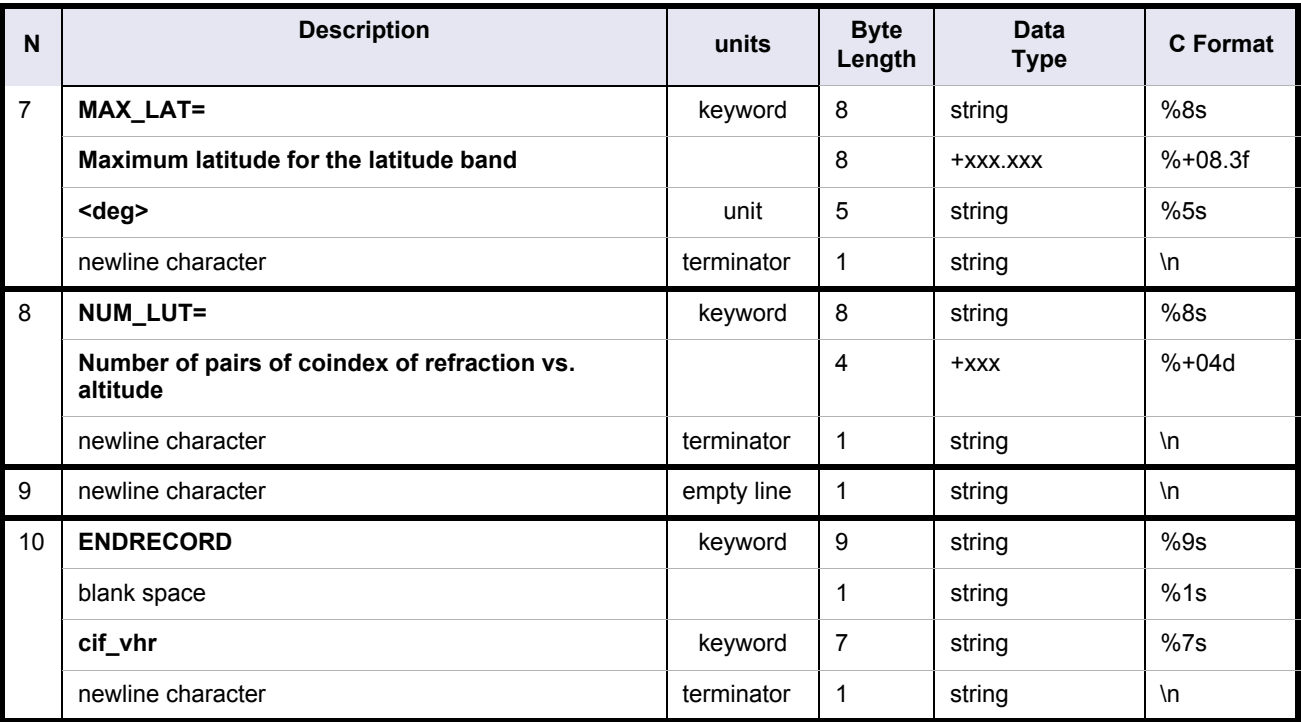

## **4.8.3 Data block**

The following table describes the data block format.

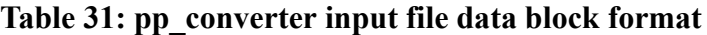

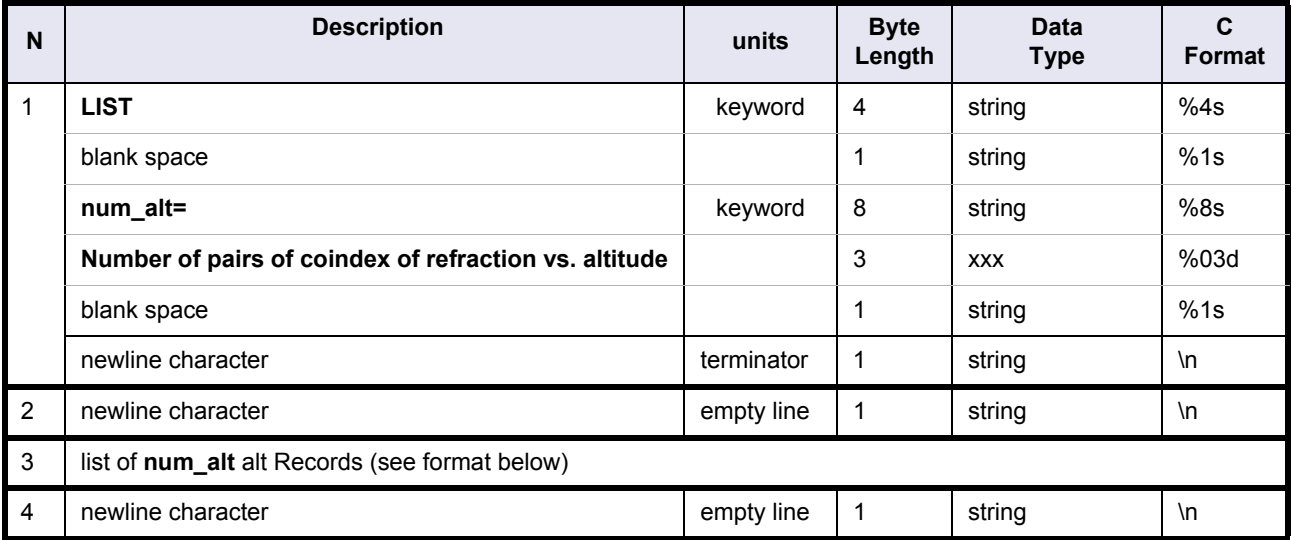

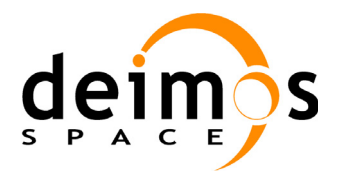

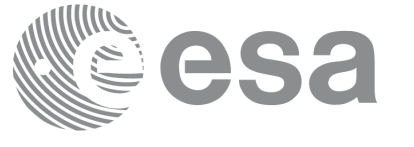

# **Table 31: pp\_converter input file data block format**

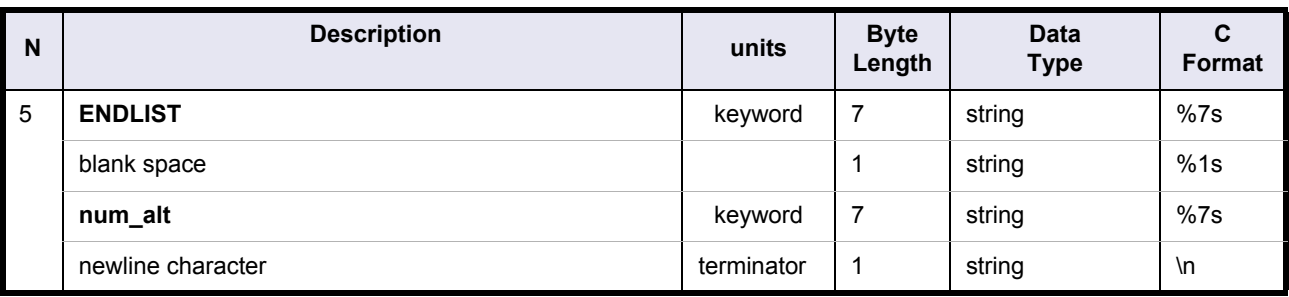

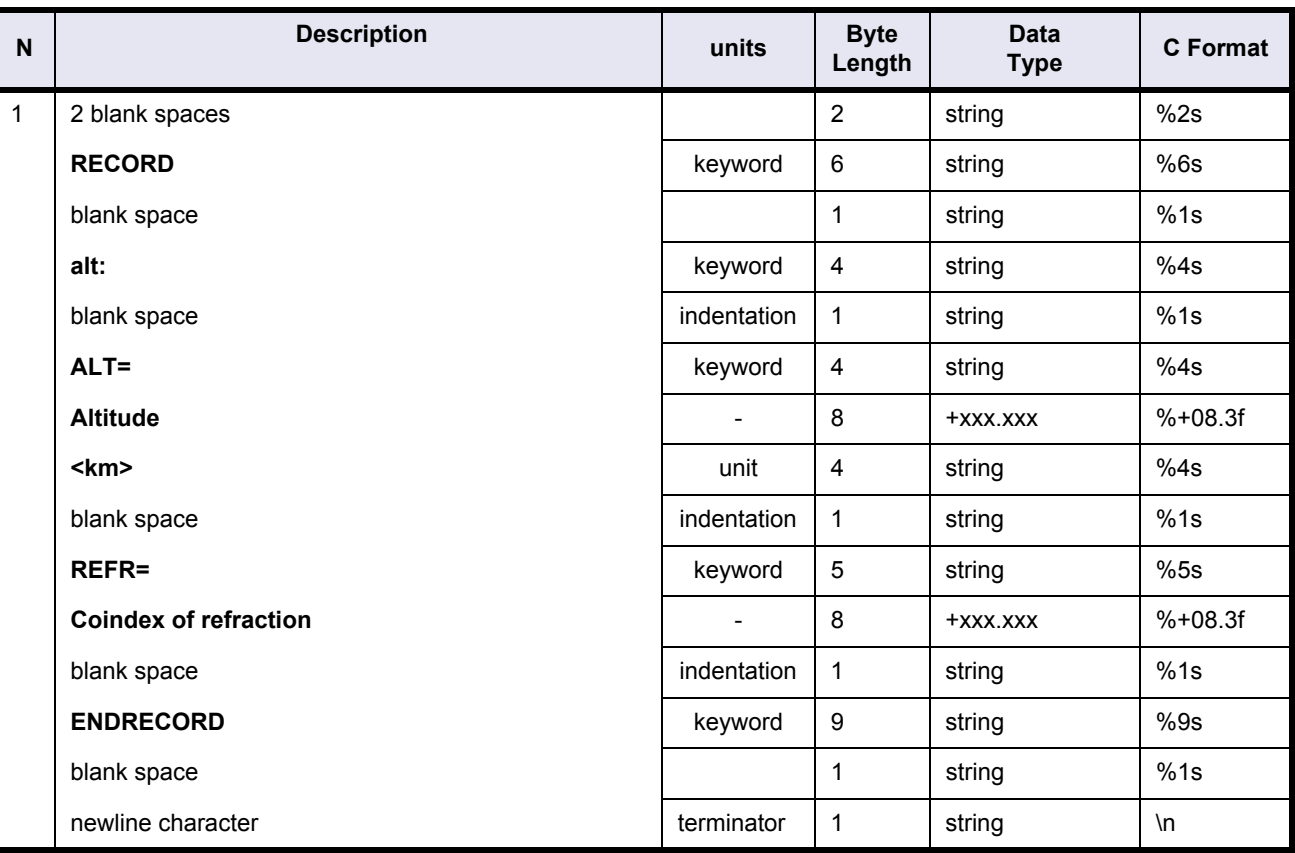

# **Table 32: pp\_converter alt record format**

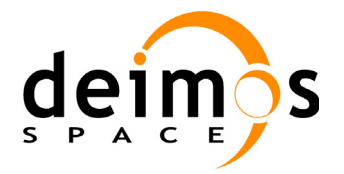

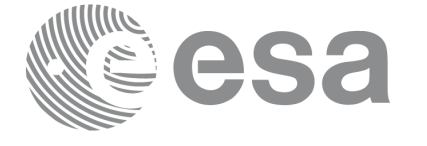

# **4.8.4 Example**

#### An example **pp\_converter** input file is shown below:

```
FILE; Converter Input File
;---------------------------------------------------
RECORD fhr ; Fixed Header
FILENAME="REFRACT_1976.DAT_conv"
DESTINATION="PDS,FOS "
PHASE_START=+000
CYCLE_START=+000
REL_START_ORBIT=+00000
ABS_START_ORBIT=+00000
ENDRECORD fhr
;---------------------------------------------------
RECORD cif vhr ; Variable Header
LUT_DESCRIPTOR="STD_1976 "
START_DAY_OF_YEAR=+001
STOP_DAY_OF_YEAR=+365
MIN_LAT=-090.000<deg>
MAX_LAT=+090.000<deg>
NUM_ALT=+046
ENDRECORD cif_vhr
;---------------------------------------------------
LIST num_alt=046
  RECORD alt: ALT=+000.000<km> REFR=+271.950 ENDRECORD
  RECORD alt: ALT=+001.000<km> REFR=+246.930 ENDRECORD
  RECORD alt: ALT=+002.000<km> REFR=+223.620 ENDRECORD
   RECORD alt: ALT=+003.000<km> REFR=+202.060 ENDRECORD
 ...
  RECORD alt: ALT=+090.000<km> REFR=+010.000 ENDRECORD
  RECORD alt: ALT=+095.000<km> REFR=+000.000 ENDRECORD
  RECORD alt: ALT=+100.000<km> REFR=+000.000 ENDRECORD
ENDLIST num_alt
;---------------------------------------------------
```
ENDFILE

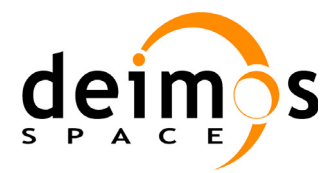

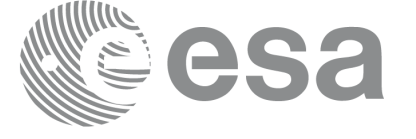

Page:

# **4.9 pp\_converter output file format**

## **Table 33: pp\_converter output file**

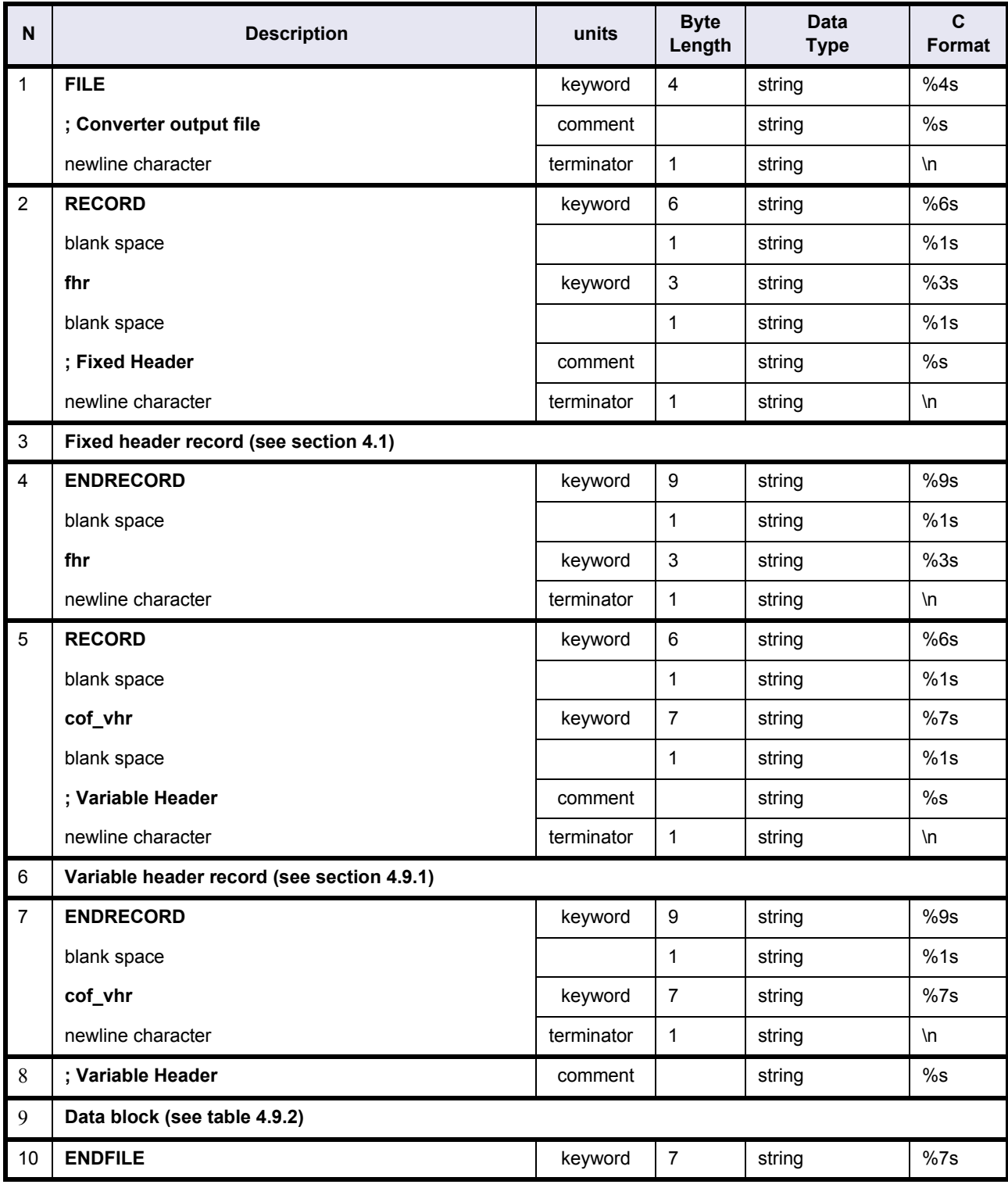

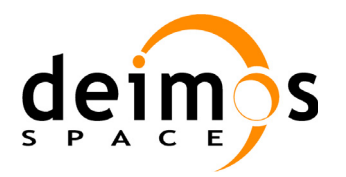

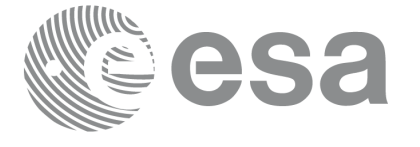

## <span id="page-79-0"></span>**4.9.1 Variable Header**

# **Table 34: pp\_converter output file. Variable Header**

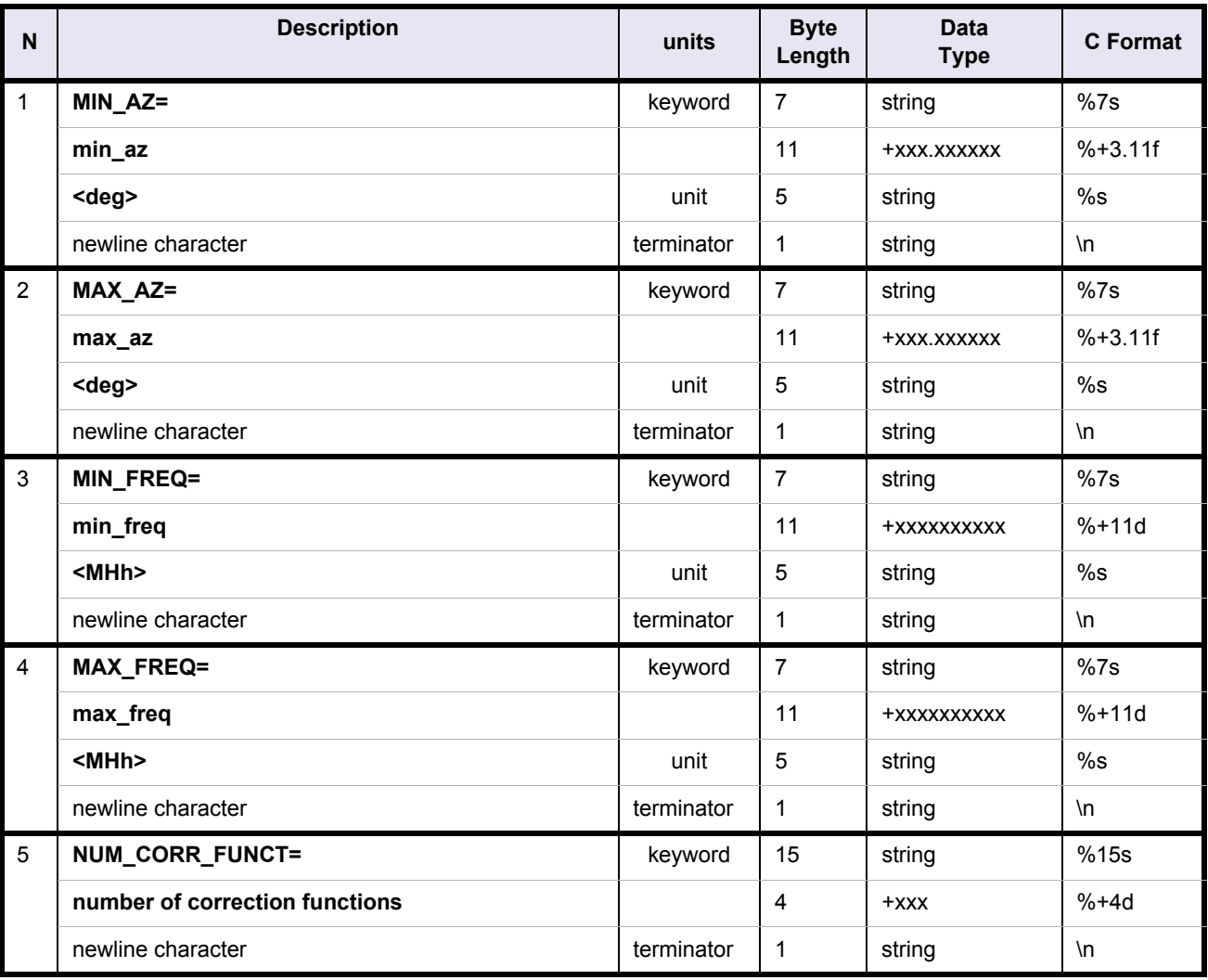

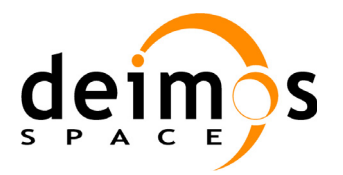

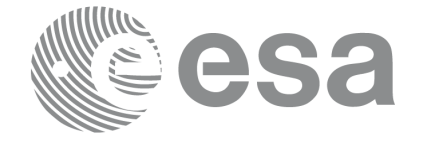

# <span id="page-80-0"></span>**4.9.2 Data block**

# **Table 35: pp\_converter output file. Data block**

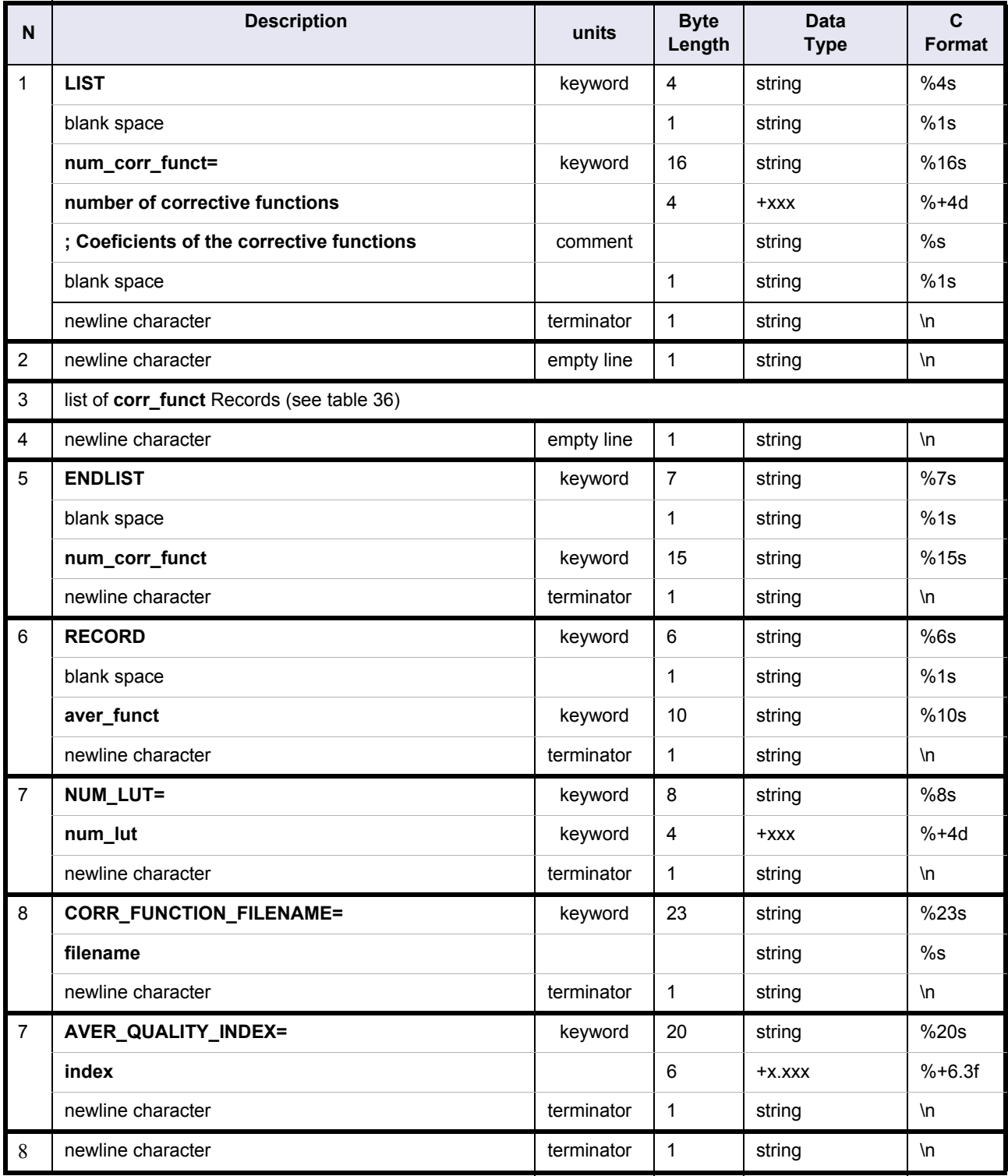

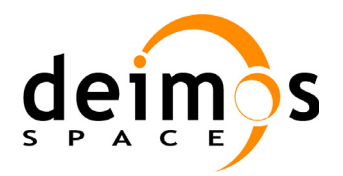

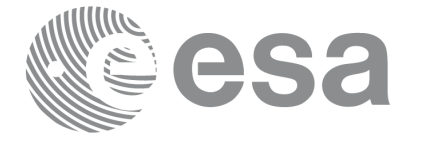

# **Table 35: pp\_converter output file. Data block**

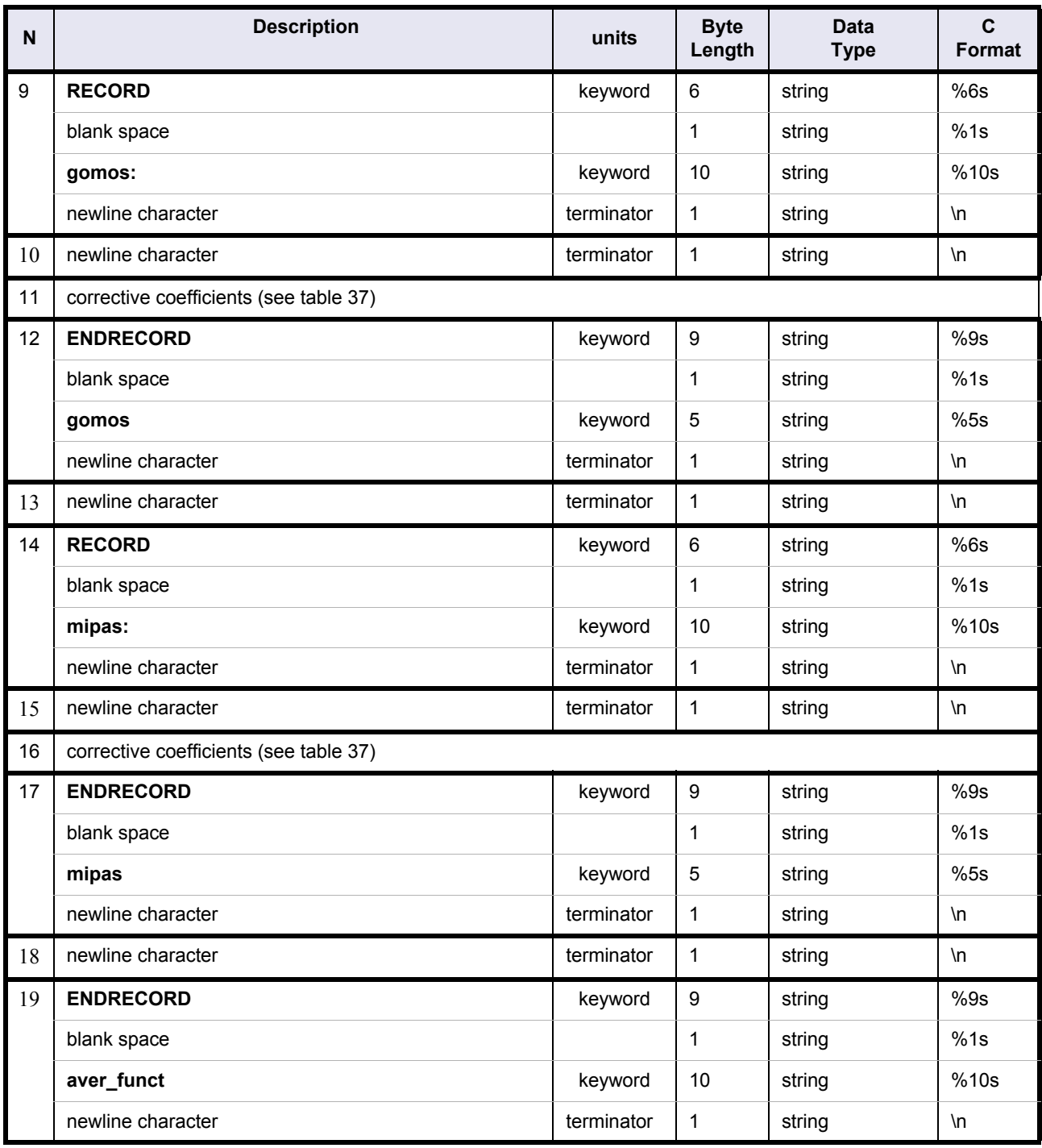

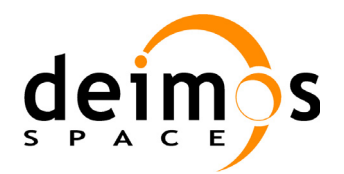

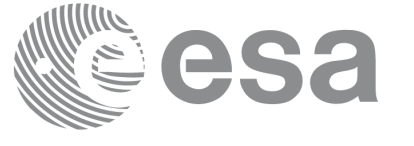

#### **Table 36: pp\_converter output file. Corrective Function**

<span id="page-82-0"></span>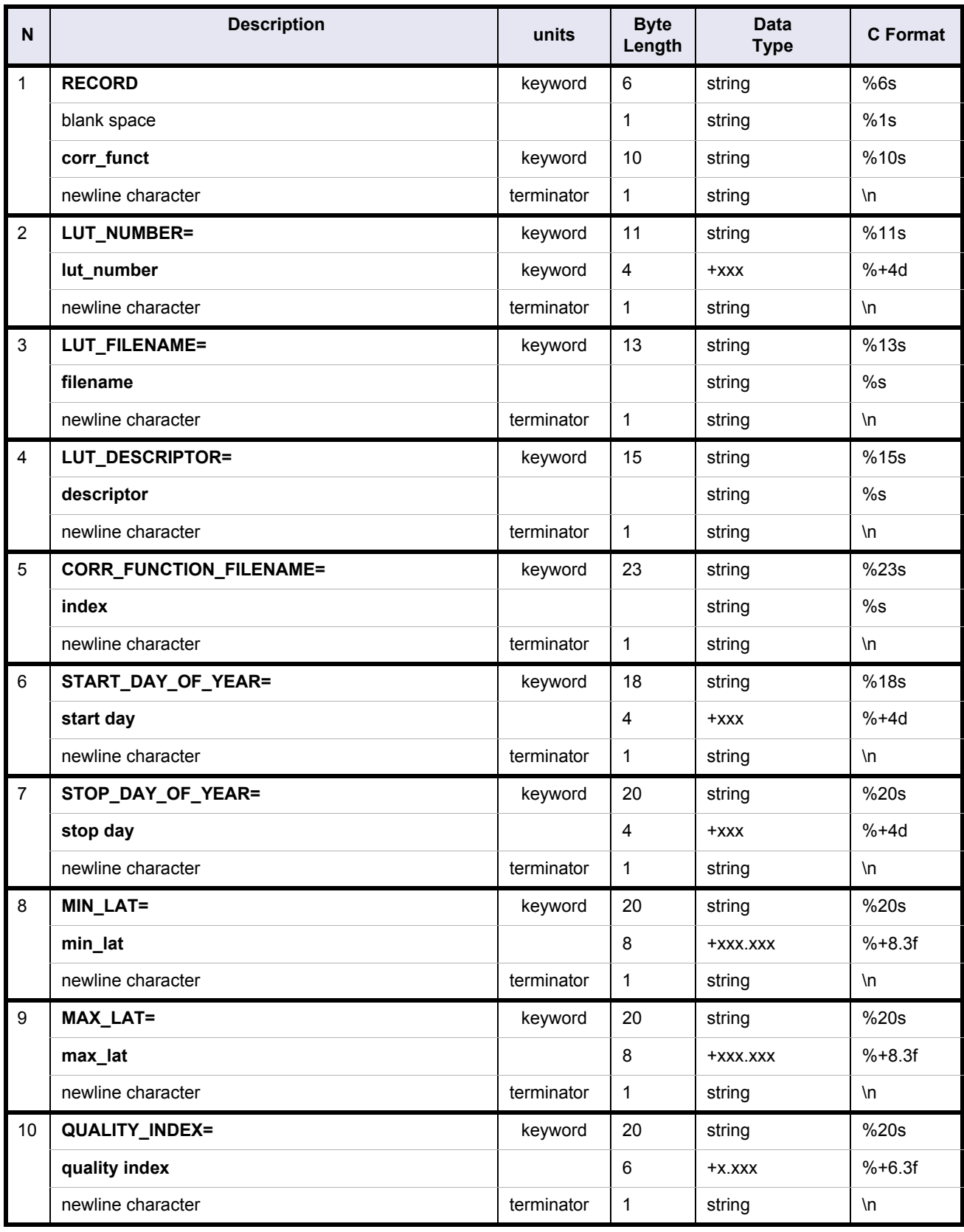

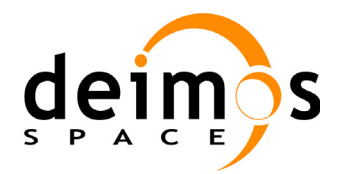

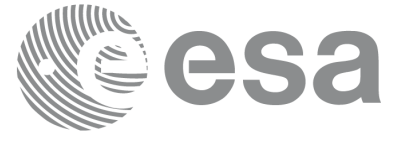

#### **Table 36: pp\_converter output file. Corrective Function**

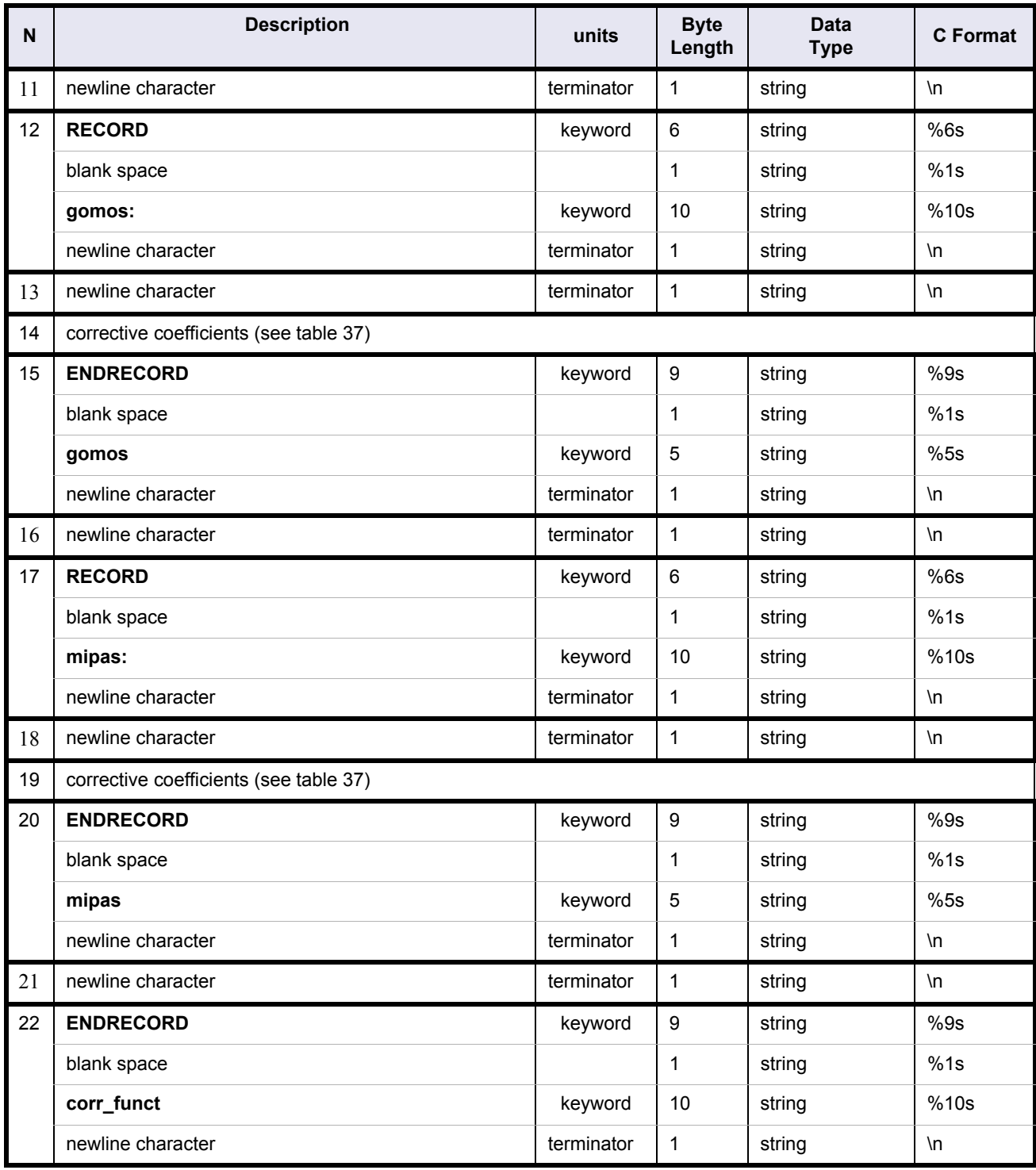

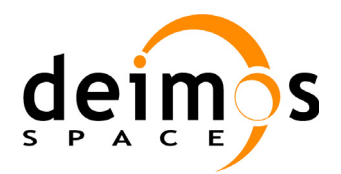

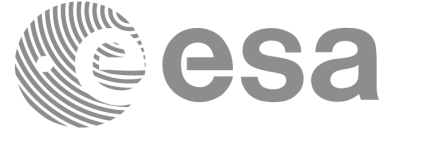

#### **Table 37: pp\_converter output file. Corrective coefficients**

<span id="page-84-0"></span>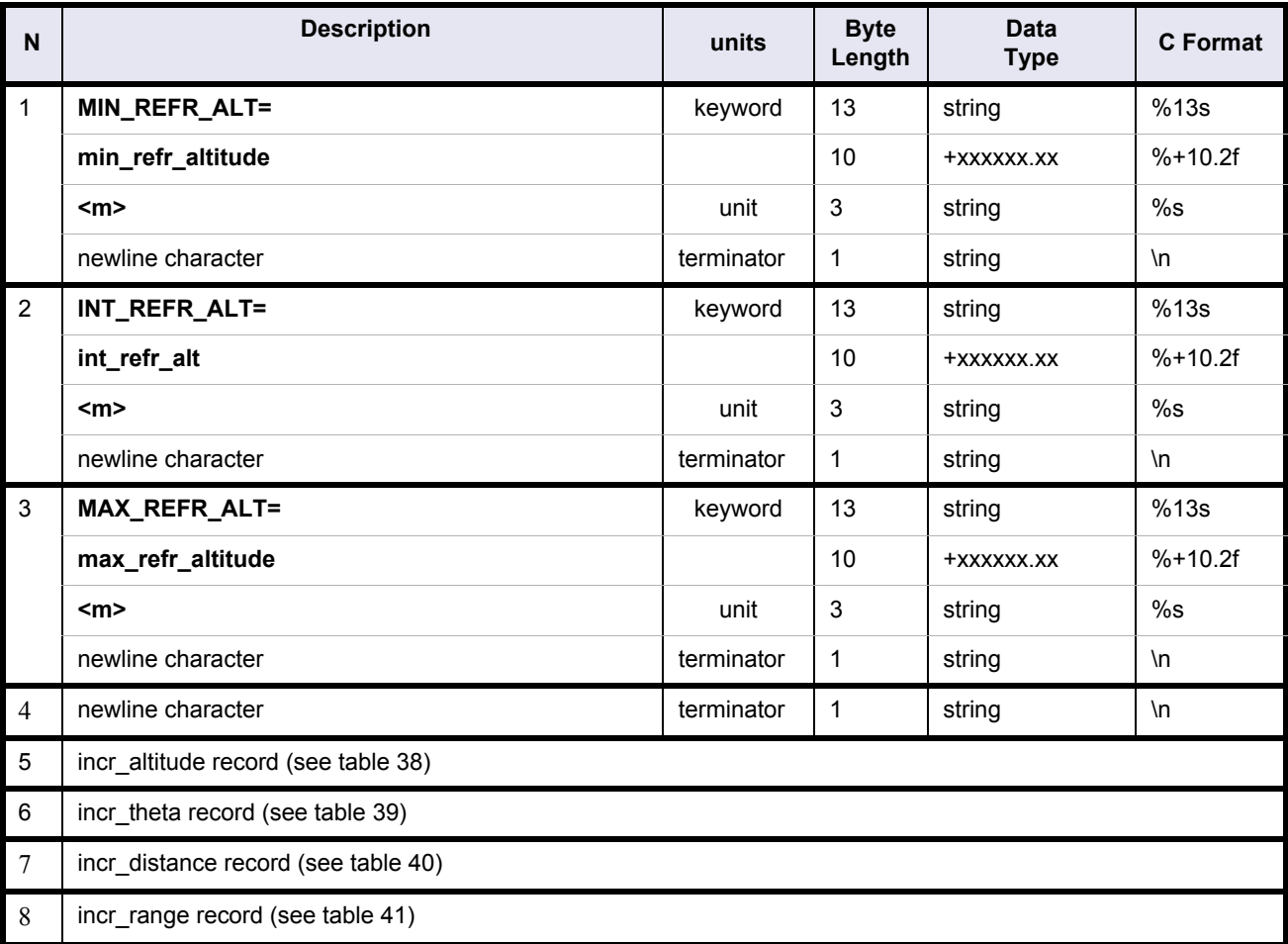

## **Table 38: pp\_converter output file. incr\_altitude coefficients**

<span id="page-84-1"></span>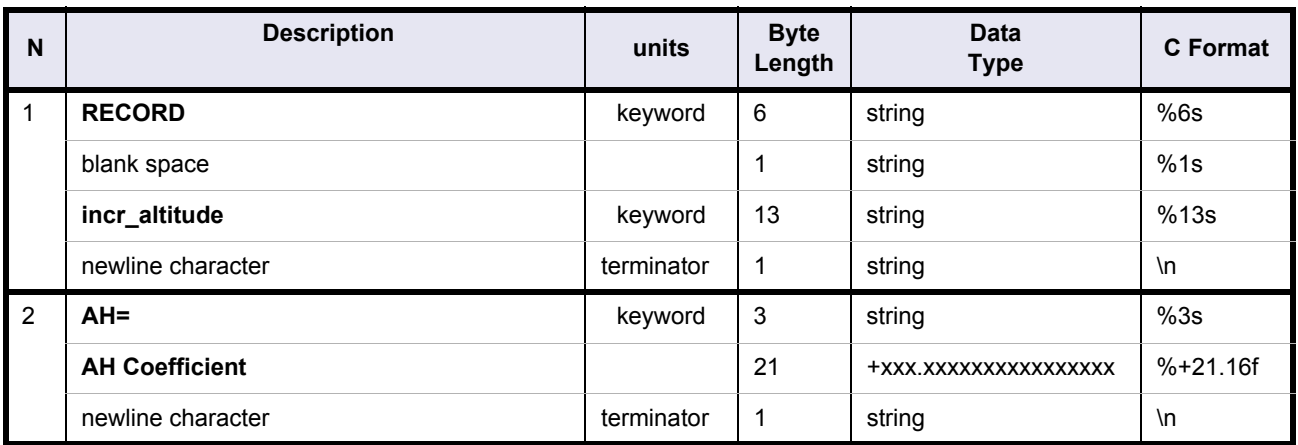

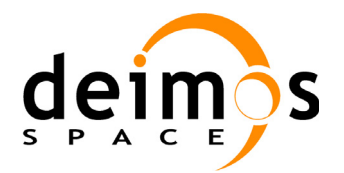

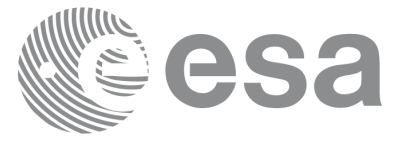

# **Table 38: pp\_converter output file. incr\_altitude coefficients**

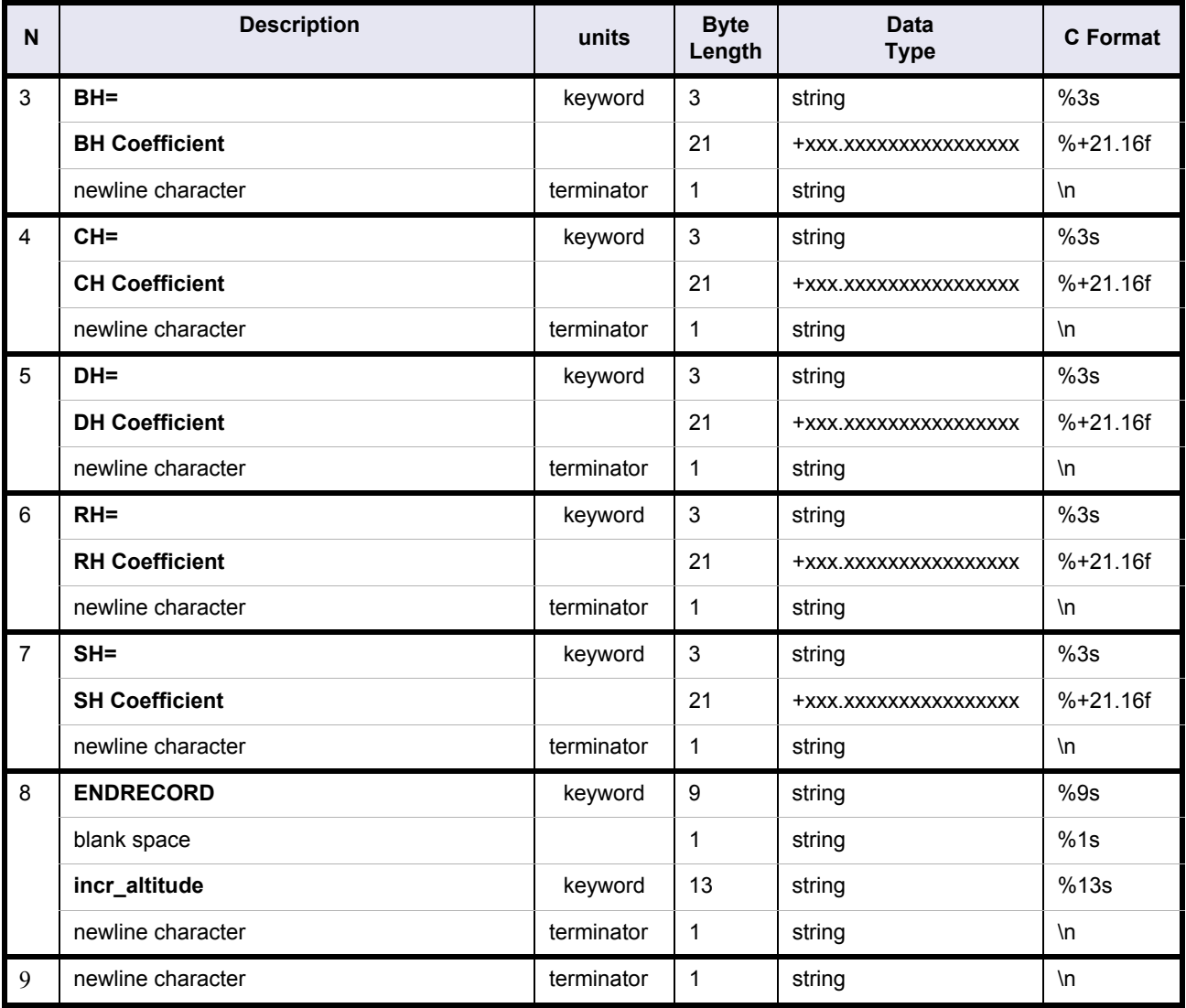

#### **Table 39: pp\_converter output file. incr\_theta coefficients**

<span id="page-85-0"></span>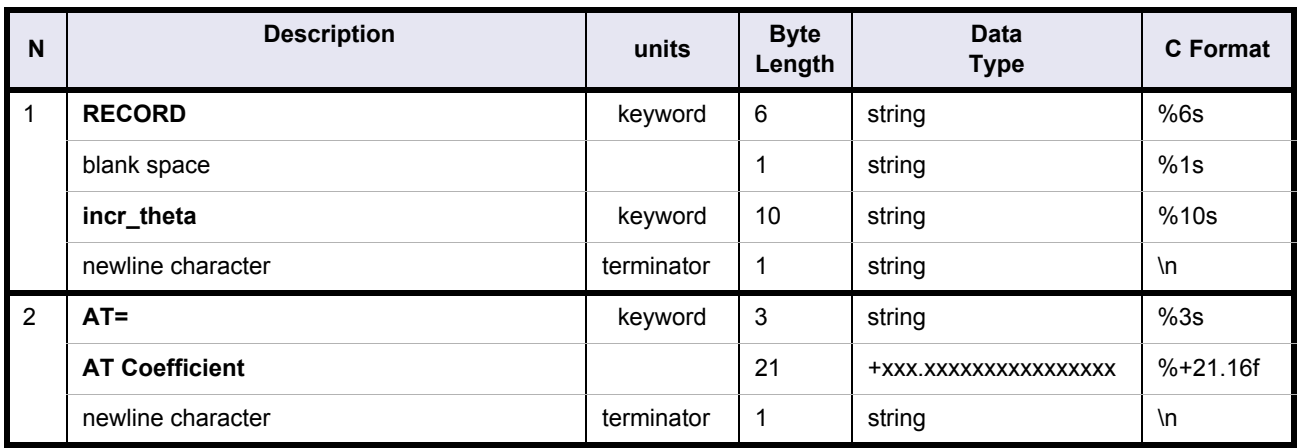

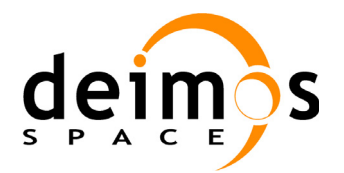

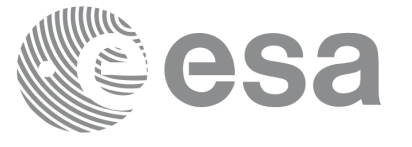

#### **Table 39: pp\_converter output file. incr\_theta coefficients**

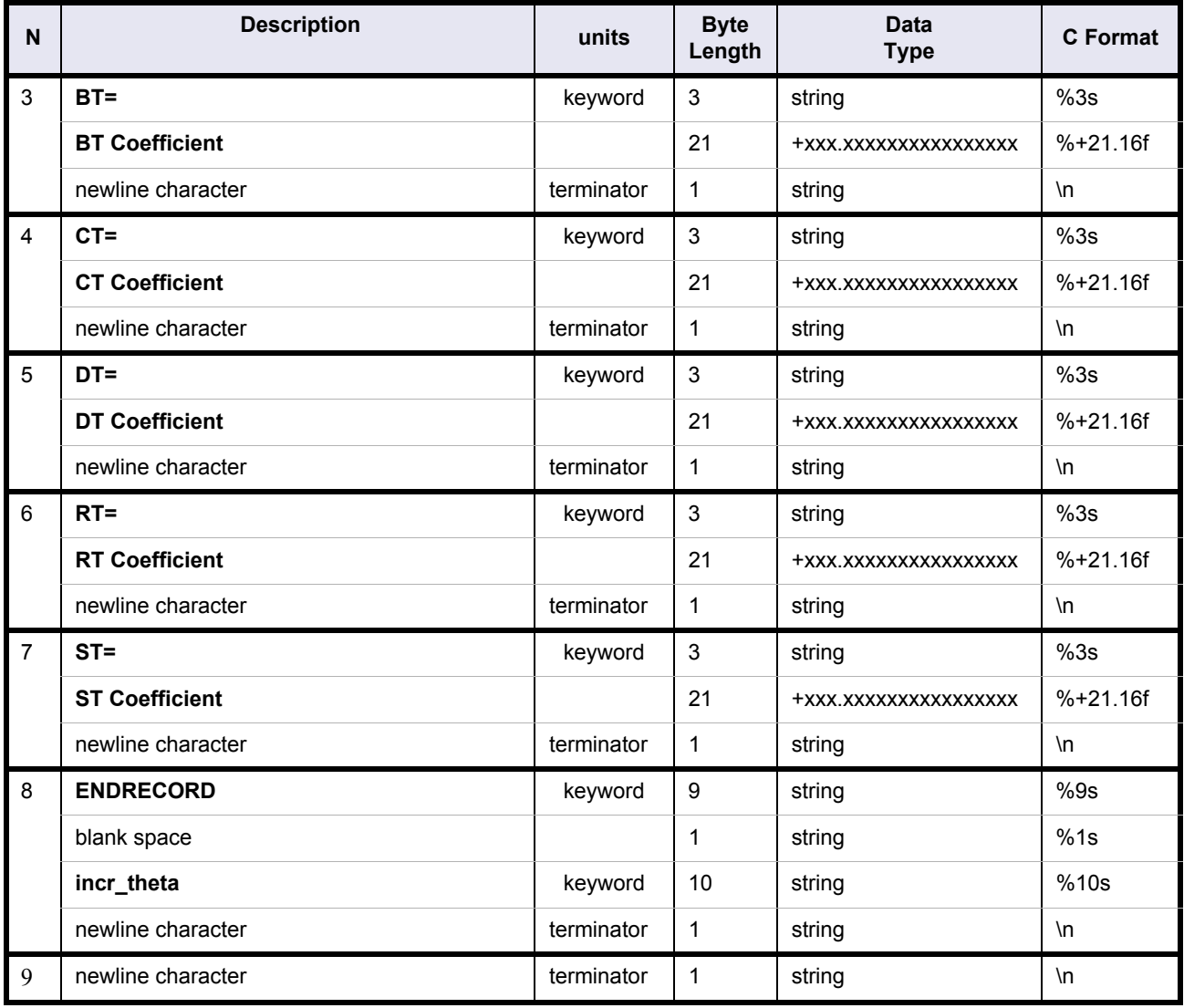

#### **Table 40: pp\_converter output file. incr\_distance coefficients**

<span id="page-86-0"></span>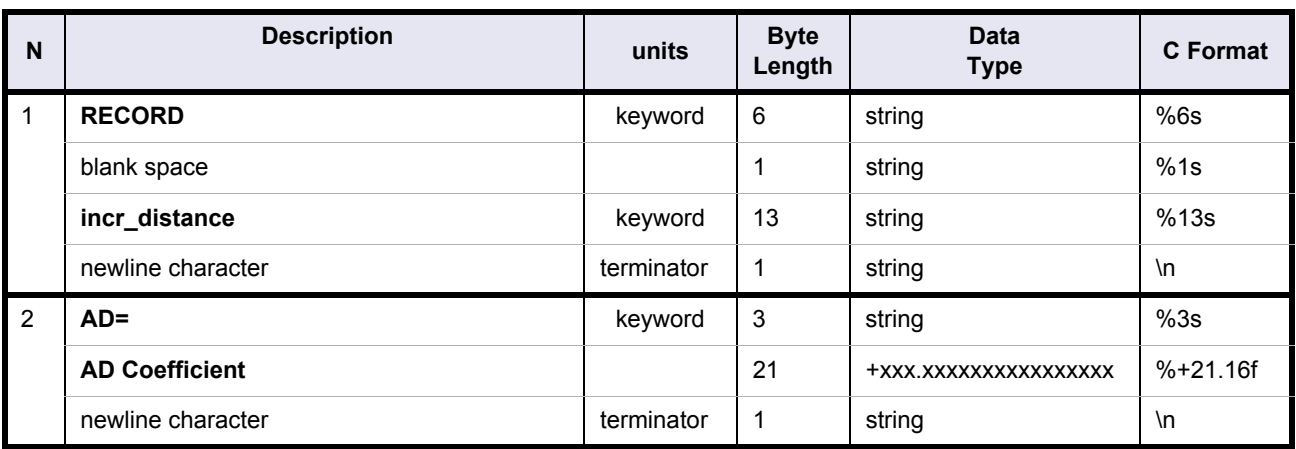

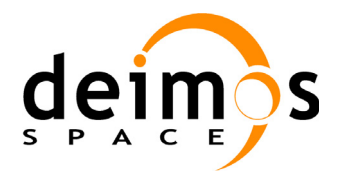

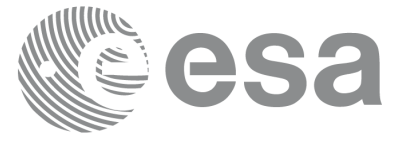

# **Table 40: pp\_converter output file. incr\_distance coefficients**

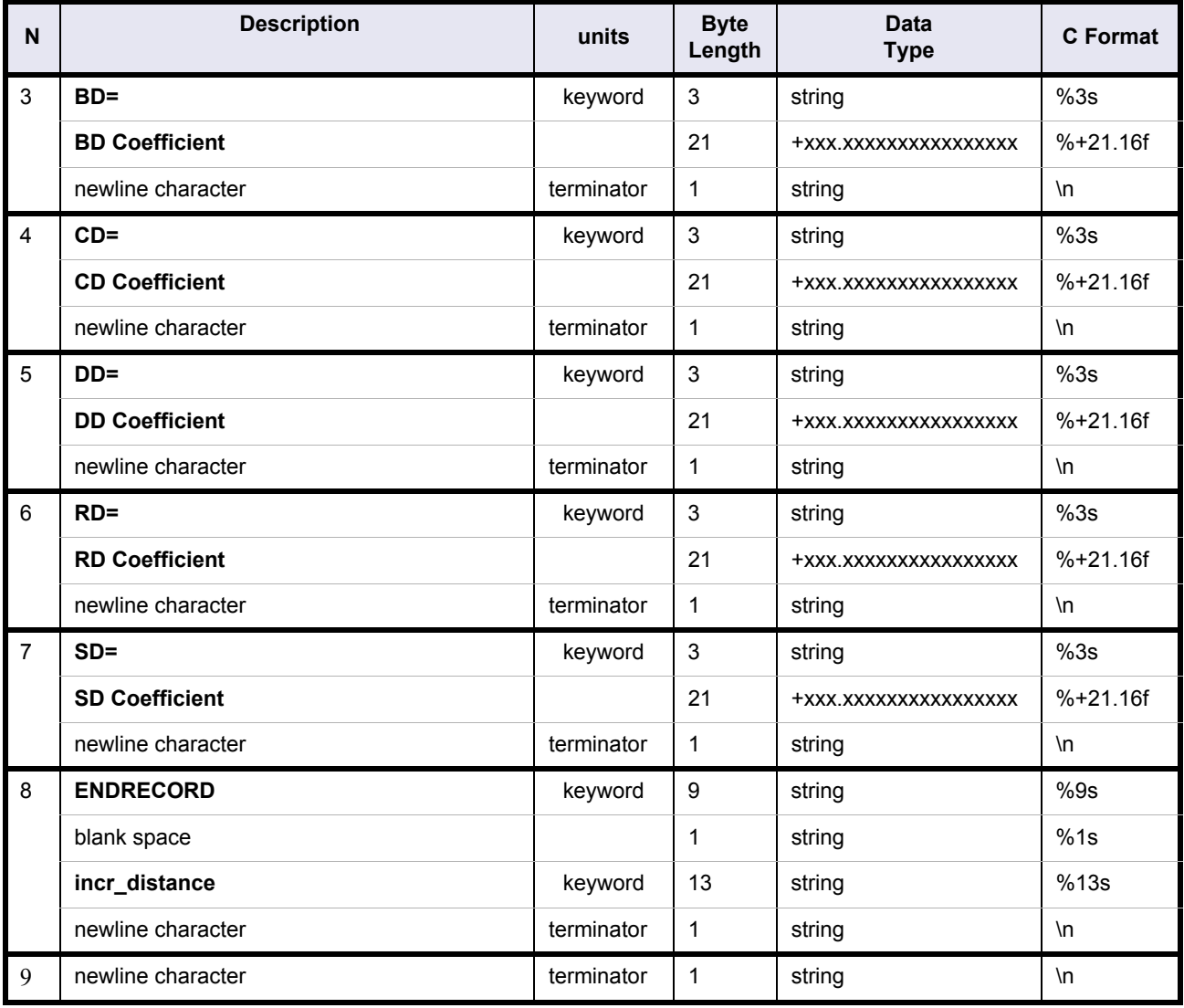

#### **Table 41: pp\_converter output file. incr\_range coefficients**

<span id="page-87-0"></span>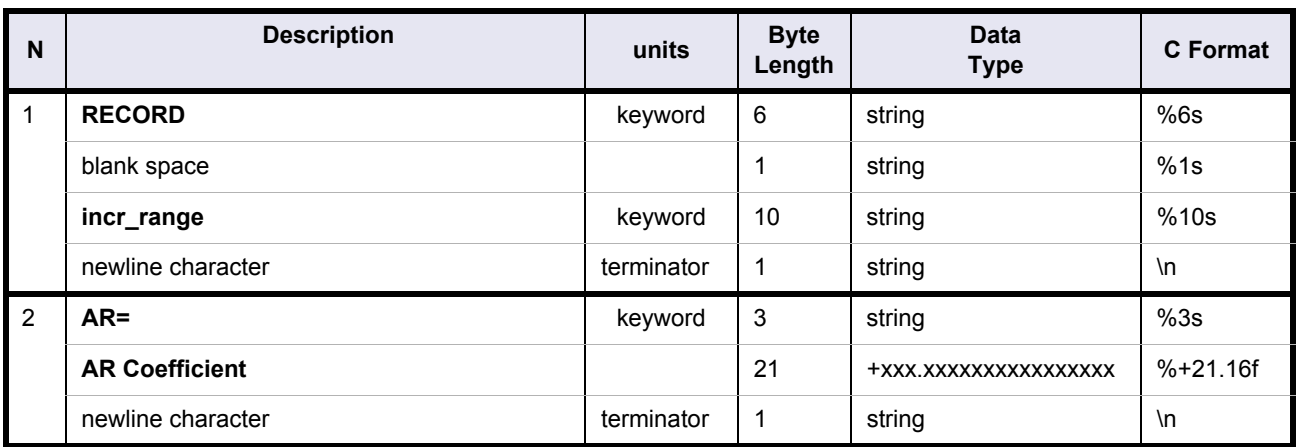

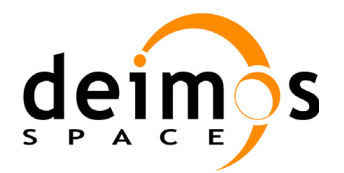

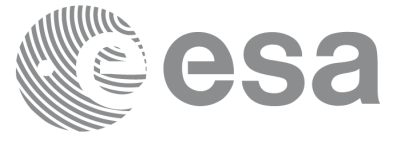

#### **Table 41: pp\_converter output file. incr\_range coefficients**

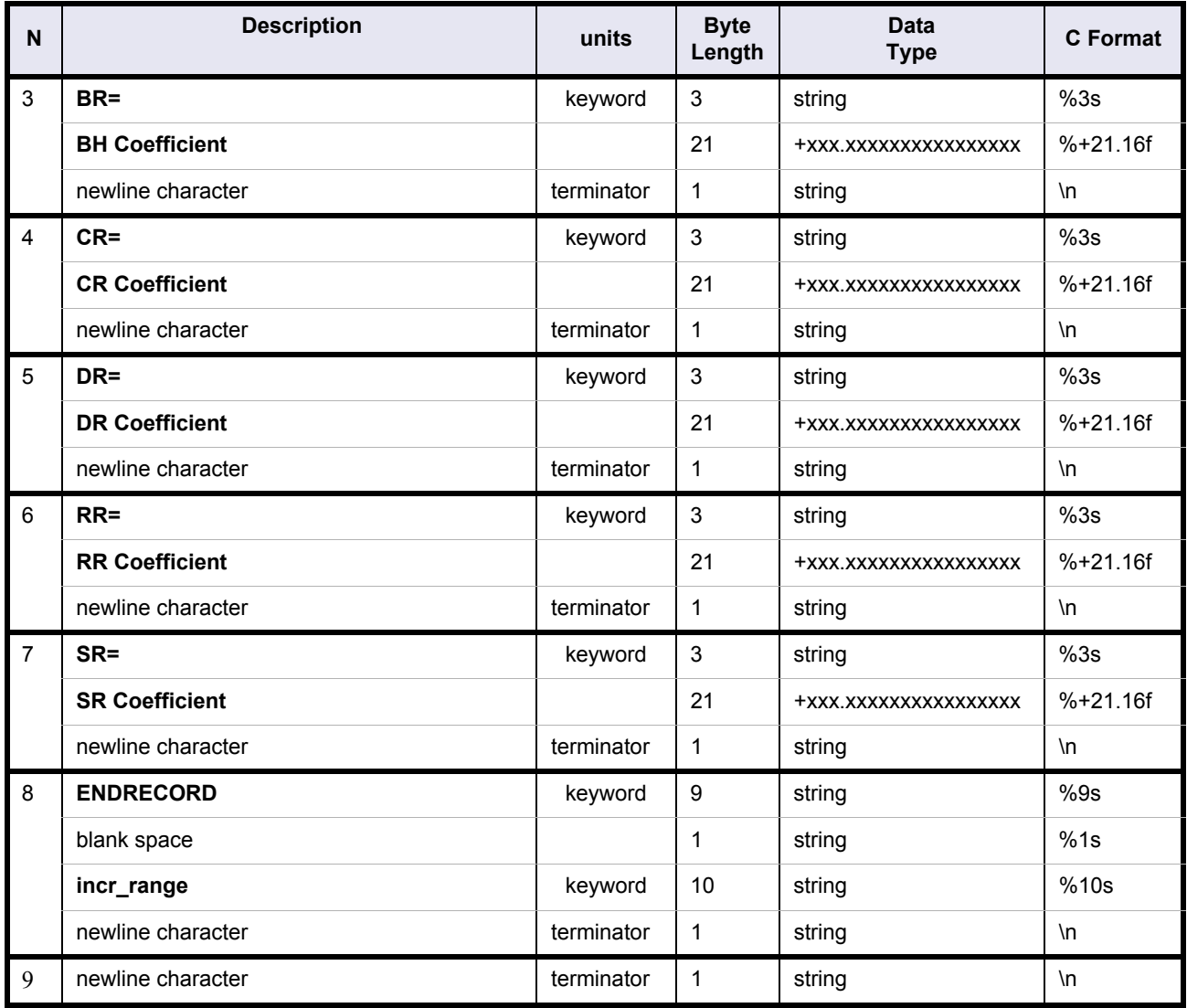

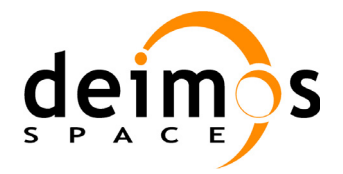

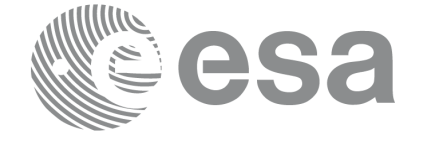

### **4.9.3 Example**

FILE ; Converter output file ;-------------------------------------------------- RECORD fhr ; Fixed header FILENAME="./ALL.OUT\_conv" DESTINATION=" " PHASE\_START=+000 CYCLE\_START=+000 REL START ORBIT=+00000 ABS START ORBIT=+00000 ENDRECORD fhr ;-------------------------------------------------- RECORD cof vhr ; Variable header MIN\_AZ=+160.000000<deg> MAX\_AZ=+200.000000<deg> MIN\_FREQ=+0020500000<Mhz> MAX\_FREQ=+1250000000<Mhz> NUM\_CORR\_FUNCT=+006 ENDRECORD cof\_vhr ;-------------------------------------------------- LIST num corr funct=+006 ; Coeficients of the corrective functions RECORD corr\_funct LUT\_NUMBER=+001 LUT\_FILENAME="./REFRACT\_1976.DAT\_conv" LUT\_DESCRIPTOR="STD\_1976 " CORR\_FUNCTION\_FILENAME="interm\_outp\_file\_1.dat" START\_DAY\_OF\_YEAR=+001 STOP\_DAY\_OF\_YEAR=+365 MIN\_LAT=-090.000<deg> MAX\_LAT=+090.000<deg> QUALITY\_INDEX=+0.836 RECORD gomos: MIN\_REFR\_ALT=-030769.23<m> INT\_REFR\_ALT=-004174.48<m> MAX\_REFR\_ALT=+050000.00<m> RECORD incr\_altitude: AH=+000.0074648379928764 BH=-000.0093929967583201 CH=+000.0007518779256588 DH=+000.0003048024629628

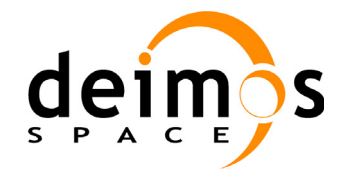

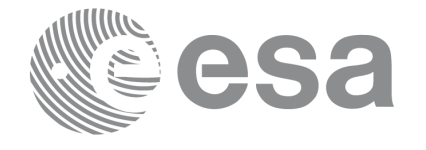

```
 RH=-004.9252828228391365
   SH=+006.3750390192910960
 ENDRECORD incr_altitude
```

```
RECORD incr_theta:
  AT=-000.0025867778141002
   BT=+000.0028958803896449
   CT=-000.0002378970572475
   DT=-000.0000963966868584
  RT=+001.5550317524011994
   ST=-001.9943193151461702
 ENDRECORD incr_theta
```
RECORD incr\_distance: AD=-000.0085463499350552 BD=+000.0091595377265429 CD=-000.0007605025528085 DD=-000.0003080221151424 RD=+004.9946722174216980 SD=-006.3748474338170169 ENDRECORD incr\_distance

```
 RECORD incr_range:
  AR=-000.0085473287566143
   BR=+000.0091591767620088
   CR=-000.0007605372733051
   DR=-000.0003080362003038
   RR=+004.9950353460274277
   SR=-006.3750578999684215
 ENDRECORD incr_range
```

```
 ENDRECORD gomos
```

```
 RECORD mipas:
```

```
MIN_REFR_ALT=+005395.32<m>
 INT_REFR_ALT=+013559.67<m>
MAX_REFR_ALT=+040093.79<m>
 RECORD incr_altitude:
```

```
 AH=-000.0006257120706997
  BH=+000.0013875288061389
   CH=+000.0006295144532726
   DH=+000.0005752204890584
  RH=-007.3217532469383881
   SH=+032.2438926504476839
 ENDRECORD incr_altitude
```

```
 RECORD incr_theta:
  AT=-000.0068587404360613
   BT=+000.0179500525670243
   CT=+000.0075825244632390
```
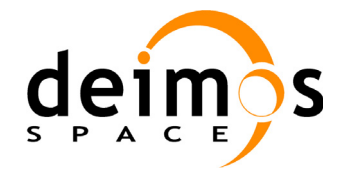

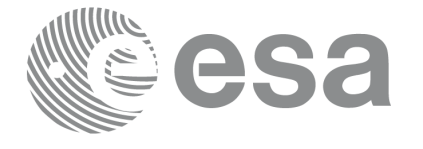

```
 DT=+000.0069286475037521
  RT=-073.3274881746980896
   ST=+338.0121971834632859
 ENDRECORD incr_theta
```

```
RECORD incr_distance:
  AD=+000.0222989661855713
  BD=-000.0571453745079383
  CD=-000.0242225851957694
  DD=-000.0221219118078270
  RD=+233.4801080301084255
  SD=-1077.1157281709117797
 ENDRECORD incr_distance
```

```
RECORD incr_range:
```

```
 AR=+000.0222973255557379
   BR=-000.0571466655701799
  CR=-000.0242230773028860
  DR=-000.0221223611842330
  RR=+233.4967626462686496
   SR=-1077.1575716391353126
 ENDRECORD incr_range
```
ENDRECORD mipas

```
ENDRECORD corr_funct
```

```
[...]
```

```
ENDLIST num_corr_funct
```

```
RECORD aver_funct
```

```
 NUM_LUT=+006
CORR_FUNCTION_FILENAME="interm_outp_file_av.dat"
 AVER_QUALITY_INDEX=+0.833
```

```
 RECORD gomos:
```

```
MIN_REFR_ALT=-034615.38<m>
 INT_REFR_ALT=-006754.22<m>
MAX_REFR_ALT=+050000.00<m>
```

```
 RECORD incr_altitude:
  AH=+000.0074882989939917
   BH=-000.0095057788053092
   CH=+000.0008698022295335
  DH=+000.0003580734968612
  RH=-008.8330230081498087
   SH=+012.9797650070615074
 ENDRECORD incr_altitude
```
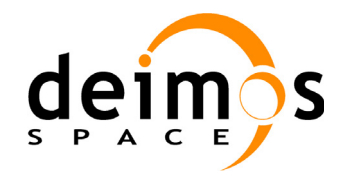

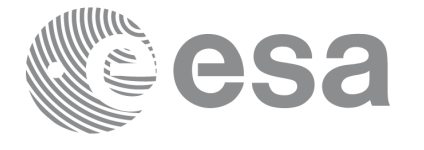

```
RECORD incr theta:
```
 AT=-000.0025229704779716 BT=+000.0029507648166101 CT=-000.0002750145291183 DT=-000.0001135769044360 RT=+002.8163816880223984 ST=-004.1131841618789187 ENDRECORD incr\_theta

RECORD incr distance: AD=-000.0083986542584405 BD=+000.0093180672321798 CD=-000.0008928837687123 DD=-000.0003684939604441 RD=+008.9708999634042765 SD=-013.1006760270711240

```
 ENDRECORD incr_distance
 RECORD incr_range:
  AR=-000.0083996305339452
   BR=+000.0093177048644136
   CR=-000.0008929193019908
```
 DR=-000.0003685085937915 RR=+008.9713259942951407 SR=-013.1010495885299072 ENDRECORD incr\_range

```
 ENDRECORD gomos
```

```
 RECORD mipas:
```

```
MIN_REFR_ALT=+005395.32<m>
 INT_REFR_ALT=+013559.67<m>
MAX REFR ALT=+040093.79<m>
```
 RECORD incr\_altitude: AH=-000.0004447588269692 BH=+000.0015198212614270 CH=+000.0006991421452363 DH=+000.0006388011211030 RH=-006.5196926461155496 SH=+027.7538372415911567 ENDRECORD incr\_altitude

```
 RECORD incr_theta:
  AT=-000.0035243024896141
   BT=+000.0203870301075696
   CT=+000.0087412982824131
   DT=+000.0079868154437605
   RT=-056.0887805381325180
   ST=+236.7986680270565500
```
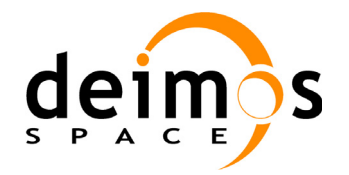

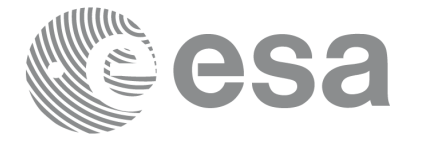

```
 ENDRECORD incr_theta
```
RECORD incr\_distance: AD=+000.0116436343555956 BD=-000.0649297427738211 CD=-000.0279209274235438 DD=-000.0255020605736994 RD=+178.4412481540018121 SD=-753.9514349488545122 ENDRECORD incr\_distance

 RECORD incr\_range: AR=+000.0116417725405986 BR=-000.0649311840876566 CR=-000.0279215055628322 DR=-000.0255025885019496 RR=+178.4568504325580989 SR=-753.9886139375074663 ENDRECORD incr\_range

ENDRECORD mipas

ENDRECORD aver\_funct

;--------------------------------------------------

ENDFILE

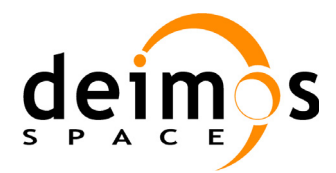

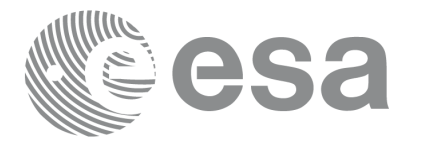

# **4.10 Swath Definition file**

This file is only used by the PPF\_GENREF CFI software in order to produce the Swath Template Files File type comment (in 1st line of file):

; Swath Definition File

### **4.10.1 Fixed Header**

Follows the format described in [section 4.1](#page-10-0) with:

- File ID (in file name)  $=$  MPL SW DEF
- originator (in file name)  $=$  EMM
- DESTINATION = TBD
- **4.10.2 Variable Header**

#### **Table 42: Swath Definition File. Variable Header**

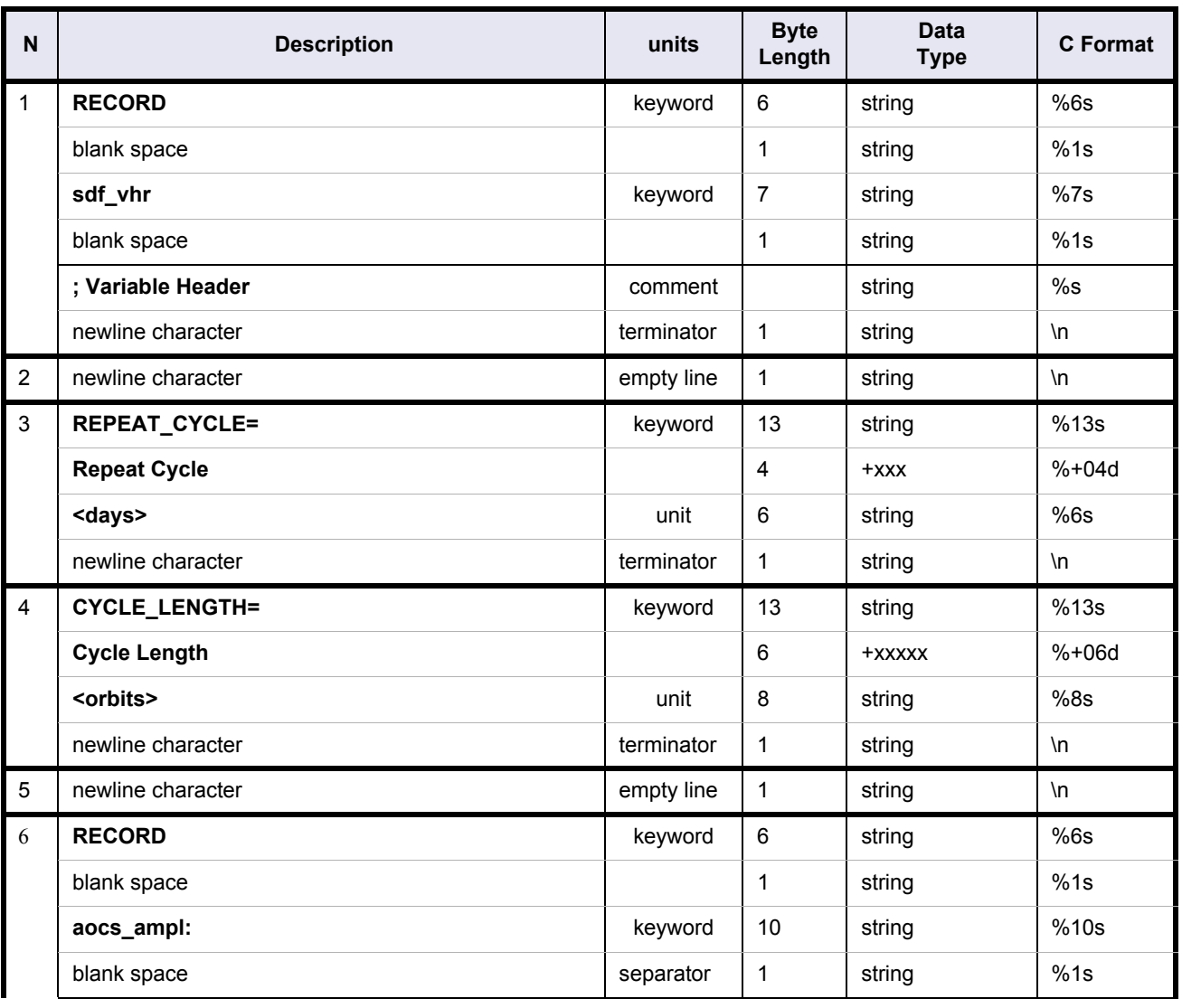

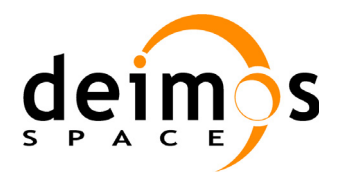

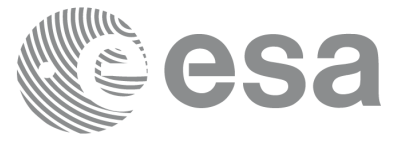

Code: PE-MA-DMS-GS-210 Date: 30/05/11 Issue: 5.9<br>Page: 5.9

#### **Table 42: Swath Definition File. Variable Header**

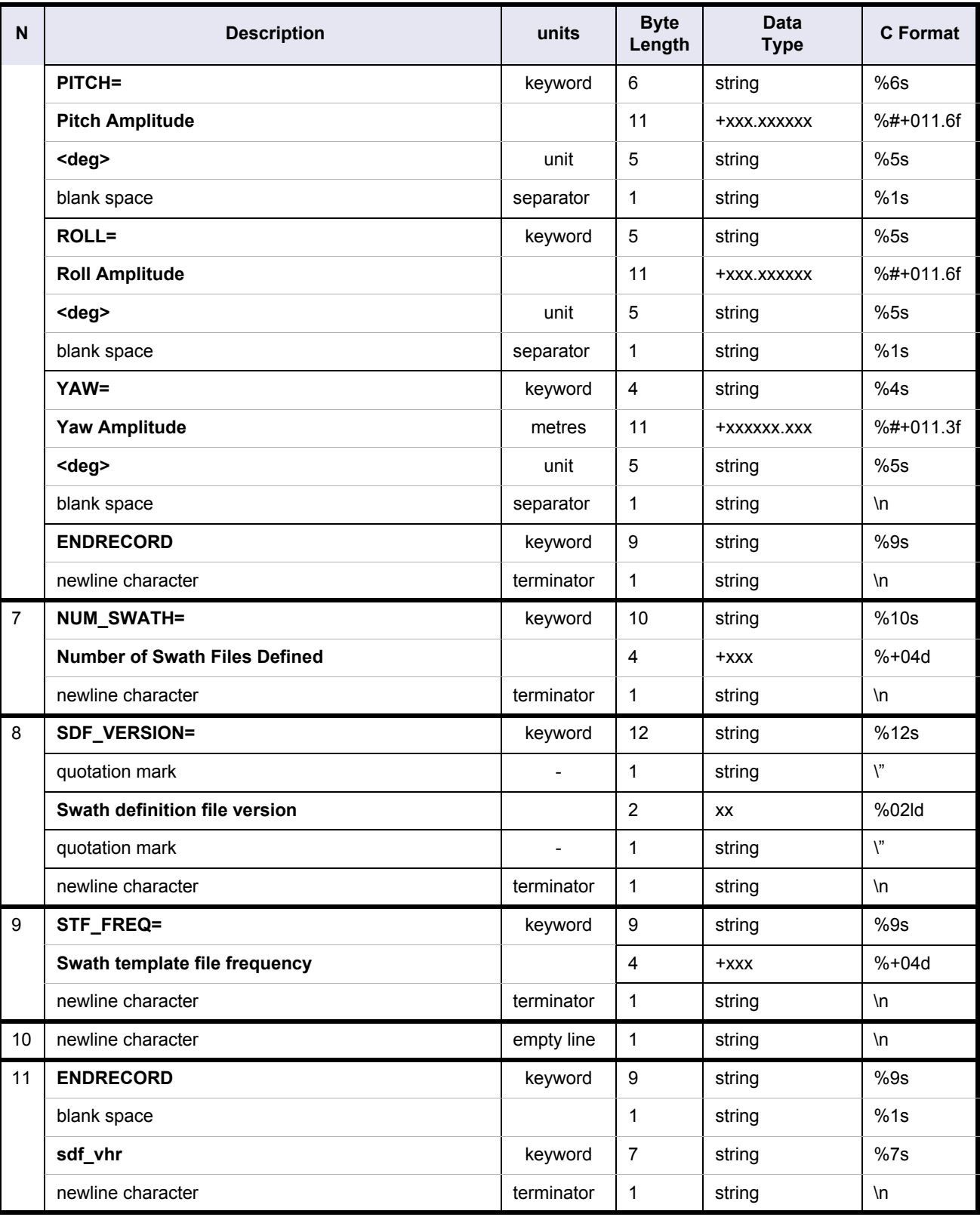

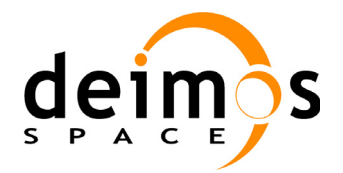

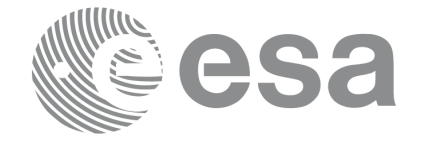

## **4.10.3 Data Block**

The file will consist of 1 list of variable length:

• Swath Files Definitions.

The structure contains among other details 3 sub-structures which all have variable format:

- geometry: azimuth/elevation/altitude values. 3 cases:
	- line: values for left, mid and right points
	- point: values for 1 point only
	- limb: same as line, but no elevation values (tangent point is used)
- mispointing: pitch/roll/yaw values. 3 cases:
	- all: values for bias and harmonics
	- bias: values for bias only
	- none: no values (i.e. no mispointing)
- specific to ASAR: window/pulse values. 3 cases:
	- wide: values for left and right points
	- narrow: values for 1 point only
	- none: no values (i.e. swath is not an ASAR swath)

[Table 43:](#page-96-0) details the Swath Definition File data block format.

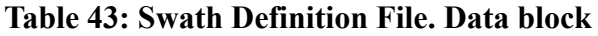

<span id="page-96-0"></span>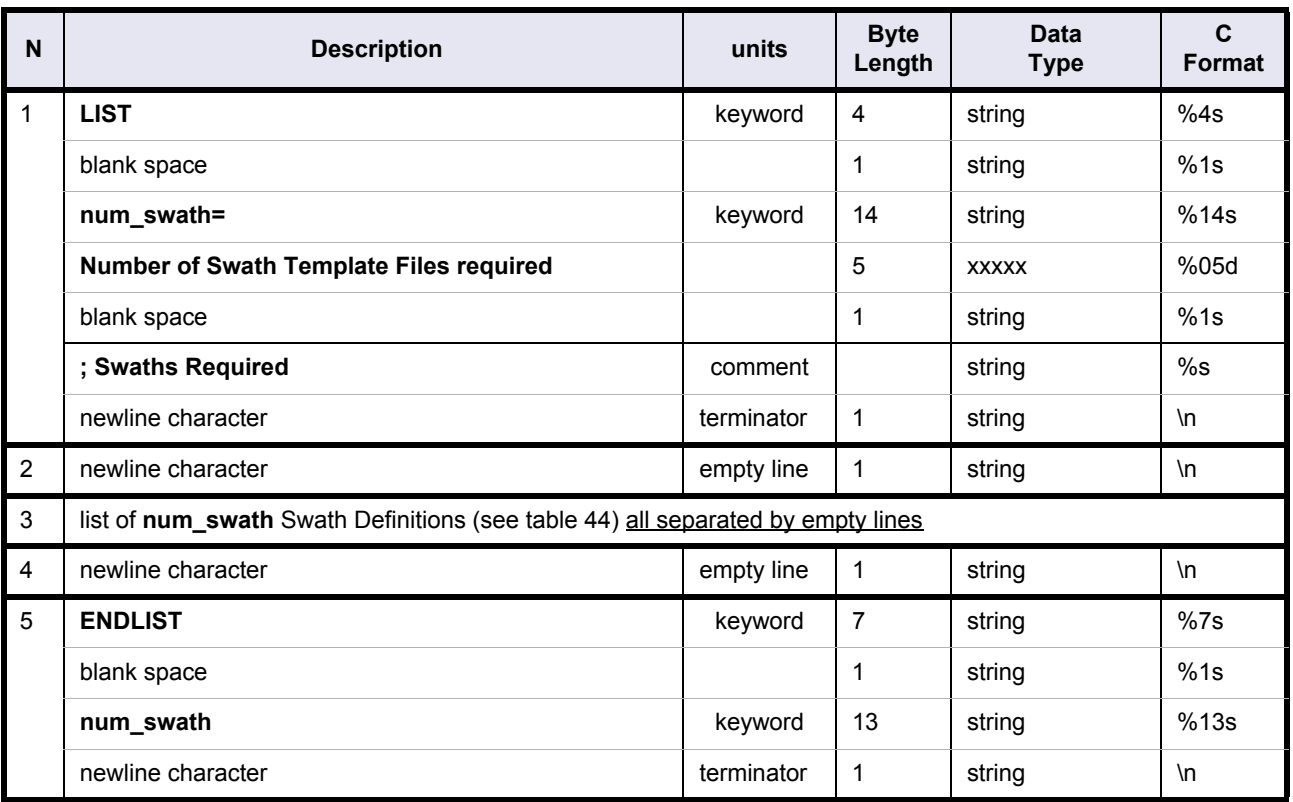

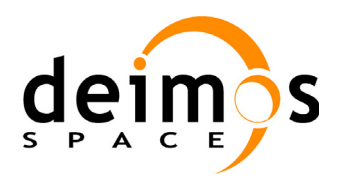

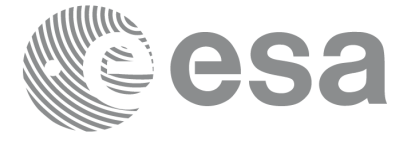

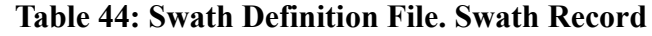

<span id="page-97-0"></span>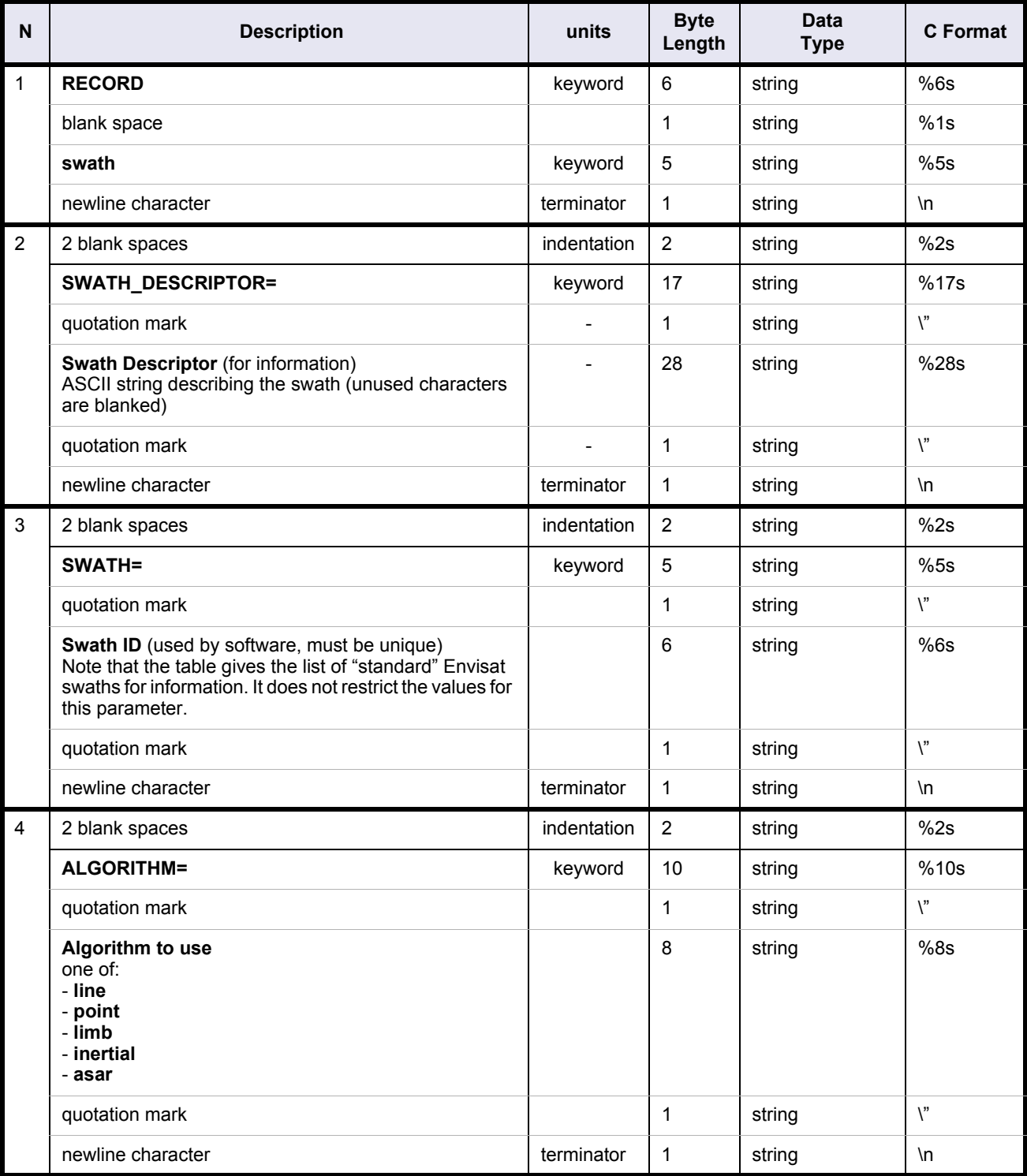

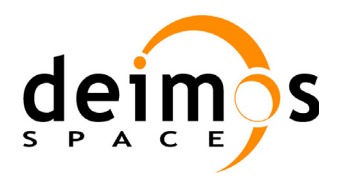

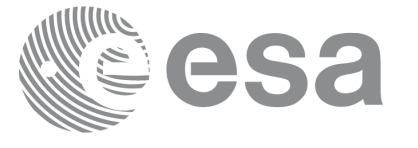

Code: PE-MA-DMS-GS-210 Date: 30/05/11 Issue: 5.9<br>Page: 99

#### **Table 44: Swath Definition File. Swath Record**

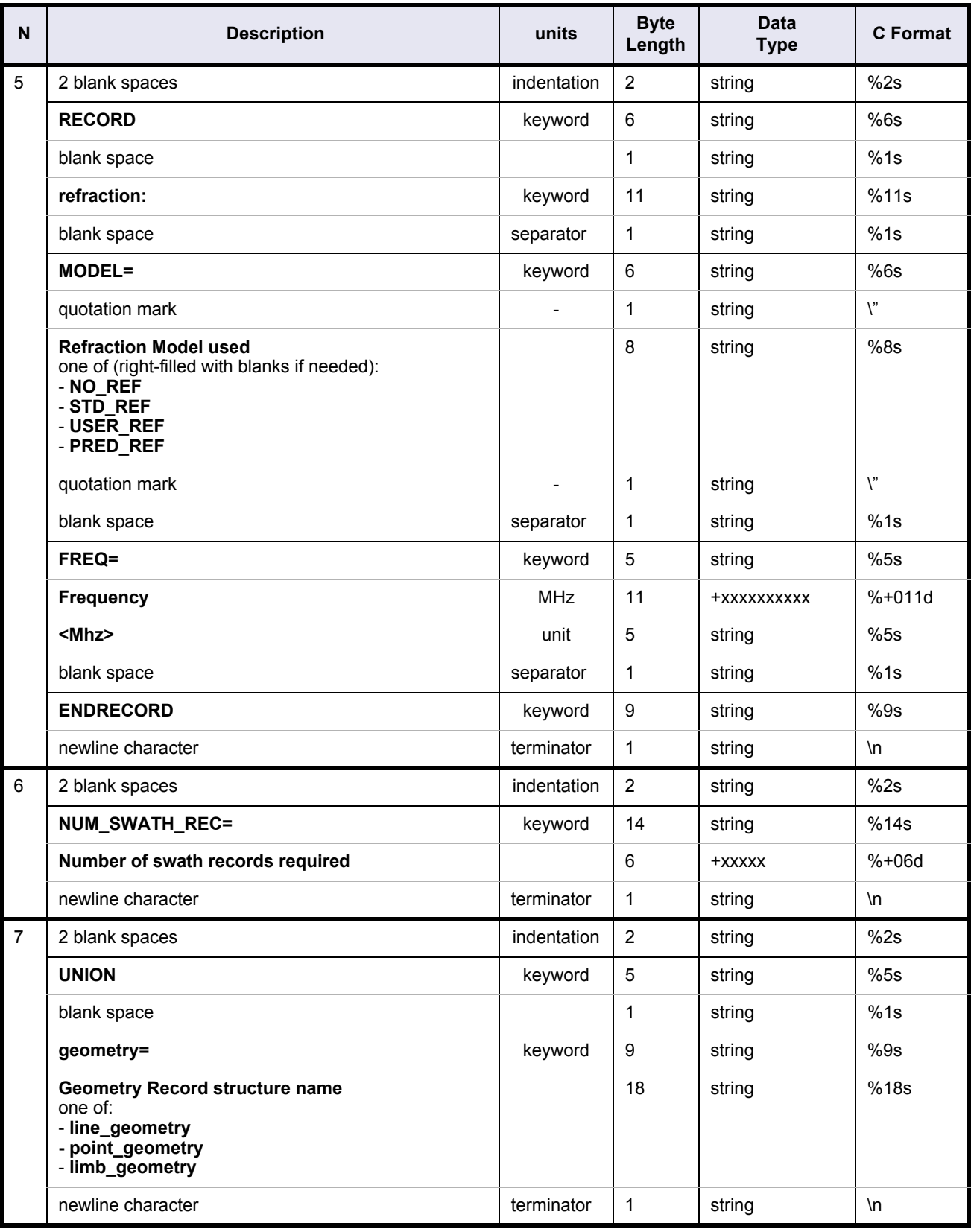

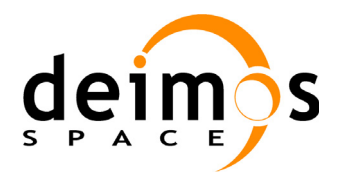

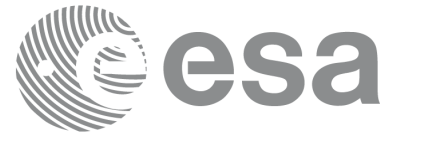

#### **Table 44: Swath Definition File. Swath Record**

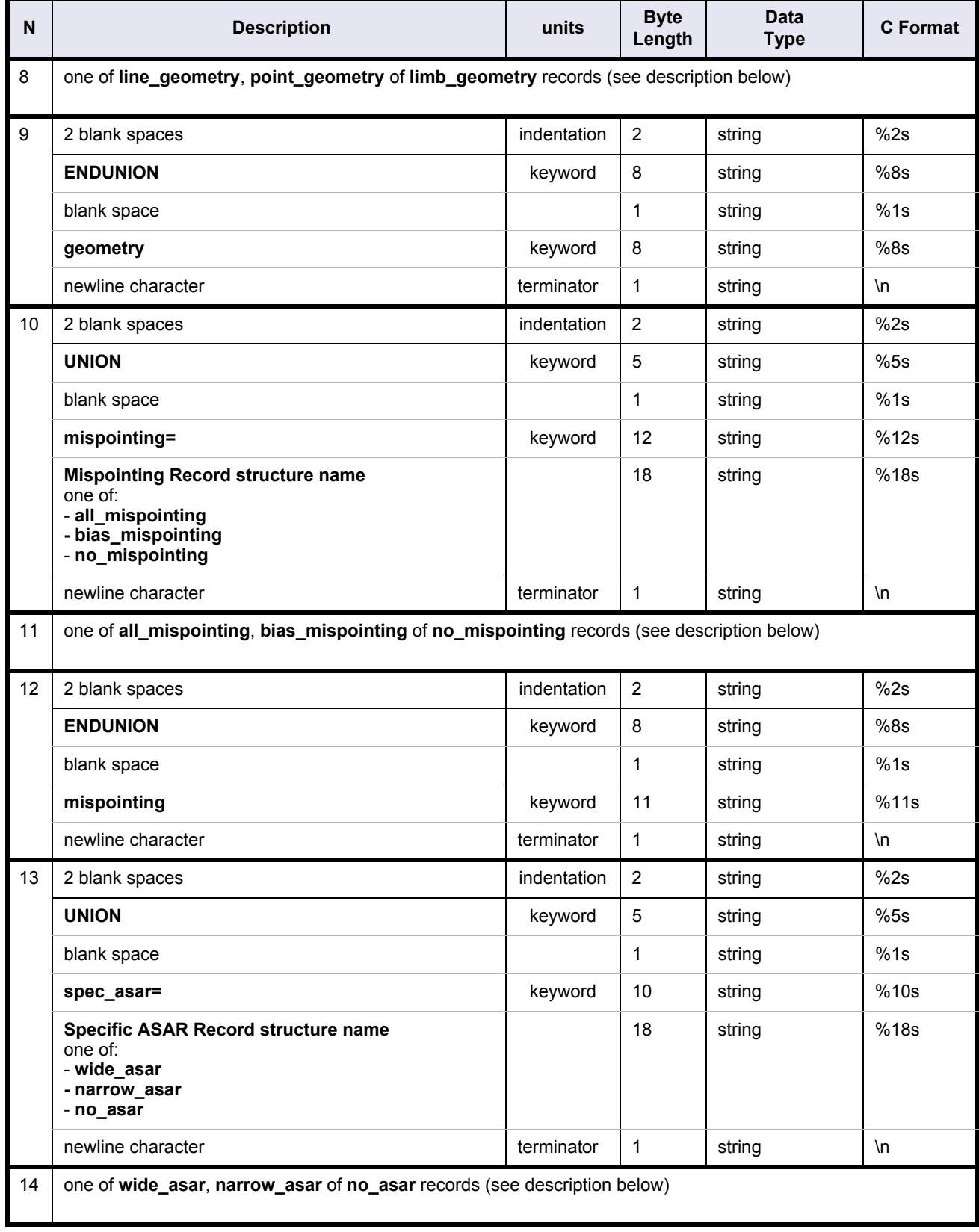

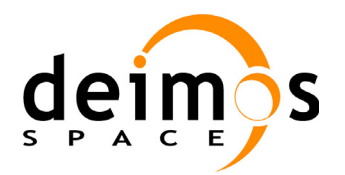

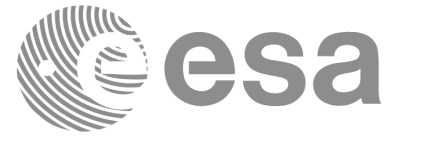

#### **Table 44: Swath Definition File. Swath Record**

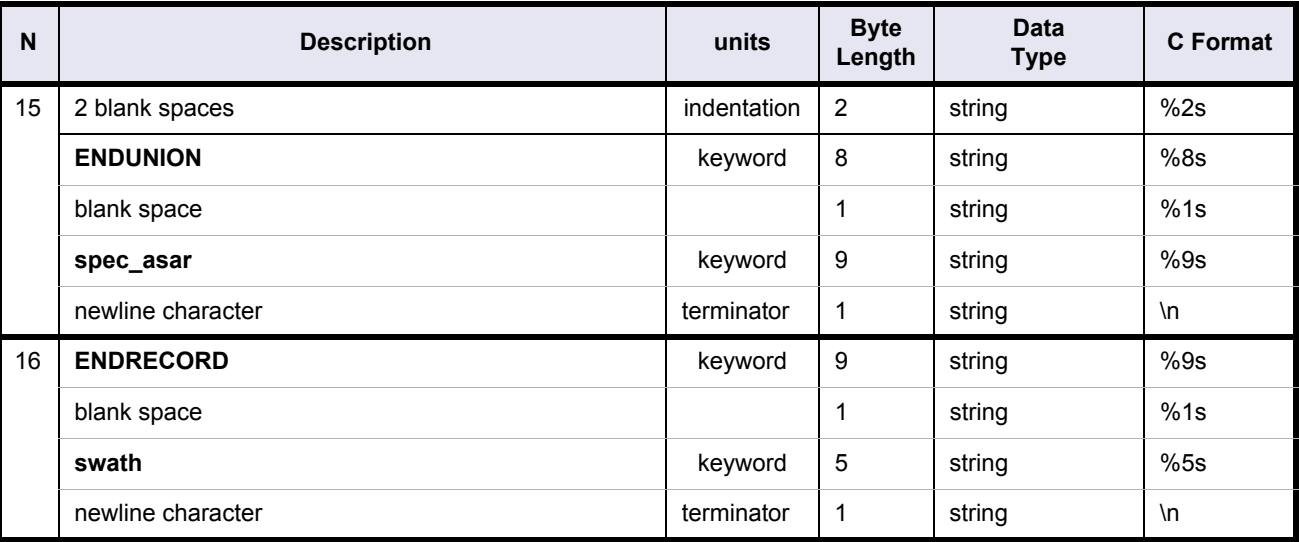

# **Table 45: Swath Definition File. line\_geometry record**

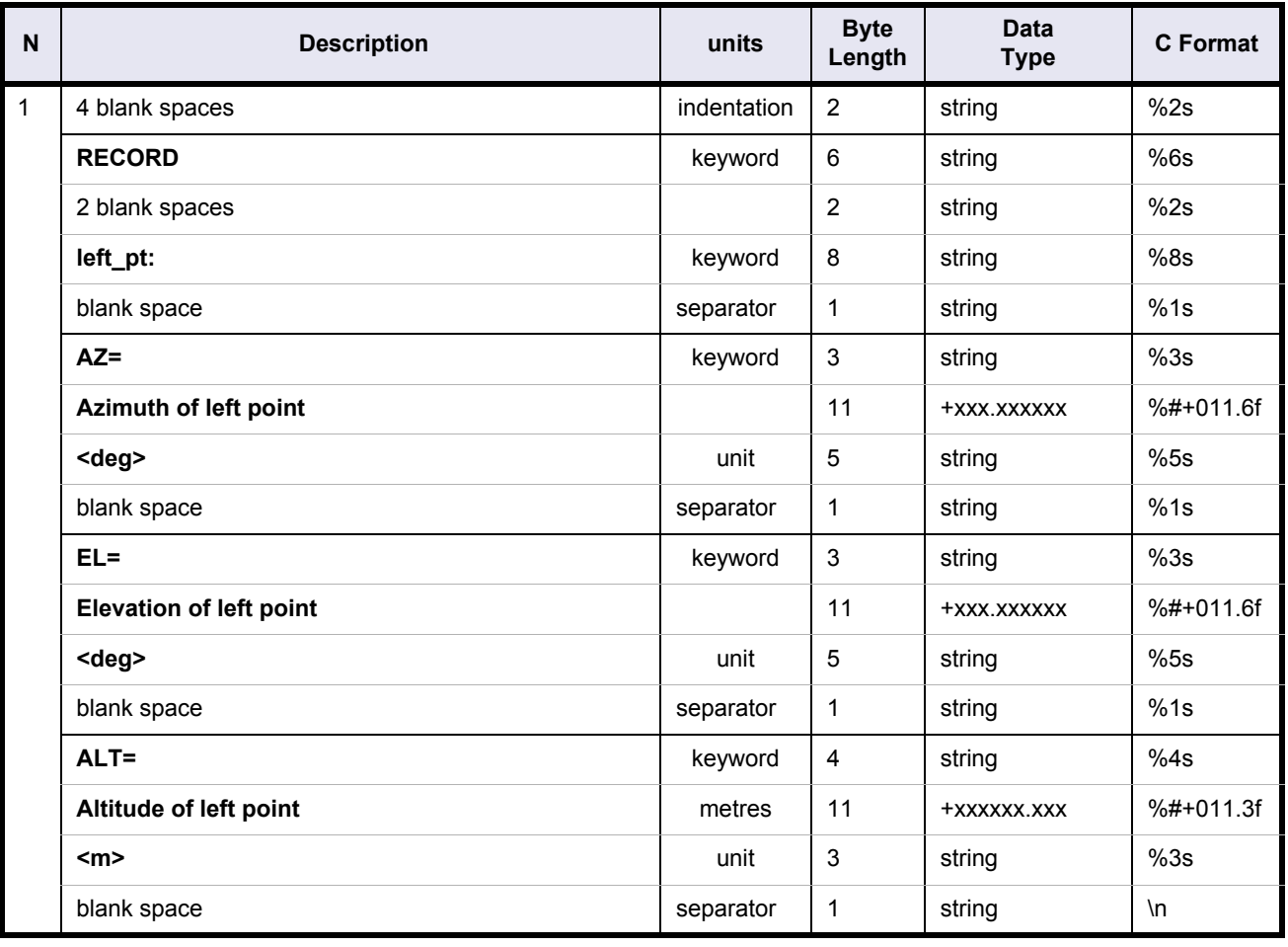

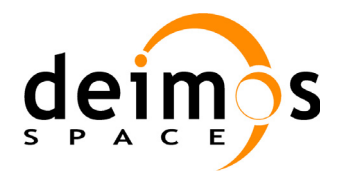

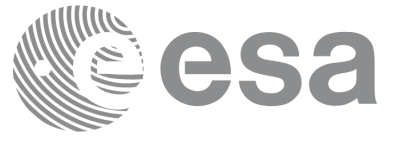

# **Table 45: Swath Definition File. line\_geometry record**

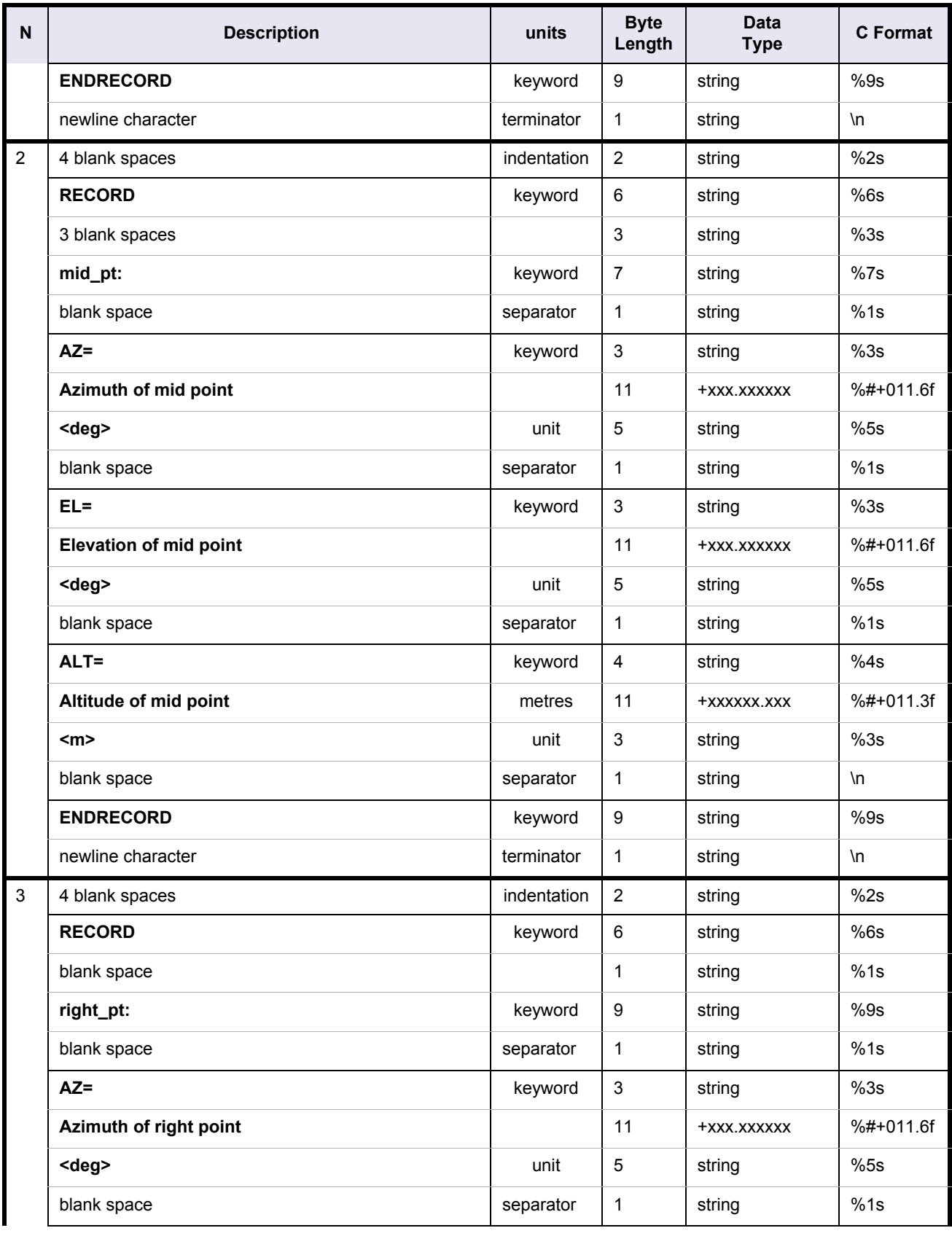

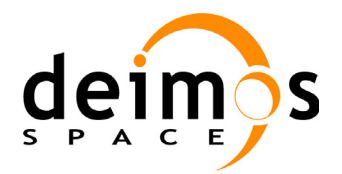

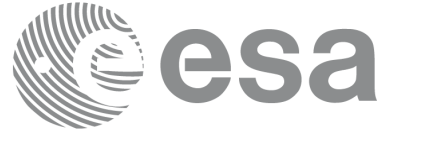

# **Table 45: Swath Definition File. line\_geometry record**

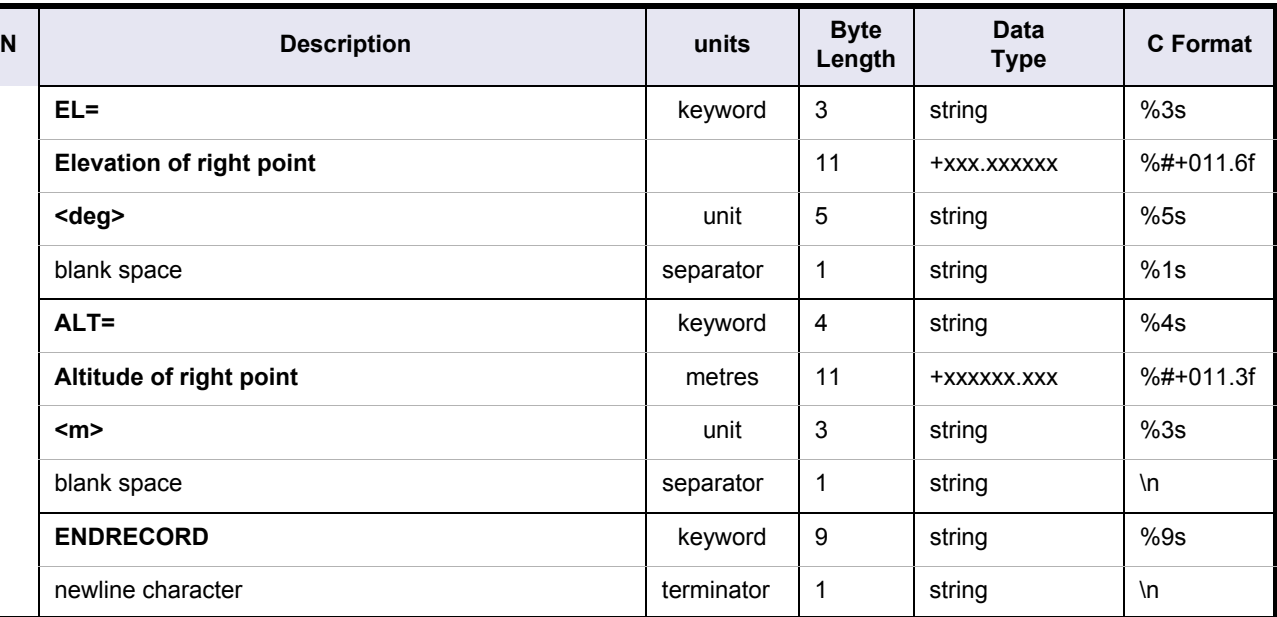

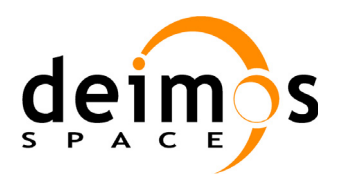

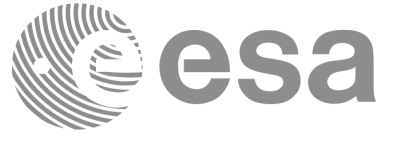

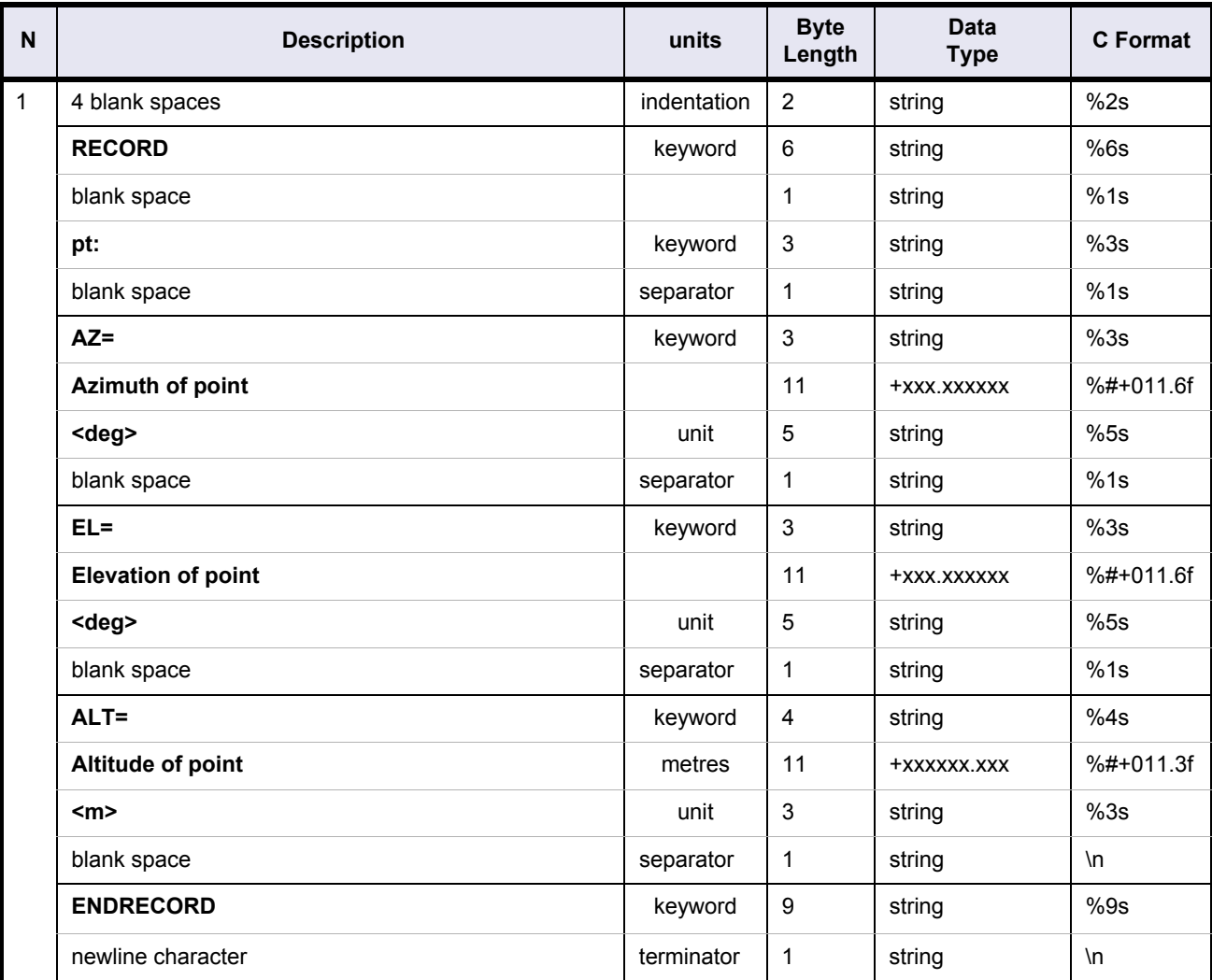

# **Table 46: Swath Definition File. point\_geometry record**

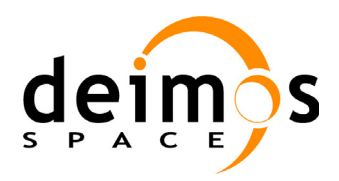

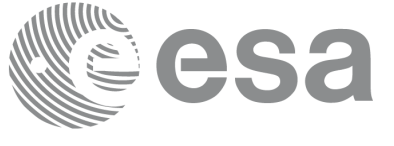

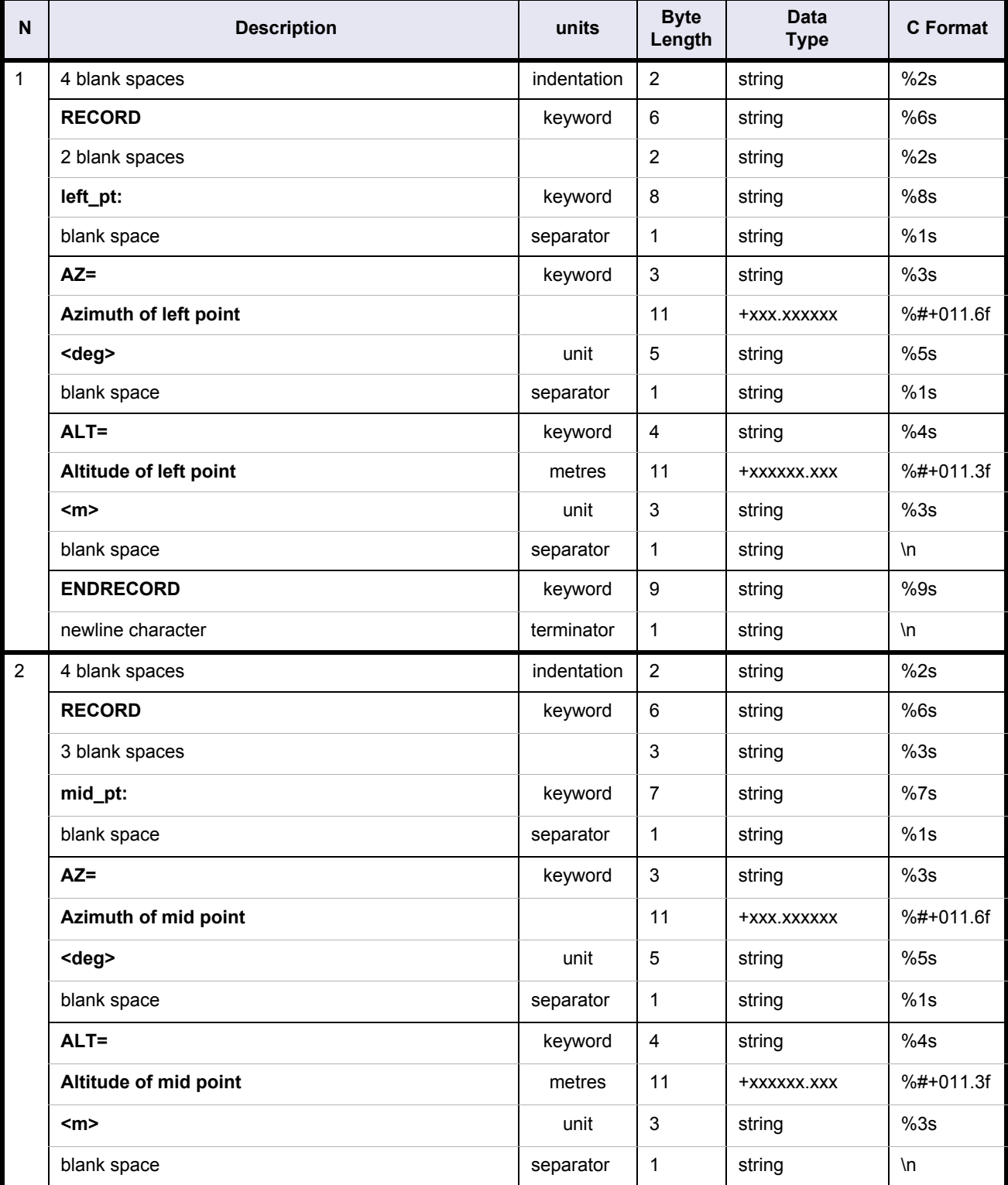

## **Table 47: Swath Definition File. limb\_geometry record**

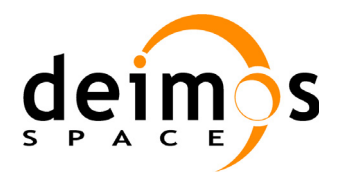

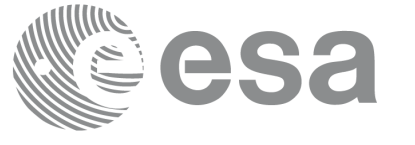

#### **Table 47: Swath Definition File. limb\_geometry record**

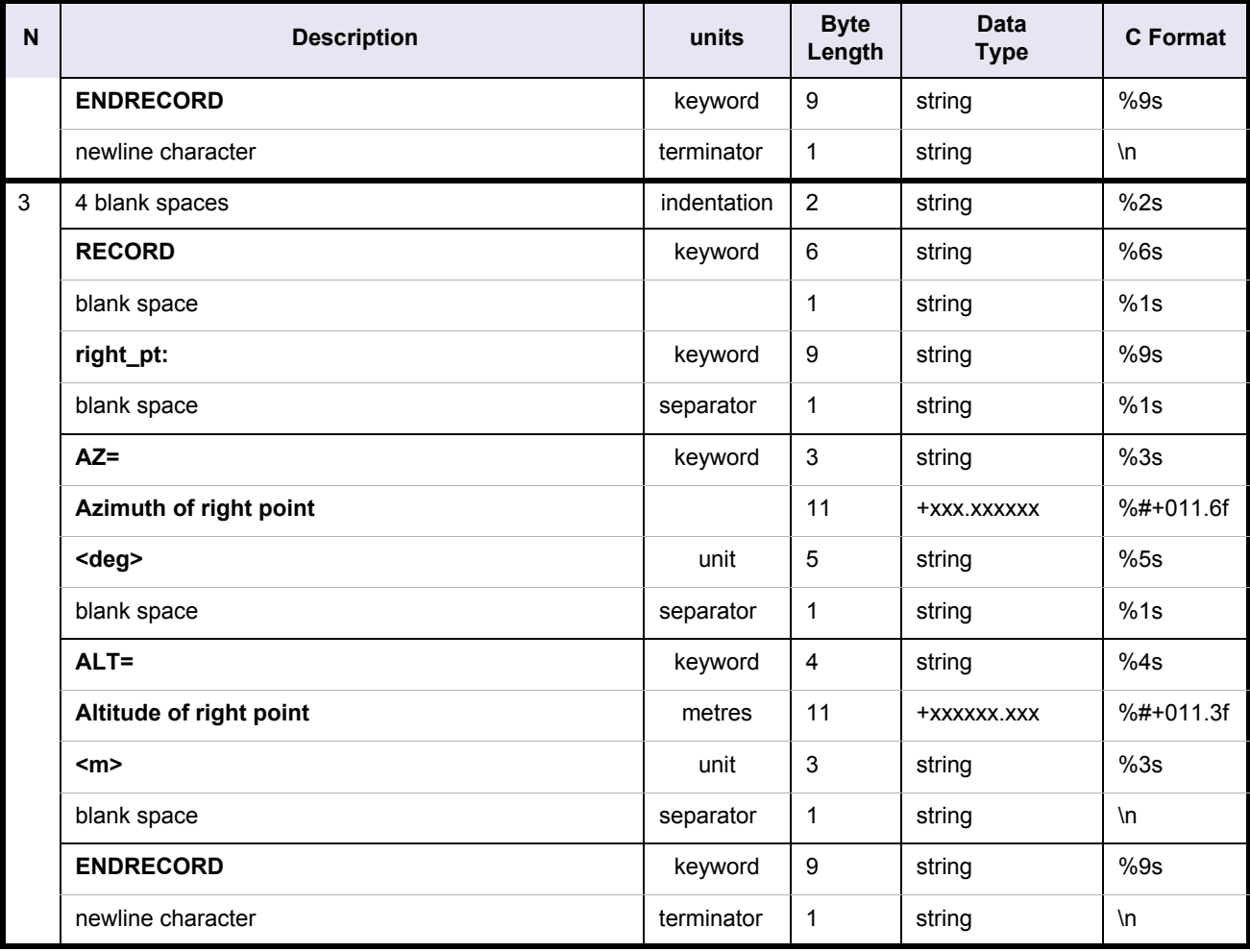

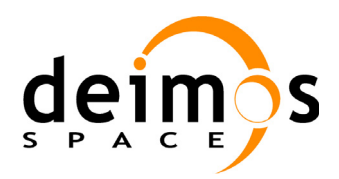

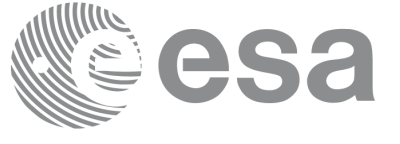

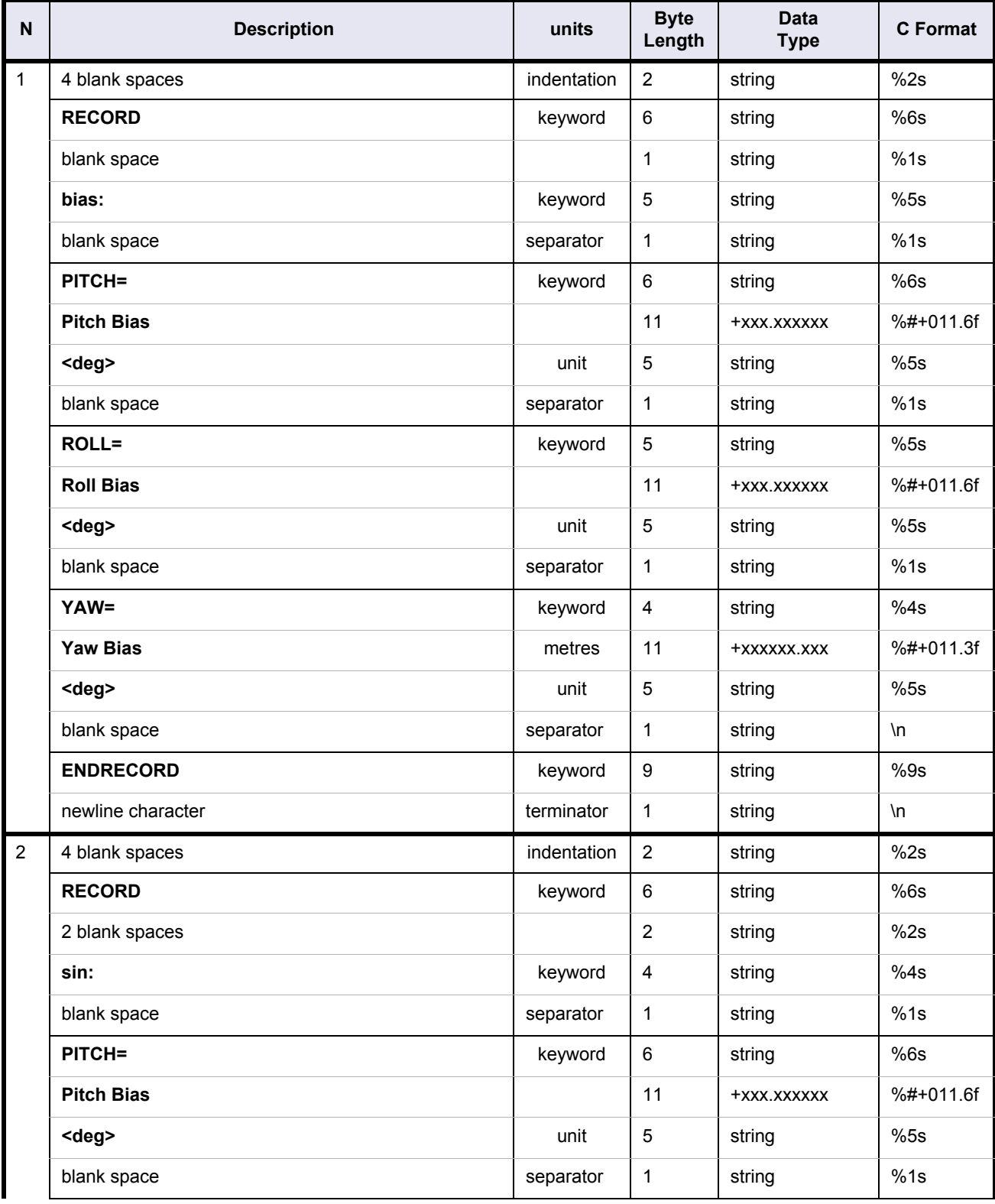

#### **Table 48: Swath Definition File. all\_mispointing record**

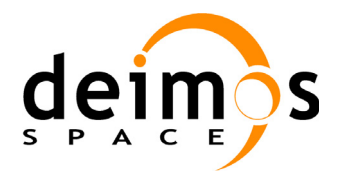

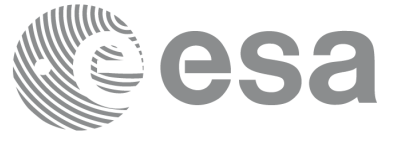

# **Table 48: Swath Definition File. all\_mispointing record**

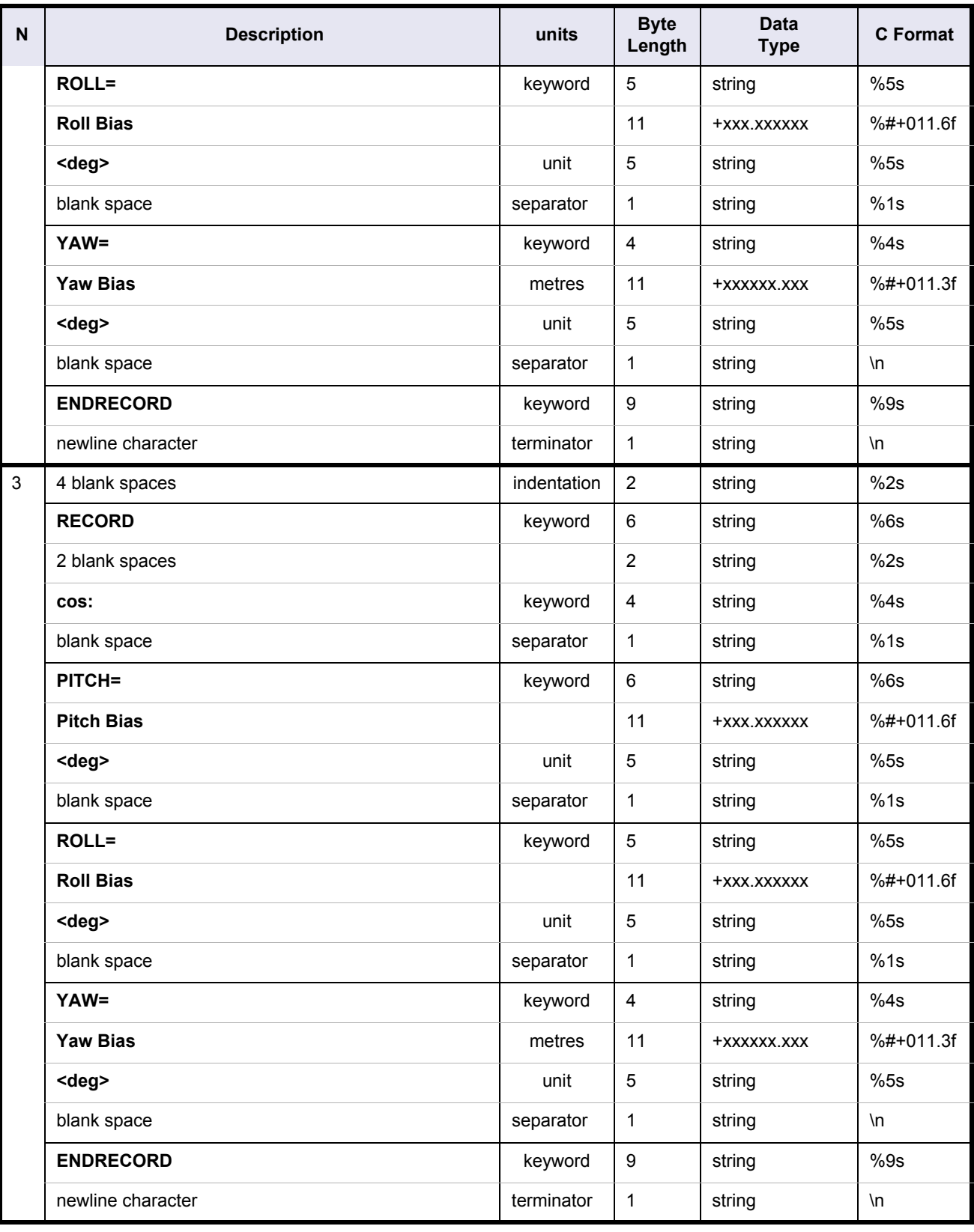
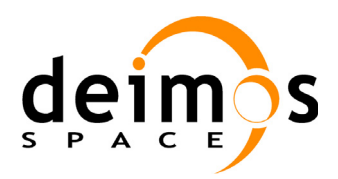

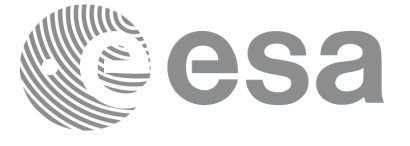

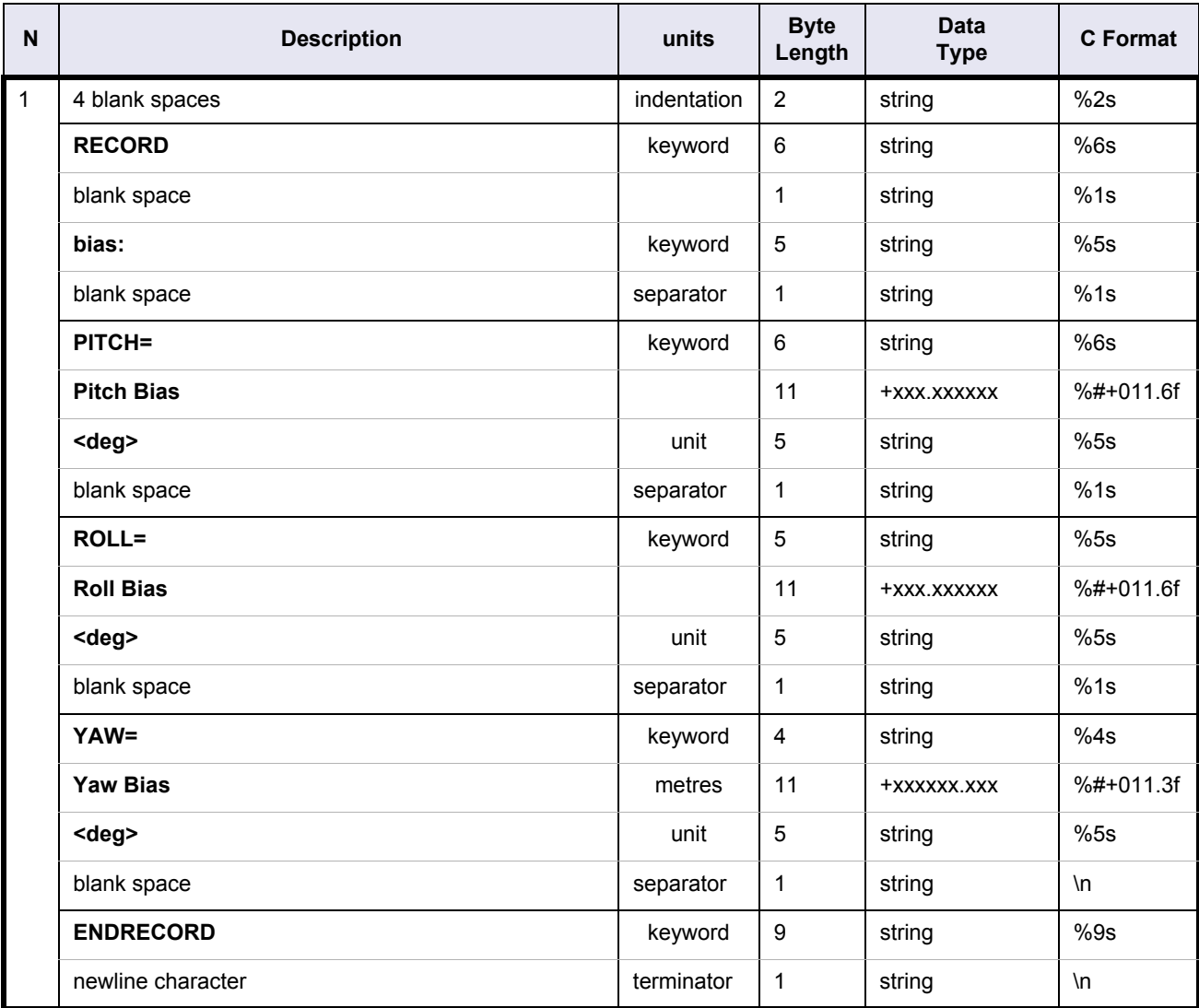

# **Table 49: Swath Definition File. bias\_mispointing record**

### **Table 50: Swath Definition File. no\_mispointing record**

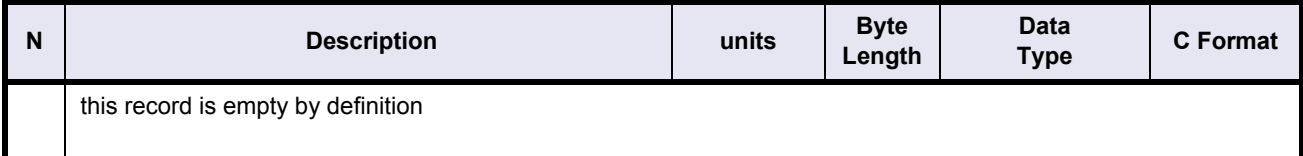

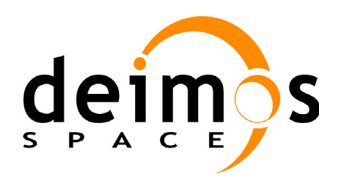

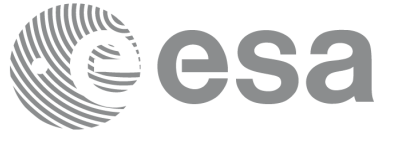

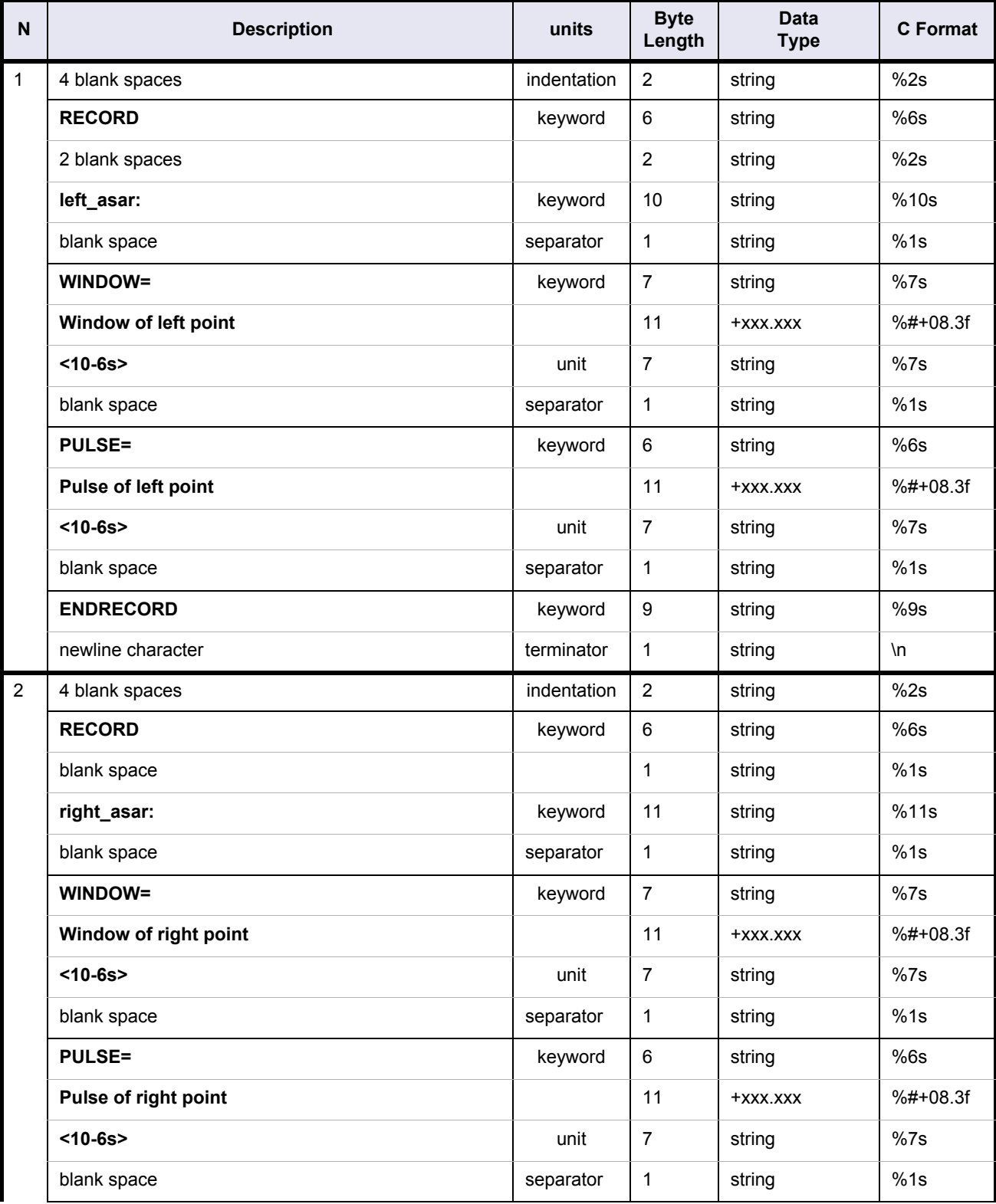

# **Table 51: Swath Definition File. wide\_asar record**

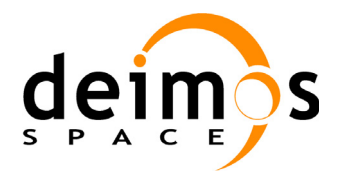

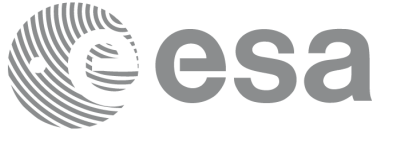

# **Table 51: Swath Definition File. wide\_asar record**

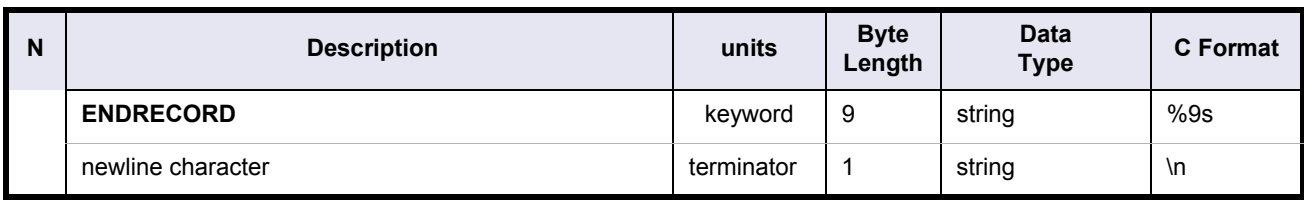

# **Table 52: Swath Definition File. narrow\_asar record**

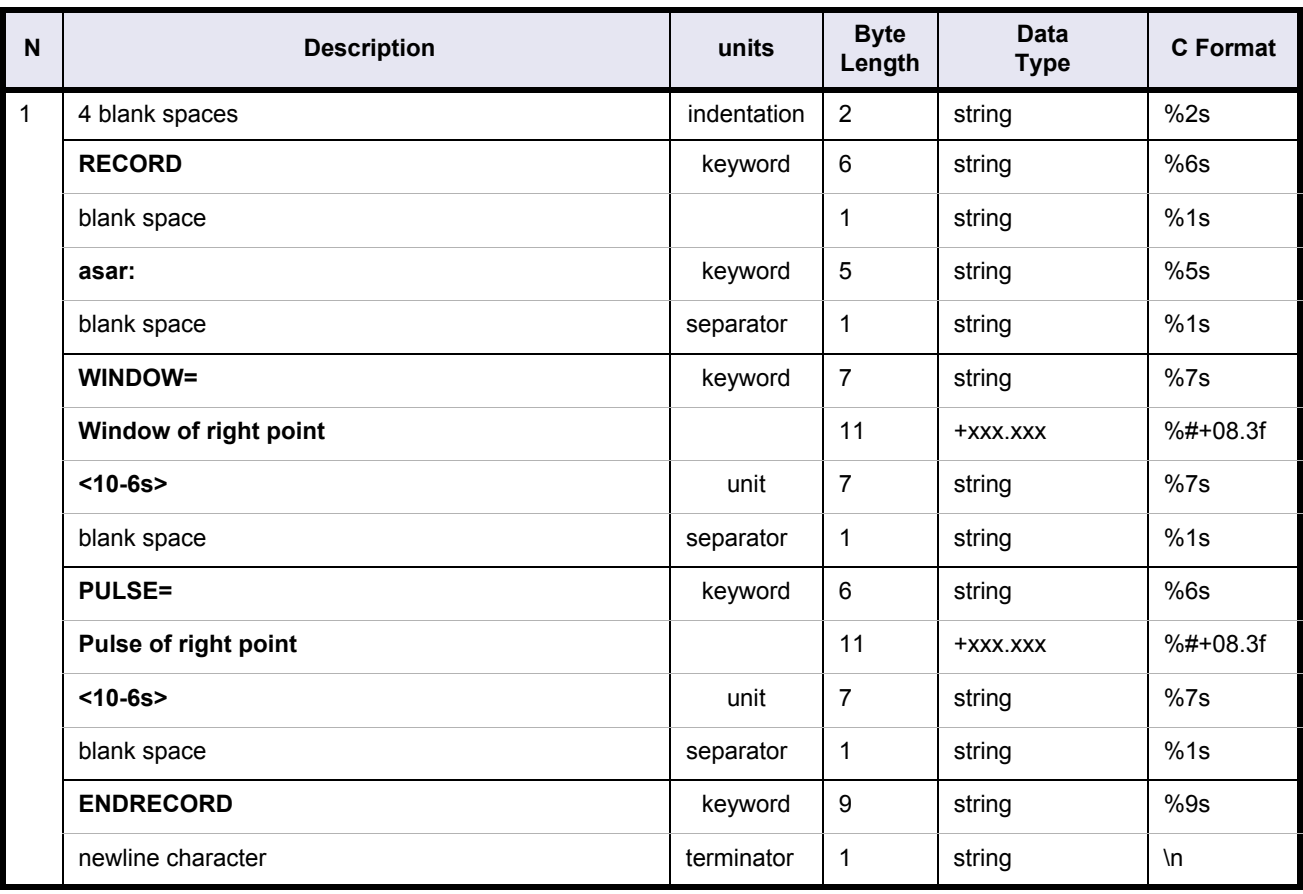

### **Table 53: Swath Definition File. no\_asar record**

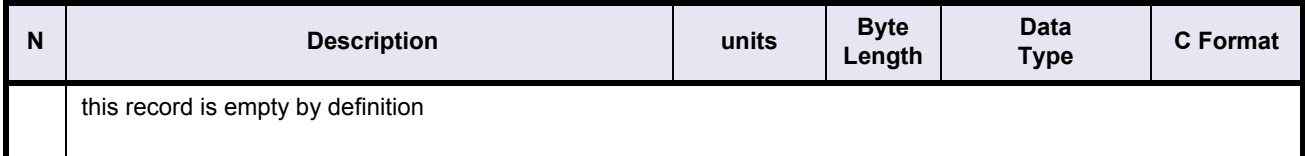

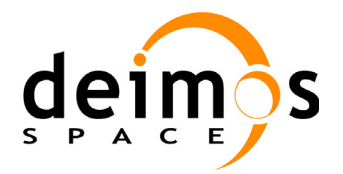

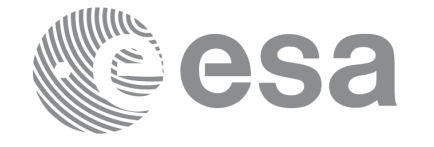

### **4.10.4 Example**

#### An example Swath Definition File is shown in next figure.

```
FILE ; Swath Definition File
;--------------------------------------------------
RECORD fhr ; Fixed Header
```

```
FILENAME="MPL_SW_DEFTEMM19970327_160000_00000000_00000001_yyyymmdd_hhmmss_yyyymmdd_hhmmss.N1"
```
DESTINATION="........." PHASE\_START=+xxx CYCLE\_START=+xxx REL\_START\_ORBIT=+xxxxx ABS START ORBIT=+xxxxx

ENDRECORD fhr ;--------------------------------------------------

RECORD sdf vhr ; Variable Header

REPEAT\_CYCLE=+xxx<days> CYCLE\_LENGTH=+xxxxx<orbits>

NUM\_SWATH=+xxx

ENDRECORD sdf\_vhr ;-------------------------------------------------- LIST num\_swath=xxx ; Swaths Required RECORD swath SWATH\_DESCRIPTOR="..............................." SWATH=".........." ALGORITHM="........" RECORD refraction: MODEL="........" FREQ=+xxxxxxxxxx<Mhz> ENDRECORD NUM\_SWATH\_REC=+01200 UNION geometry=line\_geometry RECORD left pt: AZ=+xxx.xxxxx<deg> EL=+xxx.xxxxxx<deg> ALT=xxxxxx.xxx<m> ENDRECORD RECORD mid\_pt: AZ=+xxx.xxxxx<deg> EL=+xxx.xxxxxx<deg> ALT=xxxxxx.xxx<m> ENDRECORD RECORD right pt: AZ=+xxx.xxxxx<deq> EL=+xxx.xxxxxx<deq> ALT=xxxxxx.xxx<m> ENDRECORD ENDUNION geometry UNION mispointing=all\_mispointing RECORD bias: PITCH=+xxx.xxxxxx<deg> ROLL=+xxx.xxxxxx<deg> YAW=xxx.xxxxxx<deg> ENDRECORD RECORD sin: PITCH=+xxx.xxxxxx<deg> ROLL=+xxx.xxxxxx<deg> YAW=xxx.xxxxxx<deg> ENDRECORD RECORD cos: PITCH=+xxx.xxxxxx<deg> ROLL=+xxx.xxxxxx<deg> YAW=xxx.xxxxxx<deg> ENDRECORD ENDUNION mispointing UNION spec\_asar=wide\_asar RECORD left asar: WINDOW=+xxx.xxx<10-6s> PULSE=+xxx.xxx<10-6s> ENDRECORD RECORD right\_asar: WINDOW=+xxx.xxx<10-6s> PULSE=+xxx.xxx<10-6s> ENDRECORD ENDUNION asar ENDRECORD swath RECORD swath

SWATH\_DESCRIPTOR=".............................."

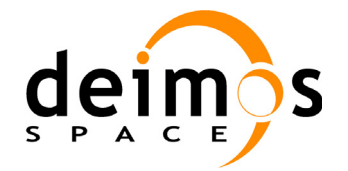

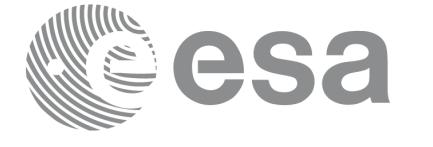

 SWATH=".........." ALGORITHM="........" RECORD refraction: MODEL="........" FREQ=+xxxxxxxxxx<Mhz> ENDRECORD NUM\_SWATH\_REC=+01200 UNION geometry=inertial\_geometry RECORD left\_pt: AZ=+xxx.xxxxxx<deg> ALT=xxxxxx.xxx<m> ENDRECORD RECORD mid\_pt: AZ=+xxx.xxxxxx<deg> ALT=xxxxxx.xxx<m> ENDRECORD RECORD right pt: AZ=+xxx.xxxxxx<deg> ALT=xxxxxx.xxx<m> ENDRECORD ENDUNION geometry UNION mispointing=no\_mispointing ENDUNION mispointing UNION spec\_asar=no\_asar ENDUNION asar ENDRECORD swath ENDLIST num\_swath ;--------------------------------------------------

ENDFILE

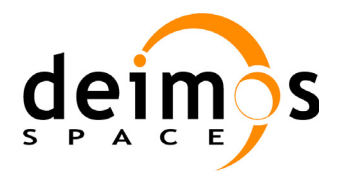

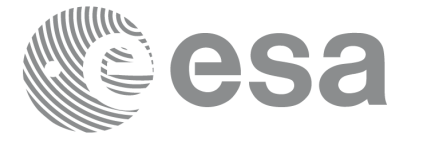

# **4.11 Swath Template file**

# **Table 54: Swath Template File**

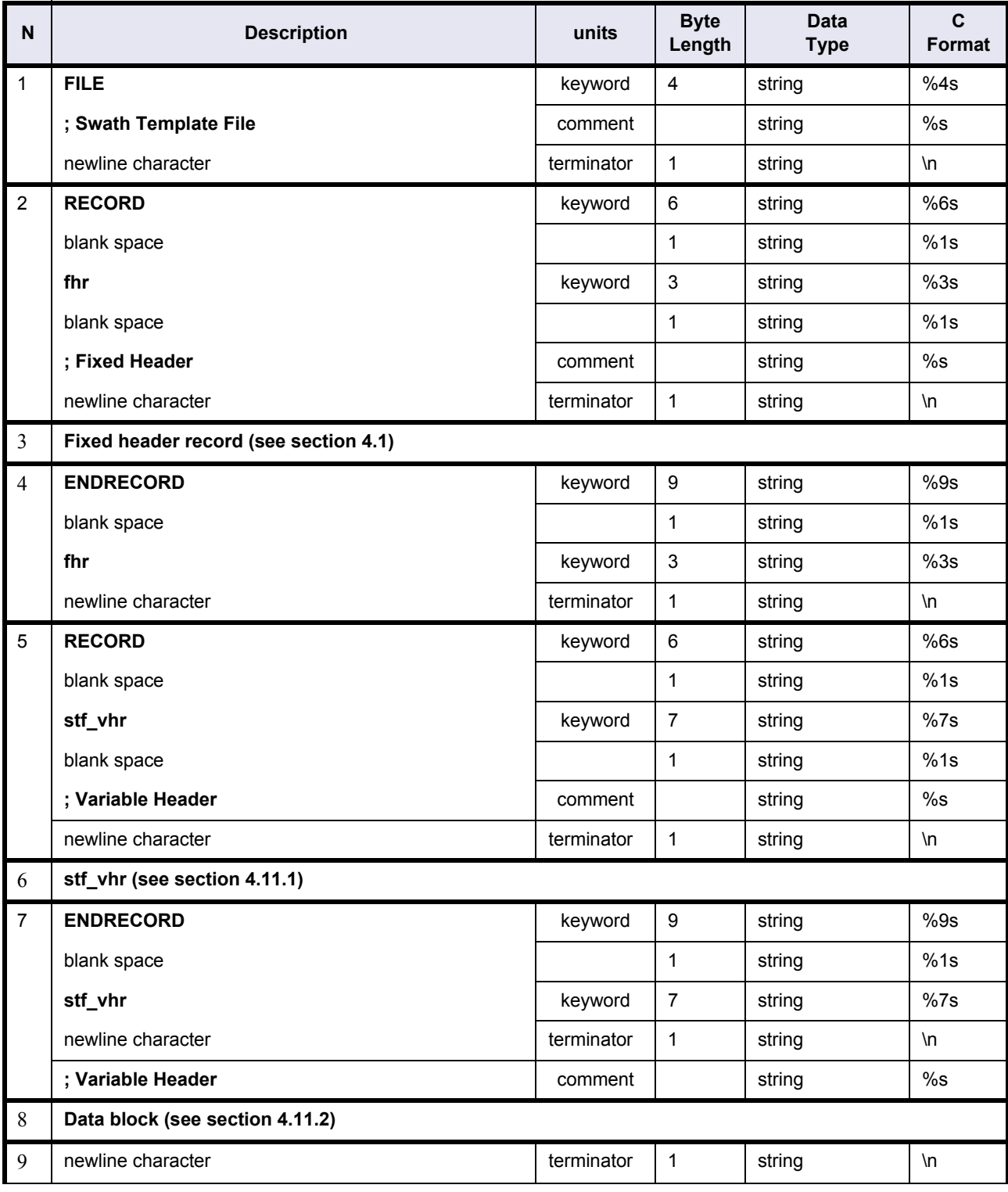

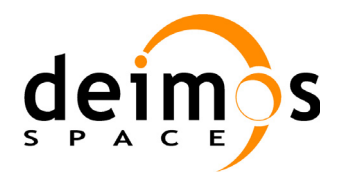

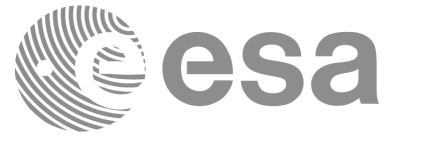

### **Table 54: Swath Template File**

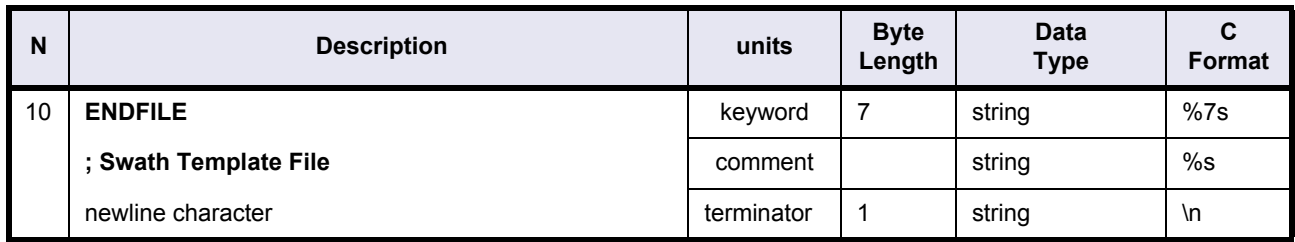

# <span id="page-114-0"></span>**4.11.1 Variable Header**

# **Table 55: Swath Template File. Variable Header**

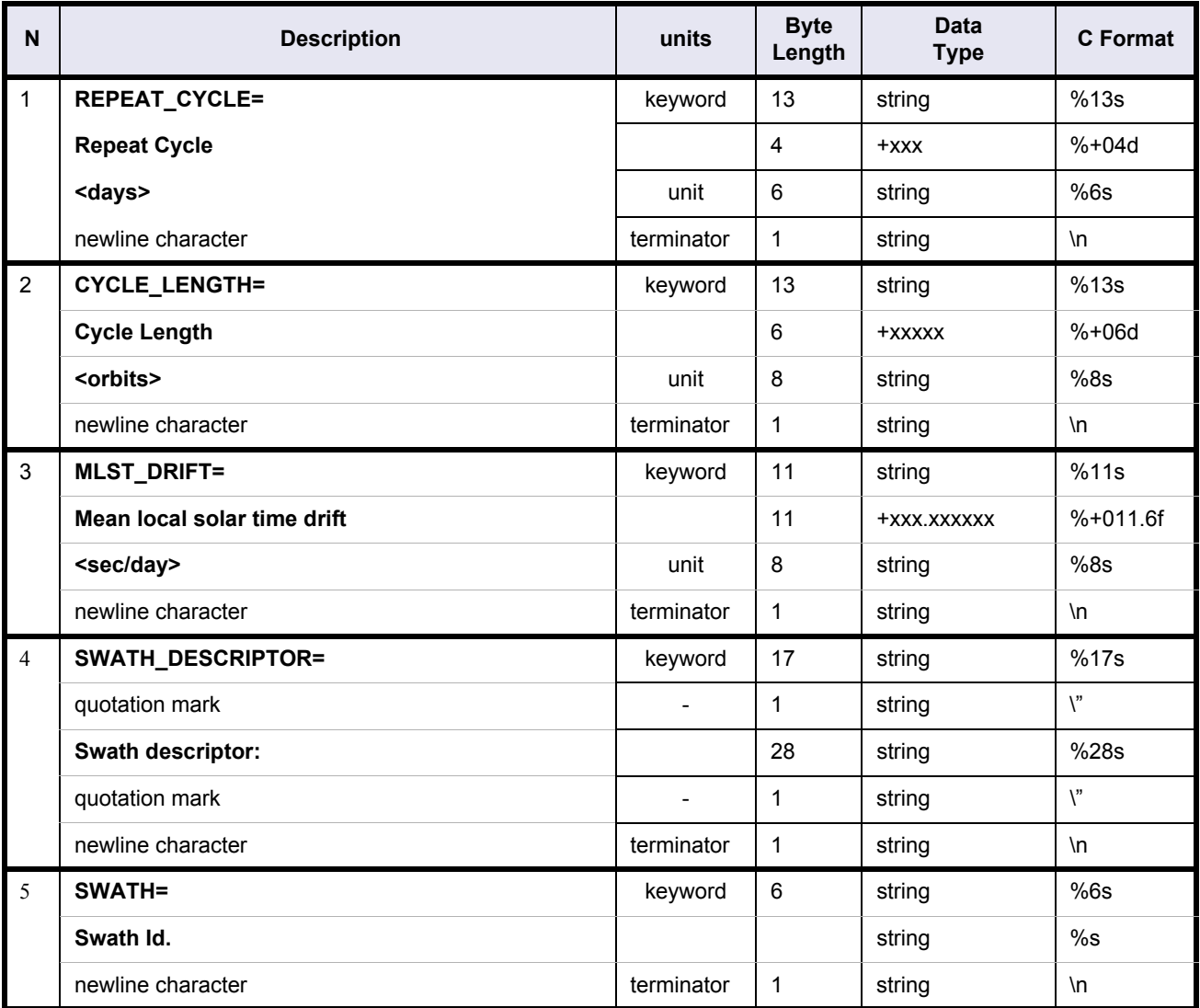

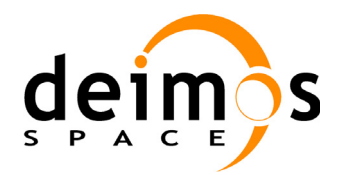

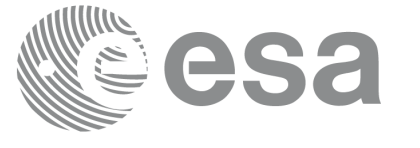

Code: PE-MA-DMS-GS-210 Date: 30/05/11<br>Issue: 5.9 Issue: 5.9<br>Page: 5.9

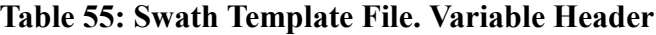

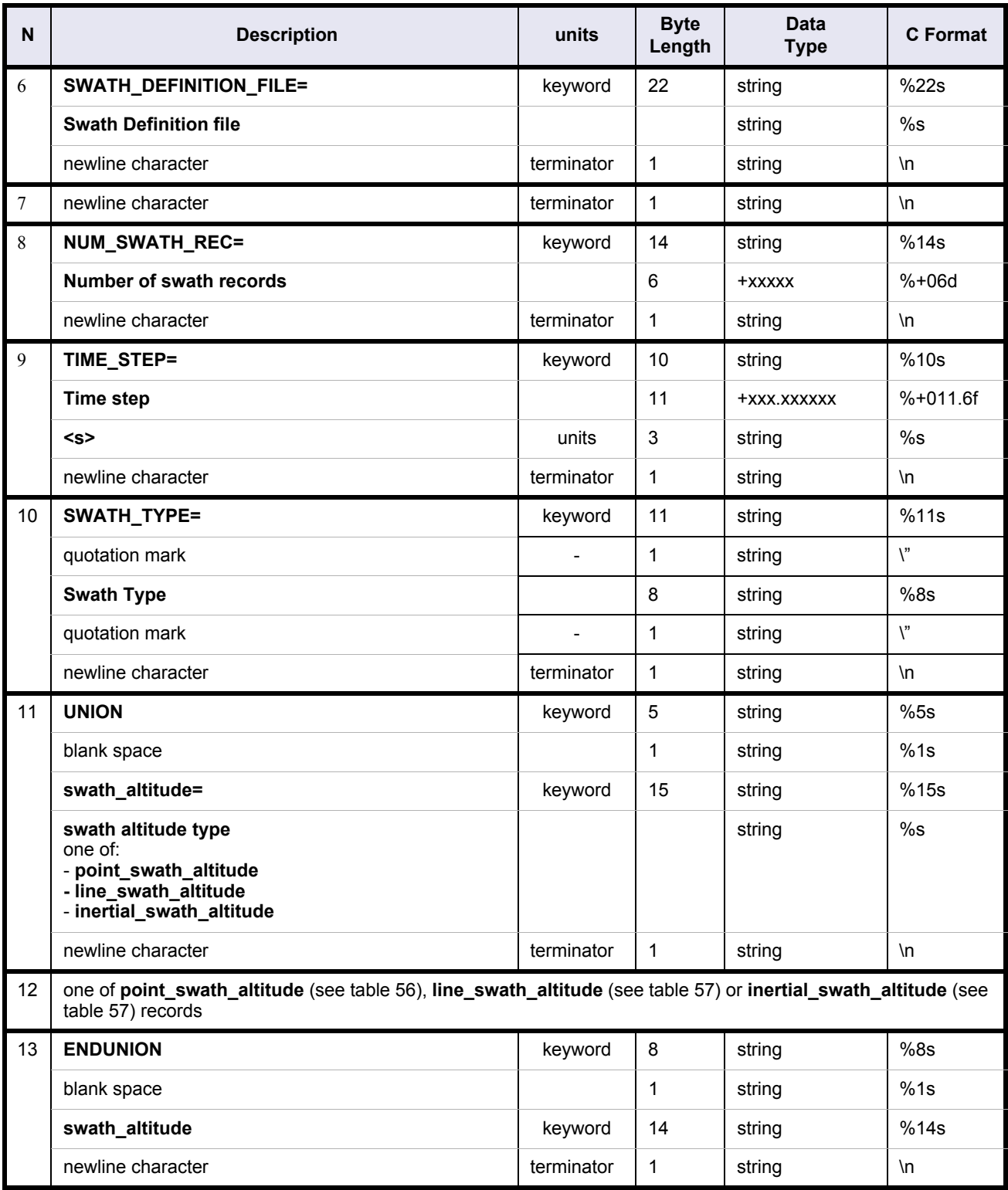

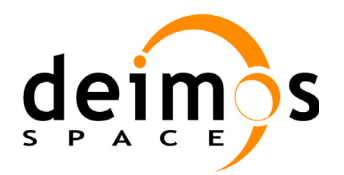

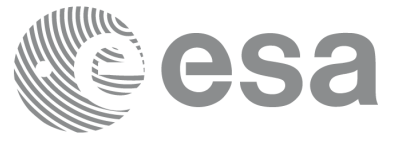

# **Table 55: Swath Template File. Variable Header**

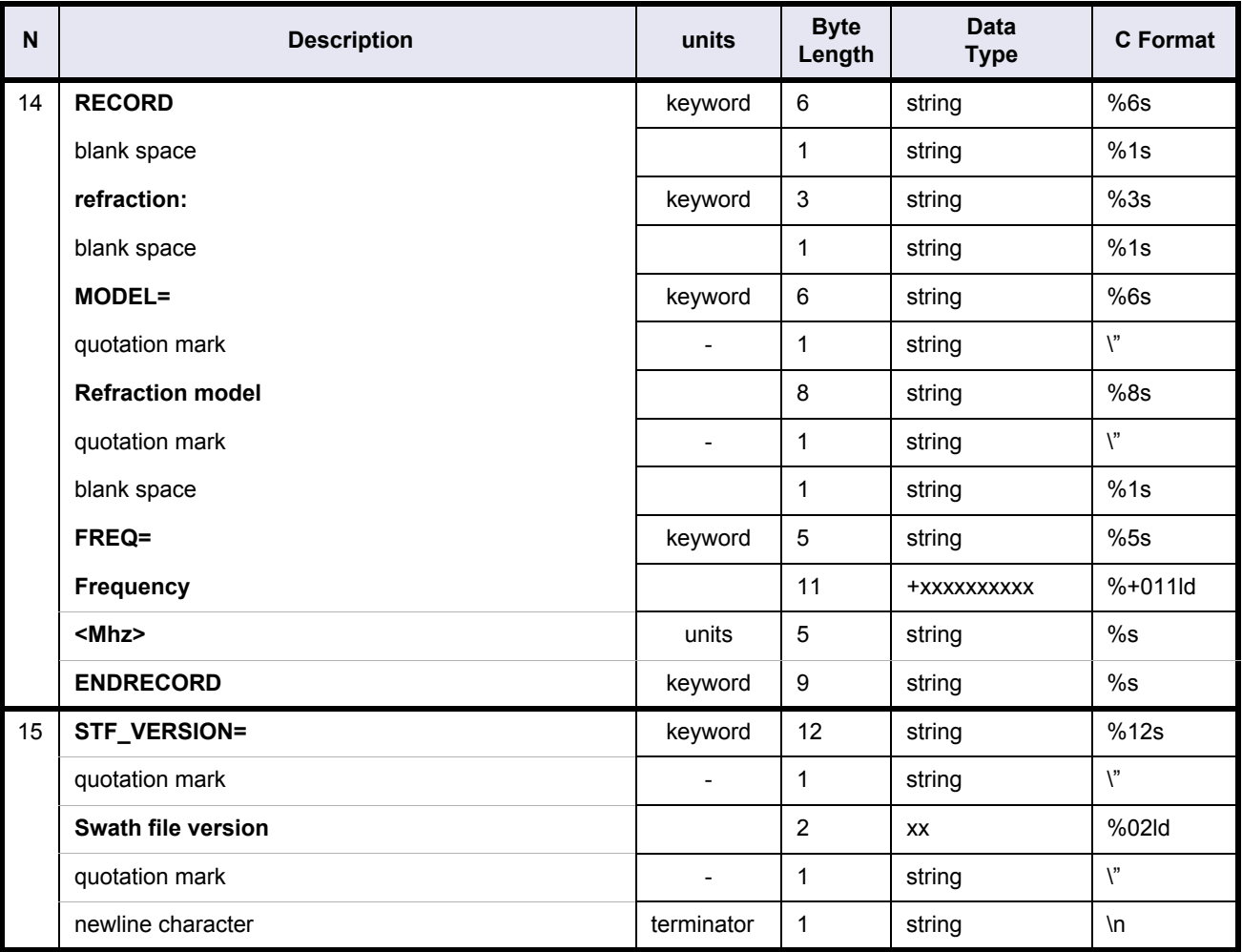

# **Table 56: Swath Template File. Point\_Swath\_Altitude**

<span id="page-116-0"></span>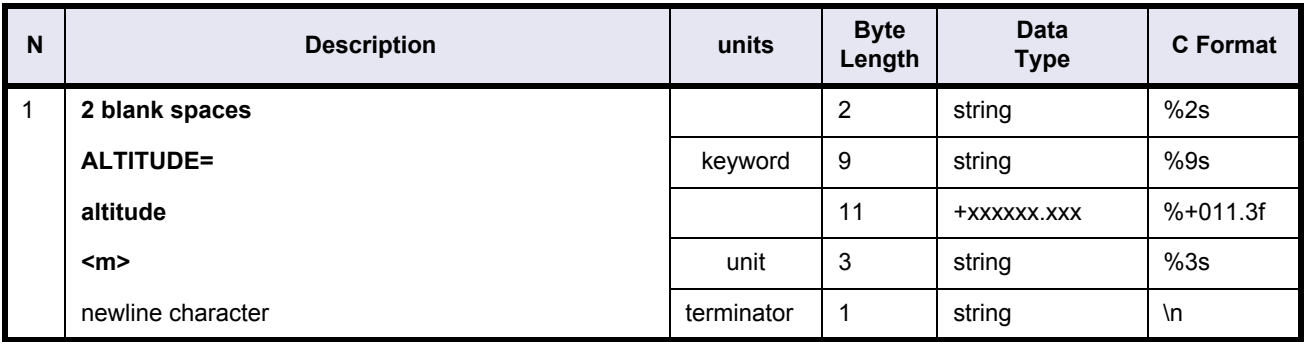

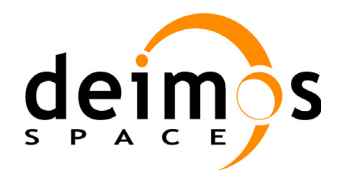

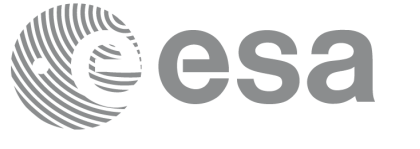

# **Table 57: Swath Template File. Line\_Swath\_Altitude or Inertial\_Swath\_Altitude**

<span id="page-117-1"></span>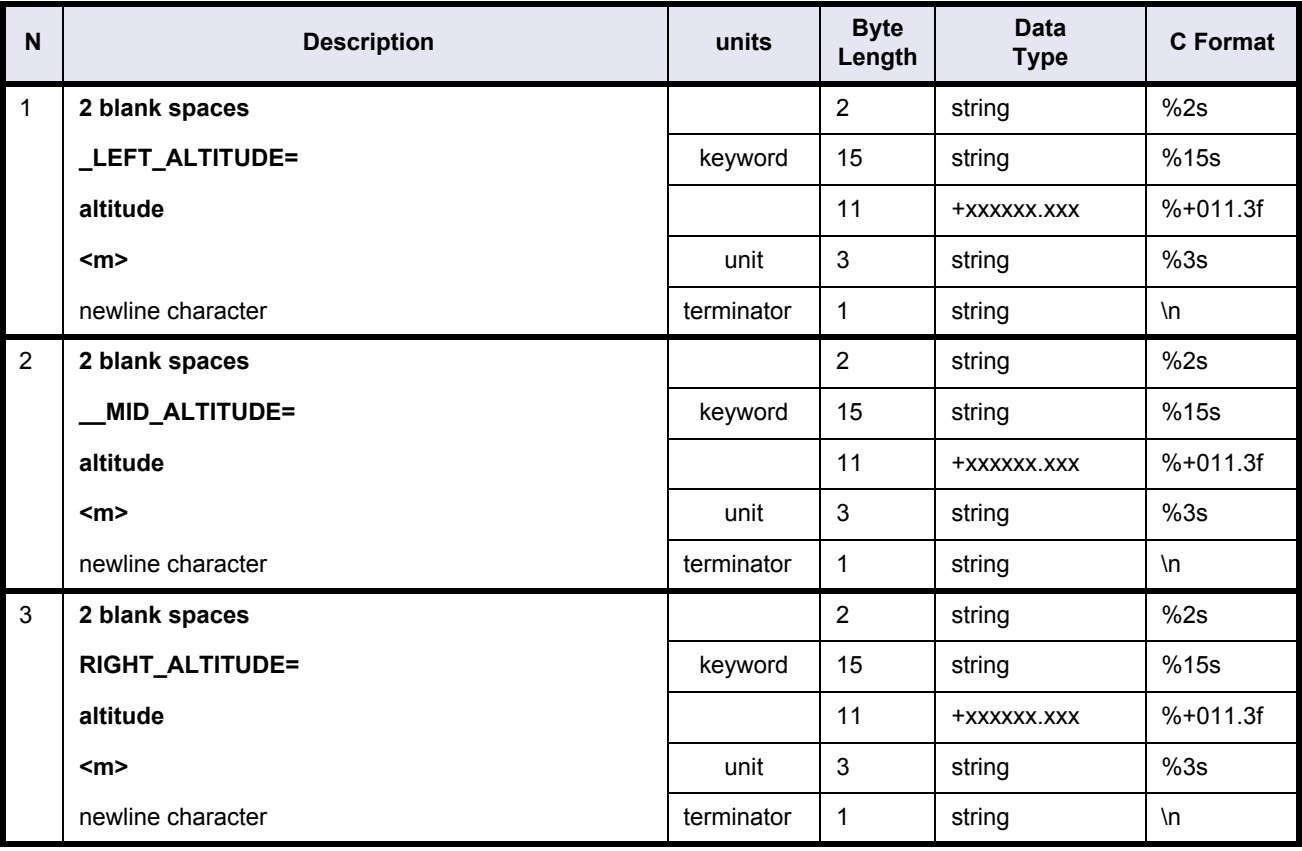

# <span id="page-117-0"></span>**4.11.2 Data Block**

# **Table 58: Swath Template File. Data Block**

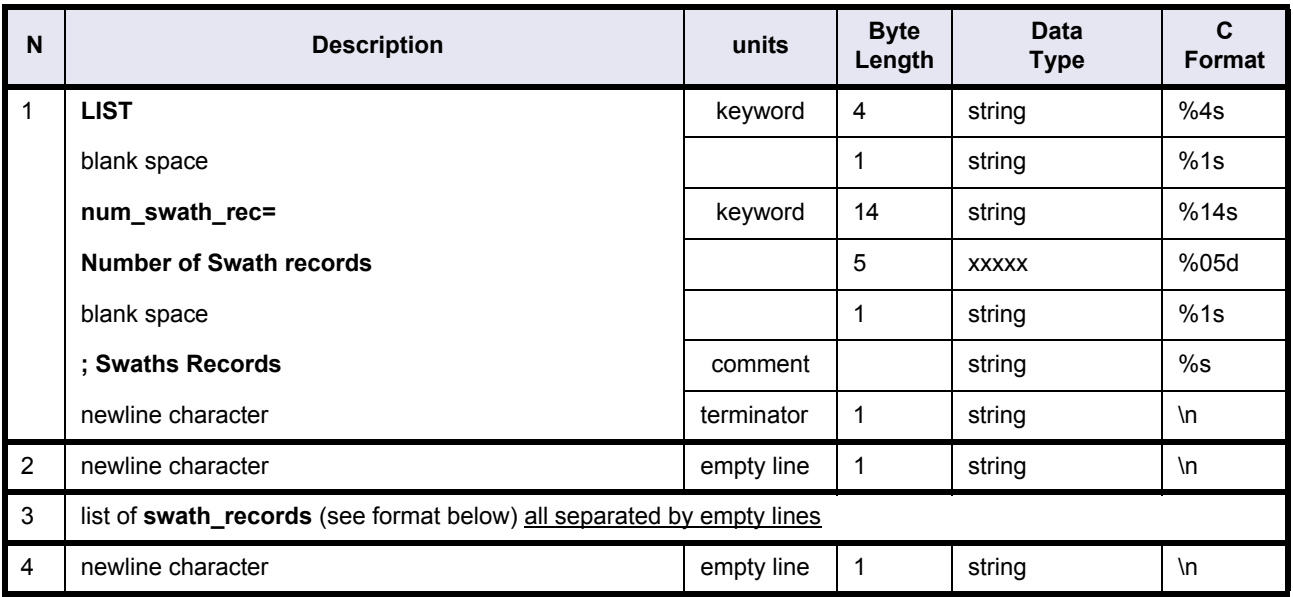

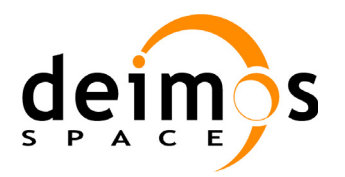

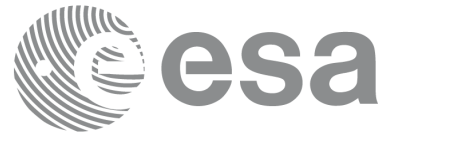

#### **Table 58: Swath Template File. Data Block**

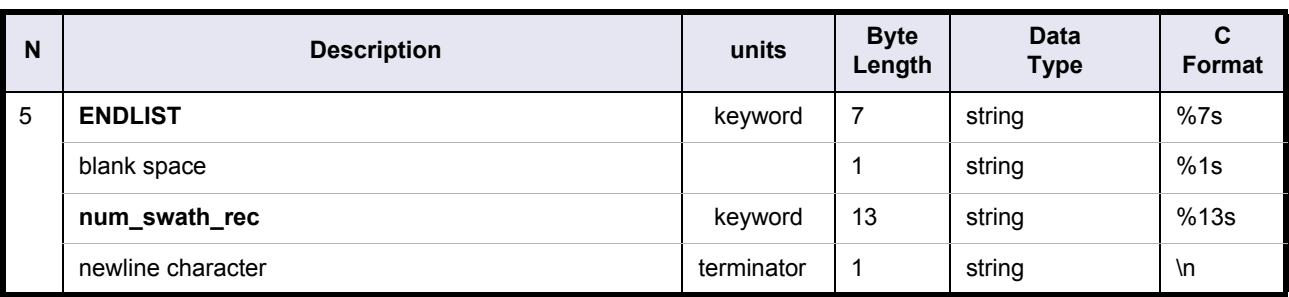

### **Table 59: Swath Template File. Swath Records**

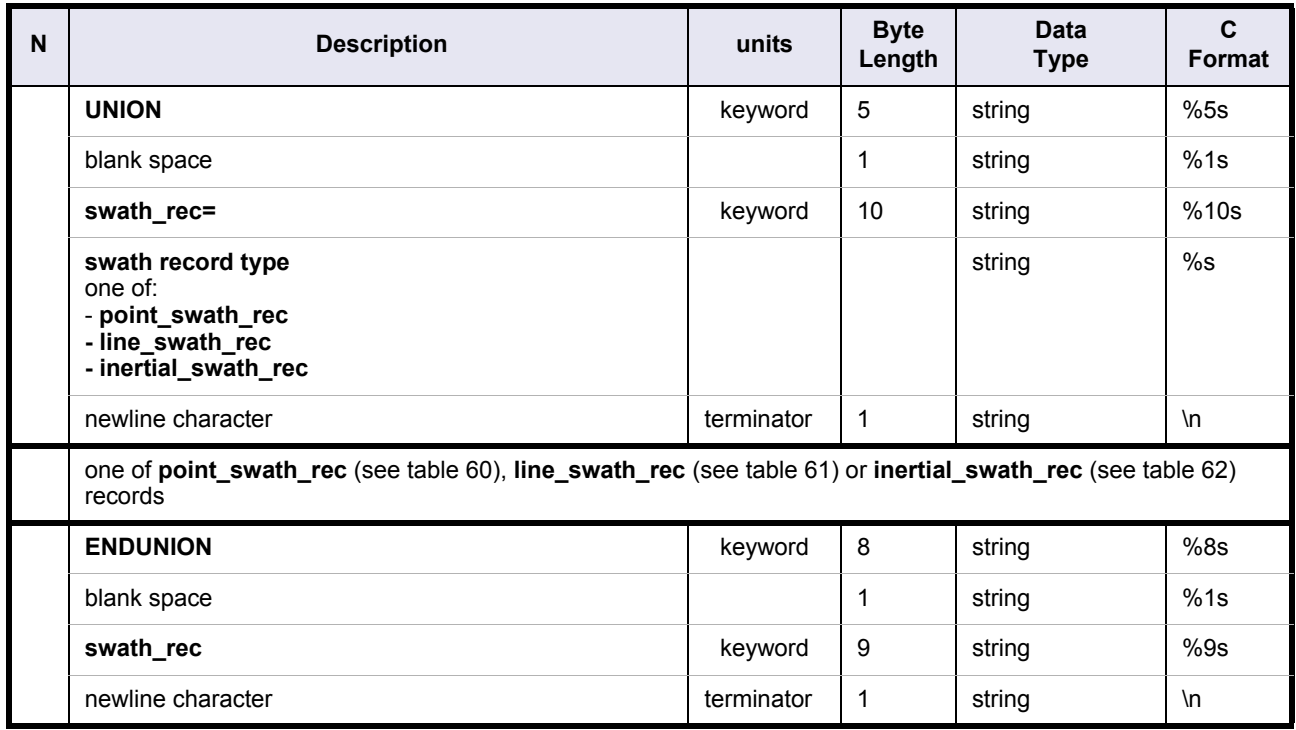

### **Table 60: Swath Template File. Point\_Swath\_Record**

<span id="page-118-0"></span>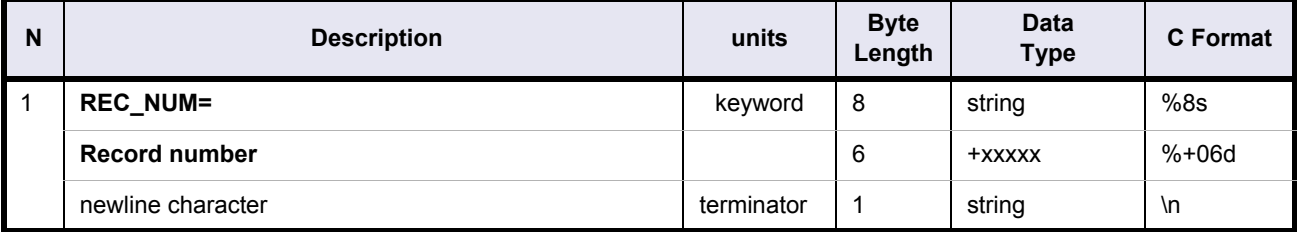

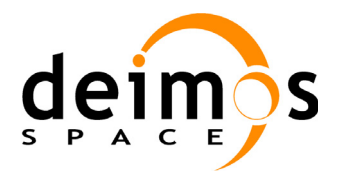

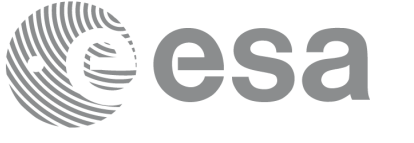

# **Table 60: Swath Template File. Point\_Swath\_Record**

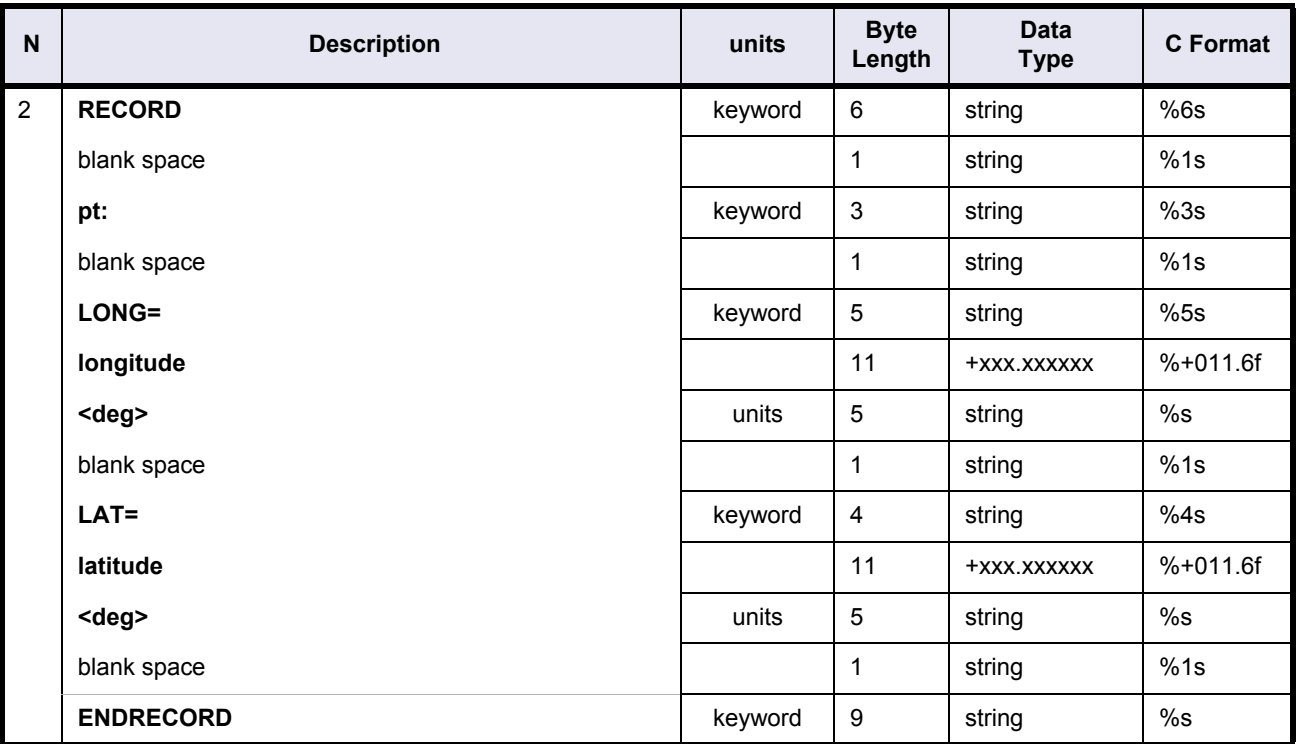

# **Table 61: Swath Template File. Line\_Swath\_Record**

<span id="page-119-0"></span>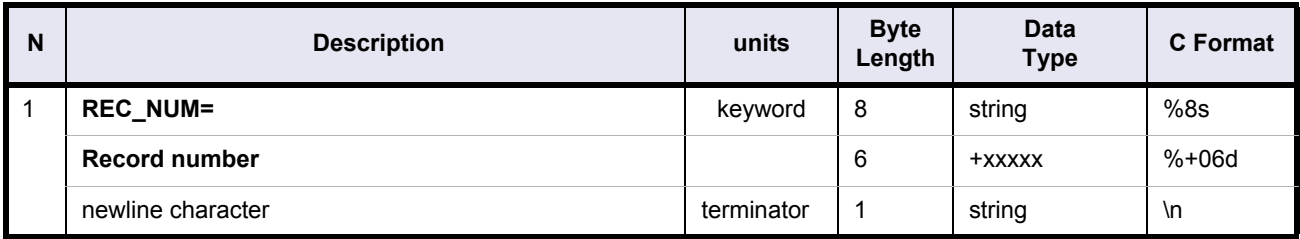

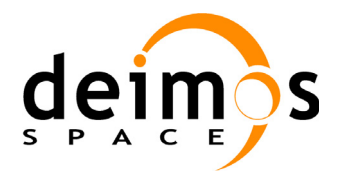

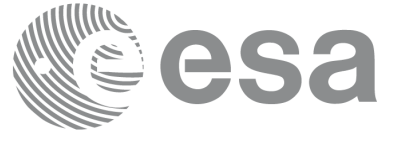

Code: PE-MA-DMS-GS-210<br>Date: 30/05/11 Date: 30/05/11 Issue: 5.9<br>Page: 5.9

# **Table 61: Swath Template File. Line\_Swath\_Record**

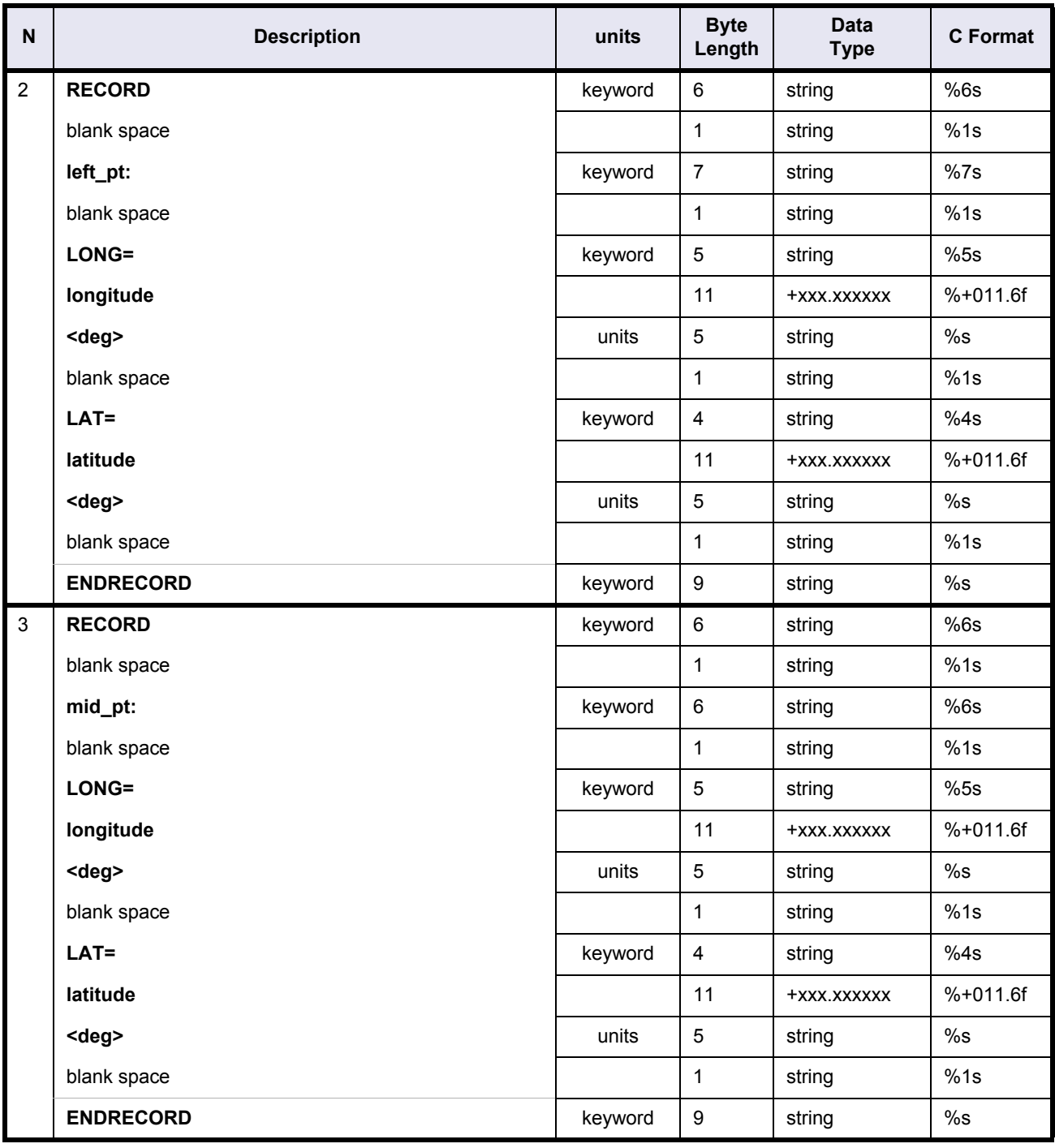

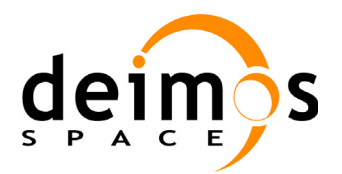

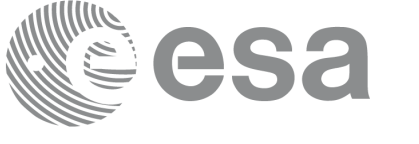

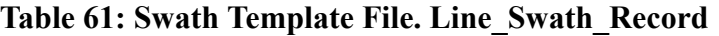

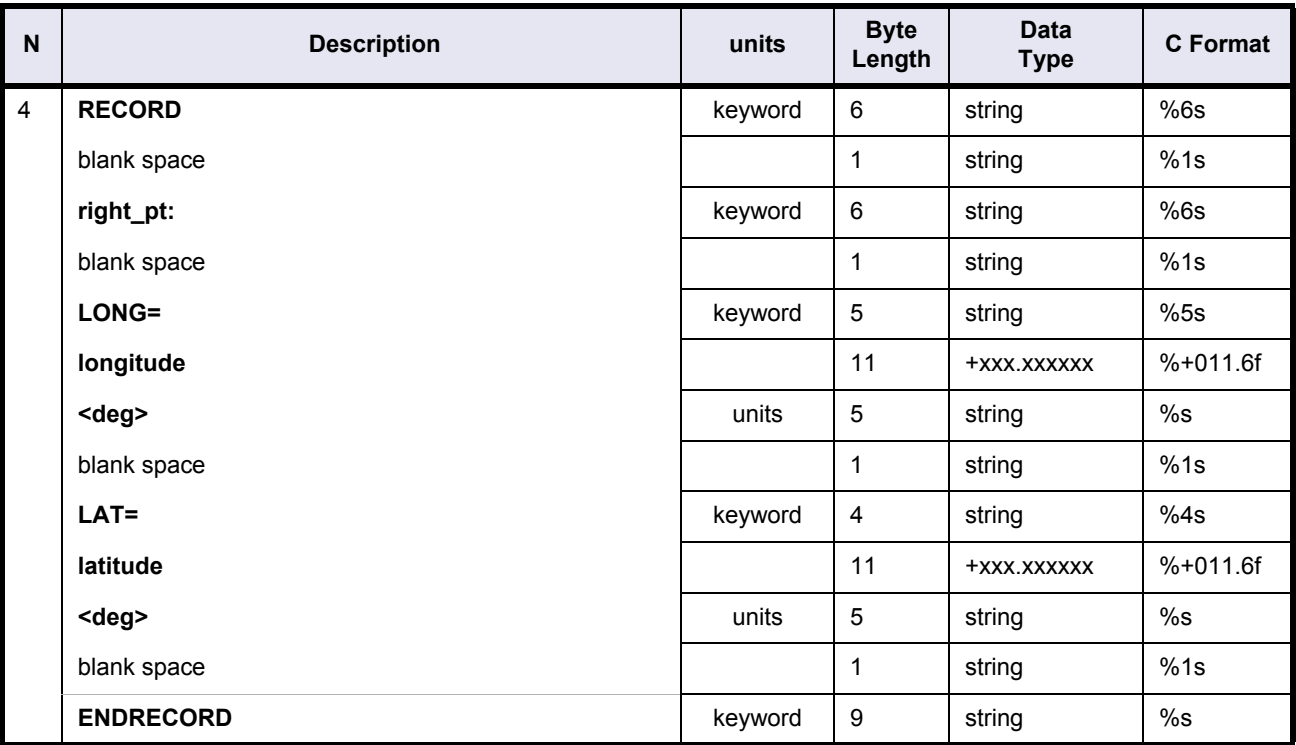

# **Table 62: Swath Template File. Inertial\_Swath\_Record**

<span id="page-121-0"></span>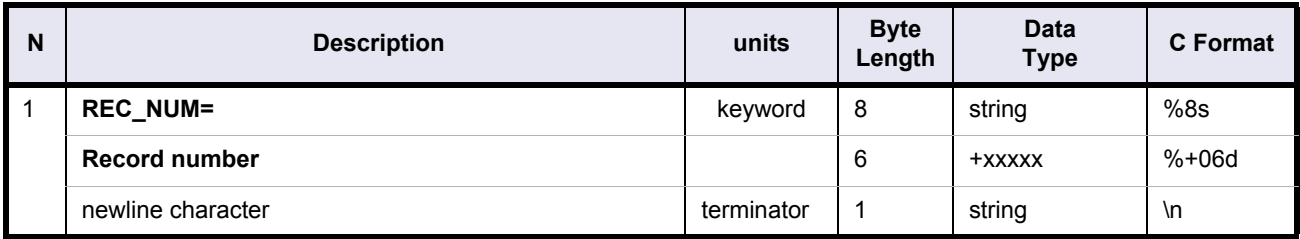

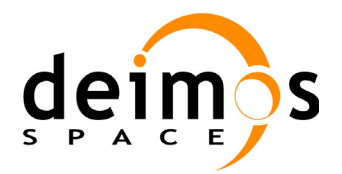

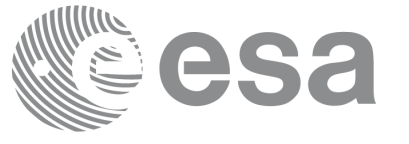

Code: PE-MA-DMS-GS-210<br>Date: 30/05/11 Date: 30/05/11 Issue: 5.9<br>Page: 5.9

# **Table 62: Swath Template File. Inertial\_Swath\_Record**

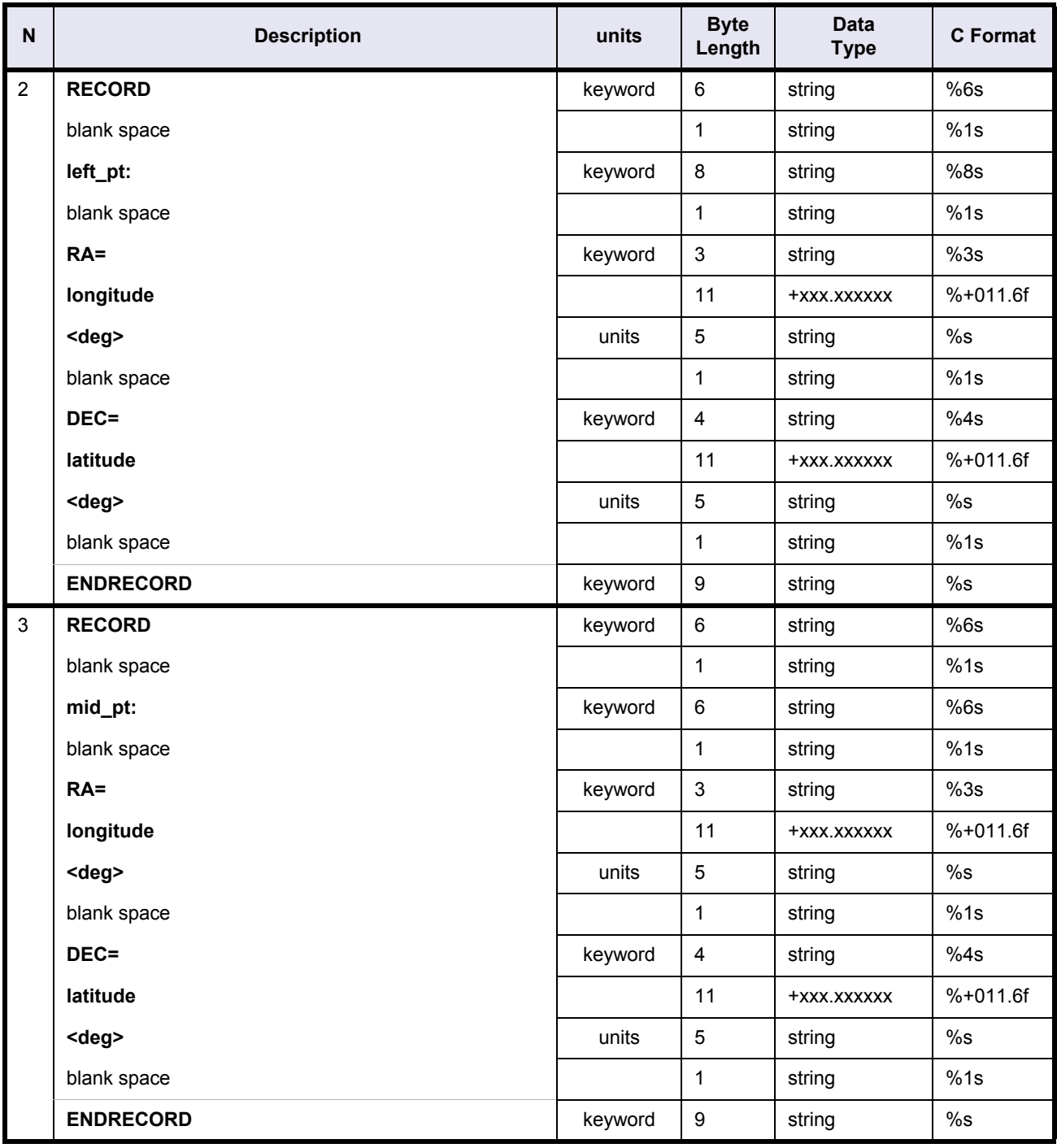

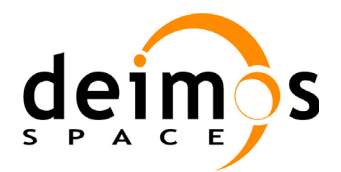

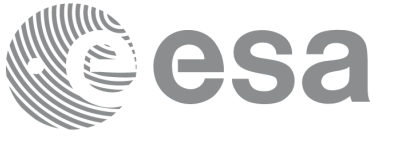

#### **Table 62: Swath Template File. Inertial\_Swath\_Record**

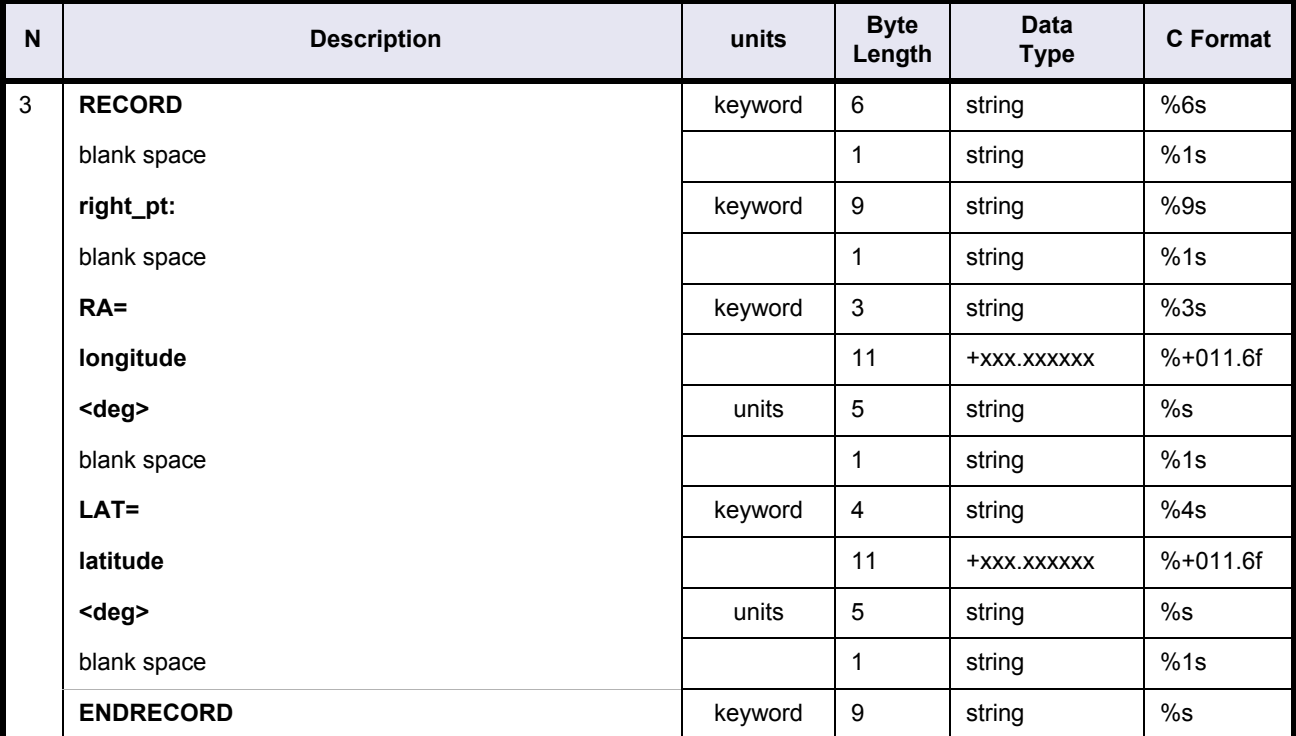

# **4.11.3 Example**

FILE ; Swath Template File RECORD fhr ; Fixed header FILENAME="MERIS 501.N1" DESTINATION="........" PHASE\_START=+000 CYCLE\_START=+000 REL\_START\_ORBIT=+00000 ABS START ORBIT=+00000 ENDRECORD fhr RECORD stf\_vhr ; Variable header REPEAT\_CYCLE=+035<days> CYCLE\_LENGTH=+00501<orbits> MLST\_DRIFT=+000.000000<sec/day> SWATH\_DESCRIPTOR="MERIS " SWATH="MERIS\_\_501" SWATH\_DEFINITION\_FILE="../../data/MERIS\_SDF.N1"

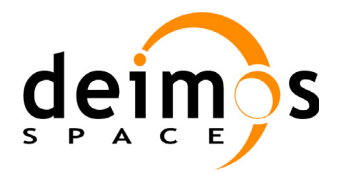

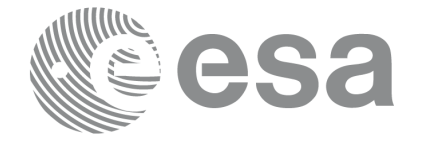

```
NUM_SWATH_REC=+01200
TIME_STEP=+005.029940<s>
SWATH_TYPE="line "
UNION swath_altitude=line_swath_altitude
 LEFT_ALTITUDE=+000000.000<m>
   __MID_ALTITUDE=+000000.000<m>
  RIGHT_ALTITUDE=+000000.000<m>
ENDUNION swath_altitude
RECORD refraction: MODEL="NO_REF " FREQ=+0440000000<Mhz> ENDRECORD
STF_VERSION="02"
ENDRECORD stf_vhr
LIST num swath rec=01200 ; Swath Records
UNION swath rec=line swath rec
  REC_NUM=+00001
 RECORD left pt: LONG=-004.851105<deg> LAT=-001.076912<deg> ENDRECORD
 RECORD mid pt: LONG=+000.000000<deg> LAT=+000.000000<deg> ENDRECORD
 RECORD right pt: LONG=+004.851105<deg> LAT=+001.076912<deg> ENDRECORD
ENDUNION swath_rec
[...]
UNION swath_rec=line_swath_rec
  REC_NUM=+01200
  RECORD left_pt: LONG=-029.936006<deg> LAT=-001.374400<deg> ENDRECORD
  RECORD mid_pt: LONG=-025.084106<deg> LAT=-000.298504<deg> ENDRECORD
 RECORD right pt: LONG=-020.233148<deg> LAT=+000.779548<deg> ENDRECORD
ENDUNION swath_rec
ENDLIST num_swath_rec
ENDFILE
```
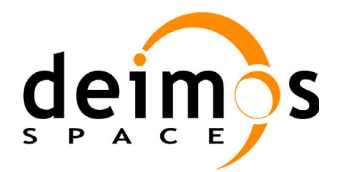

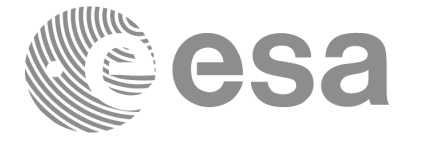

Page:

# **4.12 Zone Database file**

# **Table 63: Zone DB File**

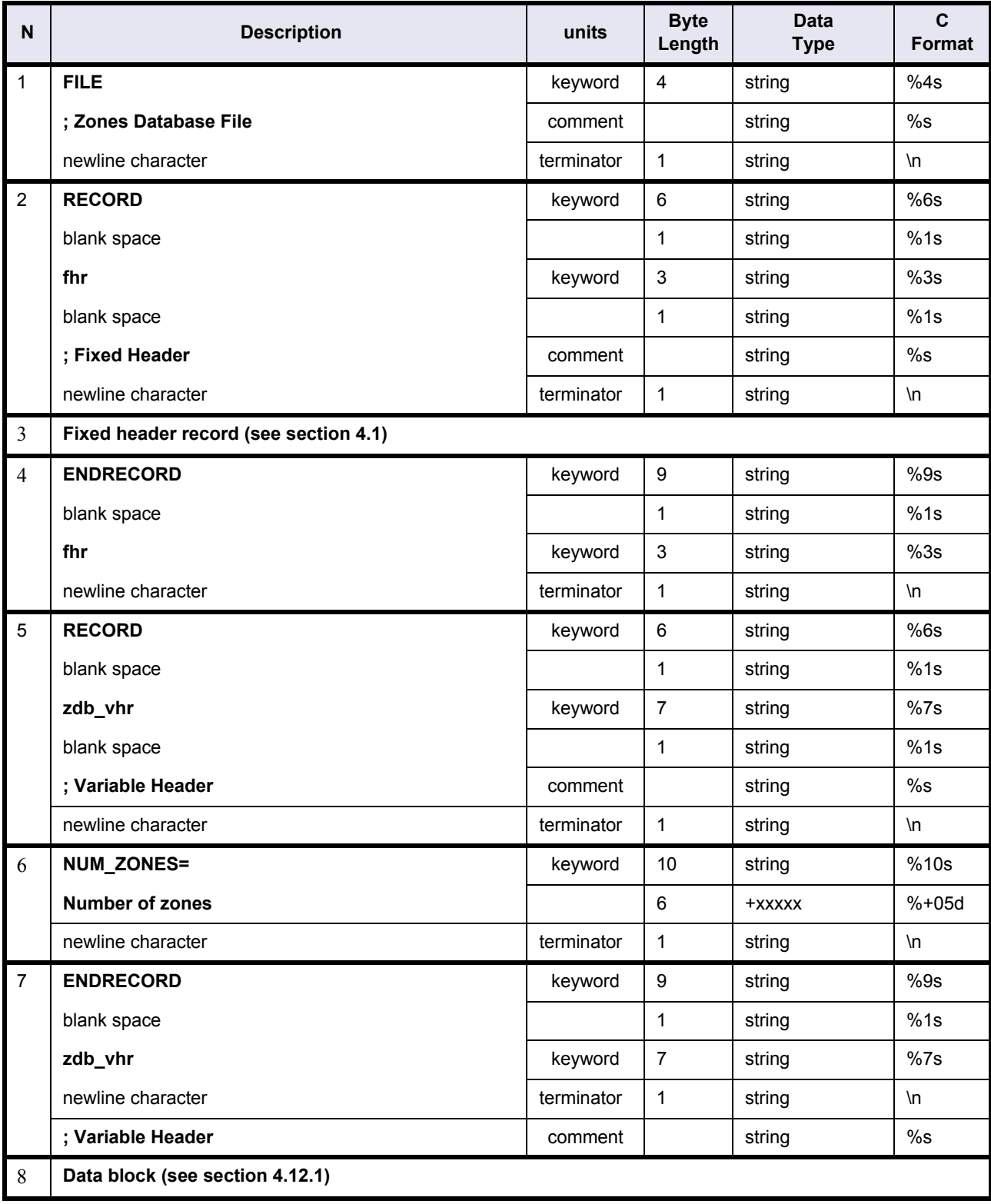

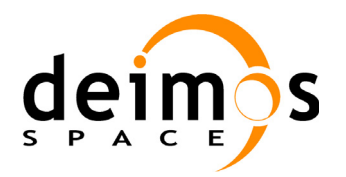

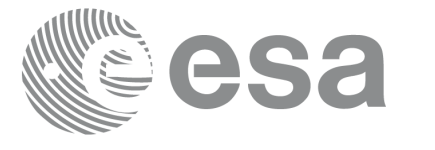

#### **Table 63: Zone DB File**

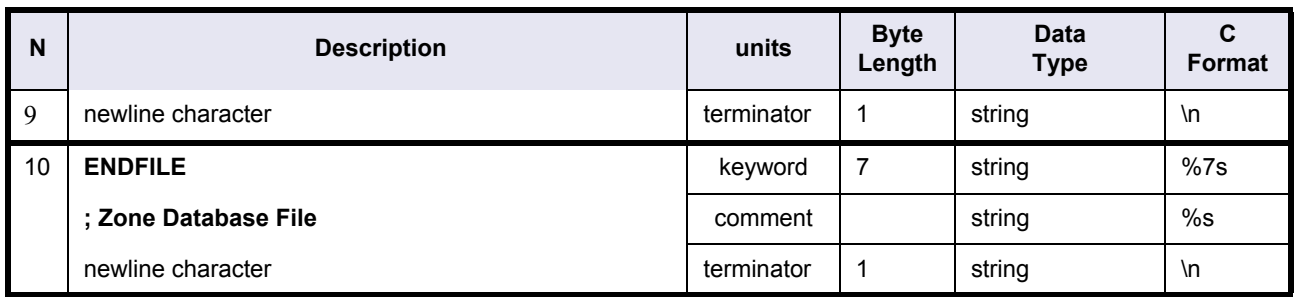

# <span id="page-126-0"></span>**4.12.1 Data Block**

### **Table 64: Zone DB File. Data Block**

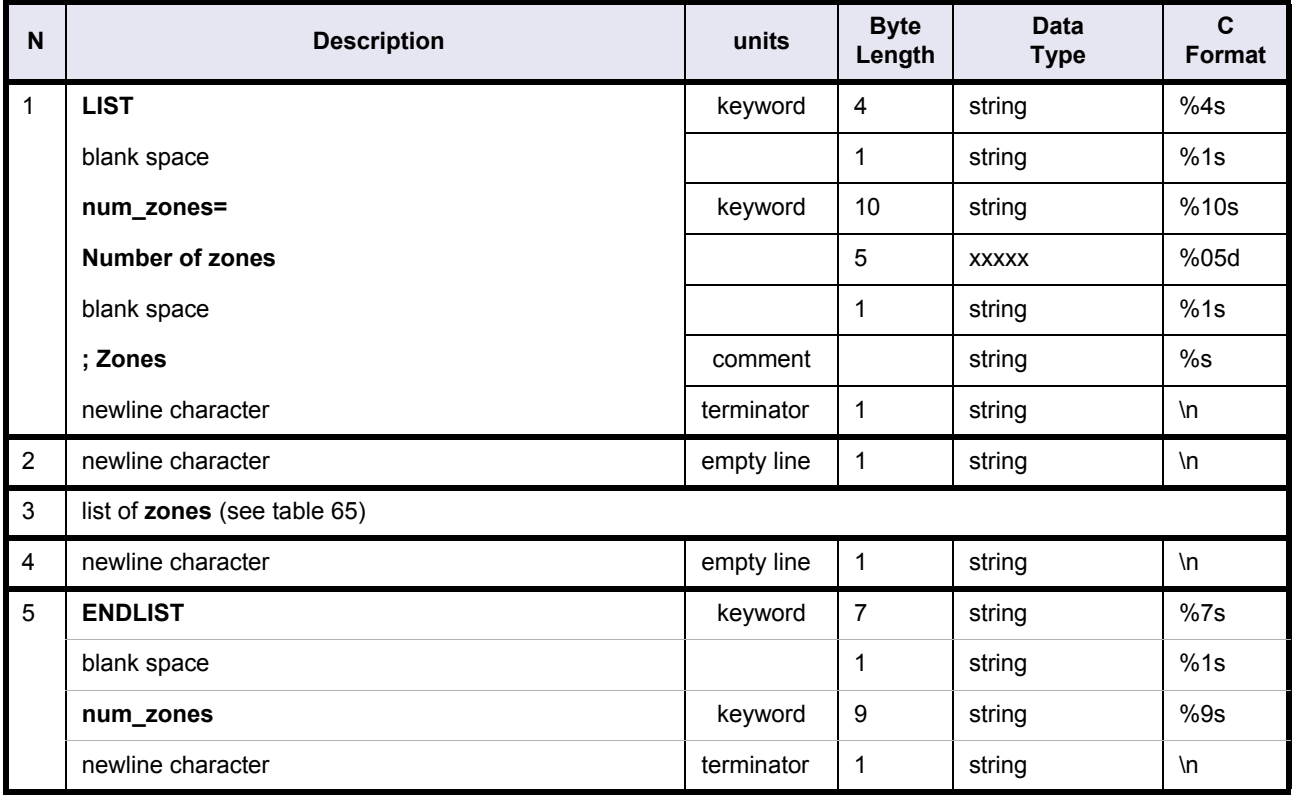

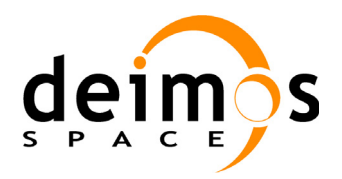

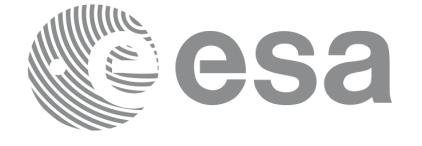

# **Table 65: Zone DB File. Zones**

<span id="page-127-0"></span>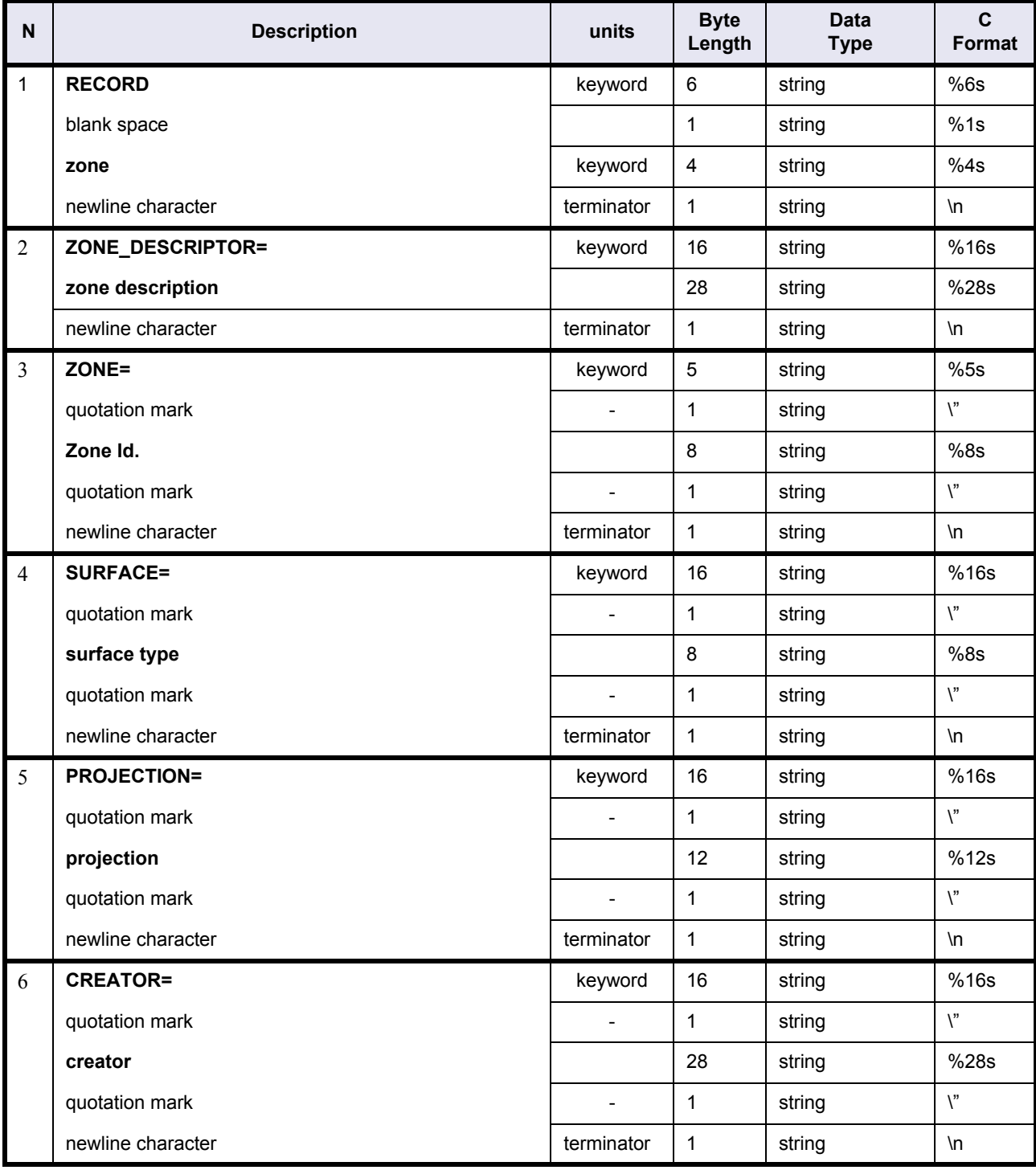

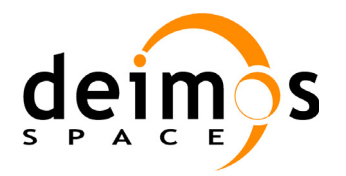

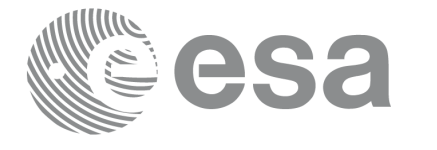

#### **Table 65: Zone DB File. Zones**

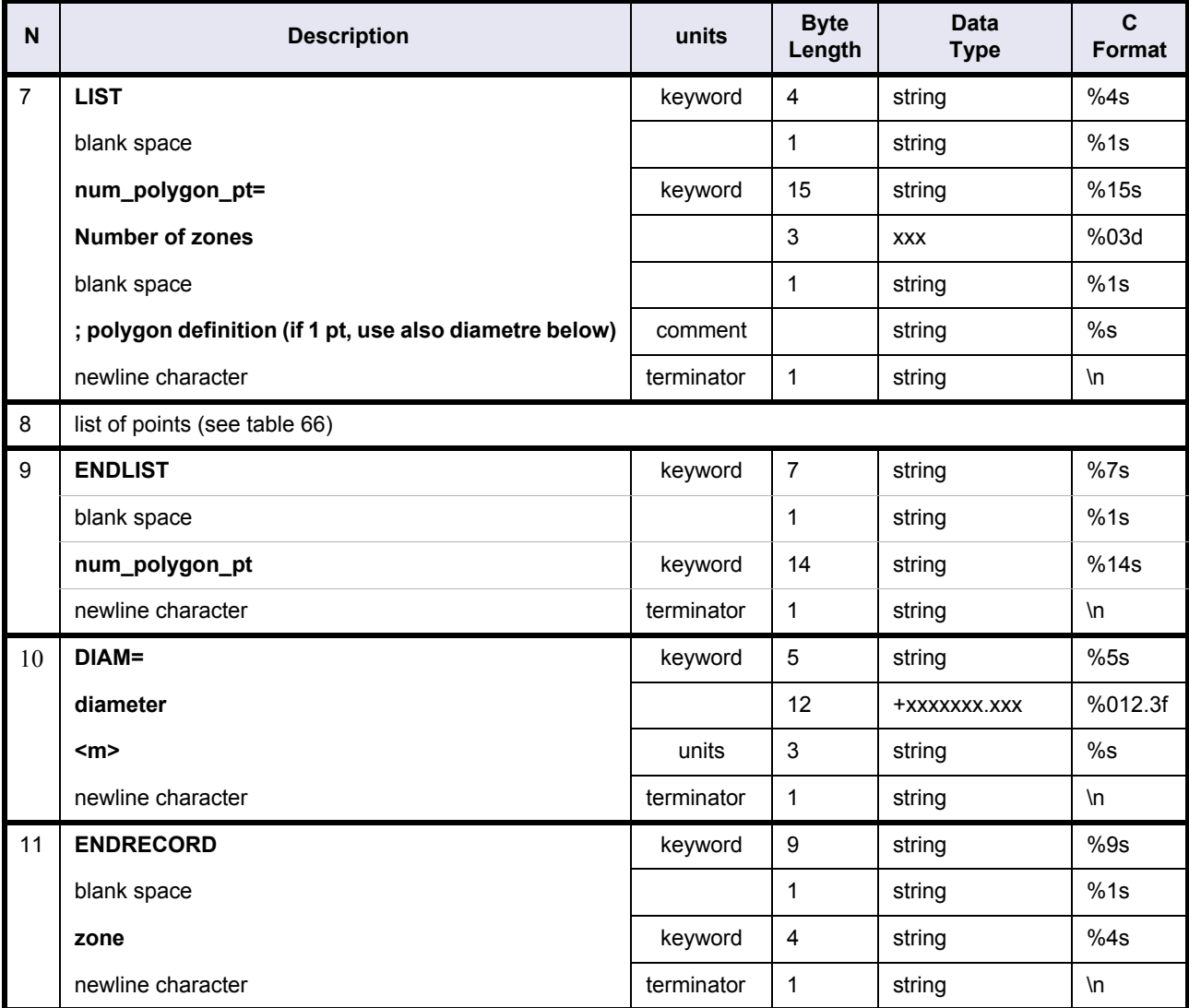

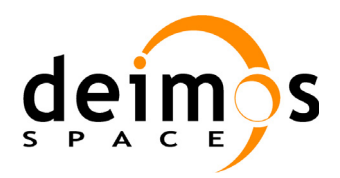

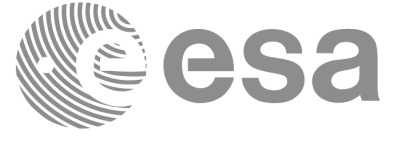

#### **Table 66: Zone DB File. Polygon Points**

<span id="page-129-0"></span>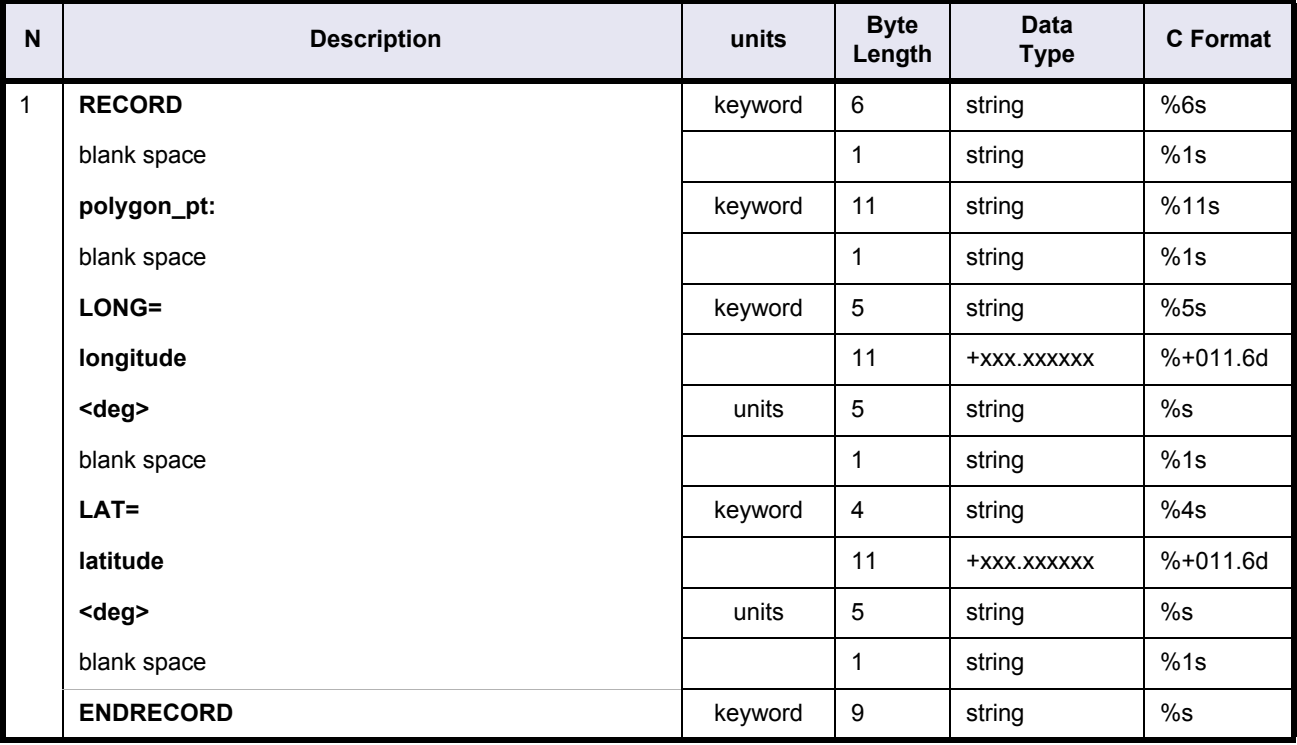

# **4.12.2 Example**

```
FILE ; Zones Database
RECORD fhr ; Fixed Header
FILENAME="ZONE_DB_FILE.N1"
DESTINATION="PDS "
PHASE_START=+000
CYCLE_START=+000
REL_START_ORBIT=+00000
ABS_START_ORBIT=+00000
ENDRECORD fhr
RECORD zdb_vhr ; Variable Header
NUM_ZONES=+00037
ENDRECORD zdb_vhr
LIST num_zones=00037 ; Zones
```
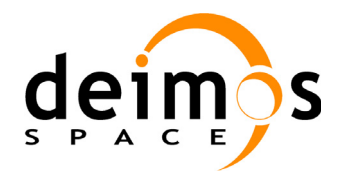

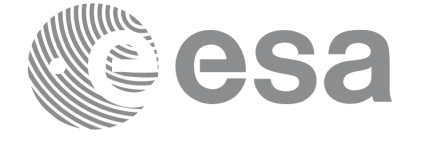

RECORD zone ZONE\_DESCRIPTOR=" " ZONE="ZMIK SURFACE=" " PROJECTION=" " CREATOR="TEST DATA " LIST num\_polygon\_pt=003 ; polygon definition (if 1 pt, use also diametre below RECORD polygon\_pt: LONG=+000.000000<deg> LAT=+000.000000<deg> ENDRECORD RECORD polygon\_pt: LONG=+000.000000<deg> LAT=+000.000000<deg> ENDRECORD RECORD polygon\_pt: LONG=+000.000000<deg> LAT=+000.000000<deg> ENDRECORD ENDLIST num\_polygon\_pt DIAM=+0000000.000<m> ENDRECORD zone

[...]

ENDLIST num\_zones

ENDFILE

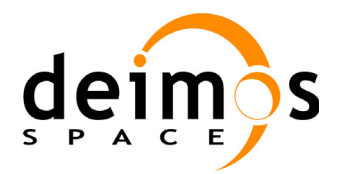

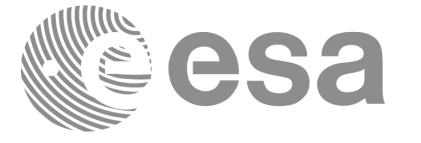

# **4.13 Ground Stations file**

# **Table 67: Ground Stations File**

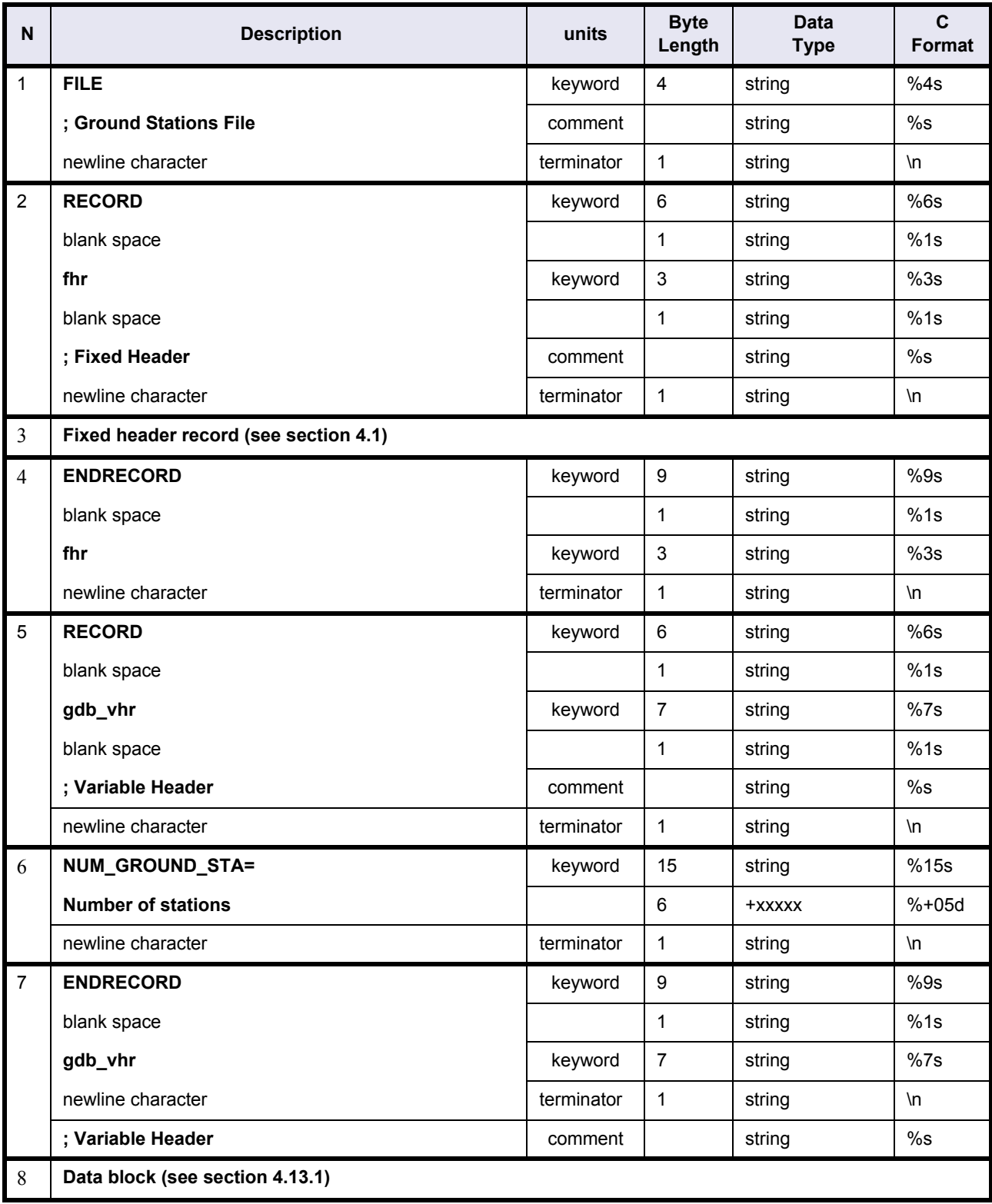

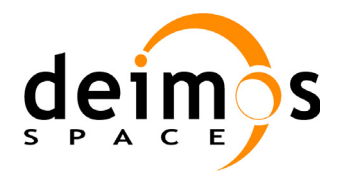

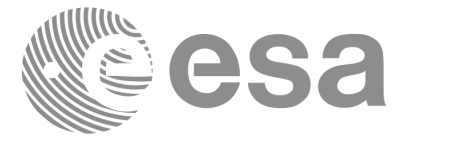

#### **Table 67: Ground Stations File**

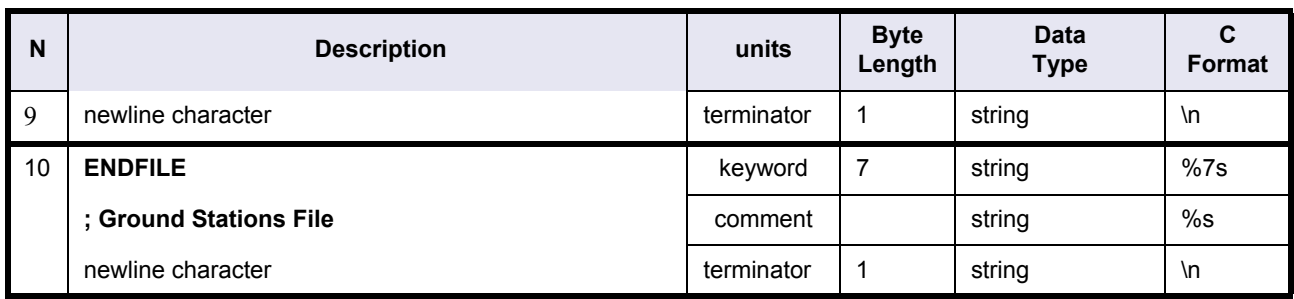

# <span id="page-132-0"></span>**4.13.1 Data Block**

### **Table 68: Ground Stations File. Data Block**

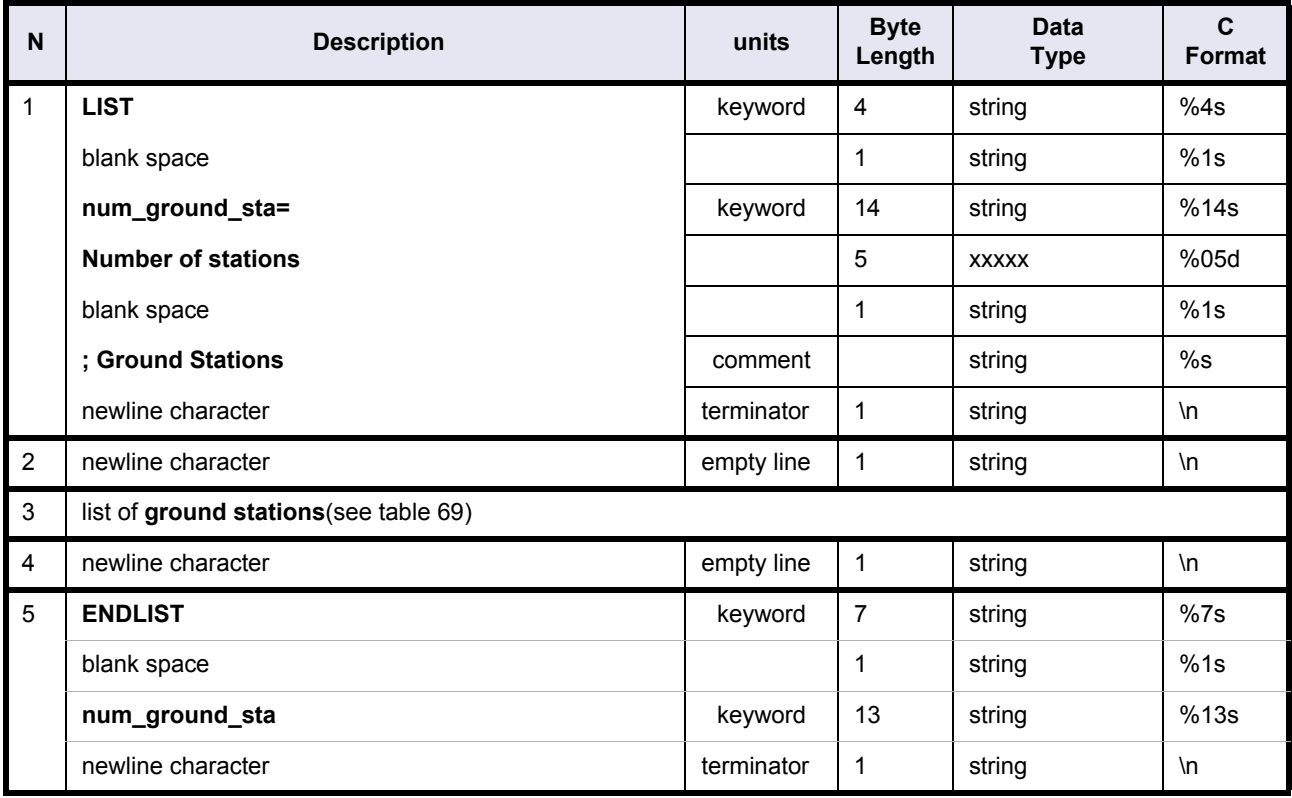

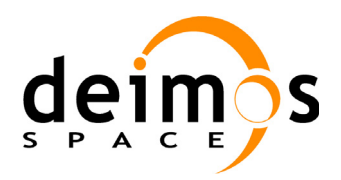

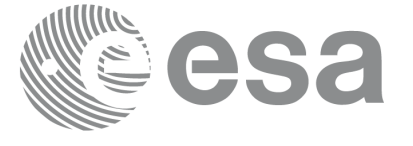

<span id="page-133-0"></span>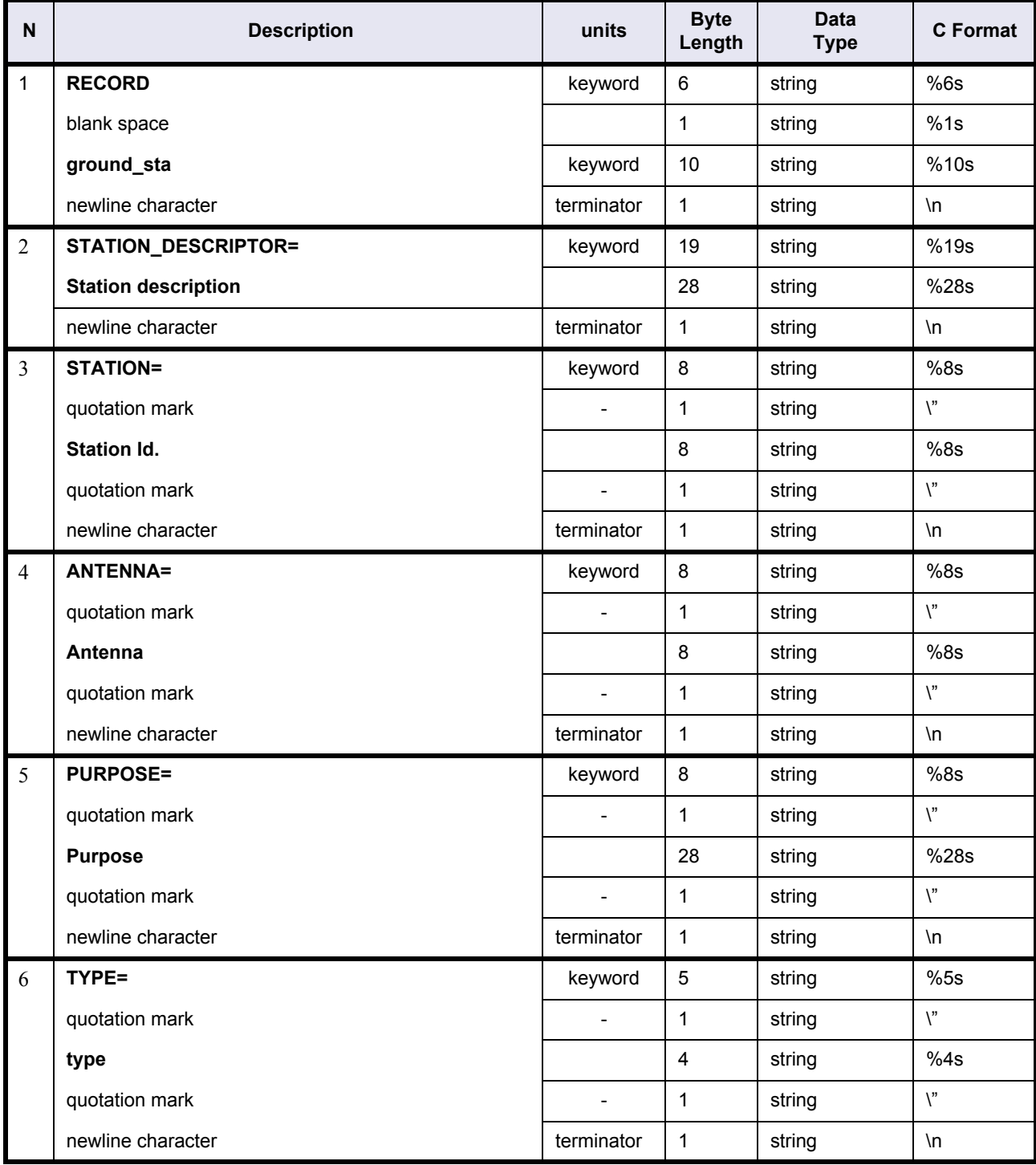

# **Table 69: Ground Stations File. Ground Stations**

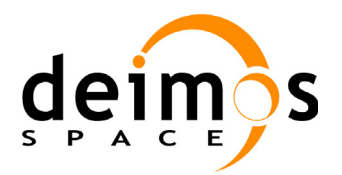

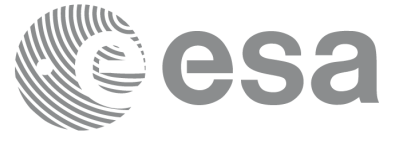

# **Table 69: Ground Stations File. Ground Stations**

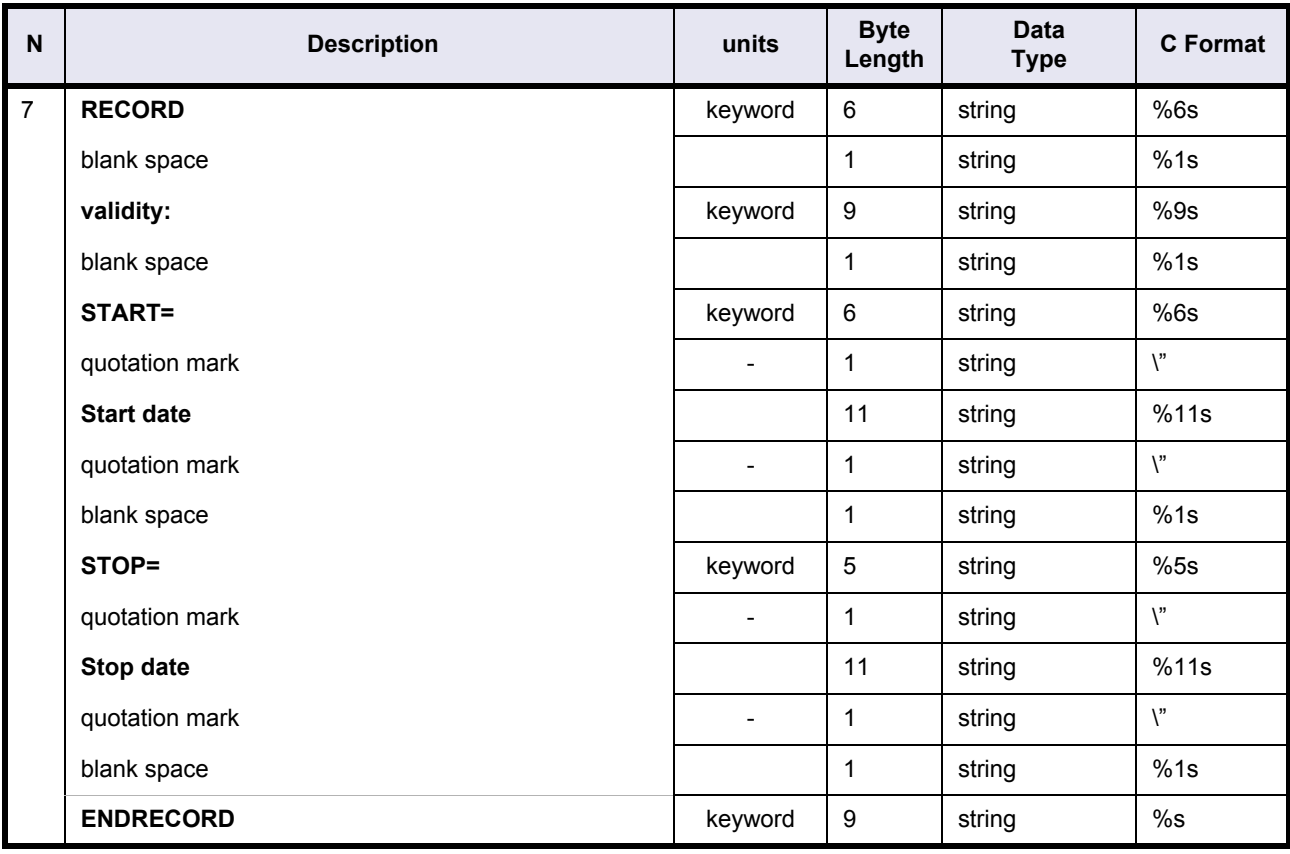

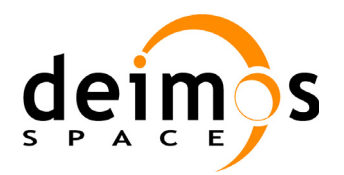

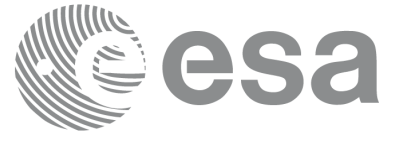

### **Table 69: Ground Stations File. Ground Stations**

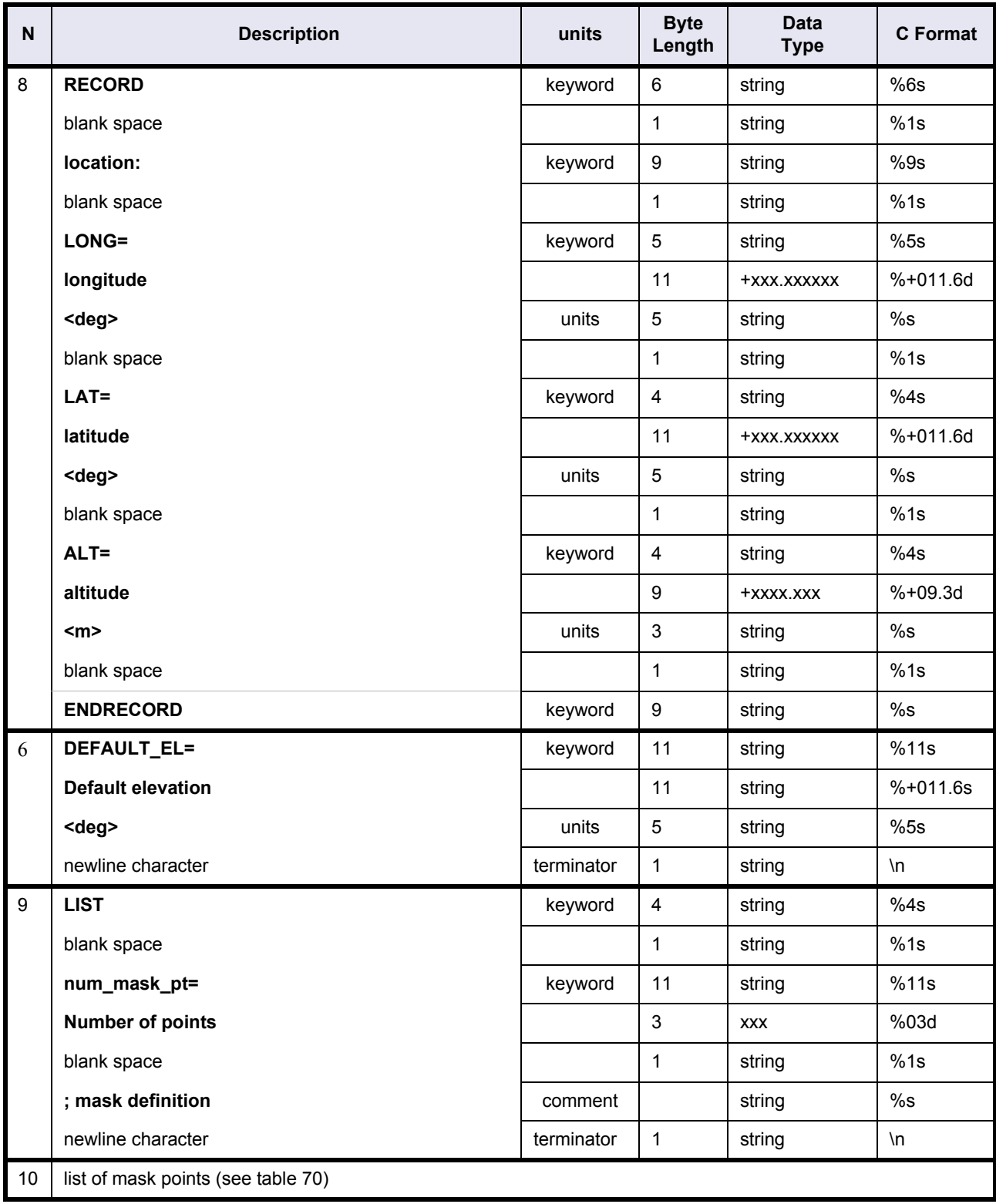

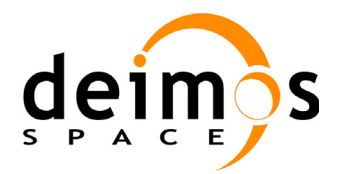

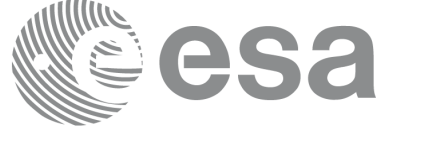

#### **Table 69: Ground Stations File. Ground Stations**

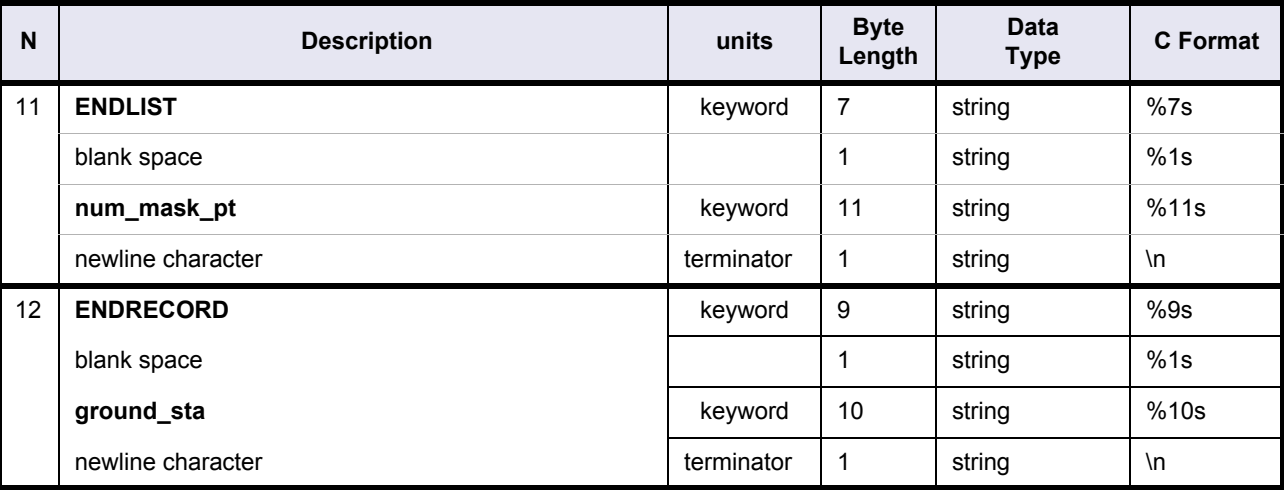

#### **Table 70: Ground Stations File. Mask Points**

<span id="page-136-0"></span>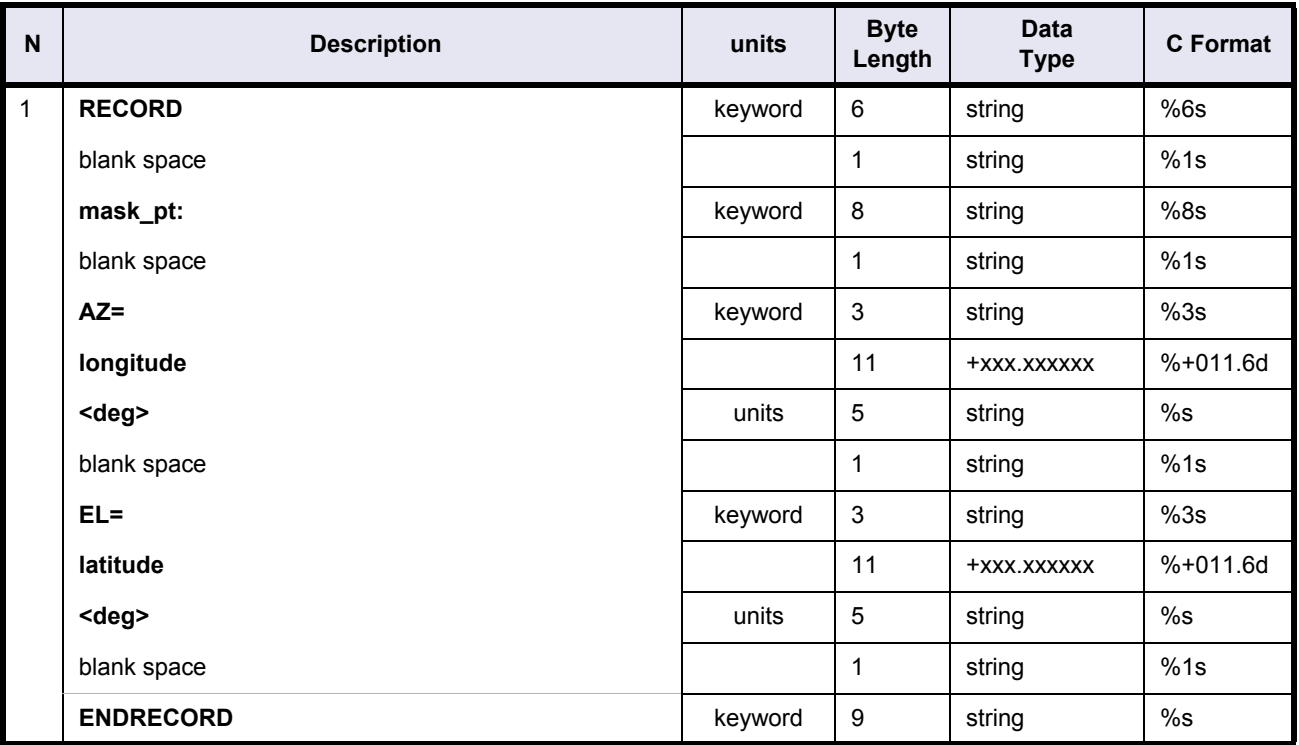

# **4.13.2 Example**

FILE ; Ground Stations Database

RECORD fhr ; Fixed Header

```
FILENAME="GROUND_STATION_FILE.N1"
```
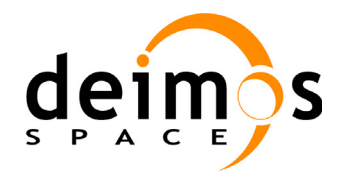

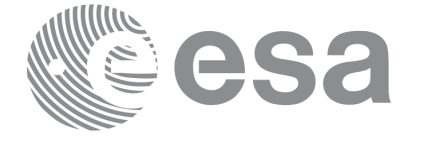

```
DESTINATION="PDS,FOS "
PHASE_START=+000
CYCLE_START=+000
REL_START_ORBIT=+00000
ABS_START_ORBIT=+00000
ENDRECORD fhr
RECORD gdb vhr ; Variable Header
NUM_GROUND_STA=+124
ENDRECORD gdb_vhr
LIST num ground sta=124 ; Ground Stations
RECORD ground_sta
  STATION_DESCRIPTOR="Fairbanks (ALASKA) 12M anten"
  STATION="GFAIRBCX"
  ANTENNA="X-BAND "
  PURPOSE="GLOBAL "
  TYPE=" "
  RECORD validity: START="1995-JAN-01" STOP="2010-JAN-01" ENDRECORD
  RECORD location: LONG=-147.520800<deg> LAT=+064.976500<deg> ALT=+0289.000<m> ENDRECORD
  DEFAULT_EL=+005.000000<deg>
  LIST num_mask_pt=005 ; mask definition
   RECORD mask pt: AZ=+000.000000<deg> EL=+009.500000<deg> ENDRECORD
   RECORD mask pt: AZ=+050.000000<deg> EL=+007.100000<deg> ENDRECORD
    RECORD mask_pt: AZ=+180.000000<deg> EL=+007.100000<deg> ENDRECORD
   RECORD mask pt: AZ=+310.000000<deg> EL=+007.100000<deg> ENDRECORD
   RECORD mask pt: AZ=+360.000000<deg> EL=+009.500000<deg> ENDRECORD
  ENDLIST num_mask_pt
ENDRECORD ground_sta
ENDLIST num_ground_sta
```
ENDFILE

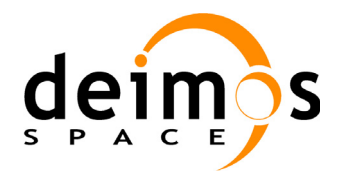

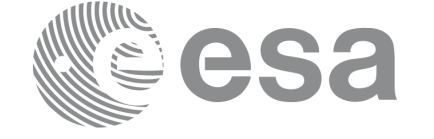

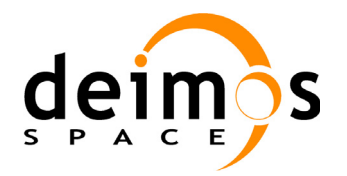

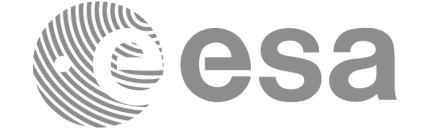

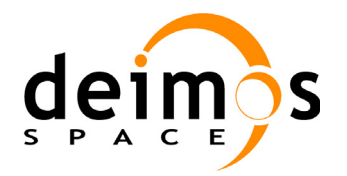

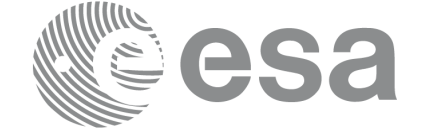

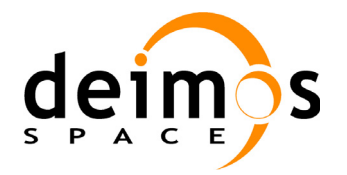

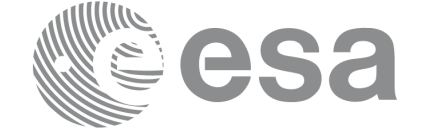

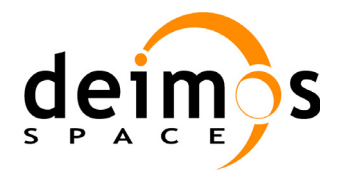

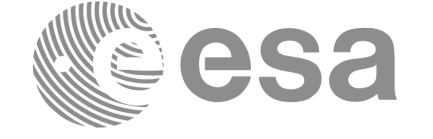

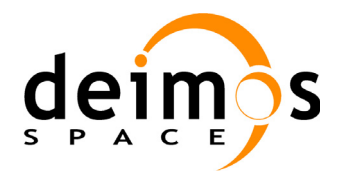

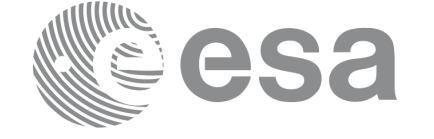